# Data Structures and Algorithms for Big Databases

**Michael A. Bender Stony Brook & Tokutek** **Bradley C. Kuszmaul MIT & Tokutek**

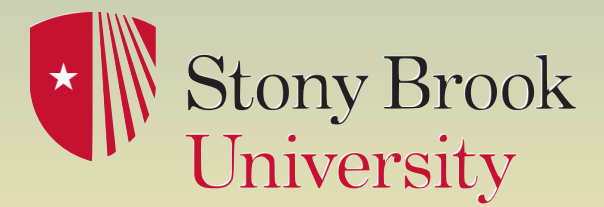

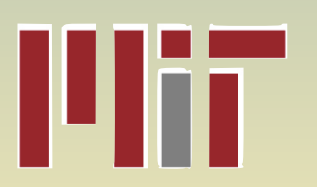

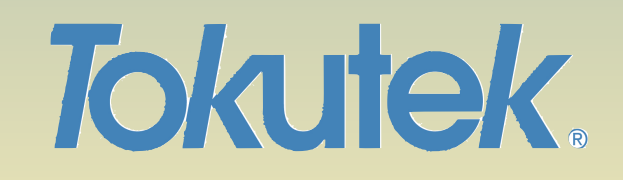

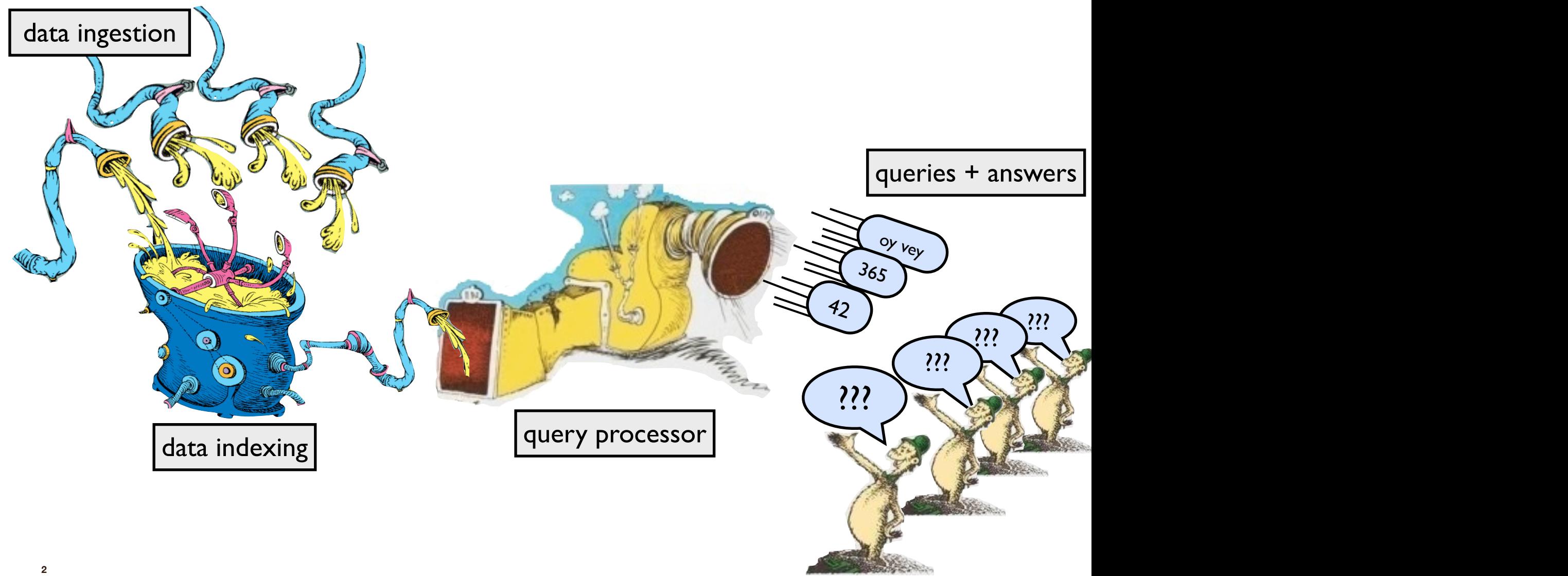

For on-disk data, one sees funny tradeoffs in the speeds of data ingestion, query speed, and freshness of data.

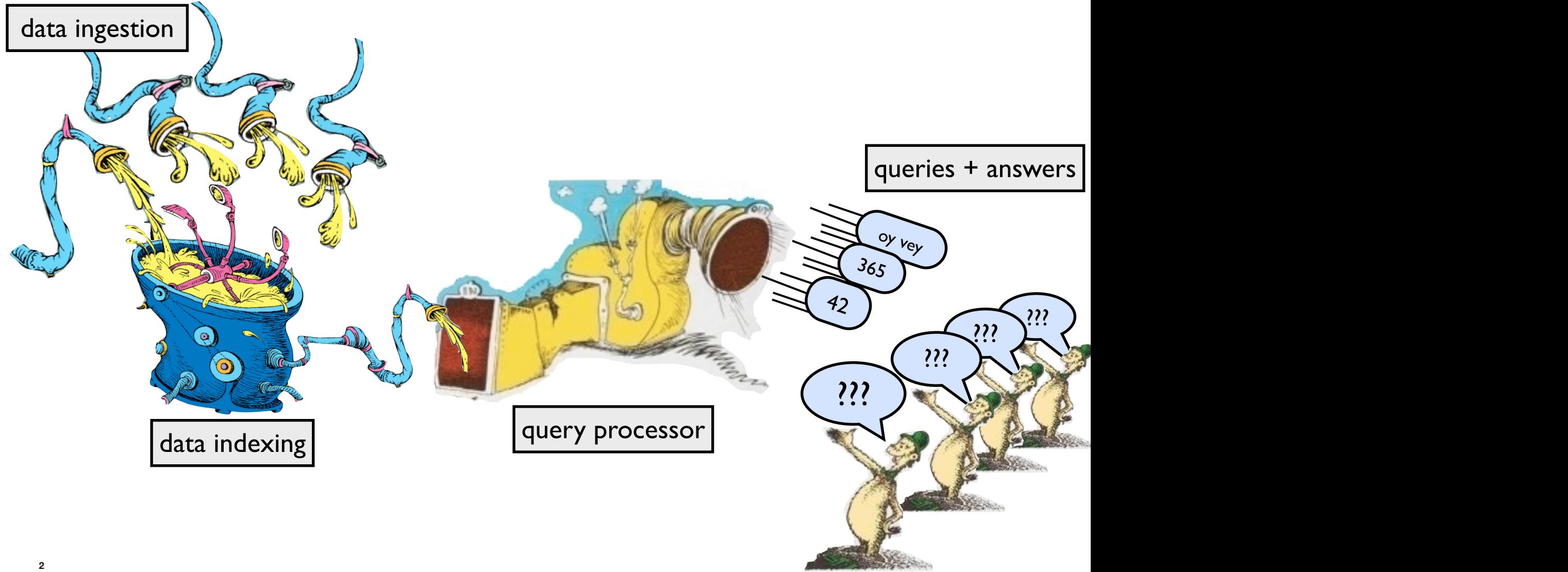

### Funny tradeoff in ingestion, querying, freshness

- "Select queries were slow until I added an index onto the timestamp field... Adding the index really helped our reporting, BUT now the inserts are taking forever."
	- ▶ Comment on mysqlperformanceblog.com

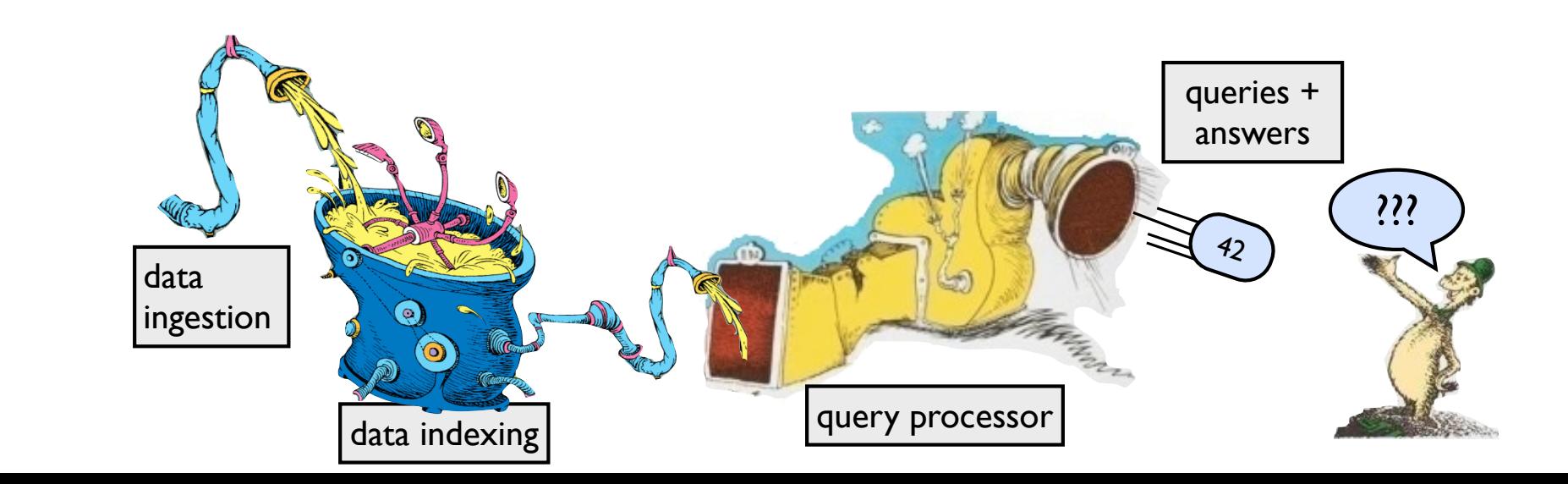

### Funny tradeoff in ingestion, querying, freshness

- "Select queries were slow until I added an index onto the timestamp field... Adding the index really helped our reporting, BUT now the inserts are taking forever."
	- ▶ Comment on mysqlperformanceblog.com
- "I'm trying to create indexes on a table with 308 million rows. It took ~20 minutes to load the table but 10 days to build indexes on it."
	- ▶ MySQL bug #9544

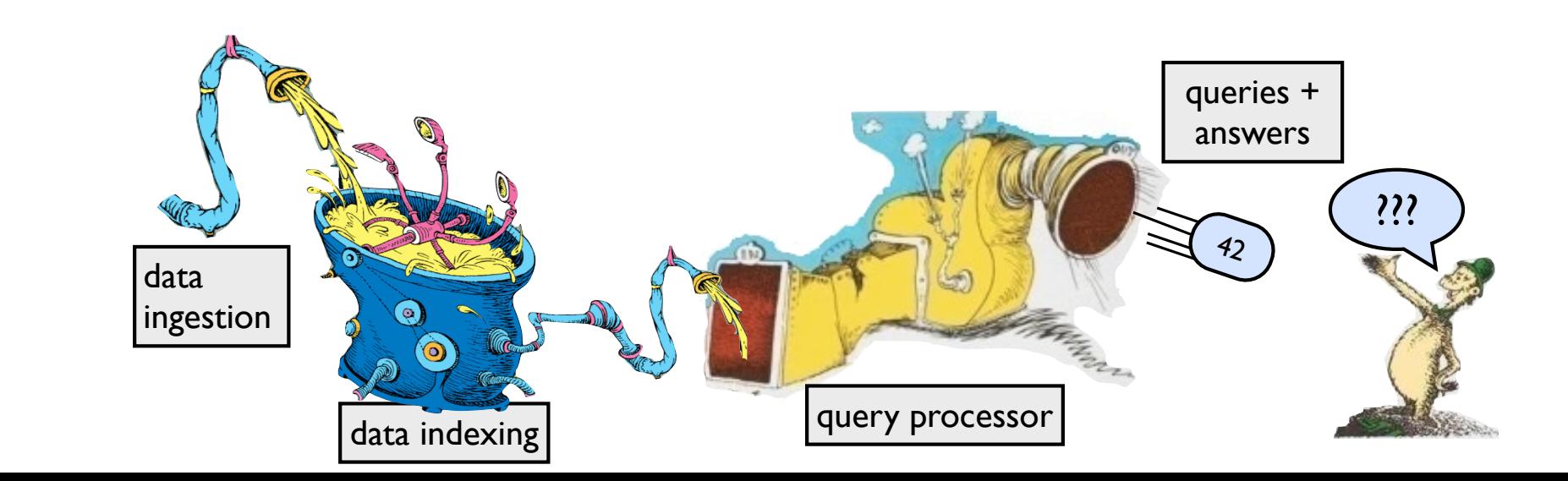

### Funny tradeoff in ingestion, querying, freshness

- "Select queries were slow until I added an index onto the timestamp field... Adding the index really helped our reporting, BUT now the inserts are taking forever."
	- ▶ Comment on mysqlperformanceblog.com
- "I'm trying to create indexes on a table with 308 million rows. It took ~20 minutes to load the table but 10 days to build indexes on it."
	- ▶ MySQL bug #9544
- "They indexed their tables, and indexed them well, And lo, did the queries run quick! But that wasn't the last of their troubles, to tell– Their insertions, like treacle, ran thick."
	- ‣ Not from *Alice in Wonderland* by Lewis Carroll

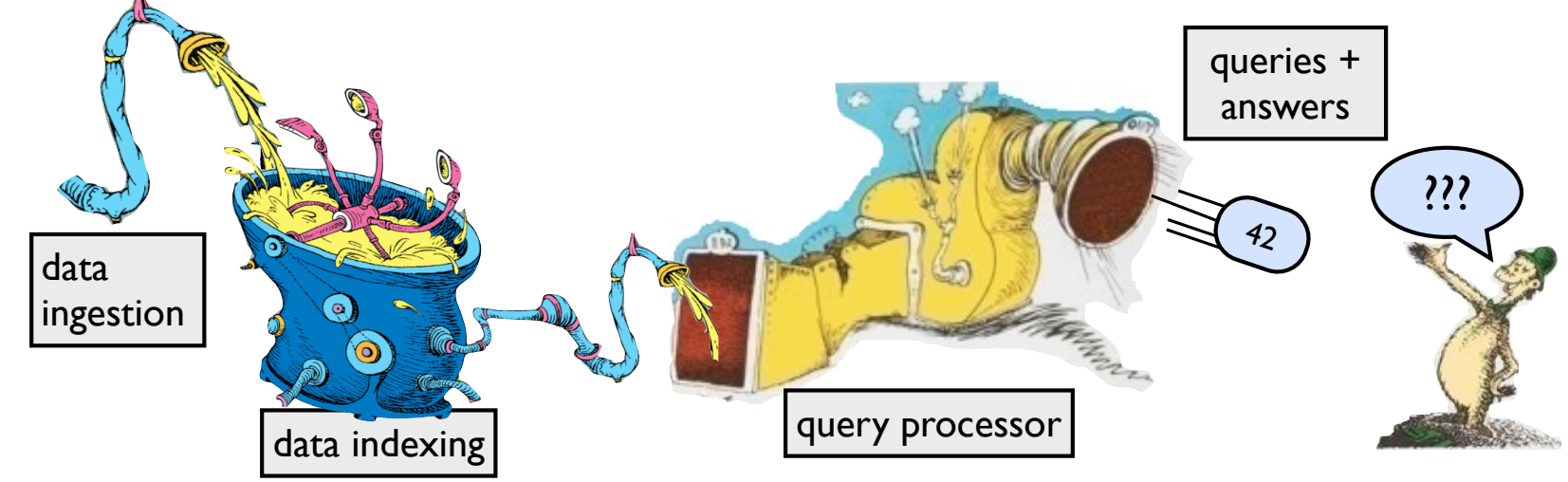

## Like a librarian?

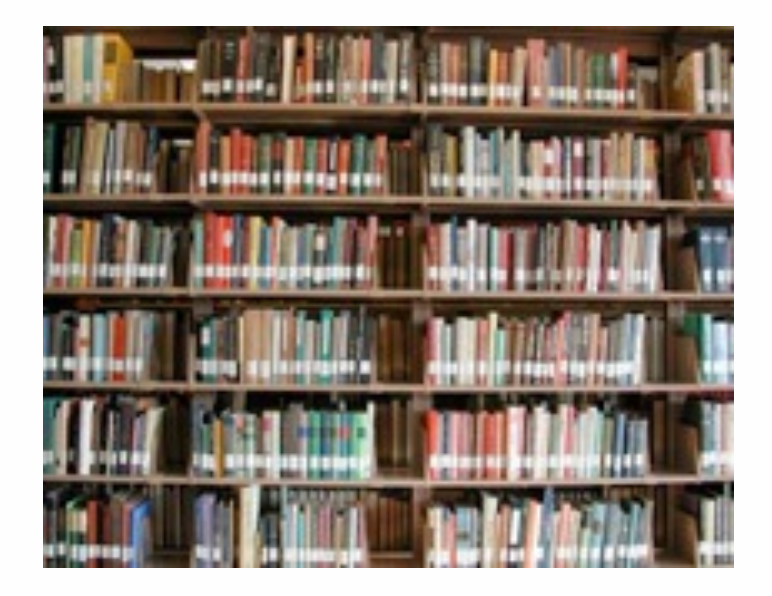

## Like a librarian?

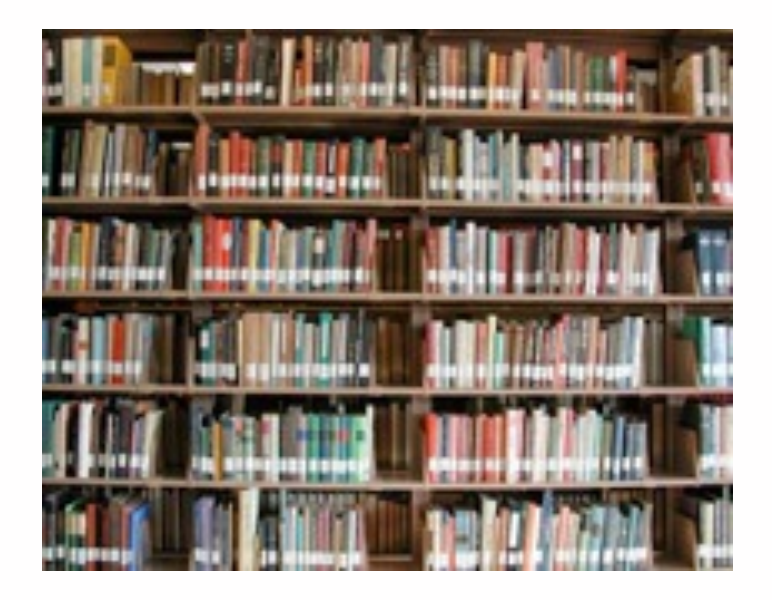

Fast to find stuff. Slow to add stuff. "Indexing"

## Like a librarian?

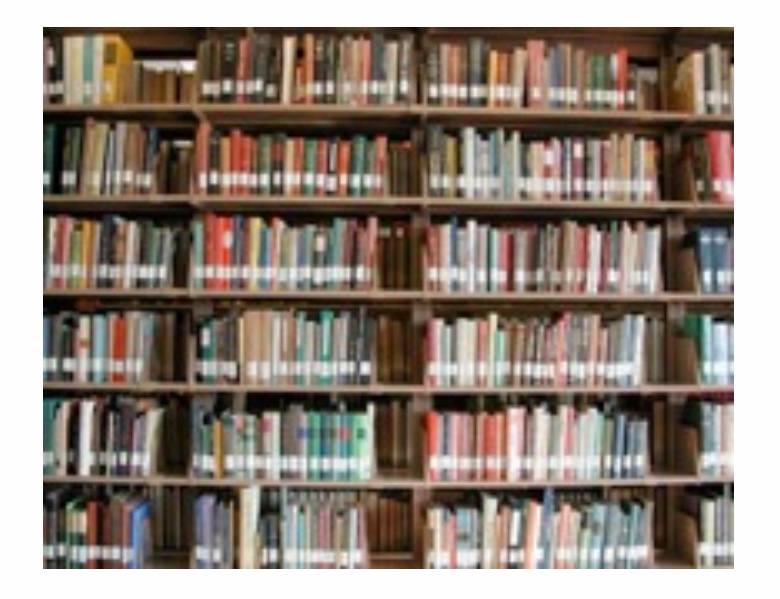

Fast to find stuff. Slow to add stuff. "Indexing"

## Like a teenager?

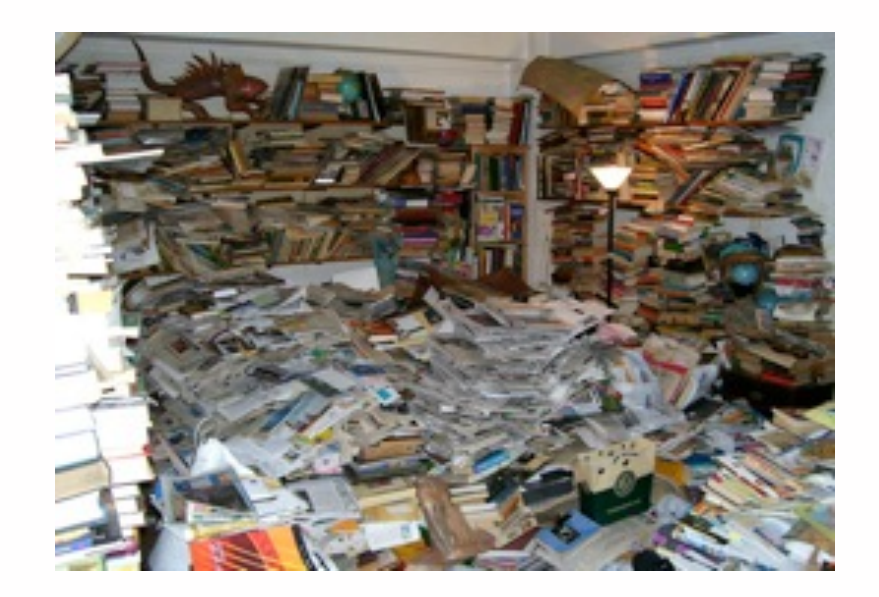

## Like a librarian?

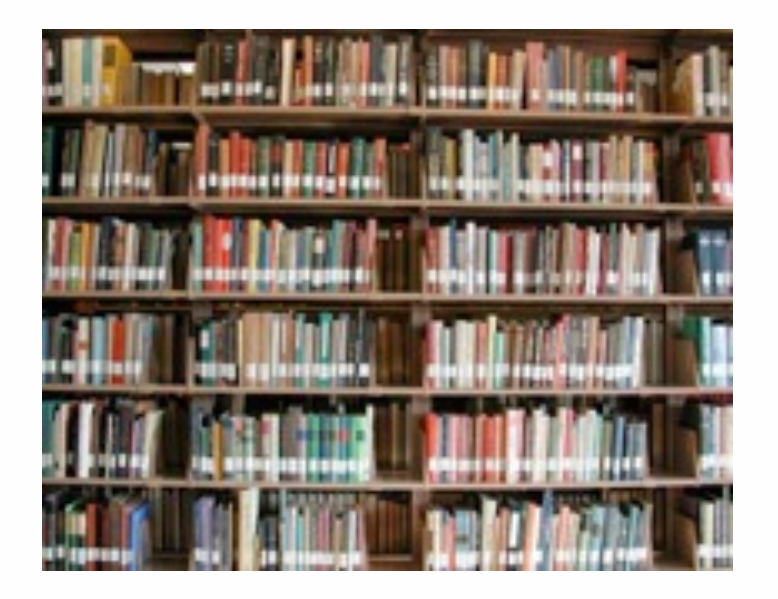

Fast to find stuff. Slow to add stuff. "Indexing"

## Like a teenager?

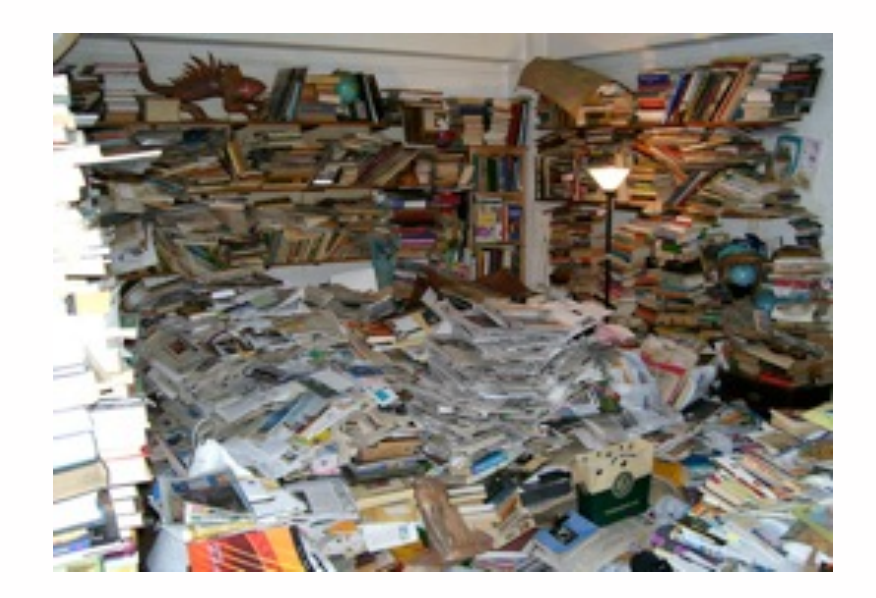

Fast to add stuff. Slow to find stuff. "Logging"

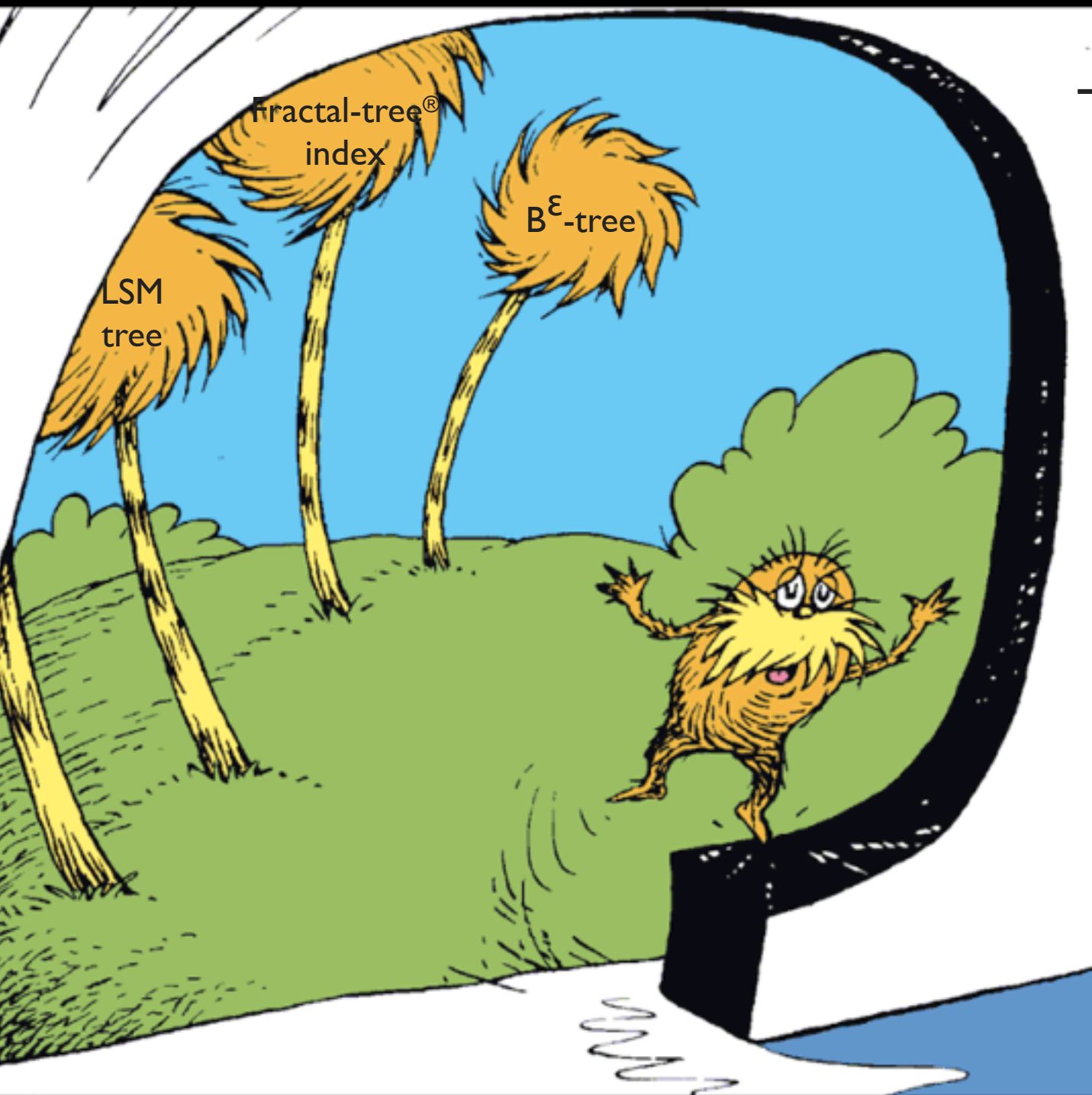

# This tutorial

- Better data structures can essentially do away with the insert/query/ freshness tradeoff.
- These structures scale to very large sizes while efficiently using the memoryhierarchy.

# What we mean by Big Data

### **We don't define Big Data in terms of TB, PB, EB.**

### **By Big Data, we mean**

- The data is too big to fit in main memory.
- We need data structures on the data.
- Words like "index" or "metadata" suggest that there are underlying data structures.
- These underlying data structures are also too big to fit in main memory.

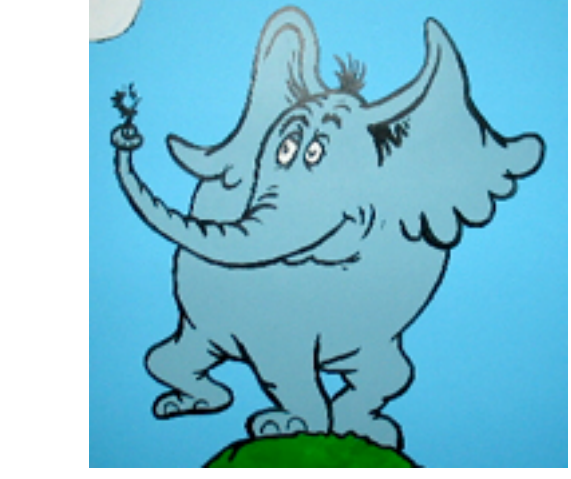

In this tutorial we study the underlying data structures for managing big data.

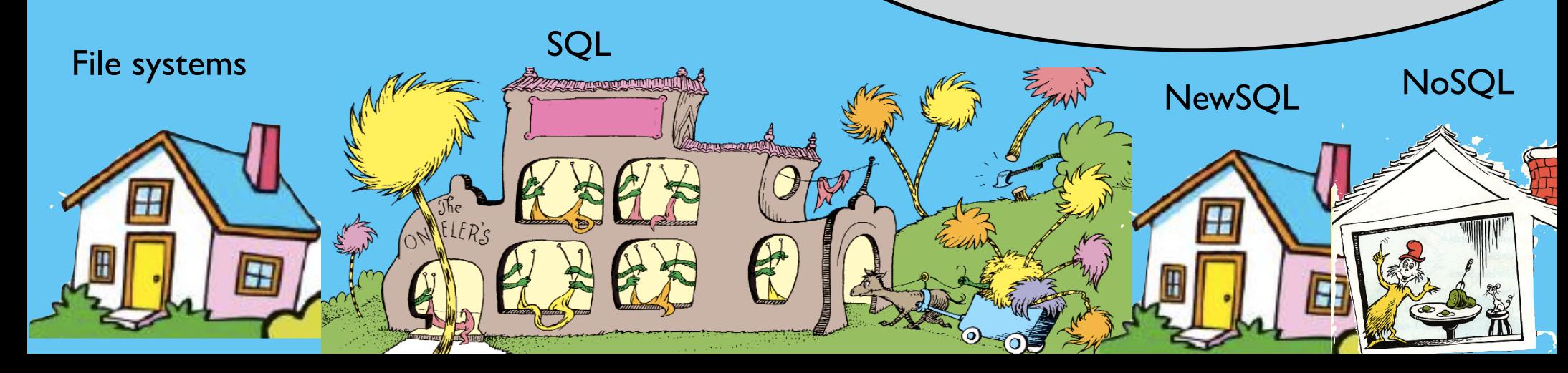

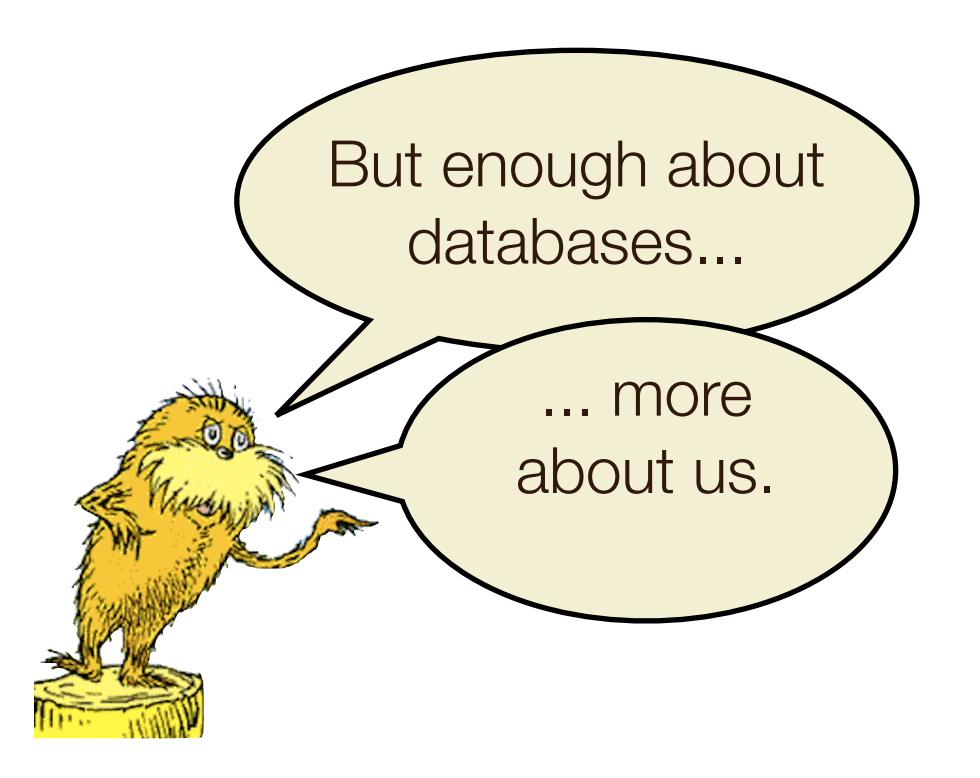

## Our Research and Tokutek

**A few years ago we started working together on I/O-efficient and cache-oblivious data structures.** 

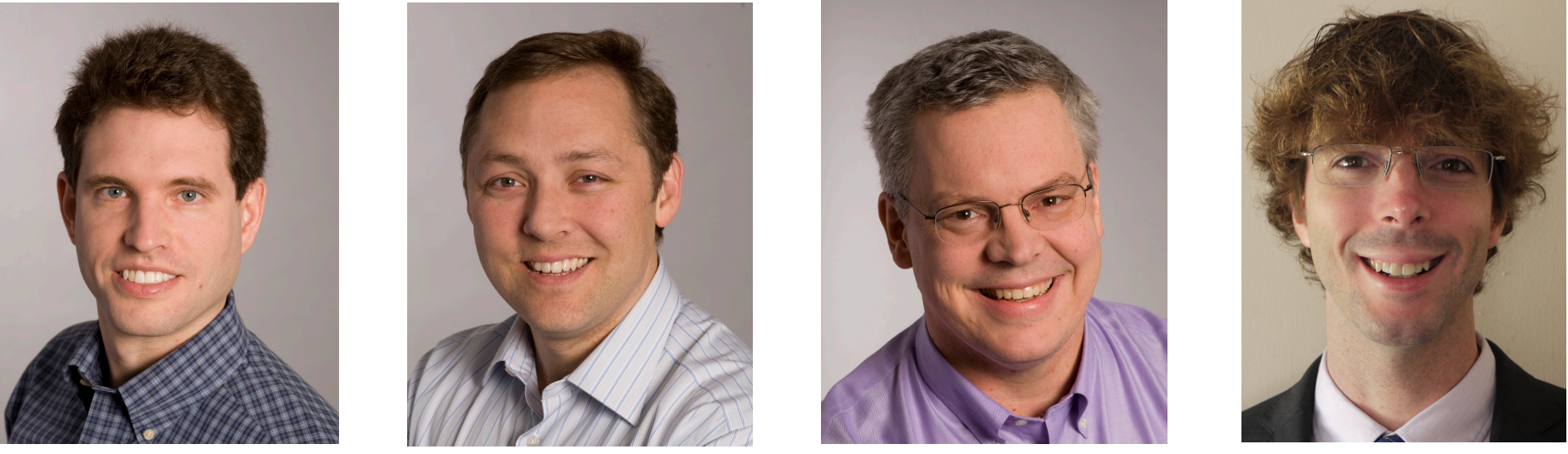

Michael Martin Bradley

Rob

#### **Along the way, we started Tokutek to commercialize our research.**

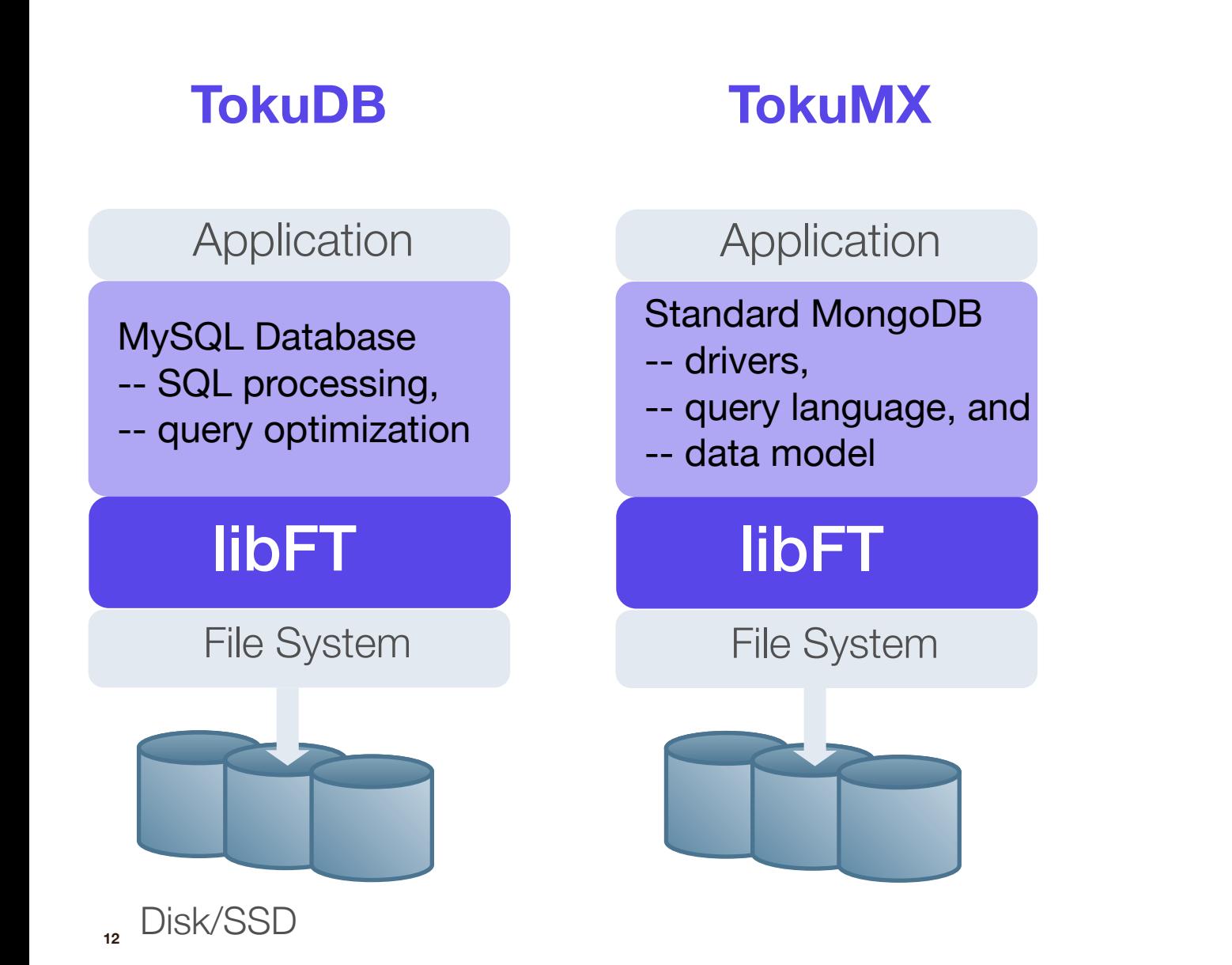

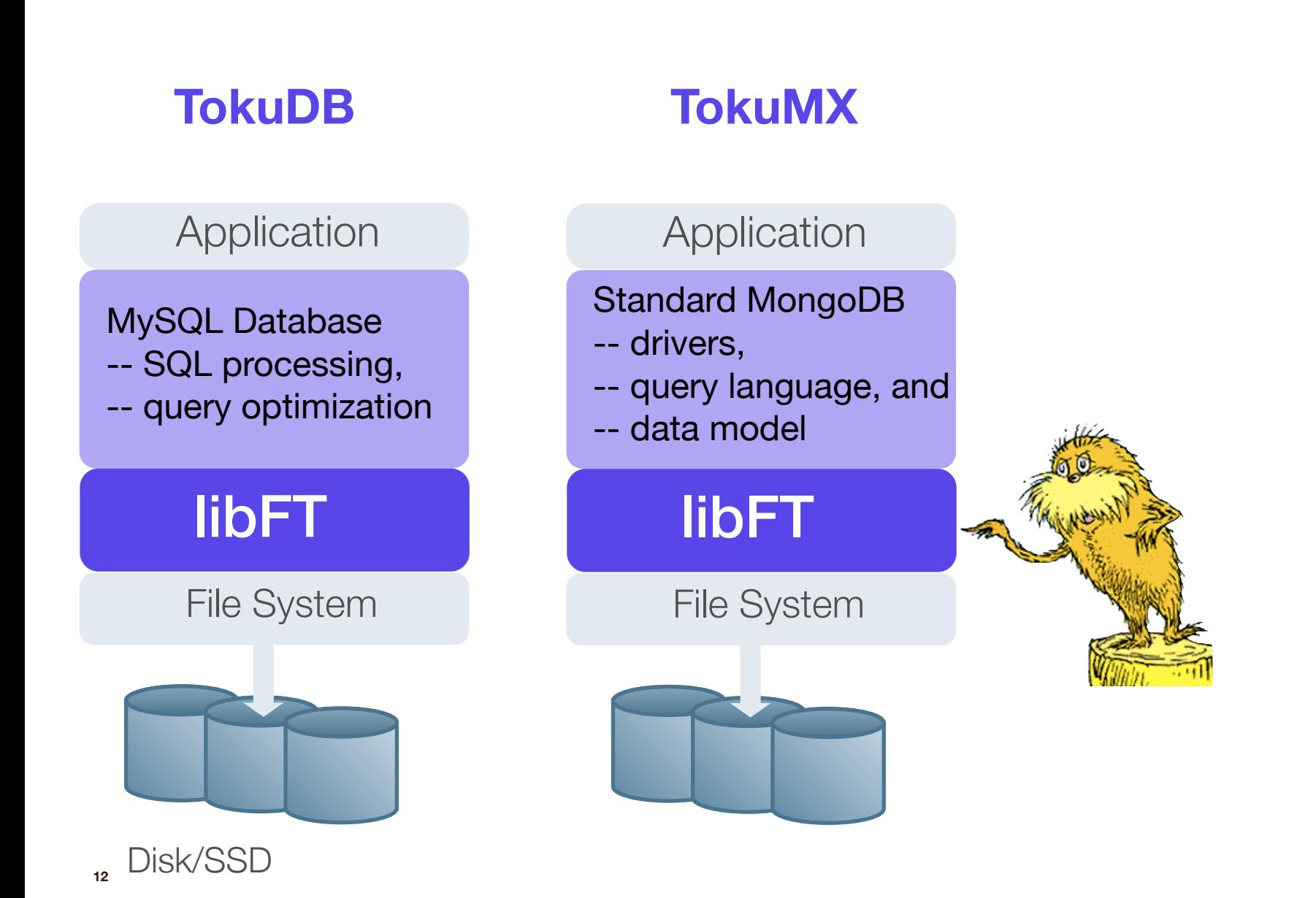

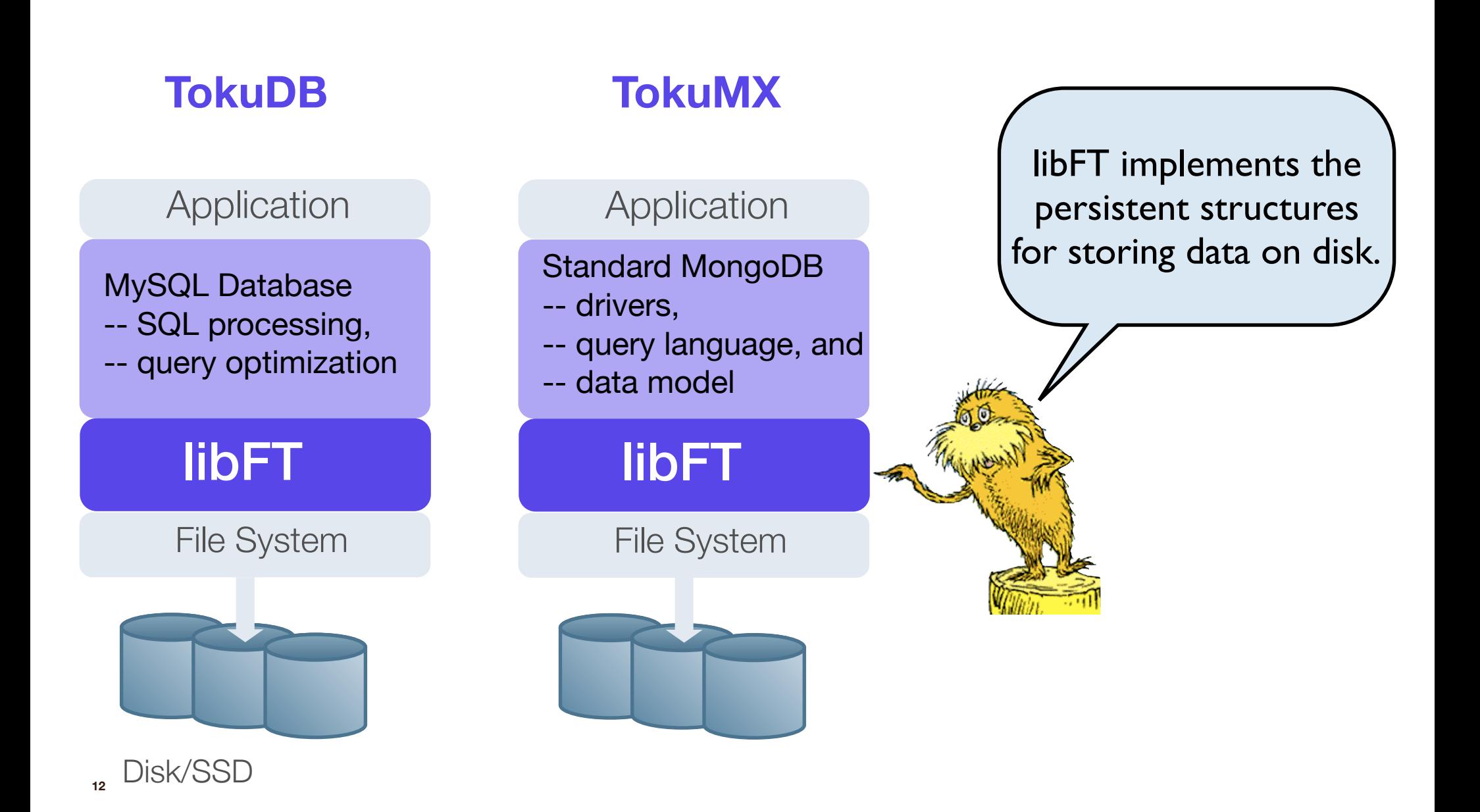

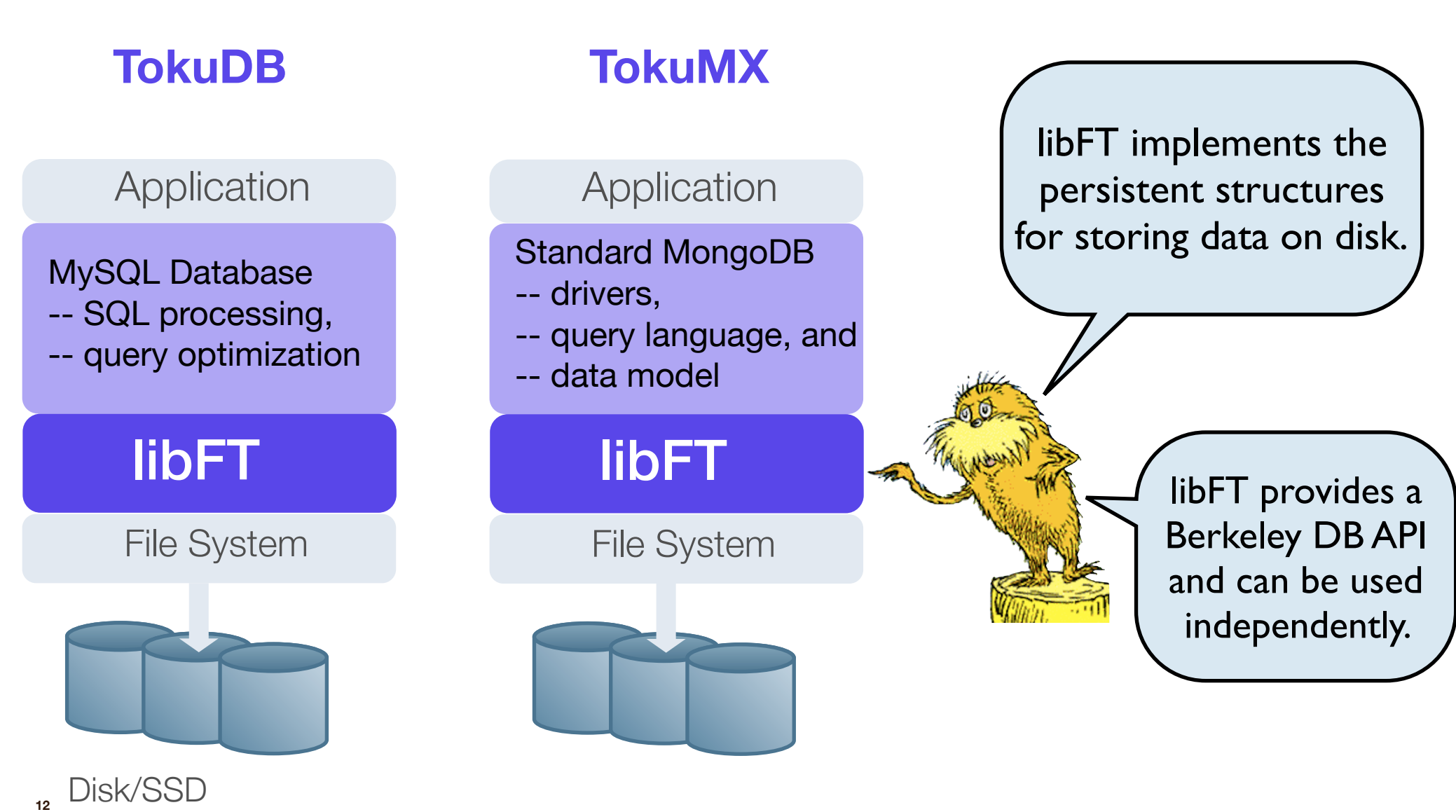

## Our Mindset

- This tutorial is self contained.
- We want to teach.
- If something we say isn't clear to you, please ask questions or ask us to clarify/repeat something.
- You should be comfortable using math.
- You should want to listen to data structures after lunch.

## Topics and Outline for this Tutorial

**I/O model.**

**Write-optimized data structures.**

**How write-optimized data structures can help file systems.**

**Cache-oblivious analysis.**

**Log-structured merge trees.**

**Indexing strategies.** 

**Block-replacement algorithms.**

**Sorting Big Data.** 

Data Structures and Algorithms for Big Data Module 1: I/O Model and Cache-**Oblivious Analysis** 

#### **Michael A. Bender Stony Brook & Tokutek**

**Bradley C. Kuszmaul MIT & Tokutek**

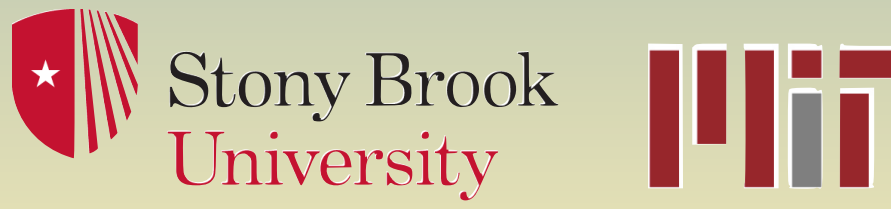

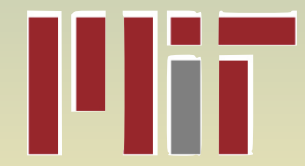

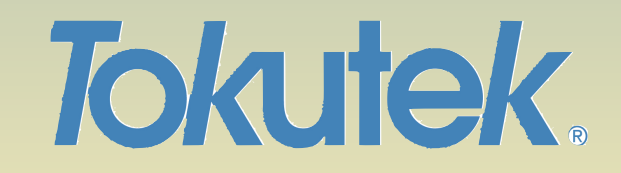

## Story for Module

- If we want to understand the performance of data structures within databases we need algorithmic models for understanding I/O.
- There's a long history of memory-hierarchy models. Many are beautiful. Most have found little practical use.
- Two approaches are very powerful, the Disk Access Machine (DAM) model and cache-oblivious analysis.
- We'll present the DAM model in this module to lay a foundation for the rest of the tutorial.
- Cache-oblivious analysis comes later in the tutorial.

### I/O in the Disk Access Machine (DAM) Model

#### **How computation works:**

- Data is transferred in blocks between RAM and disk.
- The # of block transfers dominates the running time.

#### **Goal: Minimize # of block transfers**

• Performance bounds are parameterized by block size *B*, memory size *M*, data size *N*.

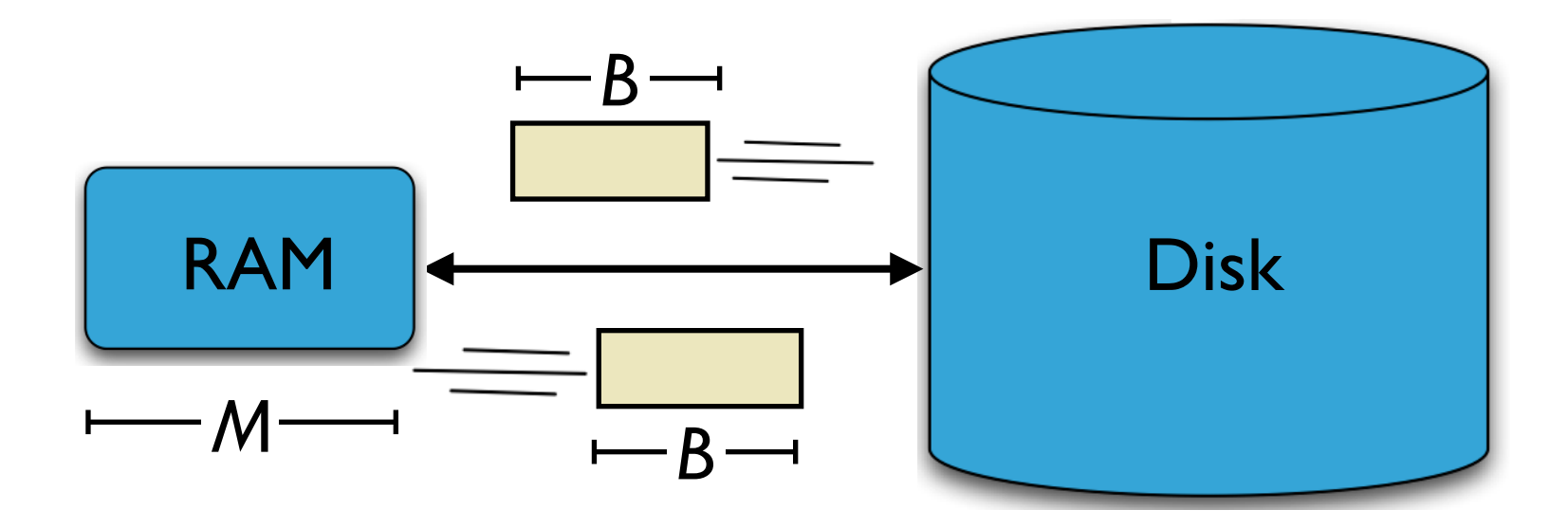

#### **[Aggarwal+Vitter '88]**

## Memory and disk access times

**Disks: ~6 milliseconds per access.**

**RAM: ~60 nanoseconds per access**

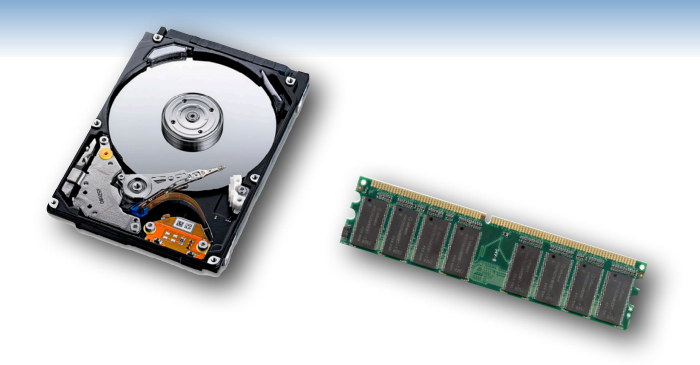

## Memory and disk access times

**Disks: ~6 milliseconds per access.**

**RAM: ~60 nanoseconds per access**

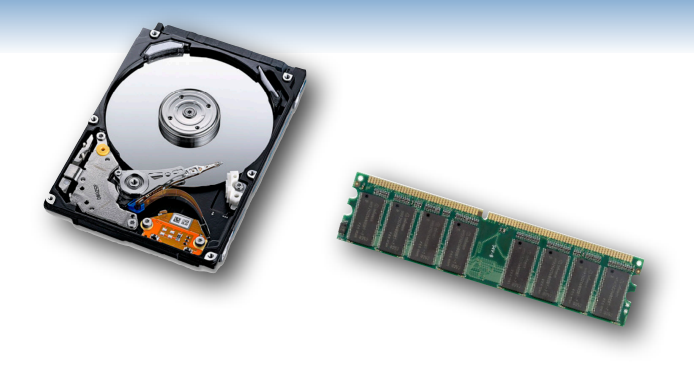

#### **Analogy:**

- disk = distance from home to first base (90 feet)
- RAM = distance from AT&T Park to Kauffman Stadium (1500 miles)

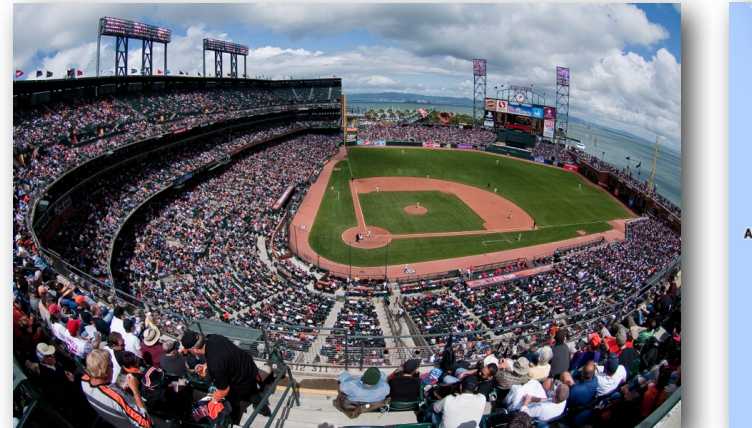

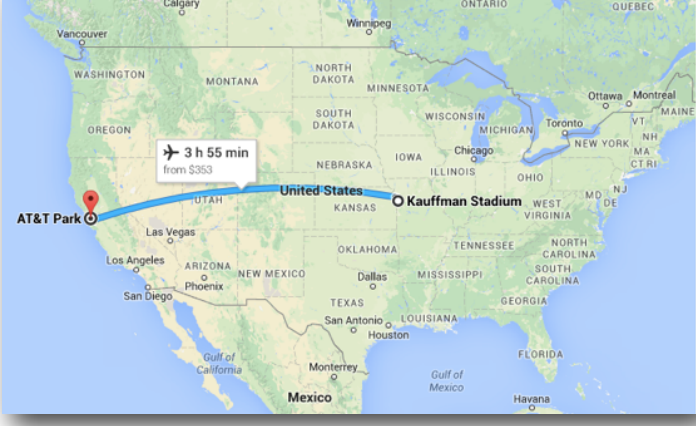

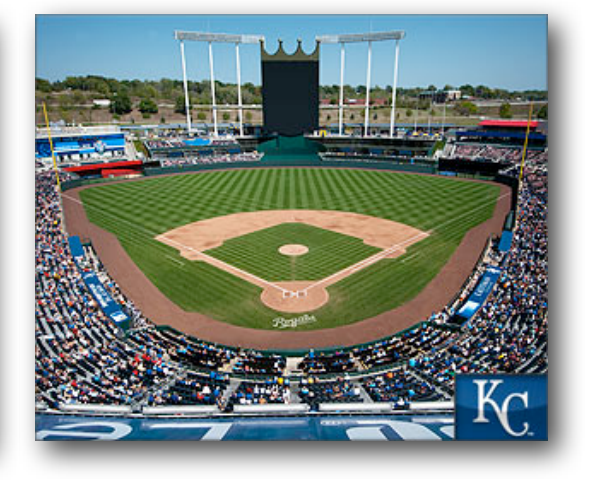

## Example: Scanning an Array

### **Question: How many I/Os to scan an array of length** *N***?**

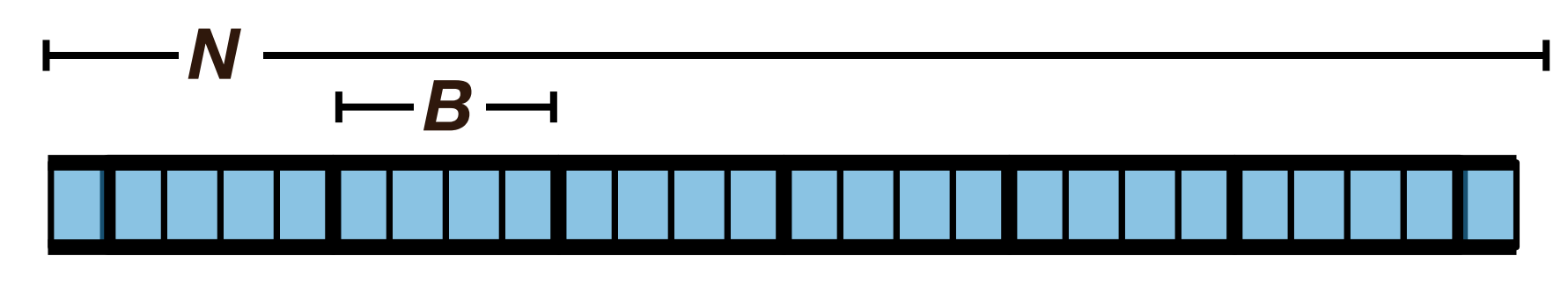

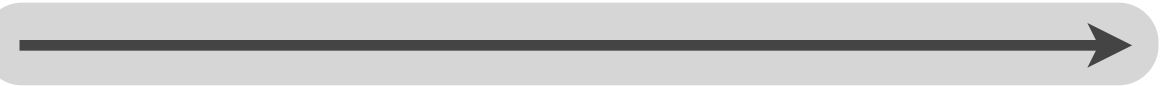

## Example: Scanning an Array

### **Question: How many I/Os to scan an array of length** *N***?**

### **Answer: O(***N***/***B***) I/Os.**

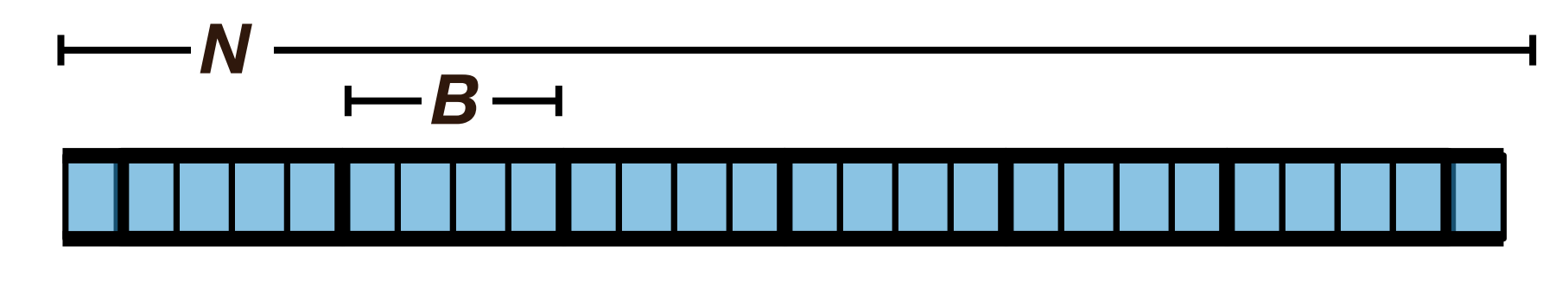

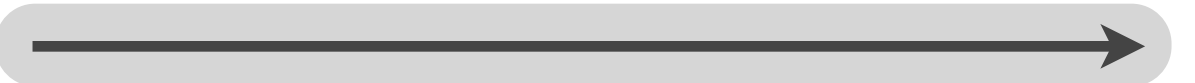

## Example: Scanning an Array

### **Question: How many I/Os to scan an array of length** *N***?**

### **Answer: O(***N***/***B***) I/Os.**

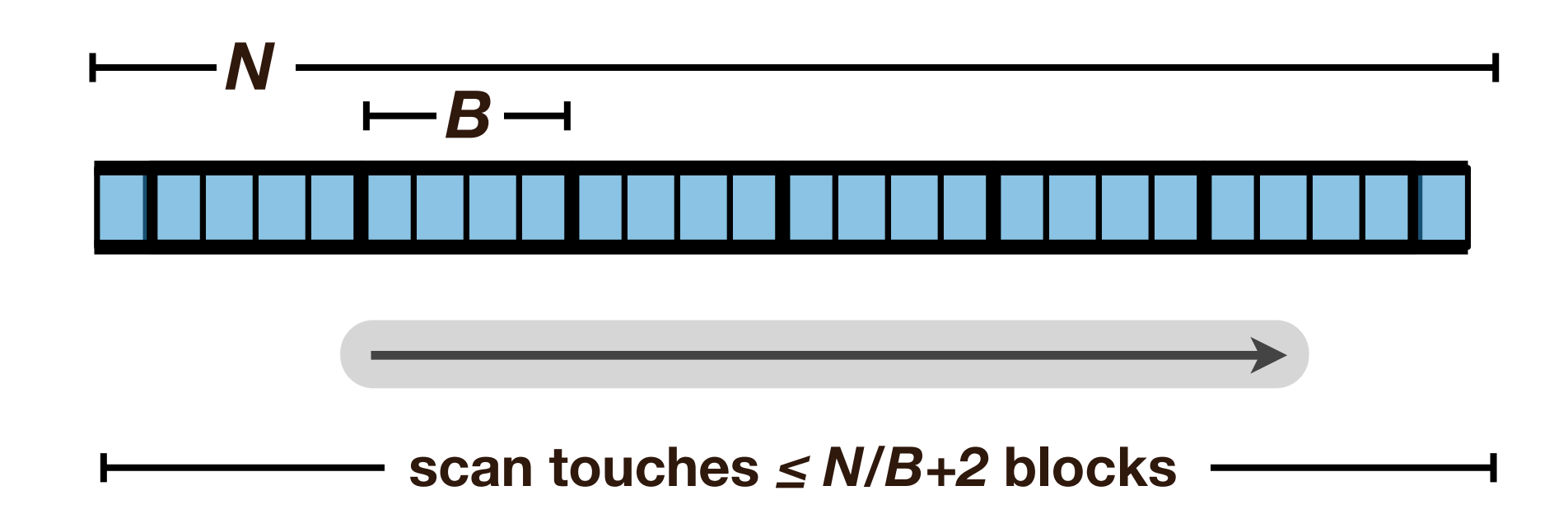

## Example: Searching in a B-tree

### **Question: How many I/Os for a point query or insert into a B-tree with** *N* **elements?**

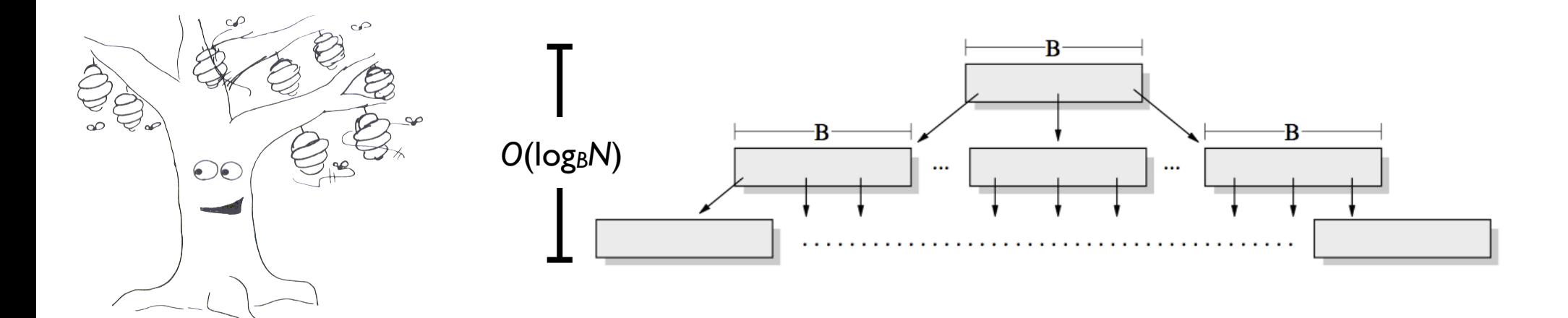

## Example: Searching in a B-tree

### **Question: How many I/Os for a point query or insert into a B-tree with** *N* **elements?**

Answer:  $O(\log_B N)$ 

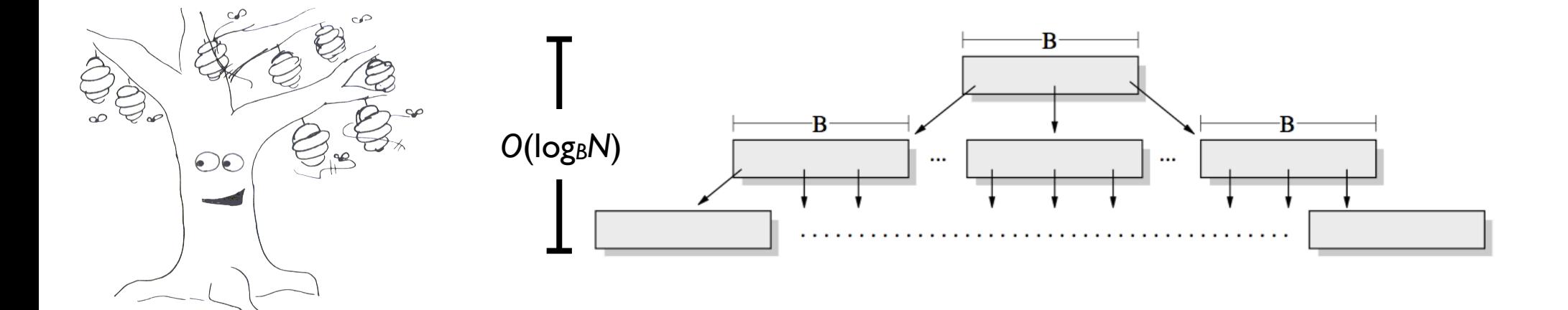

## Example: Searching in an Array

**Question: How many I/Os to perform a binary search into an array of size** *N***?** 

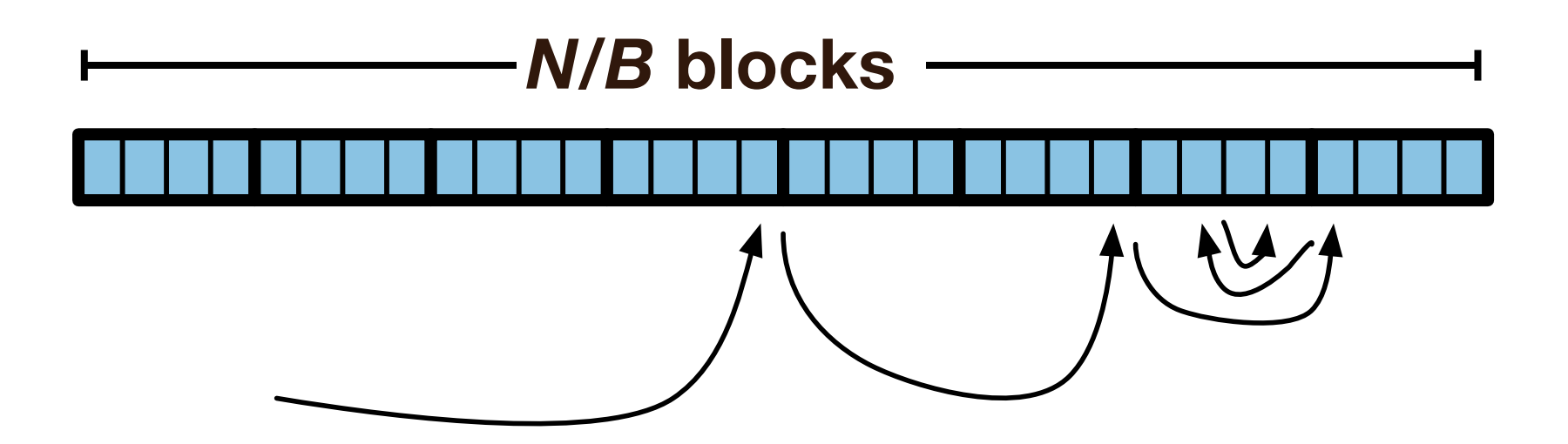

## Example: Searching in an Array

**Question: How many I/Os to perform a binary search into an array of size** *N***?** 

**Answer:** 
$$
O\left(\log_2 \frac{N}{B}\right) \approx O(\log_2 N)
$$

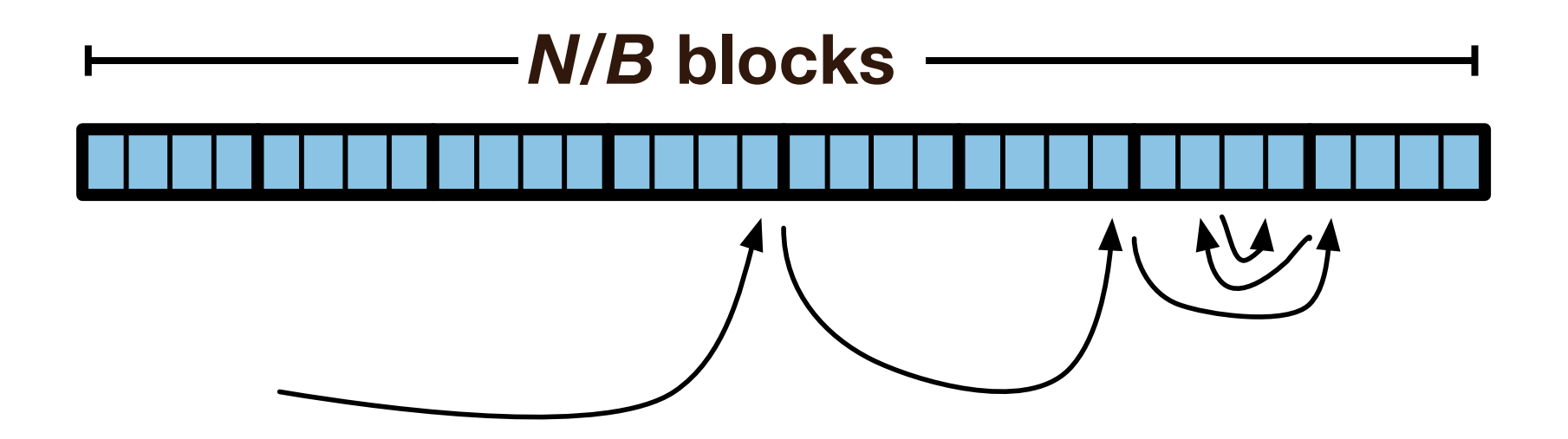

### Example: Searching in an Array Versus B-tree

### **Moral: B-tree searching is a factor of O(log<sub>2</sub>** *B***)</del> faster than binary searching.**

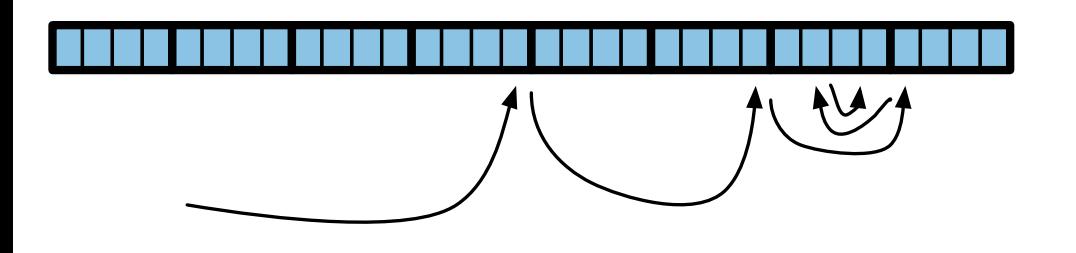

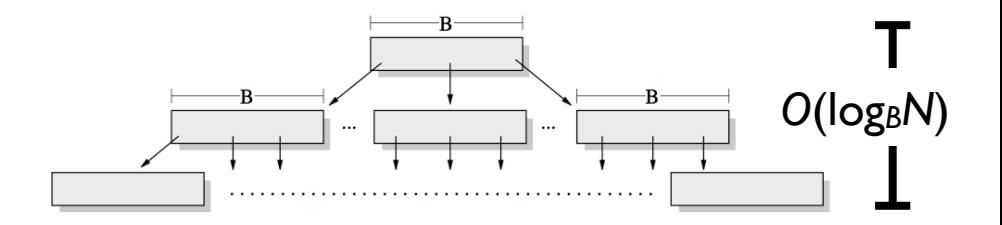

$$
O(\log_B N) = O\!\left(\frac{\log_2 N}{\log_2 B}\right)
$$

 $O(\log_2 N)$ 

## The DAM model is simple and pretty good

### **The Disk Access Machine (DAM) model**

- ignores CPU costs and
- assumes that all block accesses have the same cost.

### **Is that a good performance model?**

- Far from perfect.
- But very powerful nonetheless.
- (We'll discuss more later in the tutorial.)

# Data Structures and Algorithms for Big Data Module 2: Write-Optimized Data Structures

**Michael A. Bender Stony Brook & Tokutek** **Bradley C. Kuszmaul MIT & Tokutek**

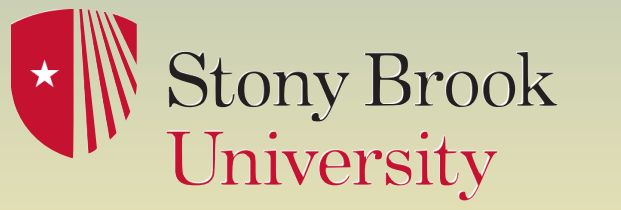

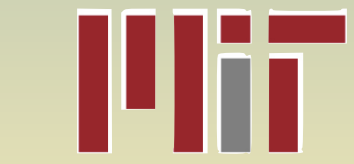

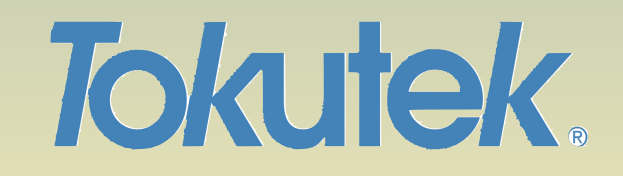
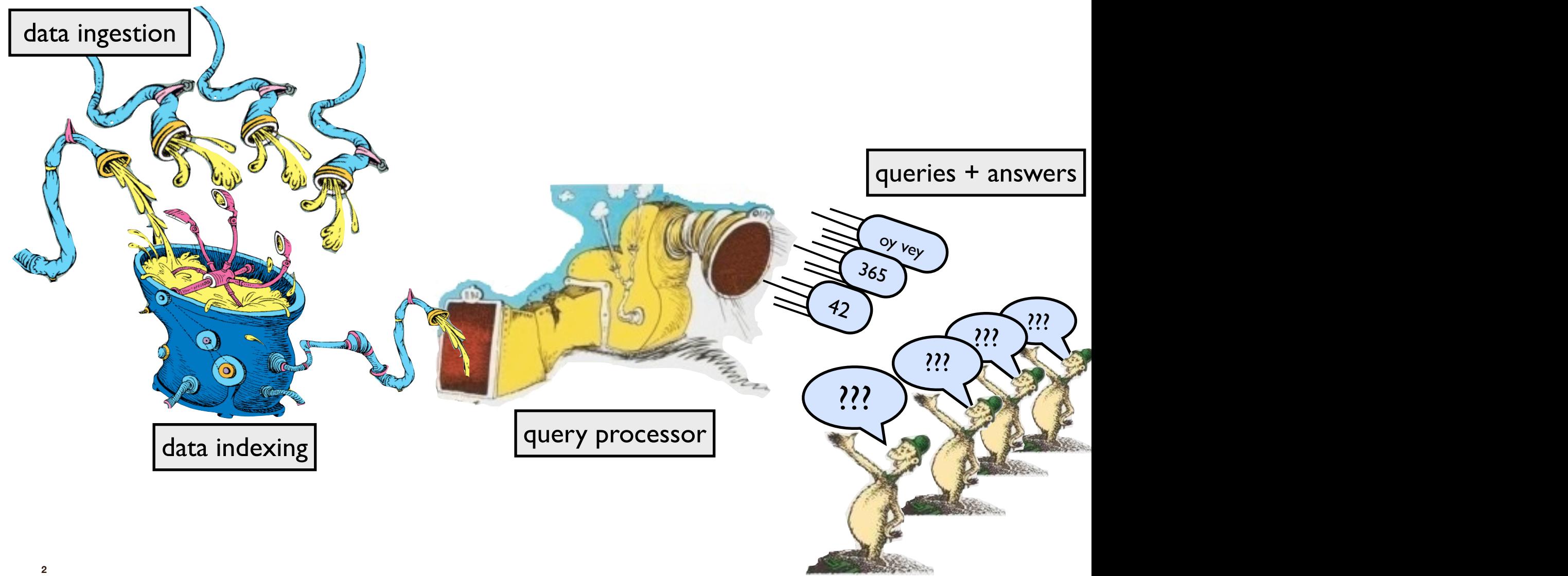

For on-disk data, one sees funny tradeoffs in the speeds of data ingestion, query speed, and freshness of data.

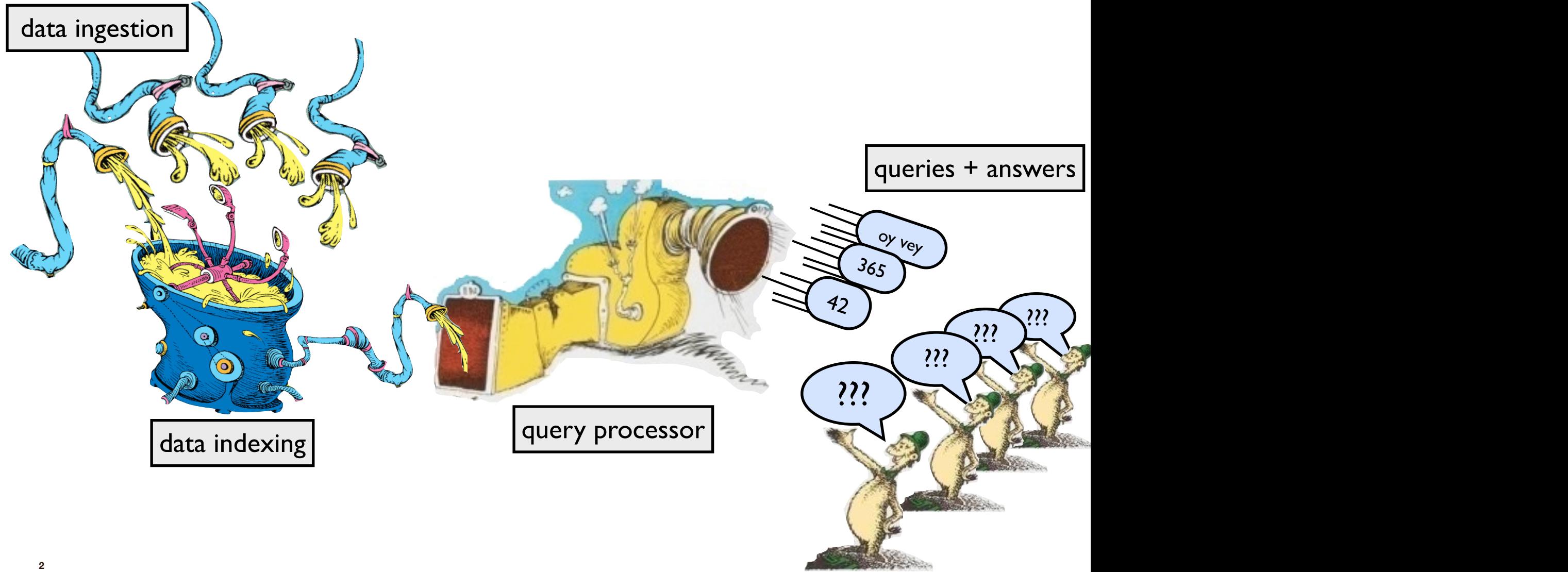

### Funny tradeoff in ingestion, querying, freshness

- "Select queries were slow until I added an index onto the timestamp field... Adding the index really helped our reporting, BUT now the inserts are taking forever."
	- ▶ Comment on mysqlperformanceblog.com

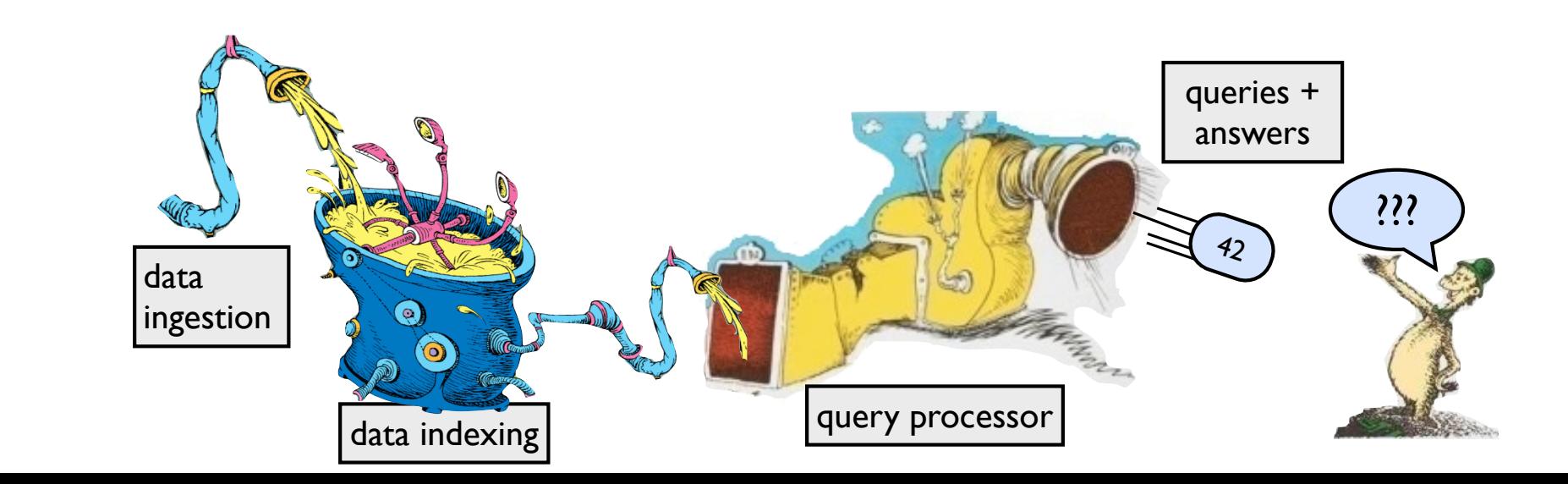

### Funny tradeoff in ingestion, querying, freshness

- "Select queries were slow until I added an index onto the timestamp field... Adding the index really helped our reporting, BUT now the inserts are taking forever."
	- ▶ Comment on mysqlperformanceblog.com
- "I'm trying to create indexes on a table with 308 million rows. It took ~20 minutes to load the table but 10 days to build indexes on it."
	- ▶ MySQL bug #9544

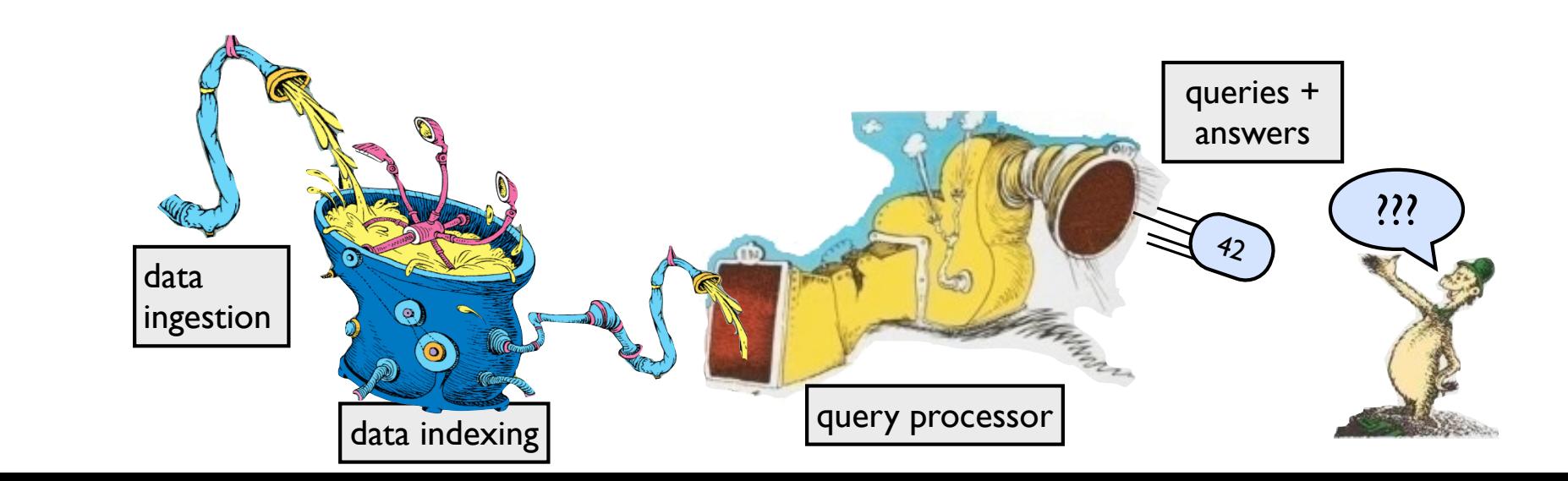

### Funny tradeoff in ingestion, querying, freshness

- "Select queries were slow until I added an index onto the timestamp field... Adding the index really helped our reporting, BUT now the inserts are taking forever."
	- ▶ Comment on mysqlperformanceblog.com
- "I'm trying to create indexes on a table with 308 million rows. It took ~20 minutes to load the table but 10 days to build indexes on it."
	- ▶ MySQL bug #9544
- "They indexed their tables, and indexed them well, And lo, did the queries run quick! But that wasn't the last of their troubles, to tell– Their insertions, like treacle, ran thick."
	- ‣ Not from *Alice in Wonderland* by Lewis Carroll

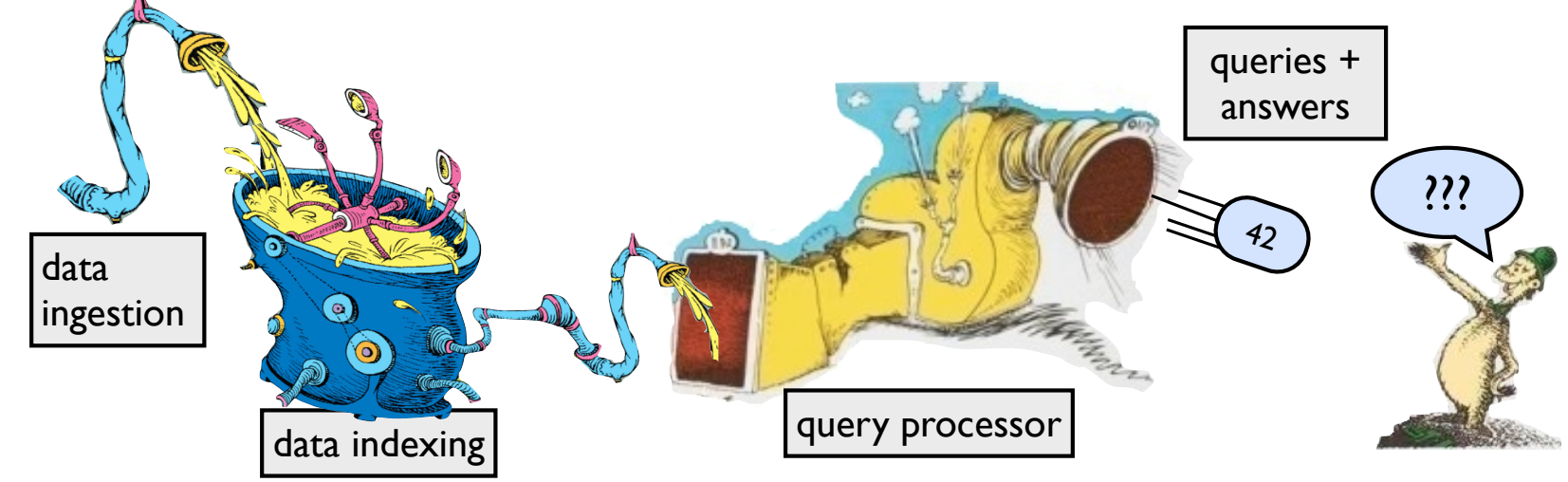

### Like a librarian?

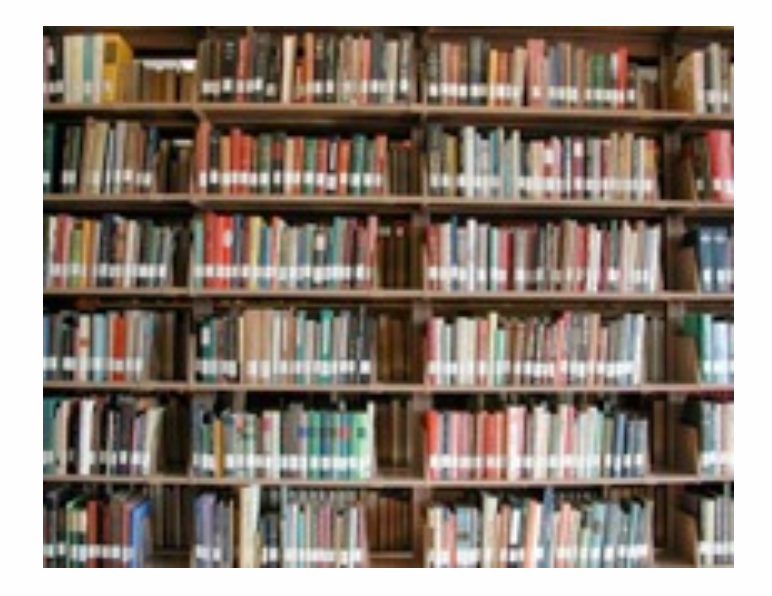

### Like a librarian?

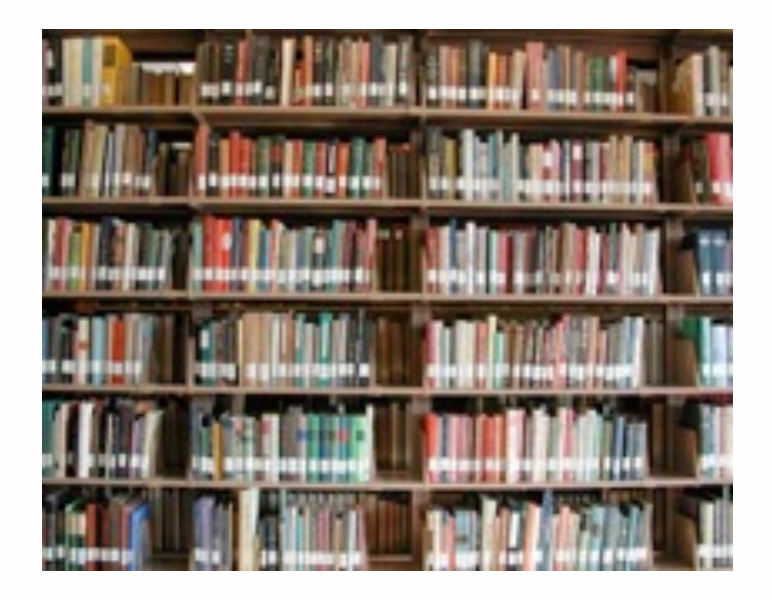

Fast to find stuff. Slow to add stuff. "Indexing"

### Like a librarian?

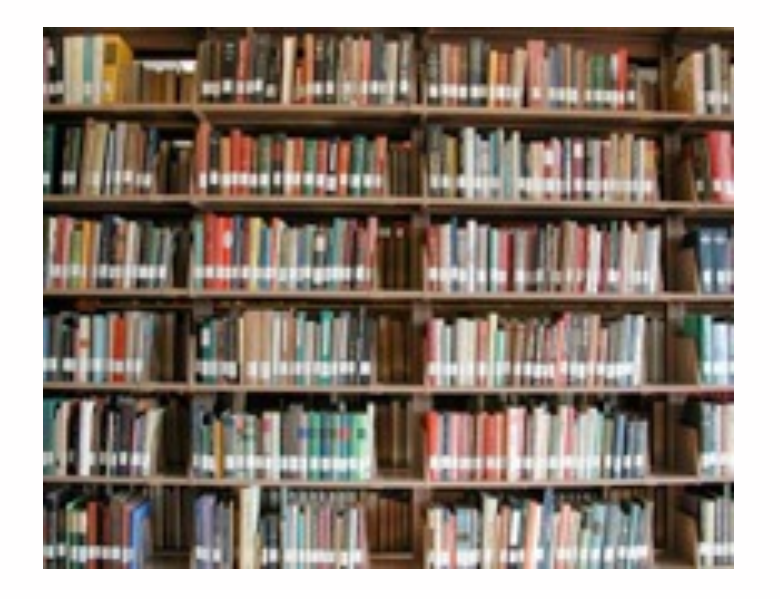

Fast to find stuff. Slow to add stuff. "Indexing"

# Like a teenager?

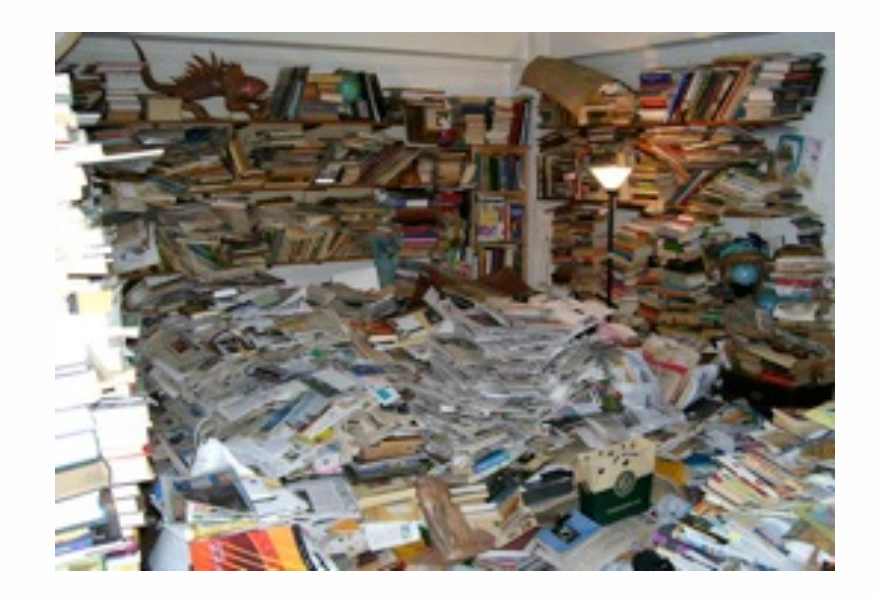

### Like a librarian?

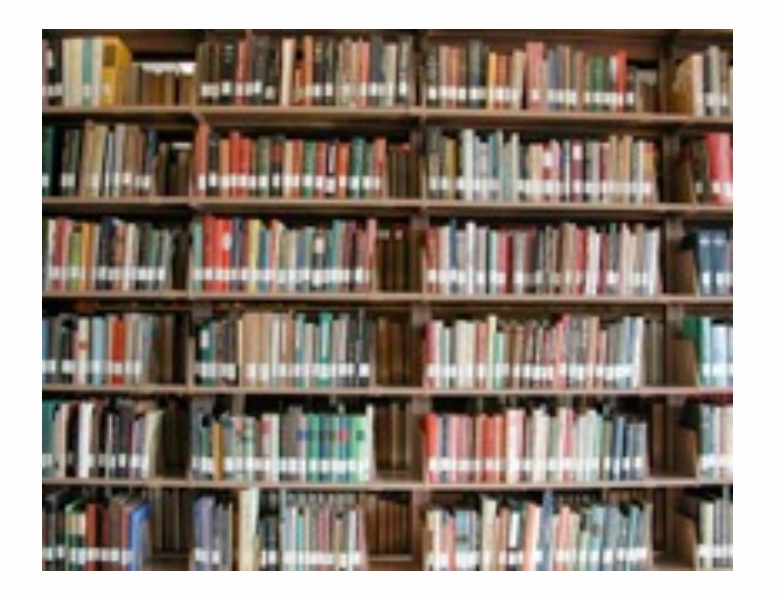

Fast to find stuff. Slow to add stuff. "Indexing"

# Like a teenager?

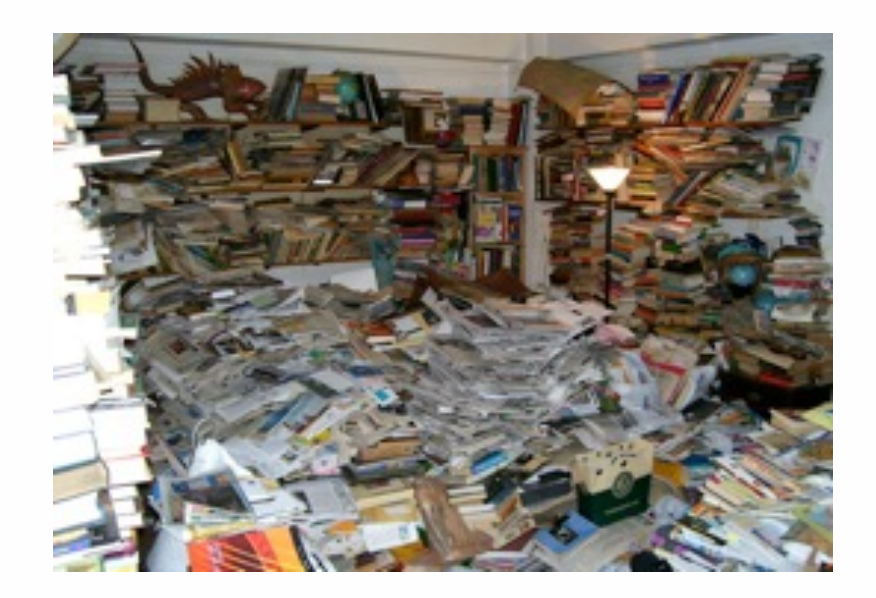

Fast to add stuff. Slow to find stuff. "Logging"

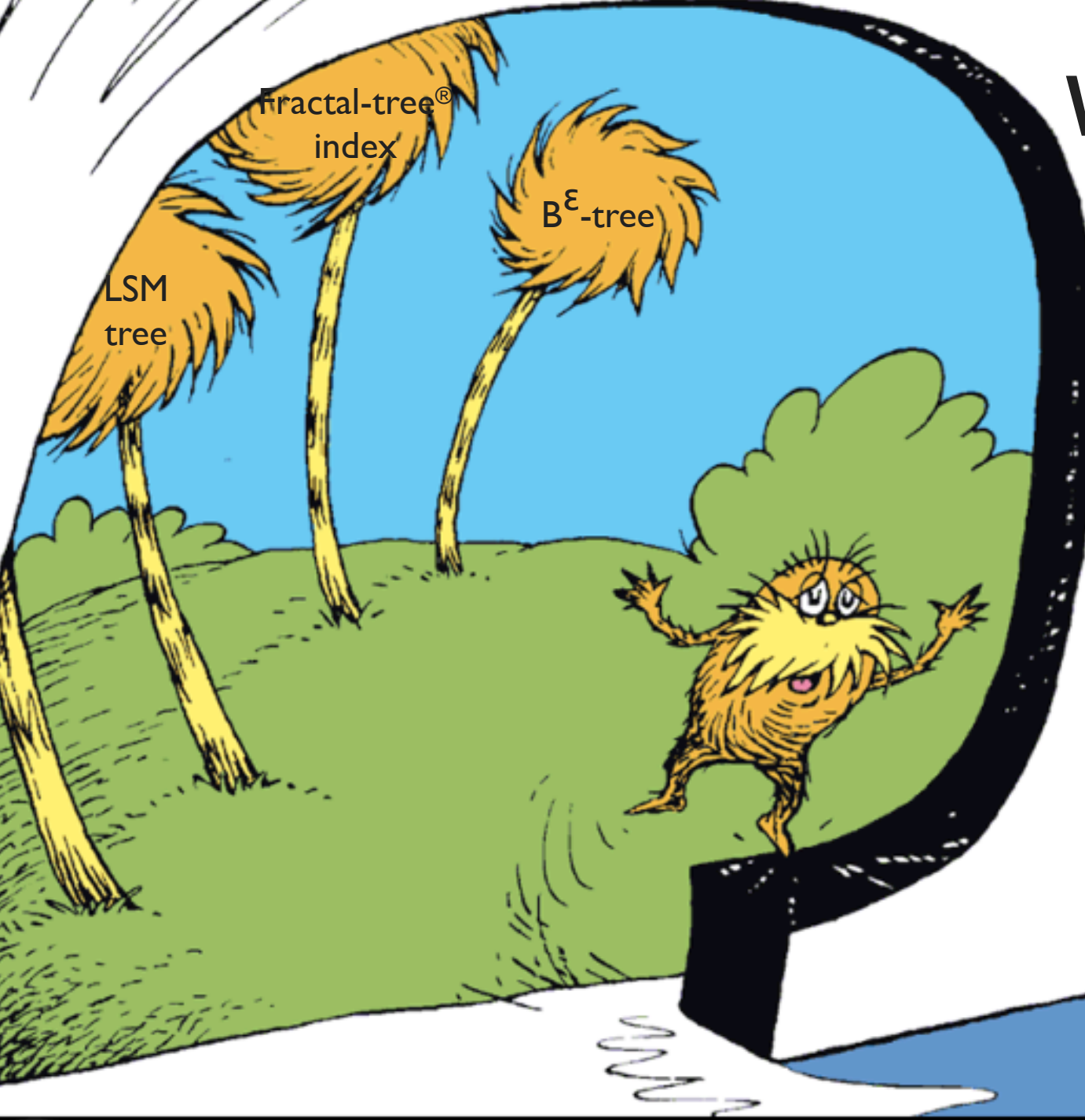

# We don't need tradeoffs

*Write-optimized data structures:*

- •Faster indexing (10x-100x)
- •Faster queries
- •Fresh data

These structures efficiently scale to very big data sizes.

# An algorithmic performance model

#### **How computation works:**

- Data is transferred in blocks between RAM and disk.
- The number of block transfers dominates the running time.

#### **Goal: Minimize # of block transfers**

• Performance bounds are parameterized by block size *B*, memory size *M*, data size *N*.

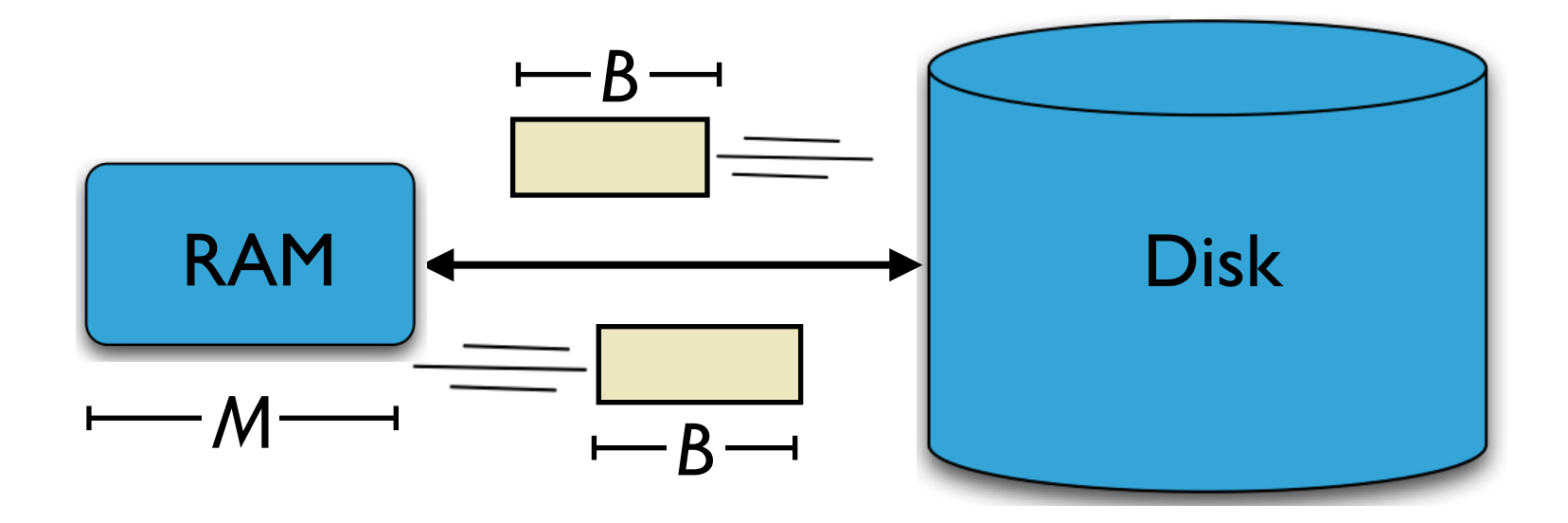

**[Aggarwal+Vitter '88]**

### Memory and disk access times

**Disks: ~6 milliseconds per access.**

**RAM: ~60 nanoseconds per access**

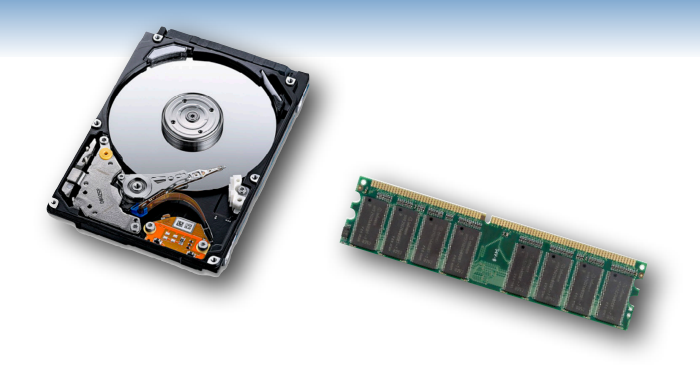

# Memory and disk access times

#### **Disks: ~6 milliseconds per access.**

#### **RAM: ~60 nanoseconds per access**

#### **Analogy:**

- disk = walking speed of the giant tortoise (0.3mph)
- RAM = escape velocity from earth (25,000 mph)

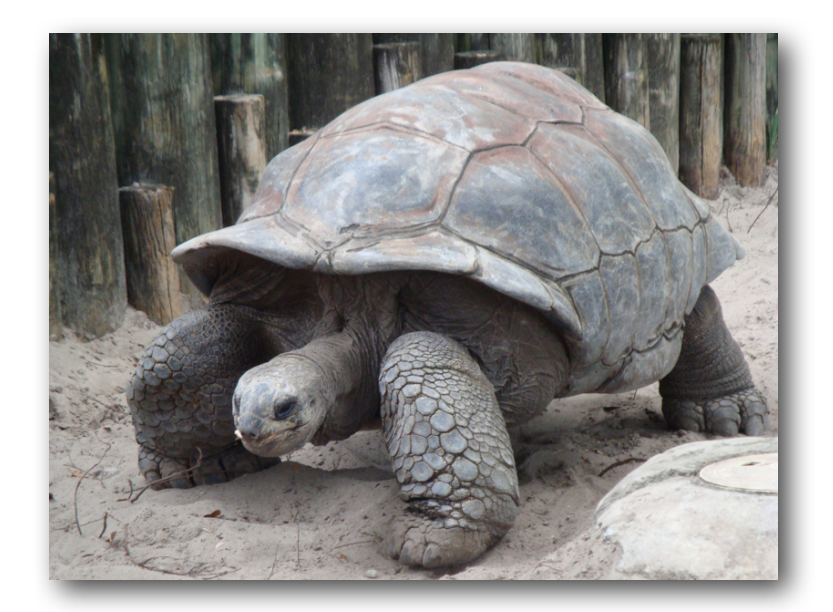

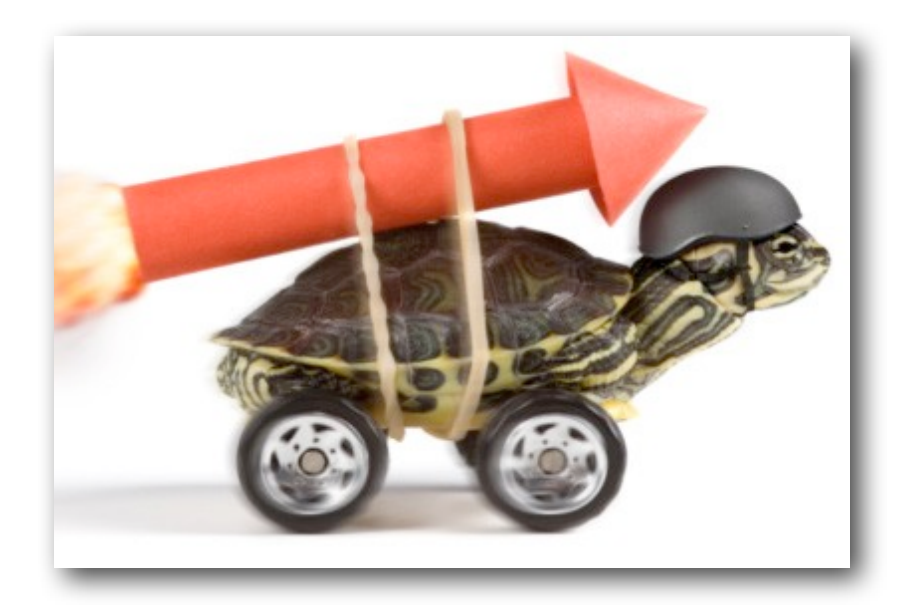

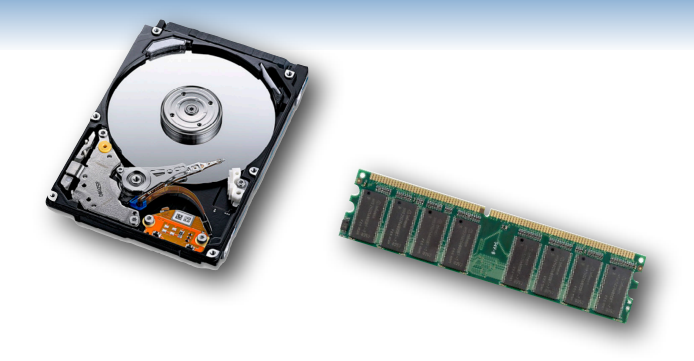

#### The traditional data structure for disks is the B-tree

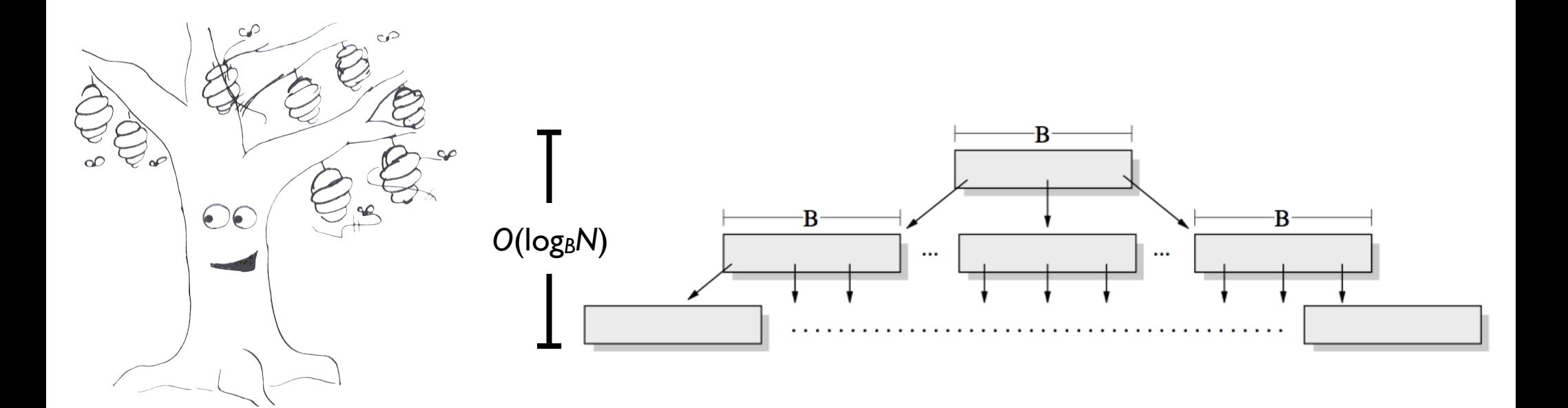

#### The traditional data structure for disks is the B-tree

### **Adding a new datum to an** *N***-element B-tree uses O(log***BN***) block transfers in the worst case.**

(Even paying one block transfer is too expensive.)

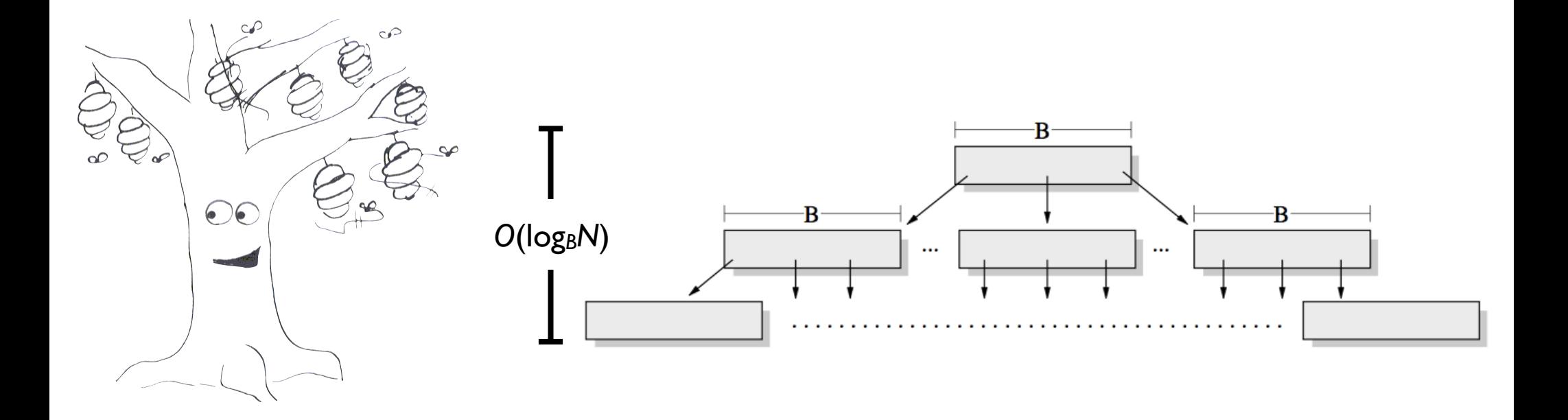

### Write-optimized data structures performance

**Data structures:** [O'Neil,Cheng, Gawlick, O'Neil 96], [Buchsbaum, Goldwasser, Venkatasubramanian, Westbrook 00], [Argel 03], [Graefe 03], [Brodal, Fagerberg 03], [Bender, Farach,Fineman,Fogel, Kuszmaul, Nelson'07], [\[Brodal,](http://www.informatik.uni-trier.de/~ley/db/indices/a-tree/b/Brodal:Gerth_St=oslash=lting.html) [Demaine,](http://www.informatik.uni-trier.de/~ley/db/indices/a-tree/d/Demaine:Erik_D=.html) Fineman, [Iacono,](http://www.informatik.uni-trier.de/~ley/db/indices/a-tree/i/Iacono:John.html) [Langerman,](http://www.informatik.uni-trier.de/~ley/db/indices/a-tree/l/Langerman:Stefan.html) [Munro](http://www.informatik.uni-trier.de/~ley/db/indices/a-tree/m/Munro:J=_Ian.html) 10], [Spillane, Shetty, Zadok, Archak, Dixit 11]. **Systems:** BigTable, Cassandra, H-Base, LevelDB, TokuDB.

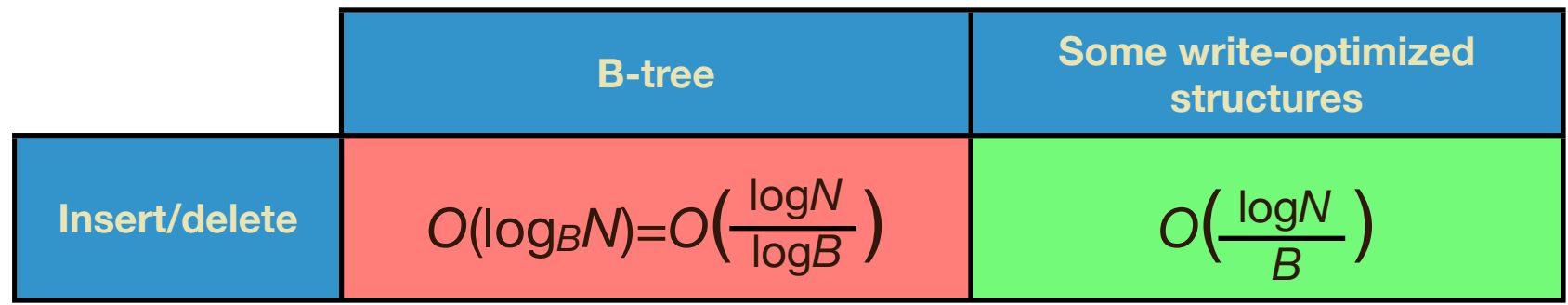

- If *B*=1024, then insert speedup is *B*/log*B≈100.*
- Hardware trends mean bigger *B*, bigger speedup.
- Less than 1 I/O per insert.

### Optimal Search-Insert Tradeoff [Brodal, Fagerberg 03]

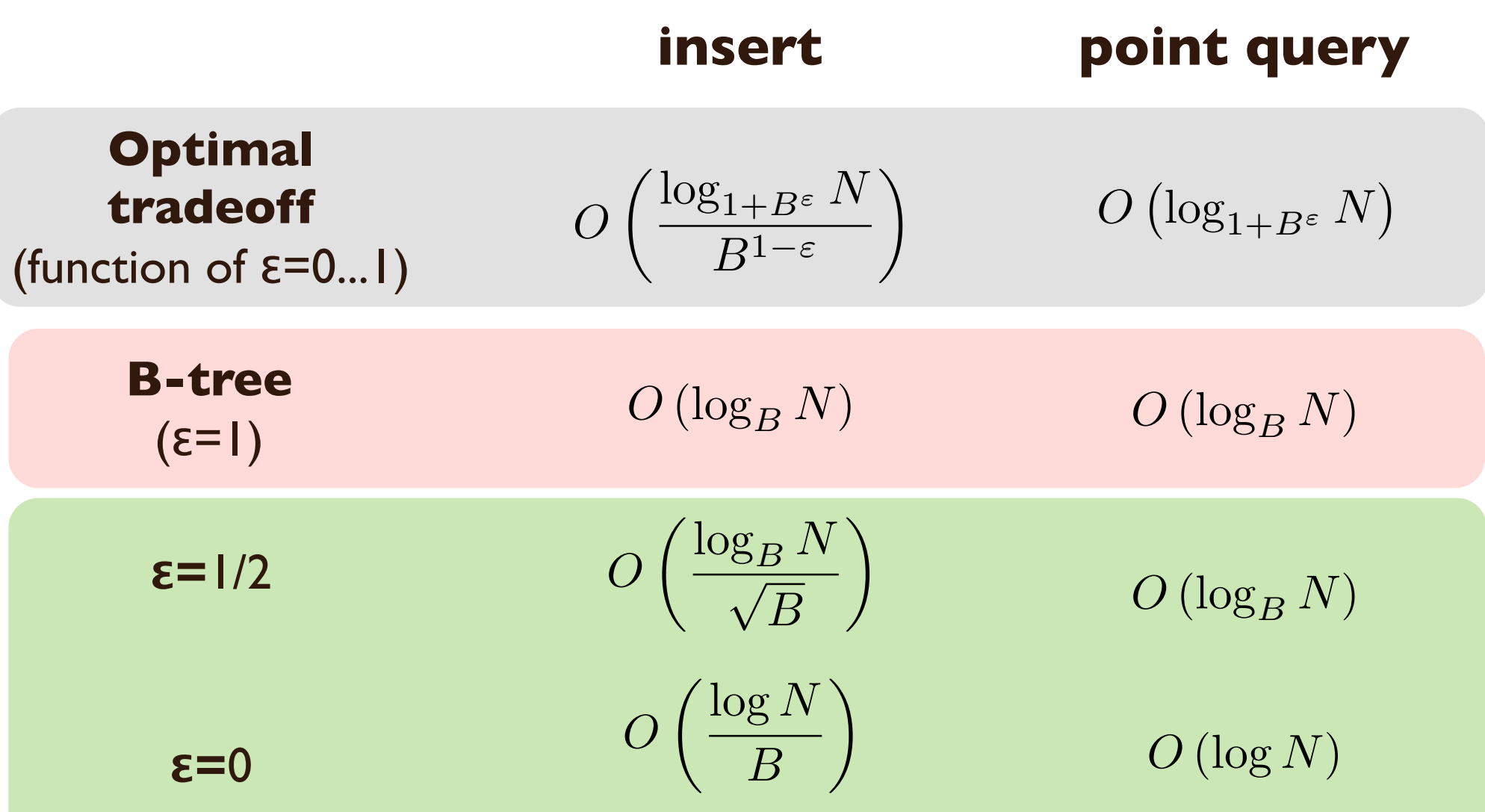

# Illustration of Optimal Tradeoff [Brodal, Fagerberg 03]

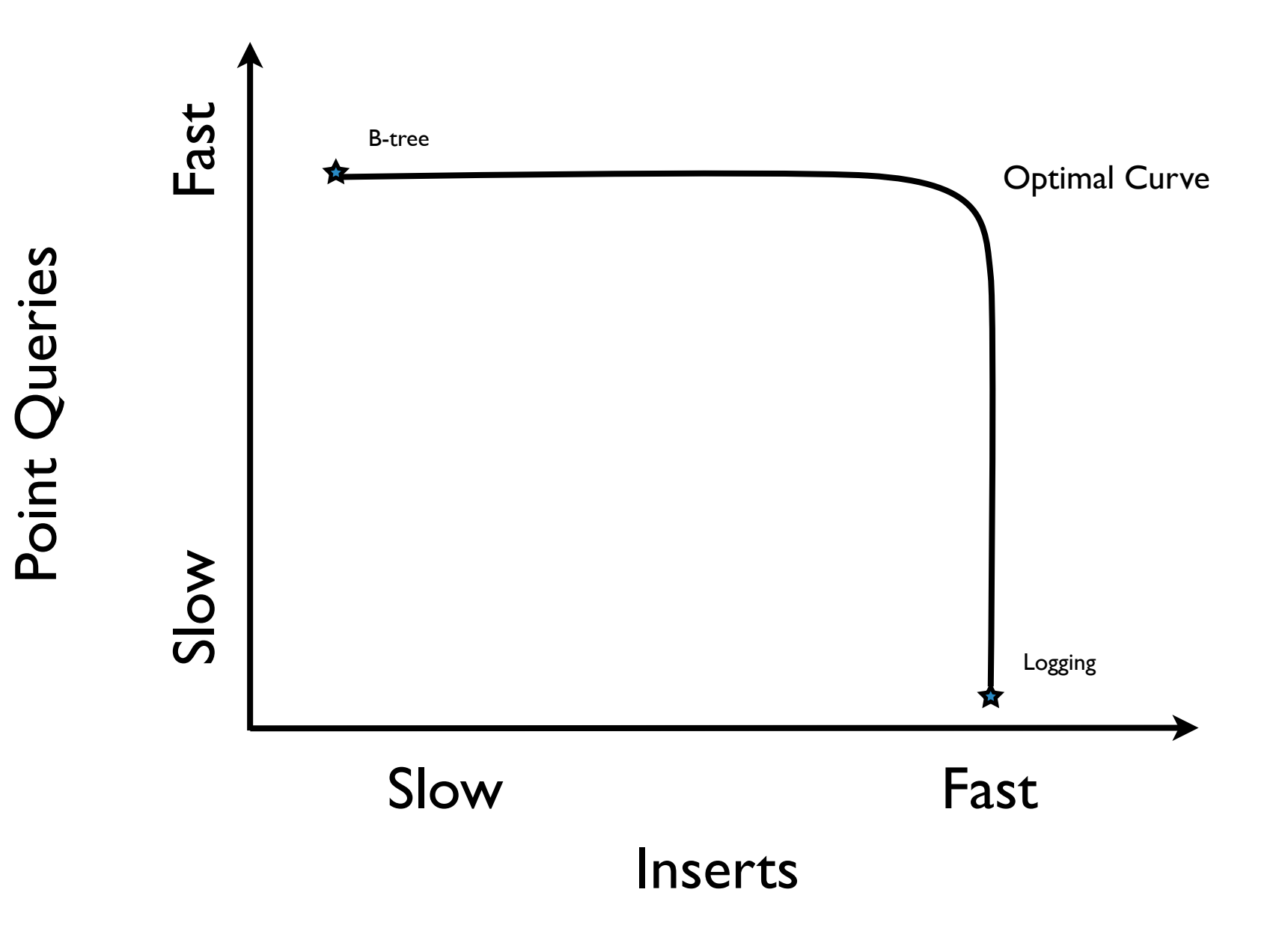

# Illustration of Optimal Tradeoff [Brodal, Fagerberg 03]

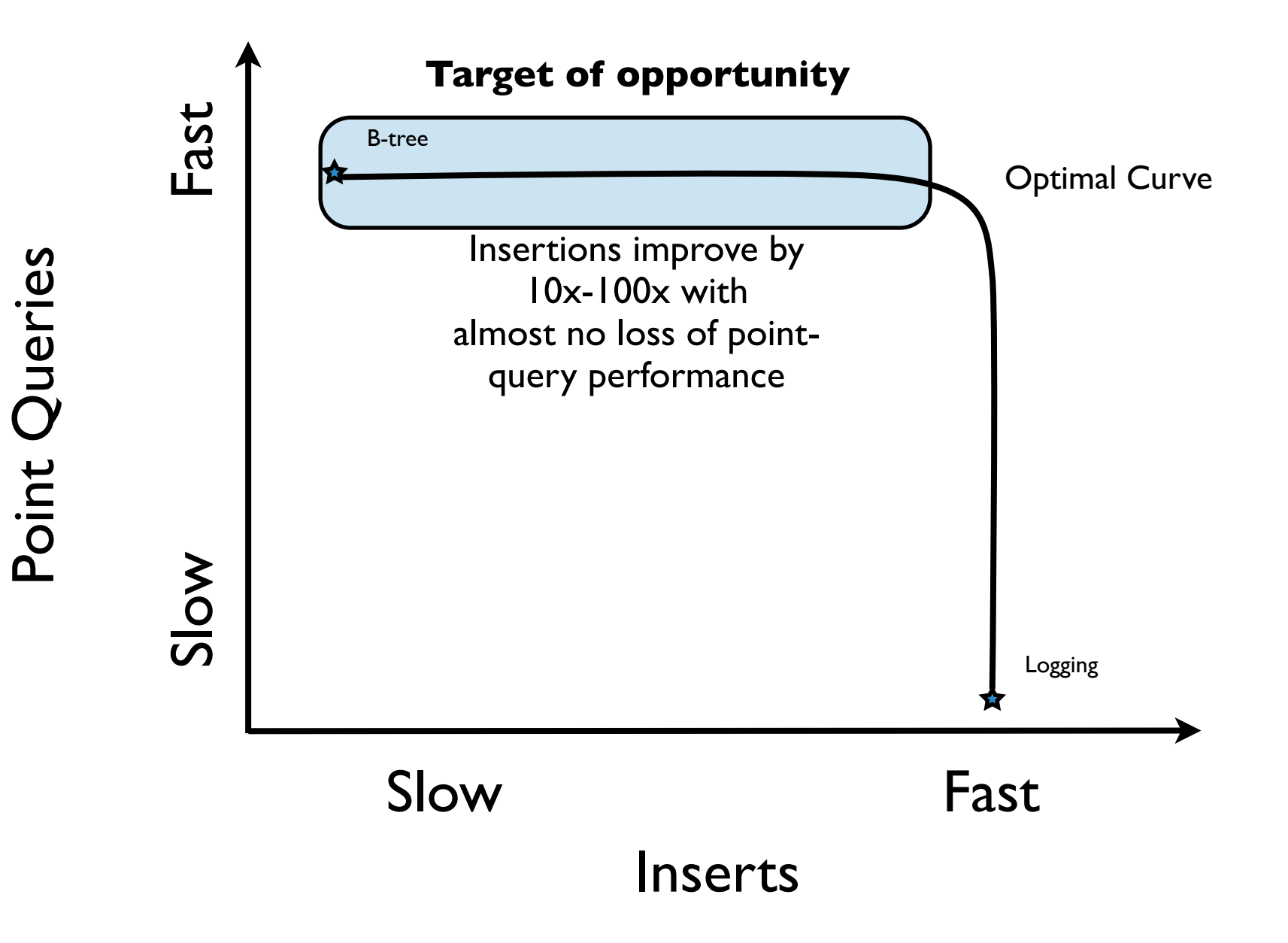

# Illustration of Optimal Tradeoff [Brodal, Fagerberg 03]

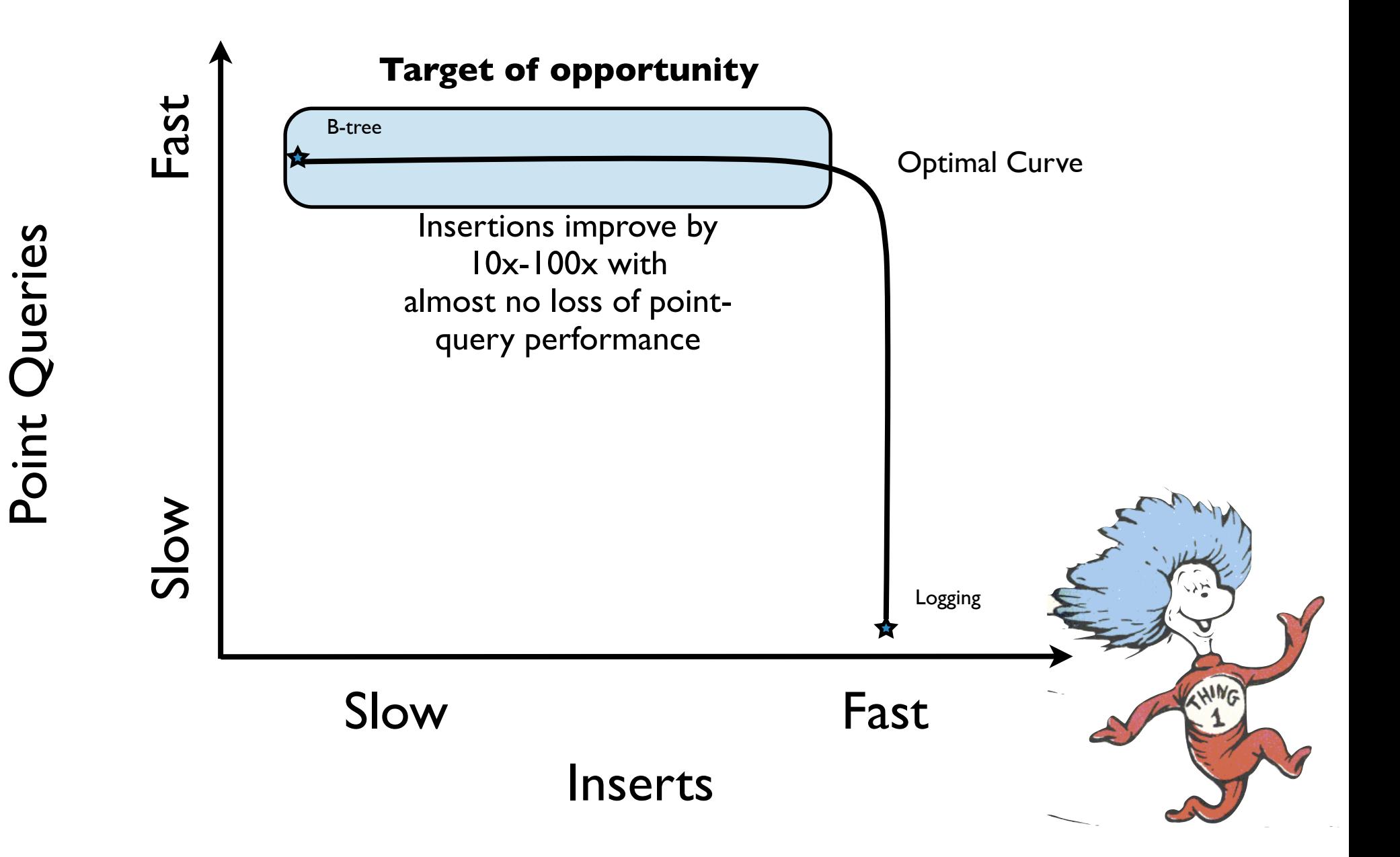

# One way to Build Write-Optimized Structures

(other approaches later in tutorial)

#### **O(log** *N***) queries and O((log** *N***)/***B***) inserts:**

• A balanced binary tree with buffers of size *B*

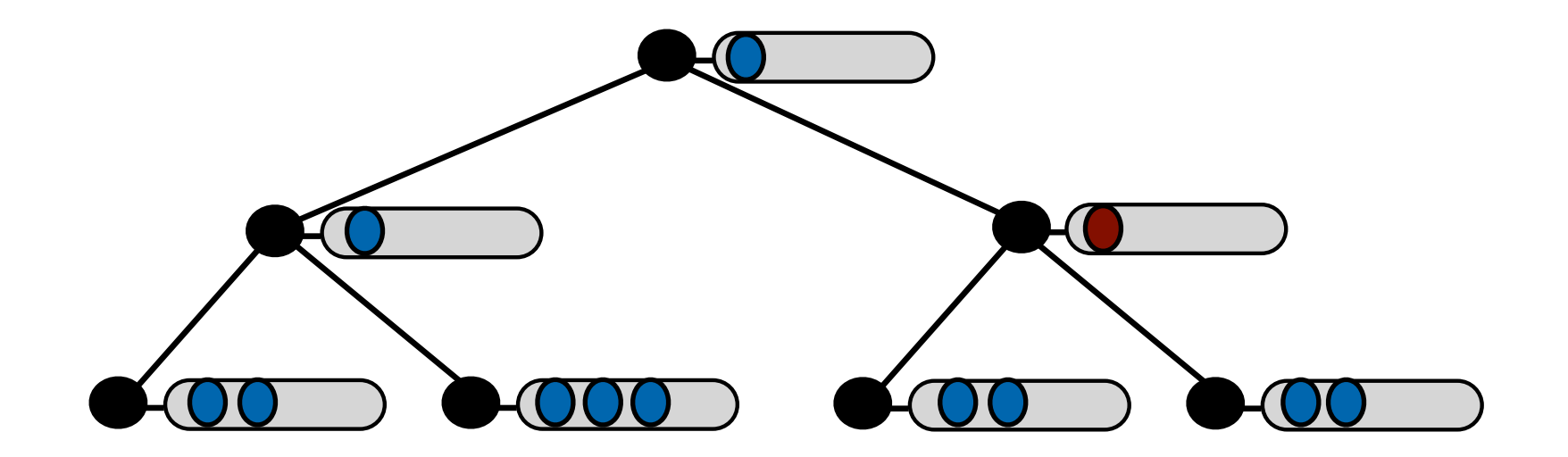

- Send insert/delete messages down from the root and store them in buffers.
- When a buffer fills up, flush.

#### **O(log** *N***) queries and O((log** *N***)/***B***) inserts:**

• A balanced binary tree with buffers of size *B*

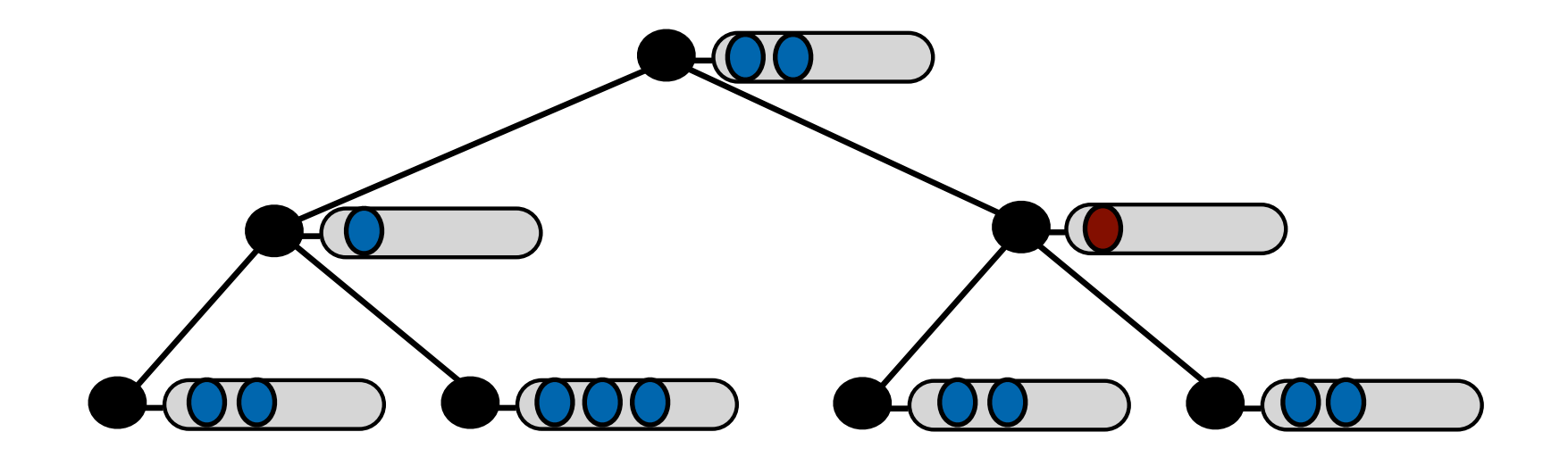

- Send insert/delete messages down from the root and store them in buffers.
- When a buffer fills up, flush.

#### **O(log** *N***) queries and O((log** *N***)/***B***) inserts:**

• A balanced binary tree with buffers of size *B*

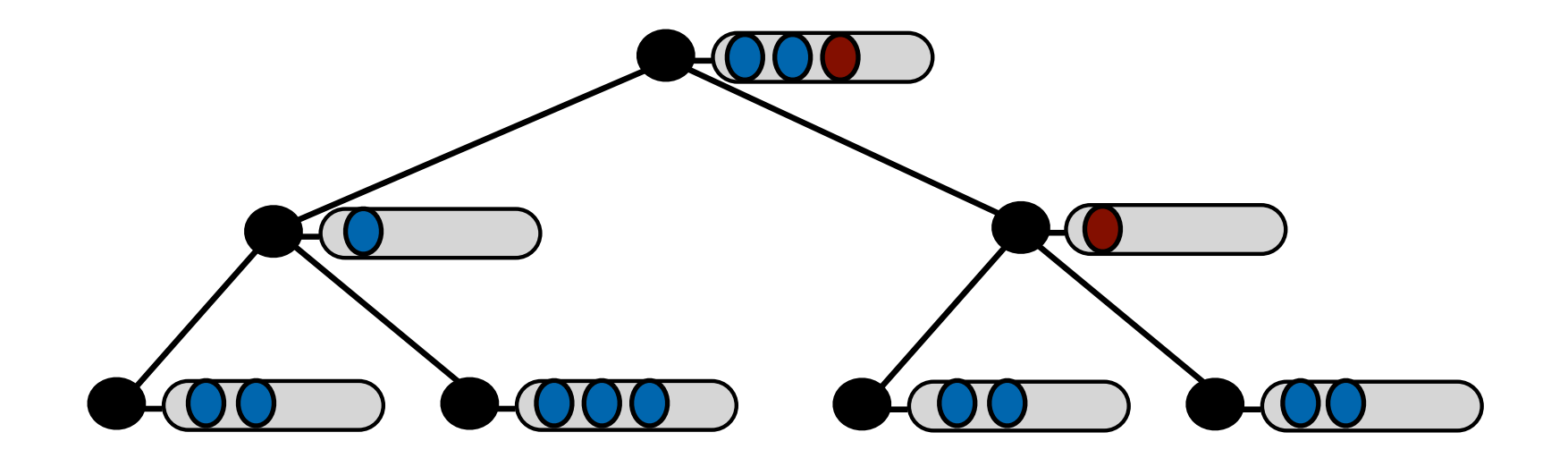

- Send insert/delete messages down from the root and store them in buffers.
- When a buffer fills up, flush.

#### **O(log** *N***) queries and O((log** *N***)/***B***) inserts:**

• A balanced binary tree with buffers of size *B*

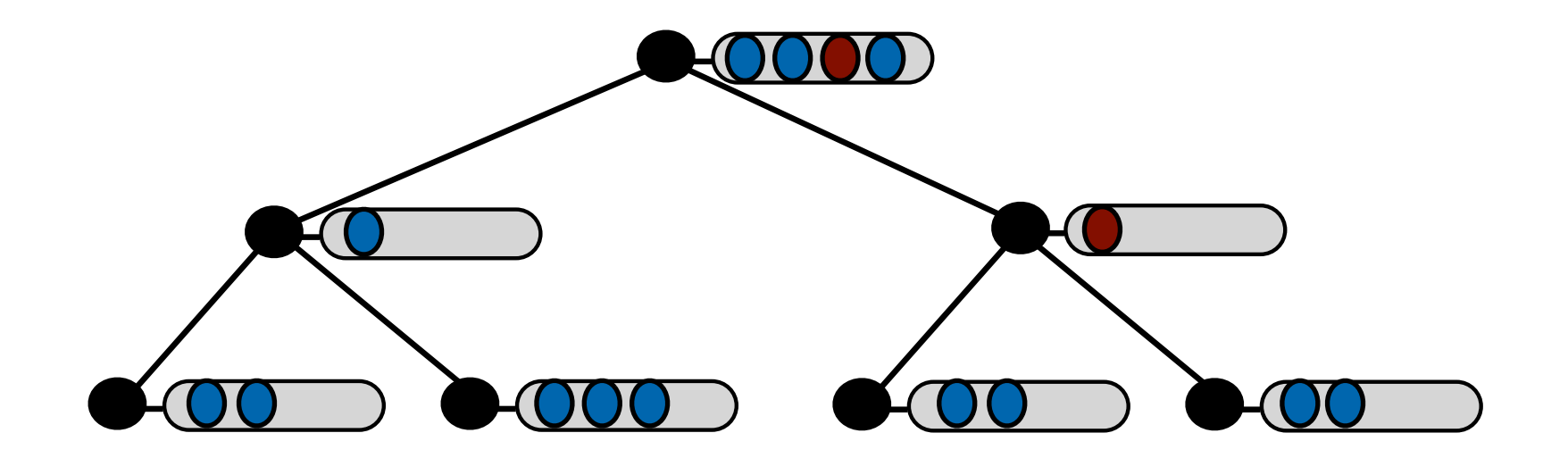

- Send insert/delete messages down from the root and store them in buffers.
- When a buffer fills up, flush.

#### **O(log** *N***) queries and O((log** *N***)/***B***) inserts:**

• A balanced binary tree with buffers of size *B*

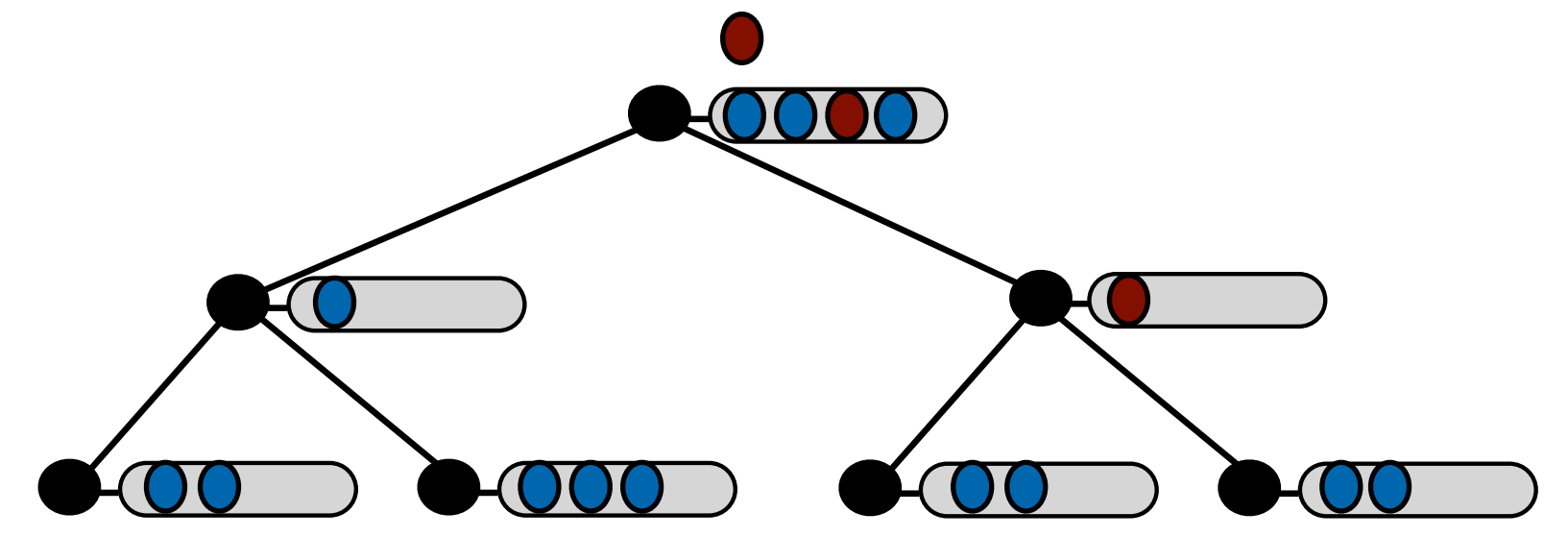

- Send insert/delete messages down from the root and store them in buffers.
- When a buffer fills up, flush.

#### **O(log** *N***) queries and O((log** *N***)/***B***) inserts:**

• A balanced binary tree with buffers of size *B*

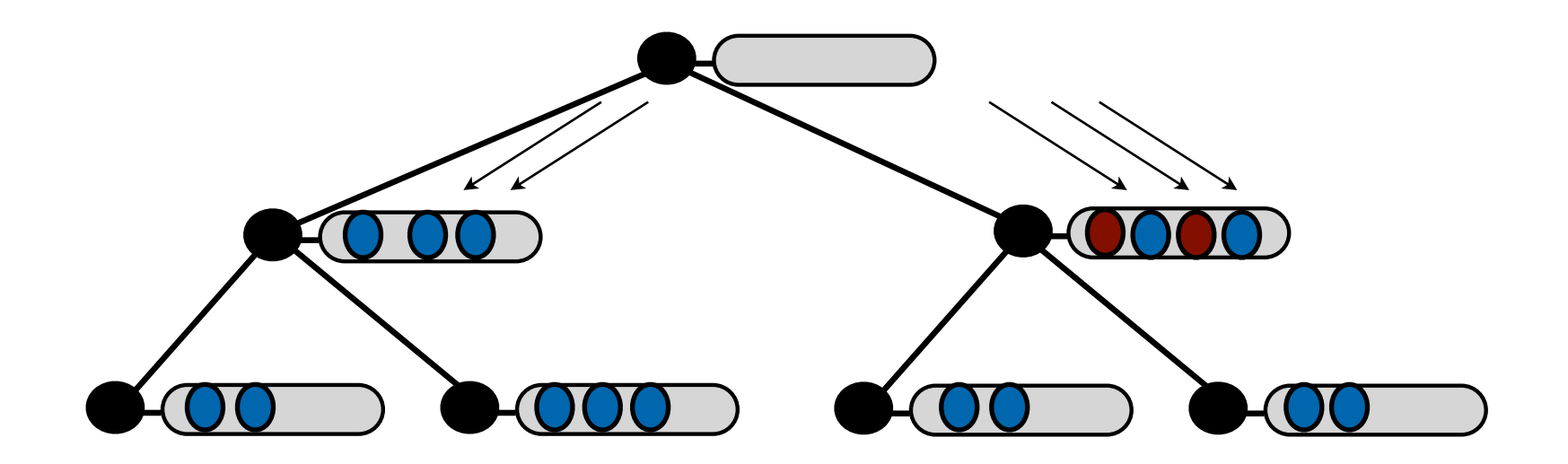

- Send insert/delete messages down from the root and store them in buffers.
- When a buffer fills up, flush.

# Analysis of writes

### **An insert/delete costs amortized O((log** *N)***/B) per insert or delete**

- A buffer flush costs O(1) & sends *B* elements down one level.
- It costs  $O(1/B)$  to send element down one level of the tree.
- There are O(log *N*) levels in a tree.

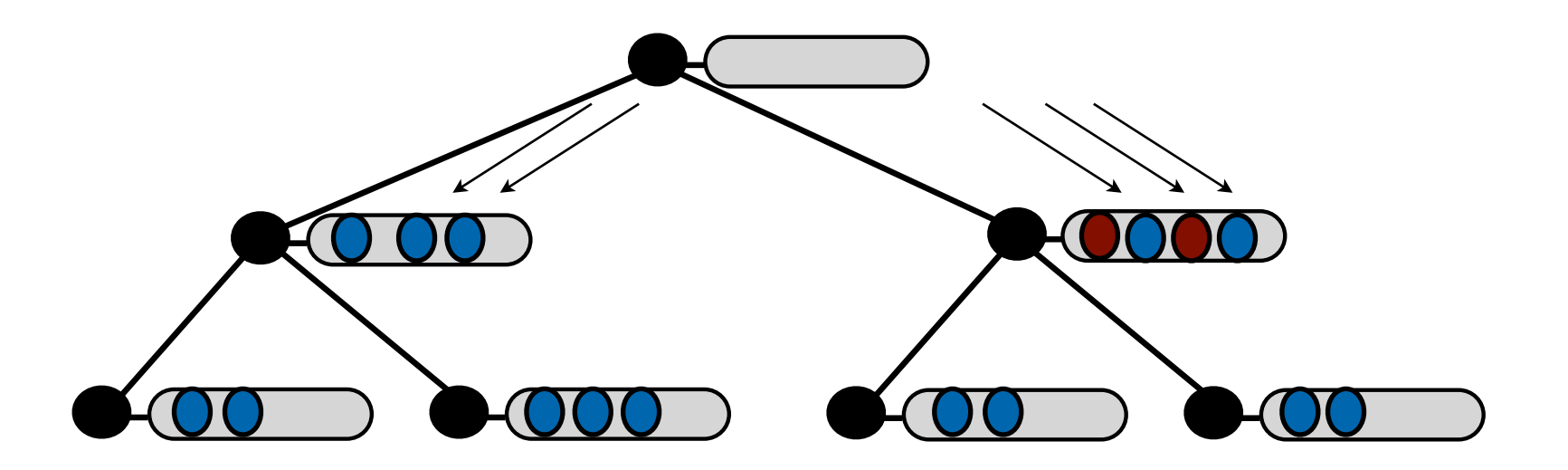

# Analysis of point queries

#### **To search:**

- examine each buffer along a single root-to-leaf path.
- This costs O(log *N*).

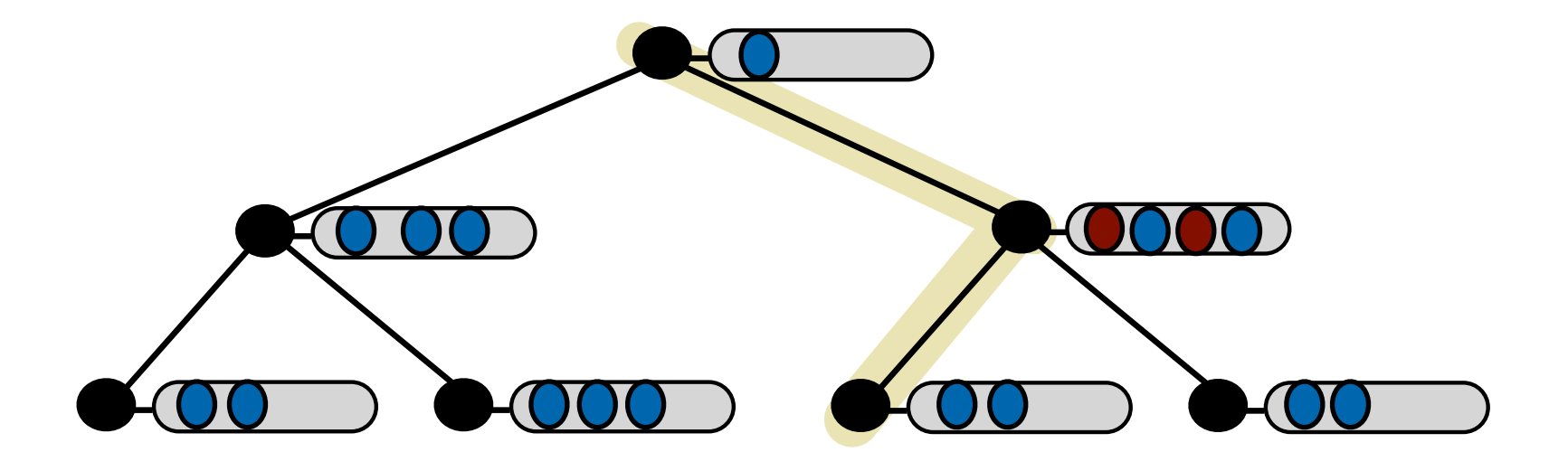

# Finding Keys is Difficult

# Finding Keys is Difficult

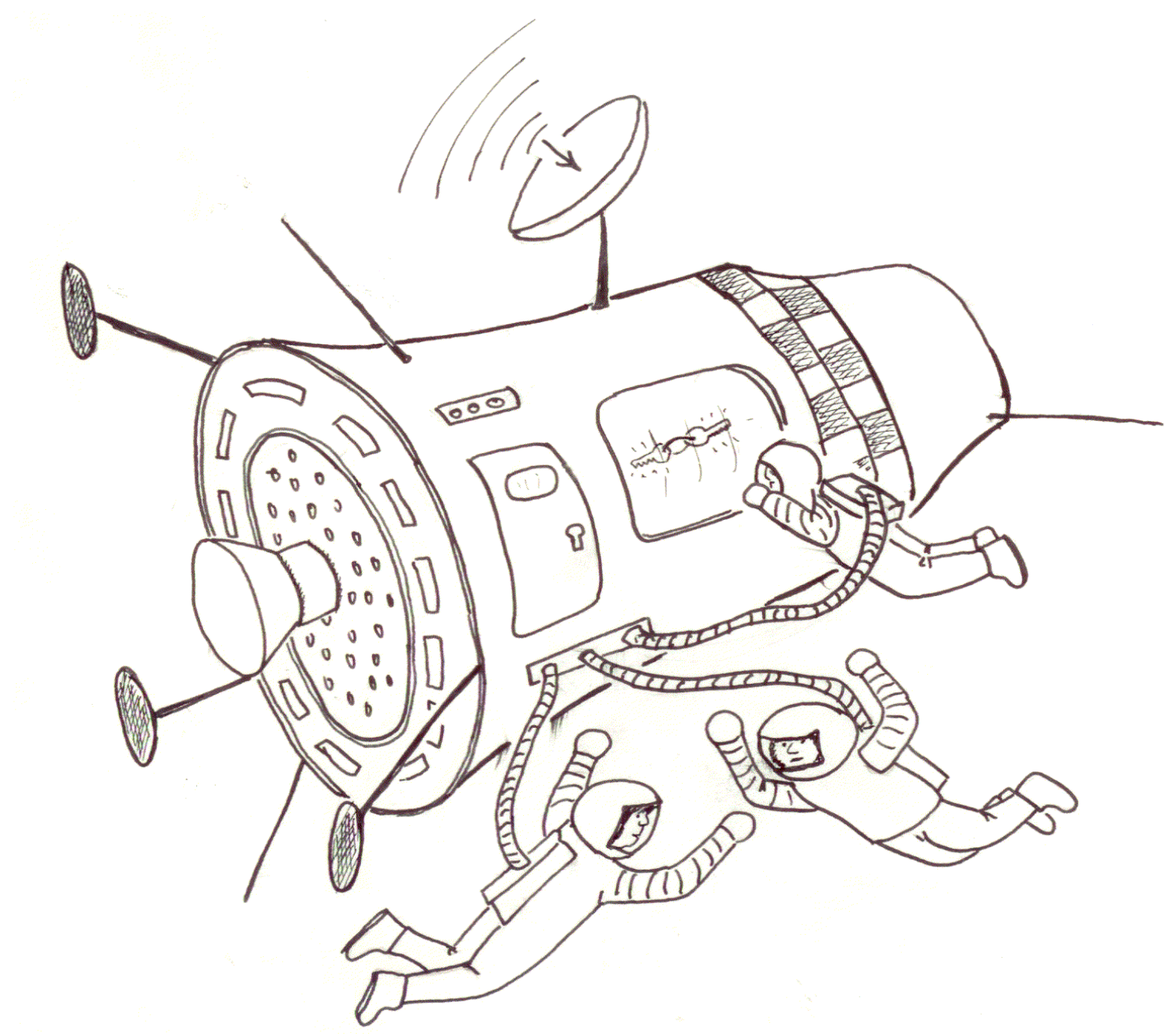

### Obtaining optimal point queries + very fast inserts

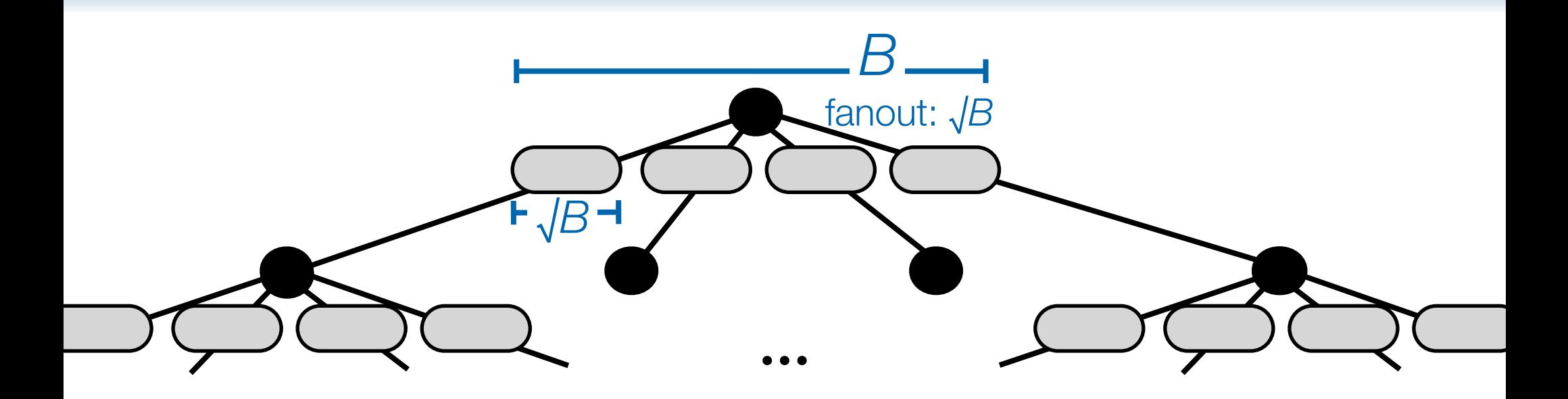

#### **Point queries cost O(log√***B N)=* **O(log***B N***)**

• This is the tree height.

#### **Inserts cost O((log***BN***)/√***B***)**

• Each flush cost O(1) I/Os and flushes √*B* elements.

# What the world looks like

#### **Insert/point query asymmetry**

- Inserts can be fast: >50K high-entropy writes/sec/disk.
- Point queries are necessarily slow: <200 high-entropy reads/ sec/disk.

*We are used to reads and writes having about the same cost, but writing is easier than reading.*

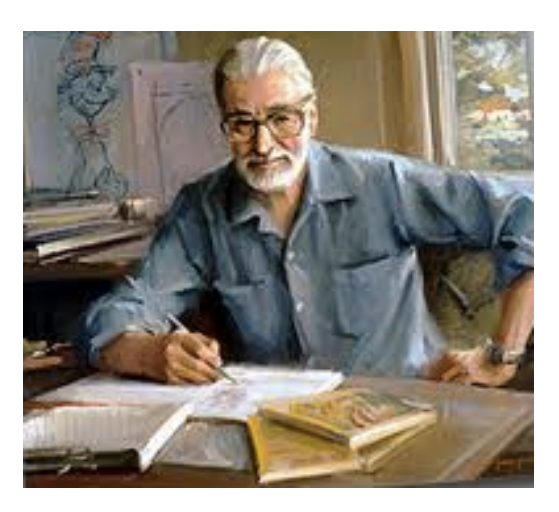

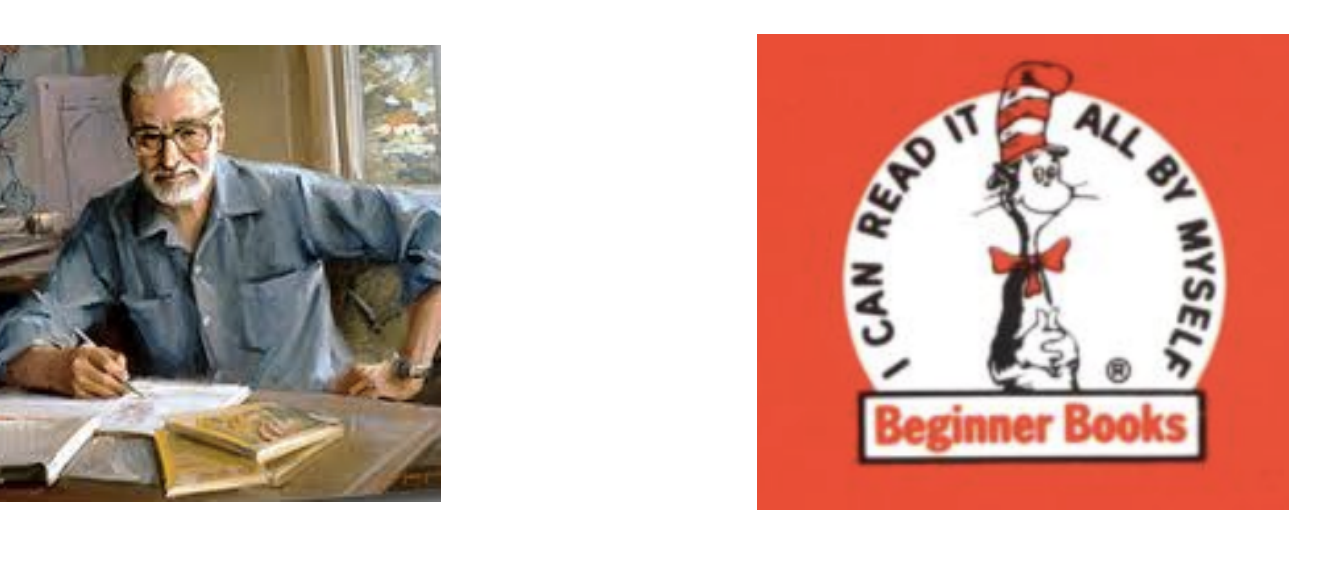

### The right read-optimization is write-optimization

### **The right index makes queries run fast.**

• Write-optimized structures maintain indexes efficiently.

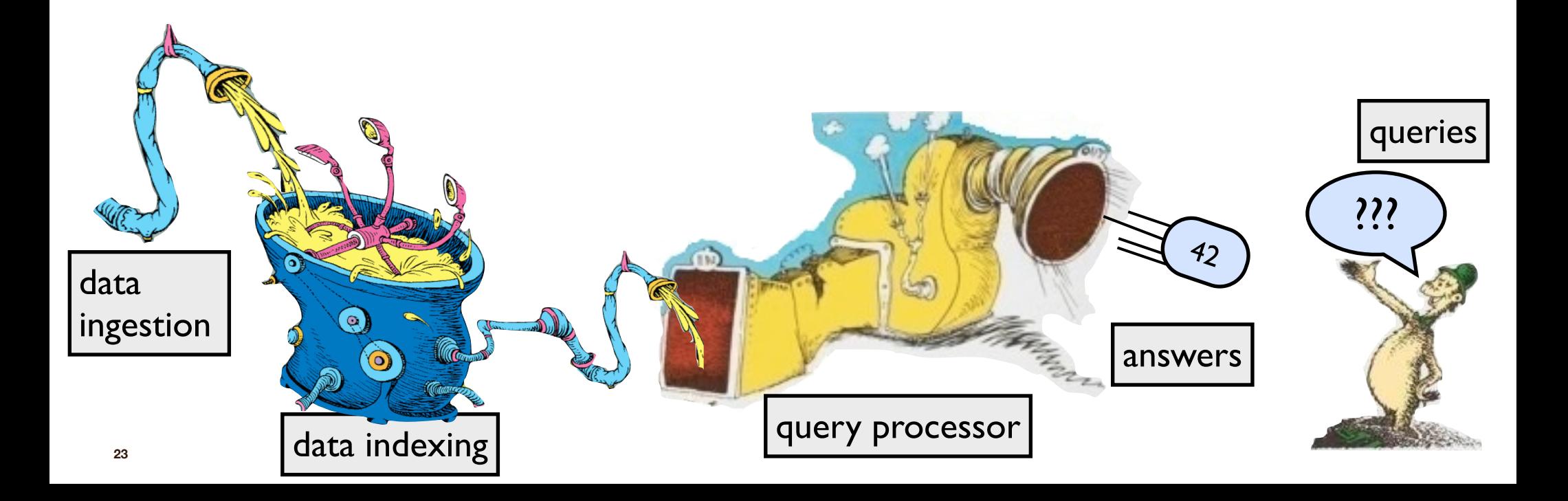

The right read-optimization is write-optimization

#### **The right index makes queries run fast.**

• Write-optimized structures maintain indexes efficiently.

**Fast writing is a currency we use to accelerate** *queries. Better indexing means faster queries.*

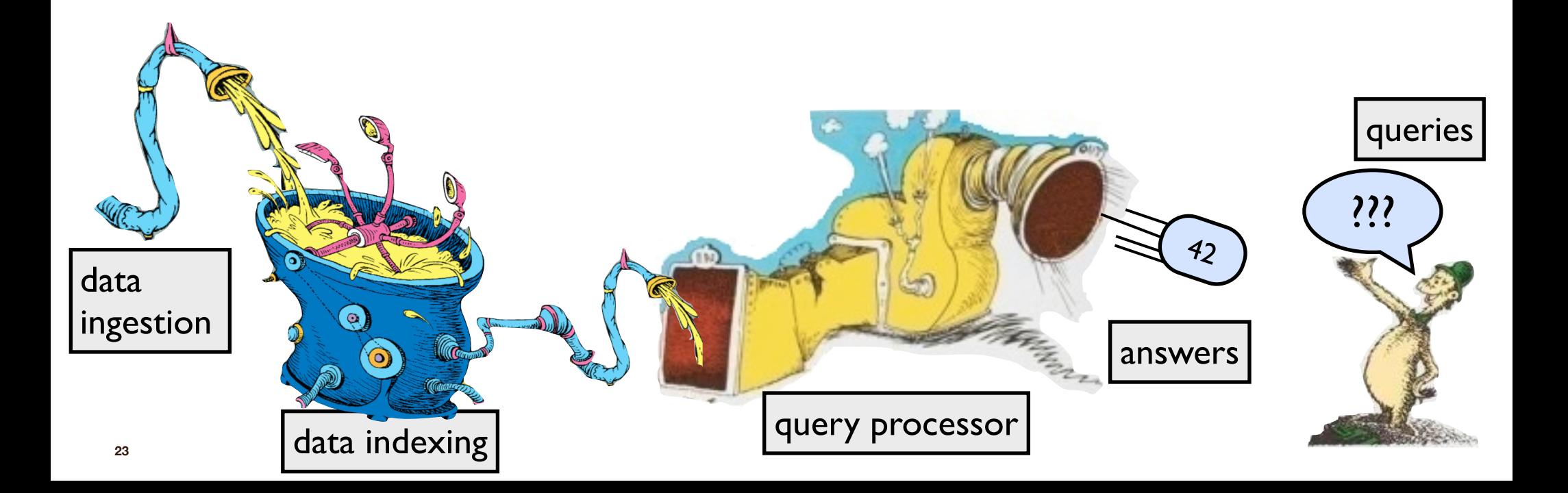

### The right read-optimization is write-optimization

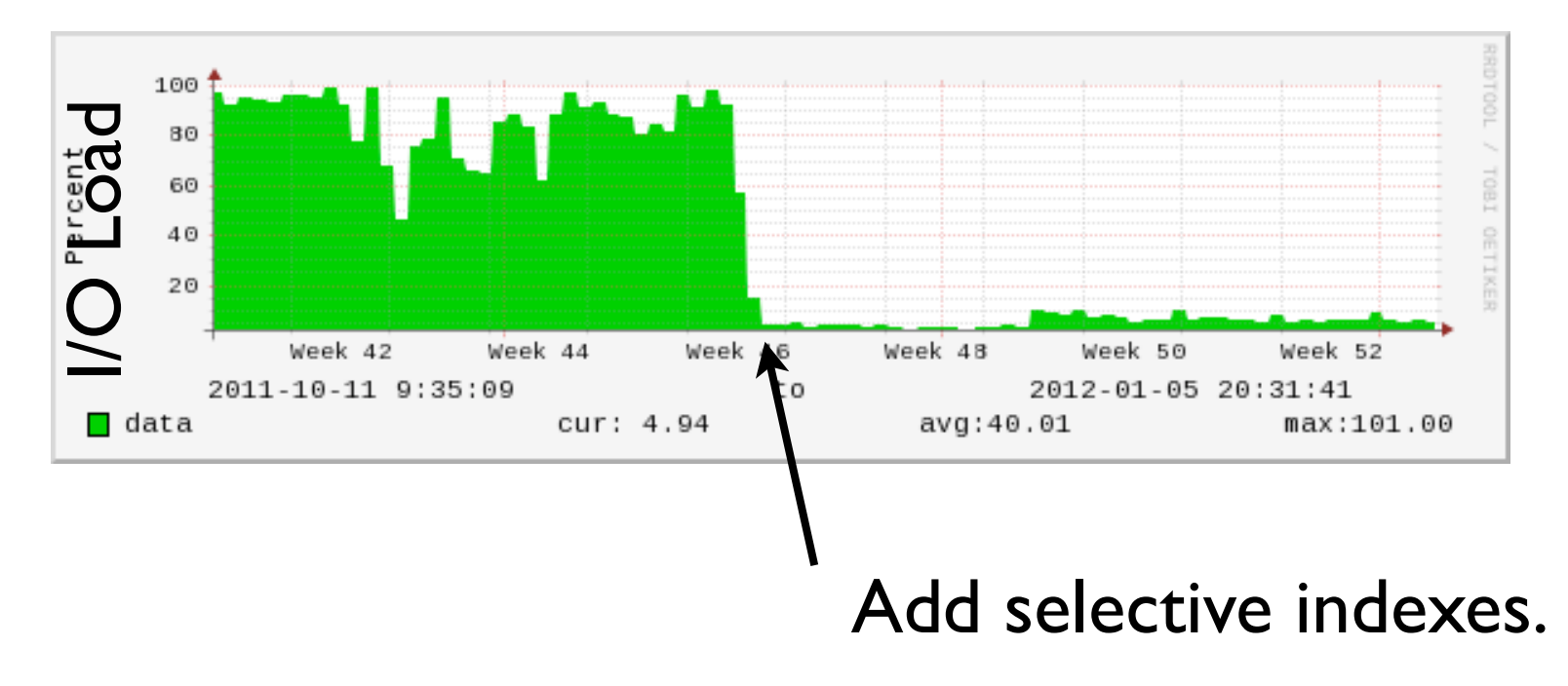

(We can now afford to maintain them.)
### The right read-optimization is write-optimization

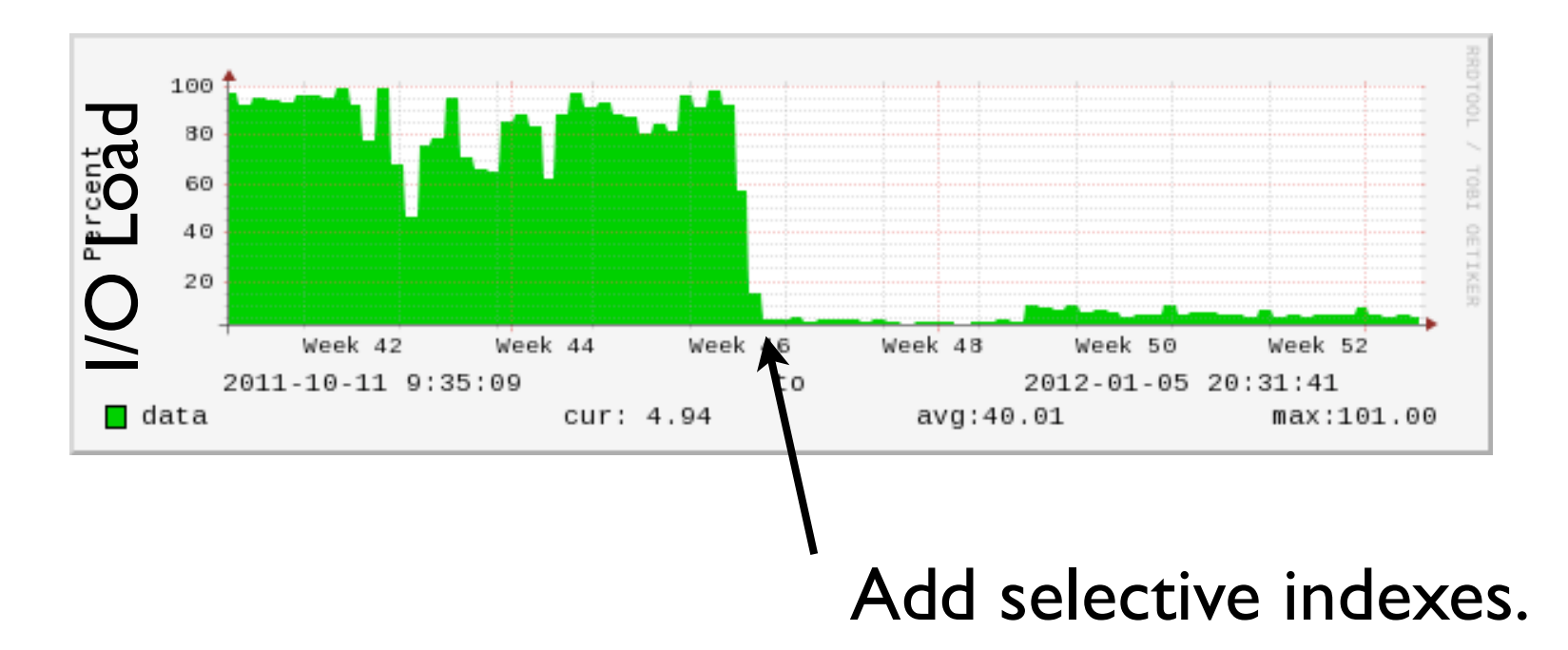

(We can now afford to maintain them.)

Write-optimized structures can significantly mitigate the insert/query/freshness tradeoff.

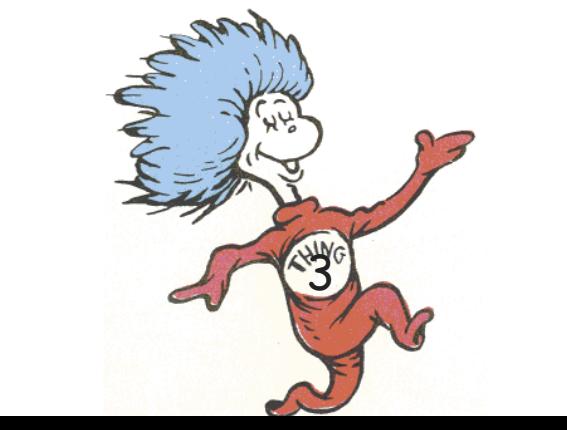

# Implementation Issues

### Write optimization. **V** What's missing?

### **Optimal read-write tradeoff: Easy**

### **Full featured: Hard**

- Variable-sized rows
- Concurrency-control mechanisms
- Multithreading
- Transactions, logging, ACID-compliant crash recovery
- Optimizations for the special cases of sequential inserts and bulk loads
- Compression
- Backup

### Systems often assume search cost = insert cost

### **Some inserts/deletes have hidden searches.**

#### **Example:**

- return error when a duplicate key is inserted.
- return # elements removed on a delete.

### **These "cryptosearches" throttle insertions down to the performance of B-trees.**

# Cryptosearches in uniqueness checking

### **Uniqueness checking has a hidden search:**

**If Search(key) == True Return Error; Else** Fast Insert(key, value);

#### **In a B-tree uniqueness checking comes for free**

- On insert, you fetch a leaf.
- Checking if key exists is no biggie.

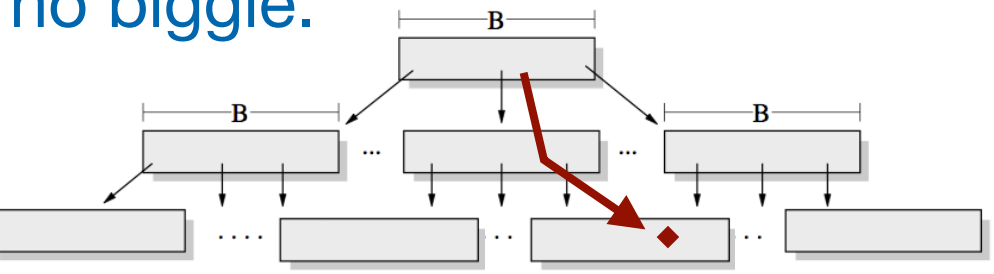

# Cryptosearches in uniqueness checking

### **Uniqueness checking has a hidden search:**

```
If Search(key) == True
   Return Error;
Else
   Fast Insert(key, value);
```
### **In a write-optimized structure, that cryptosearch can throttle performance**

- Insertion messages are injected.
- These eventually get to "bottom" of structure.
- Insertion w/Uniqueness Checking 100x slower.
- Bloom filters, Cascade Filters, etc help.

[Bender, Farach-Colton, Johnson, Kraner, Kuszmaul, Medjedovic, Montes, Shetty, Spillane, Zadok 12]

# A locking scheme with cryptosearches

### **One implementation of pessimistic locking:**  *maintain locks in leaves*

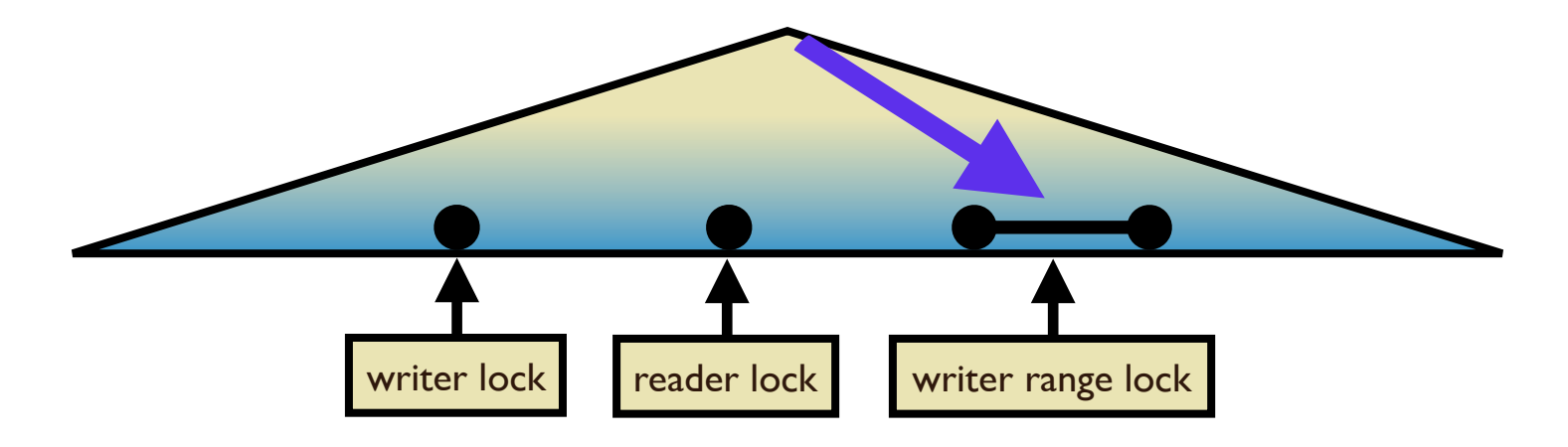

**To insert a new row** *v***, determine whether there is already a lock on** *v* **at a leaf.** 

**This is also a cryptosearch.**

# **Performance**

# Performance of write-optimized data structures

### Write performance on large data

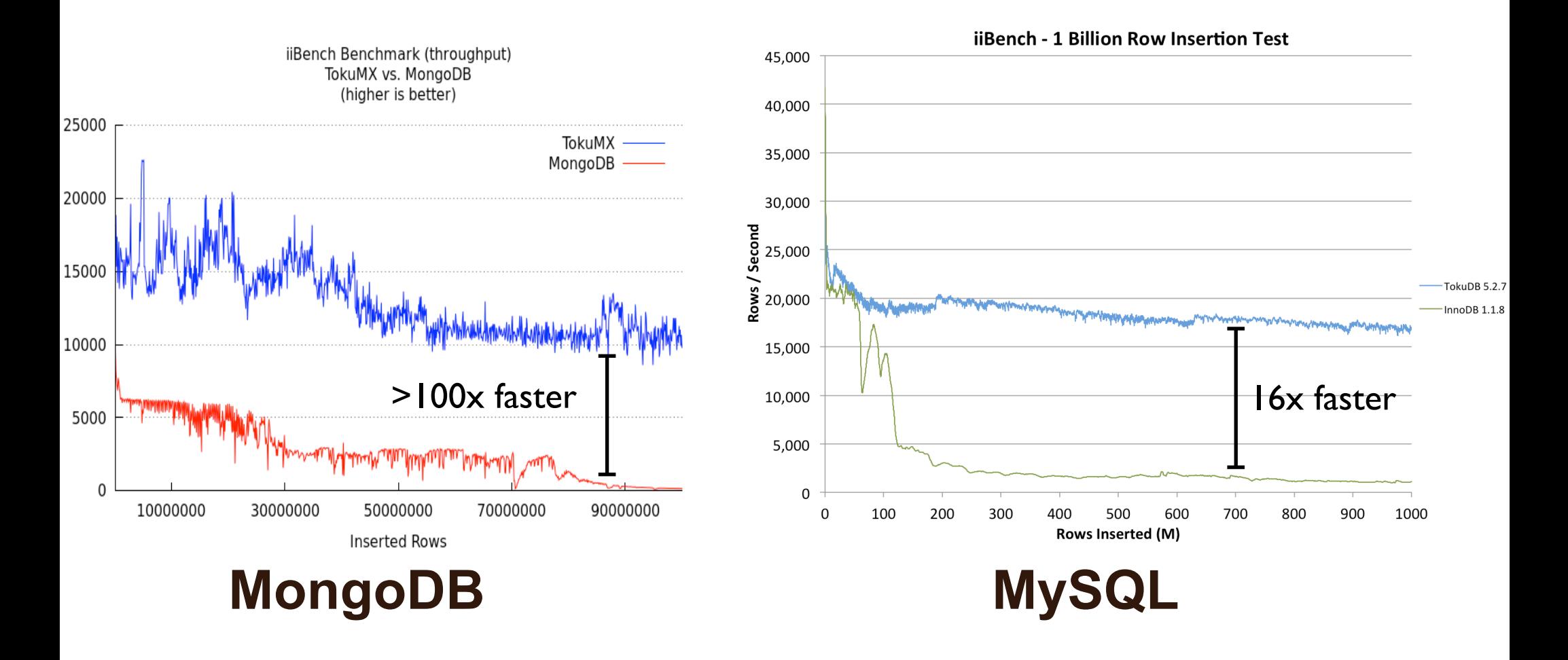

# TokuMX runs fast because it uses less I/O

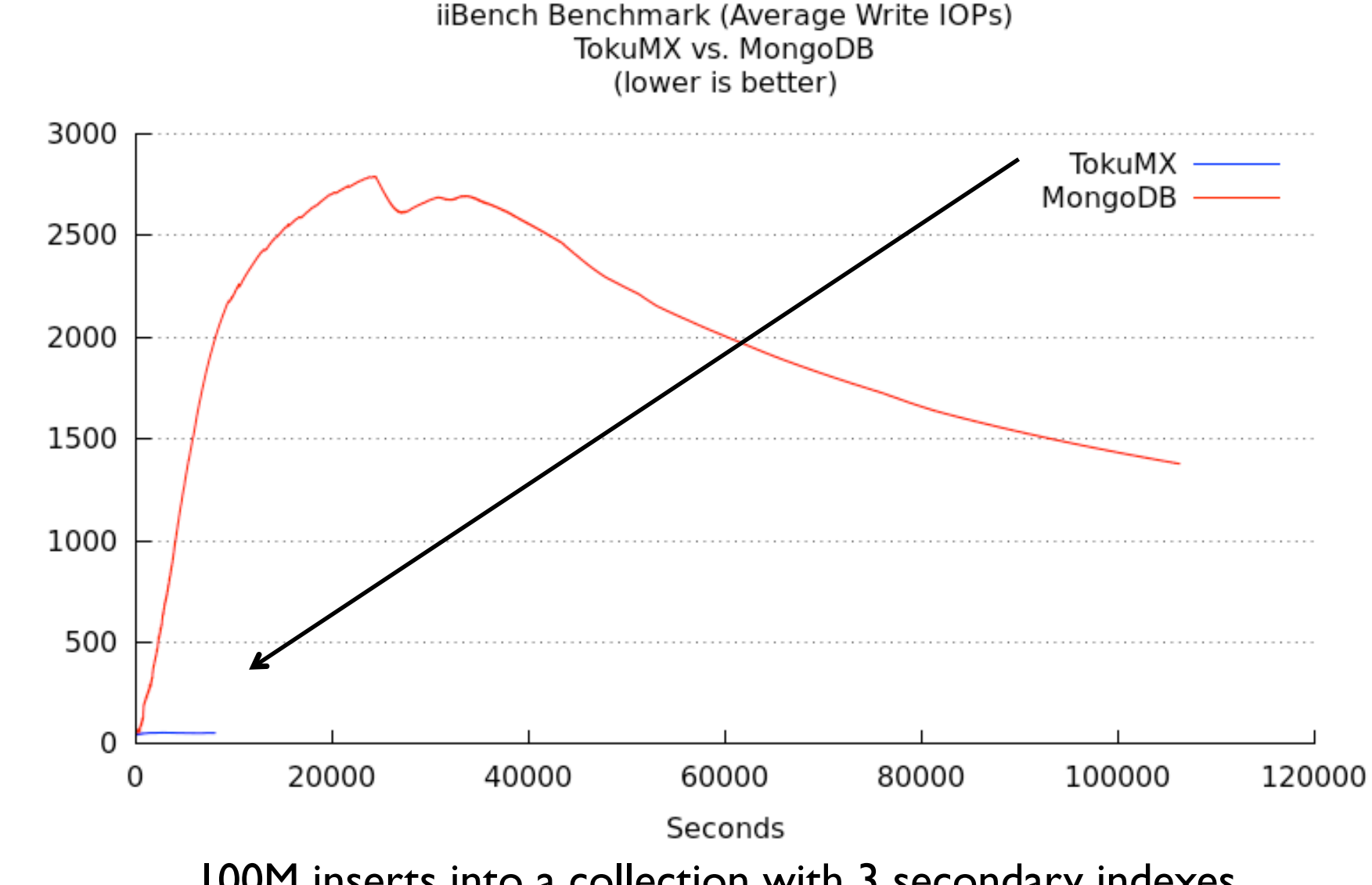

100M inserts into a collection with 3 secondary indexes

**33** I/Os per second33

**I/Os per second** 

# **Compression**

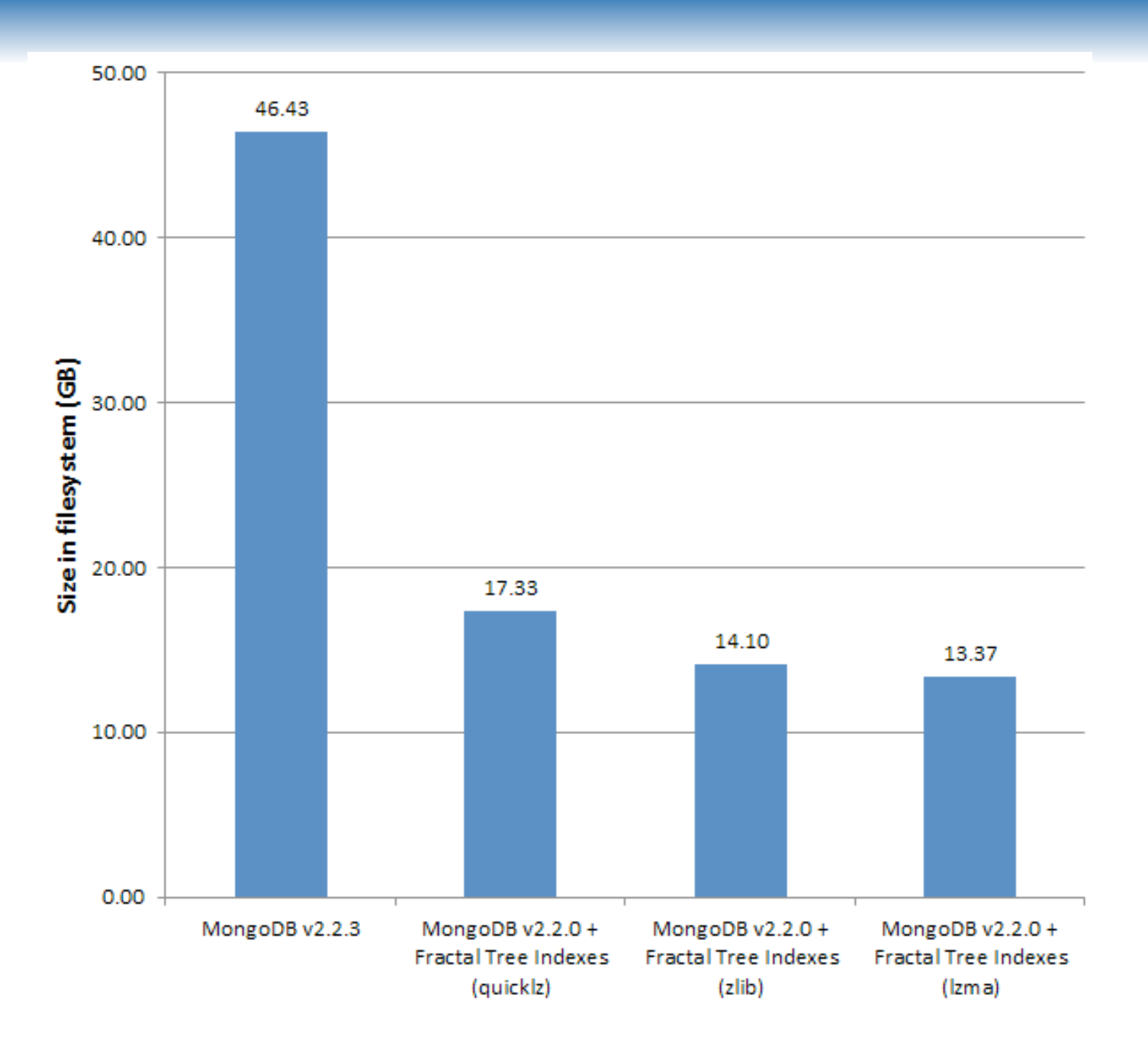

# iiBench on SSD

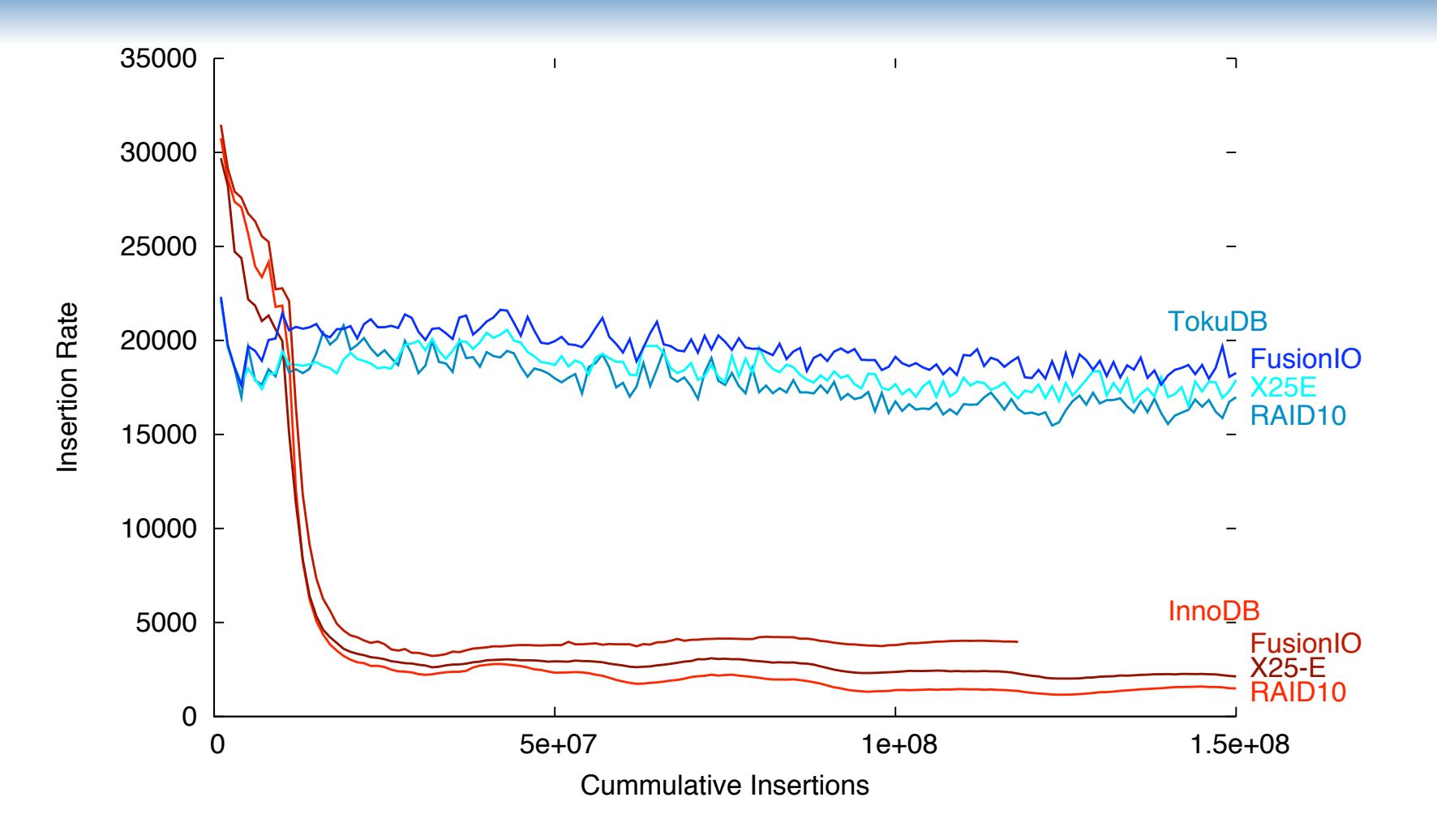

#### **TokuDB on rotating disk beats InnoDB on SSD.**

# Scaling into the Future

### Write-optimization going forward

### **Example: Time to fill a disk in 1973, 2010, 2022.**

• log high-entropy data sequentially versus index data in B-tree.

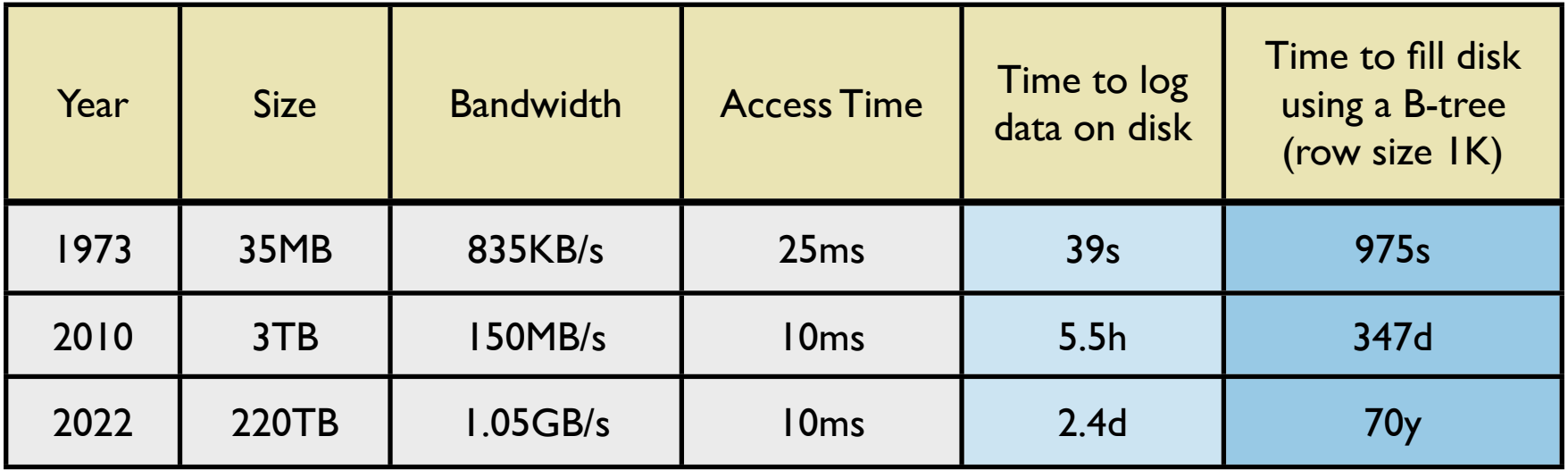

*Better data structures may be a luxury now, but they will be essential by the decade's end.*

# Write-optimization going forward

### **Example: Time to fill a disk in 1973, 2010, 2022.**

• log high-entropy data sequentially versus index data in B-tree.

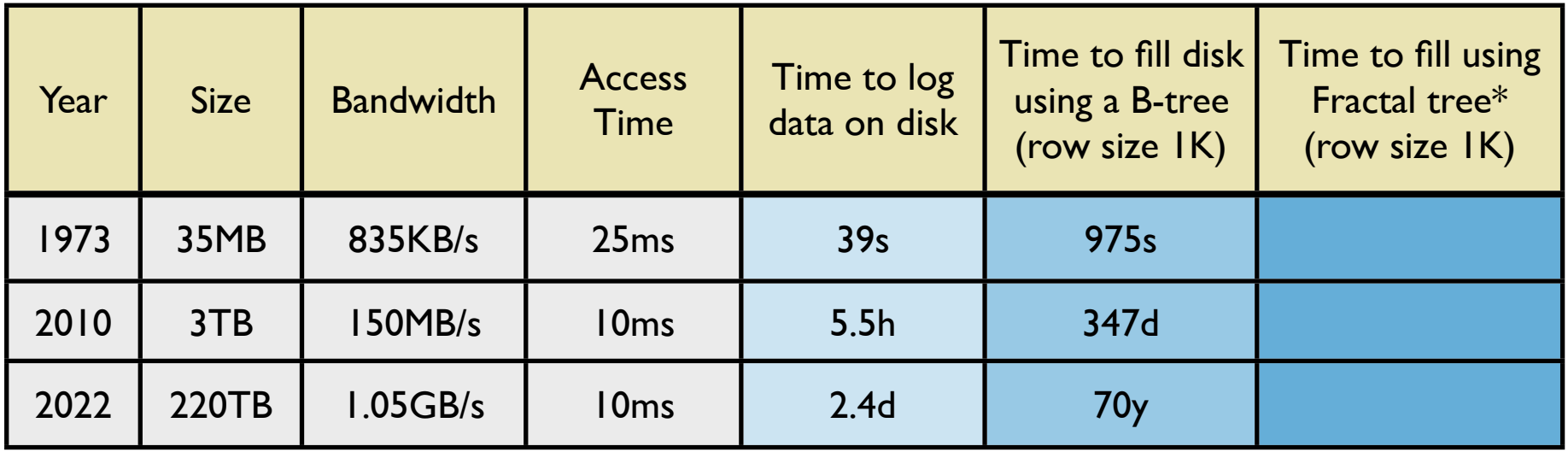

### *Better data structures may be a luxury now, but they will be essential by the decade's end.*

\* Projected times for fully multi-threaded version

# Write-optimization going forward

### **Example: Time to fill a disk in 1973, 2010, 2022.**

• log high-entropy data sequentially versus index data in B-tree.

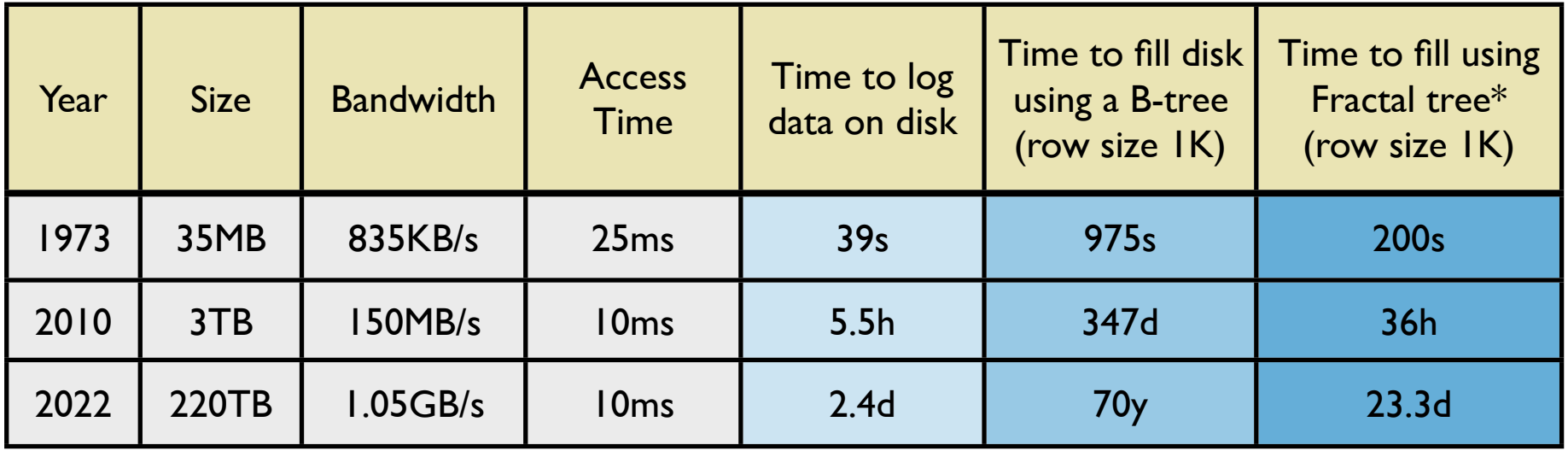

### *Better data structures may be a luxury now, but they will be essential by the decade's end.*

\* Projected times for fully multi-threaded version

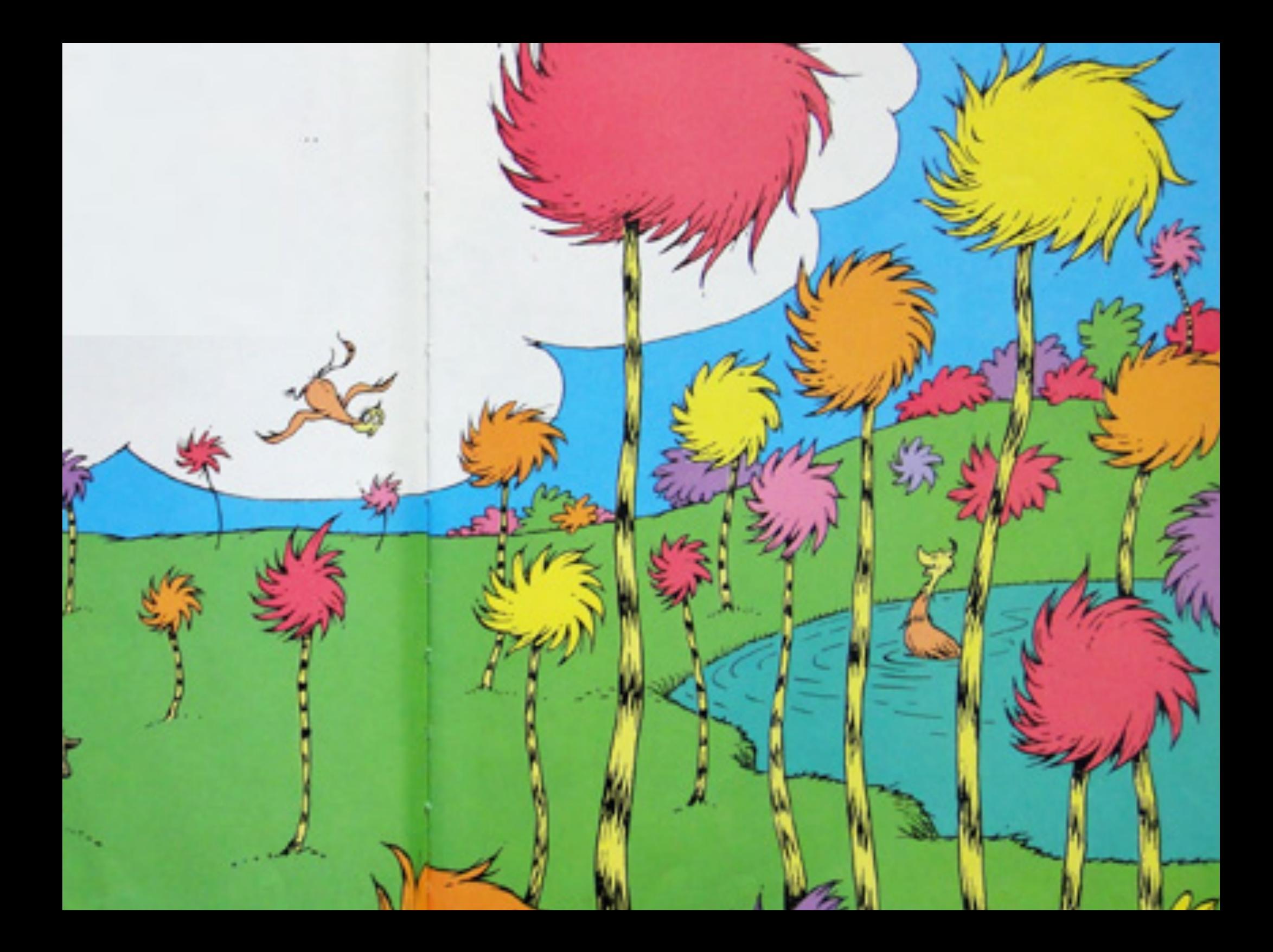

We can insert 10x-100x faster without hurting point queries.

We can insert 10x-100x faster without hurting point queries.

> We don't need to trade off ingestion speed, query speed, and data freshness.

We can insert 10x-100x faster without hurting point queries.

> We don't need to trade off ingestion speed, query speed, and data freshness.

> > The right read optimization is write optimization.

We can insert 10x-100x faster without hurting point queries.

**write-optimized**<br>I am the Lorax. I speak for the trees.

We don't need to trade off ingestion speed, query speed, and data freshness.

> The right read optimization is write optimization.

Data Structures and Algorithms for Big Data Module 3: (Case Study) TokuFS--How to Make a Write-**Optimized File System** 

**Michael Bender Stony Brook & Tokutek** **Bradley C. Kuszmaul MIT & Tokutek**

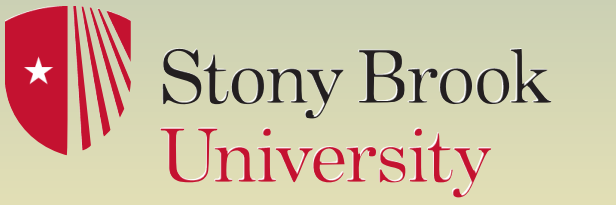

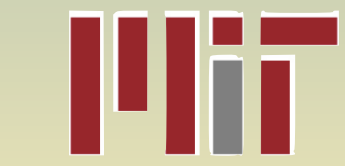

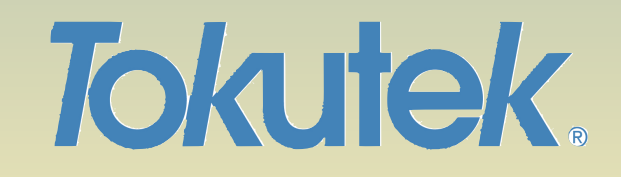

# Story for Module

**Algorithms for Big Data apply to all storage systems, not just databases.**

**Some big-data users store use a file system.**

**The problem with Big Data is Microdata...**

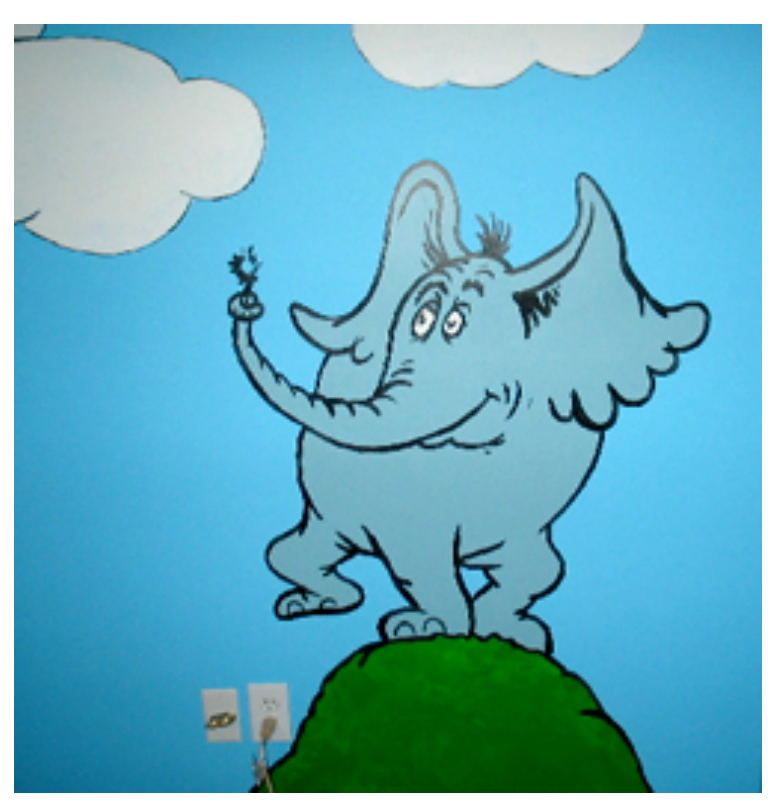

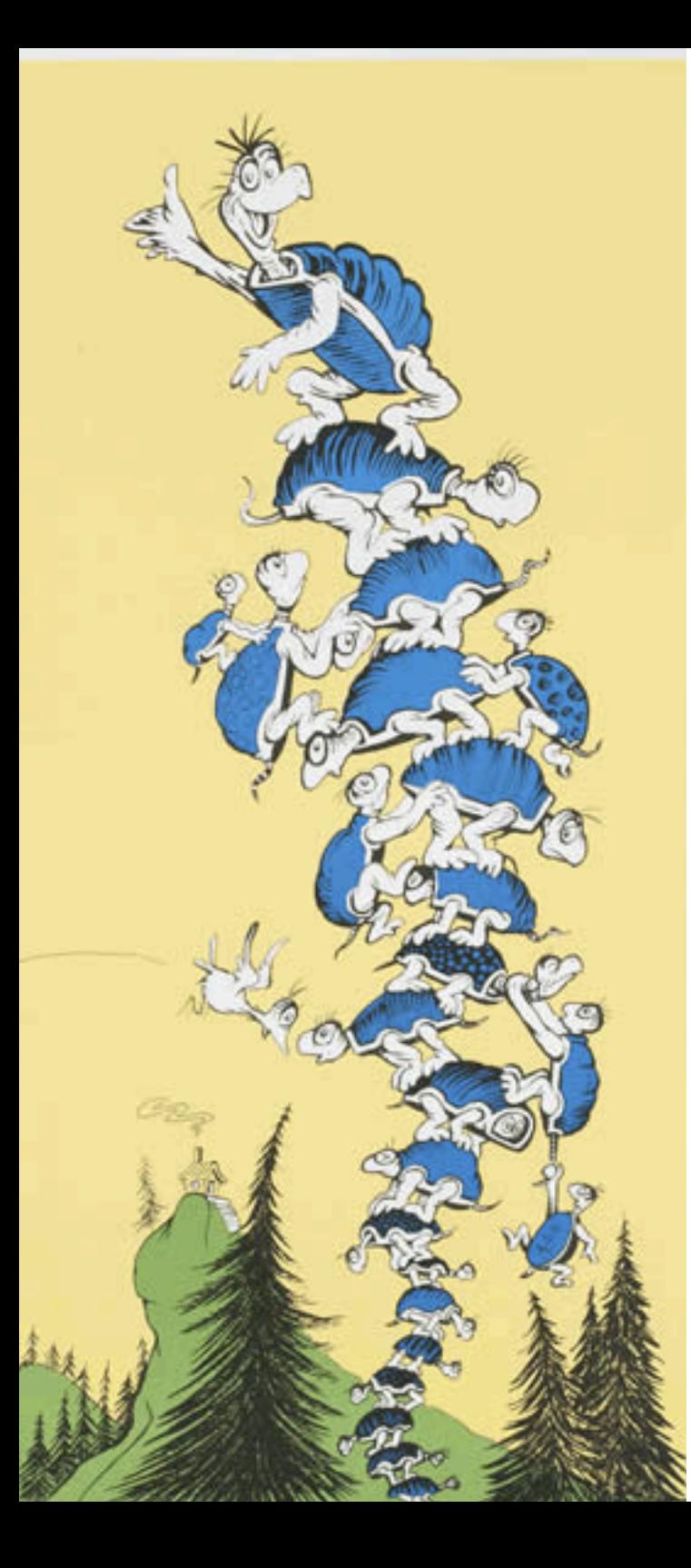

# HEC FSIO Grand Challenges

### **Store 1 trillion files**

**Create tens of thousands of files per second**

**Traverse directory hierarchies fast (ls -R)**

*B-trees would require at least hundreds of disk drives.*

# **TokuFS**

### **TokuFS**

[Esmet, Bender, Farach-Colton, Kuszmaul HotStorage12]

- A file-system prototype
- > 20K file creates/sec
- very fast  $ls$  -R
- HEC grand challenges on a cheap disk (except 1 trillion files)

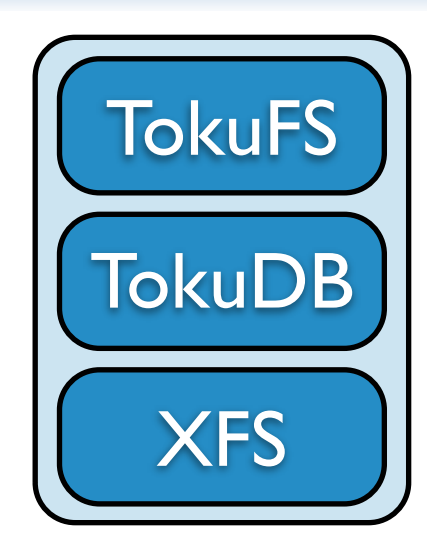

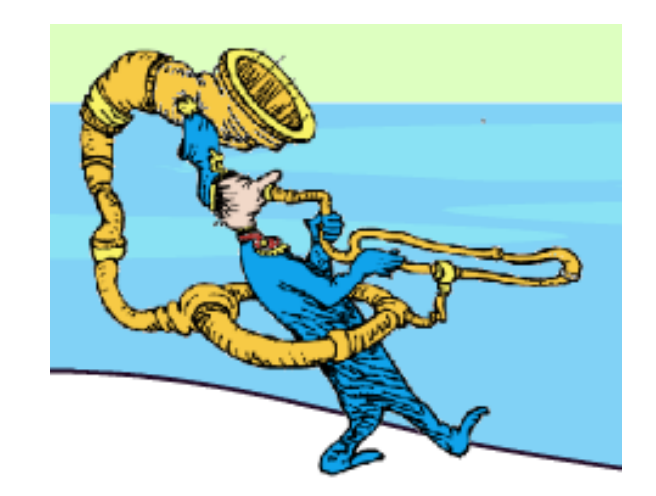

# **TokuFS**

### **TokuFS**

[Esmet, Bender, Farach-Colton, Kuszmaul HotStorage12]

- A file-system prototype
- >20K file creates/sec
- very fast  $ls$  -R
- HEC grand challenges on a cheap disk (except 1 trillion files)

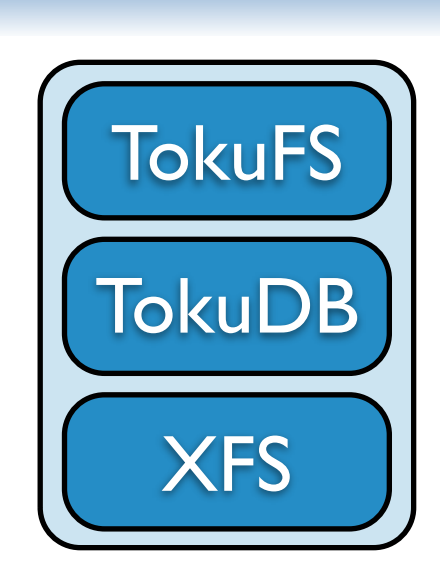

- TokuFS offers orders-of-magnitude speedup on *microdata* workloads.
	- ‣ Aggregates microwrites while indexing.
	- ▶ So it can be faster than the underlying file system.

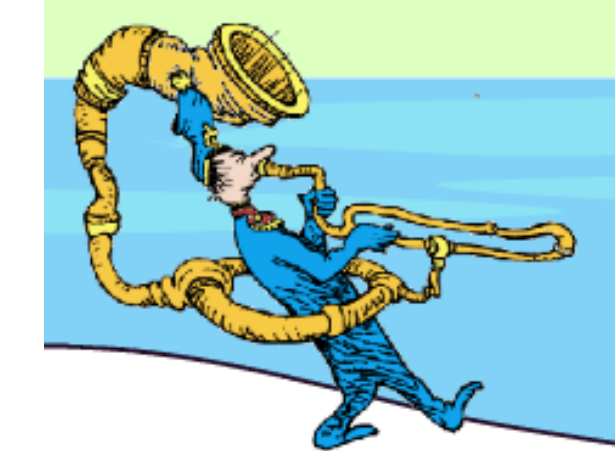

# Big speedups on microwrites

### **We ran microdata-intensive benchmarks**

- Compared TokuFS to ext4, XFS, Btrfs, ZFS.
- Stressed metadata and file data.
- Used commodity hardware:
	- ▶ 2 core AMD, 4GB RAM
	- ▶ Single 7200 RPM disk
	- ‣Simple, cheap setup. No hardware tricks.
- In all tests, we observed orders of magnitude speed up.

# Faster on small file creation

### **Create 2 million 200-byte files in a directory tree**

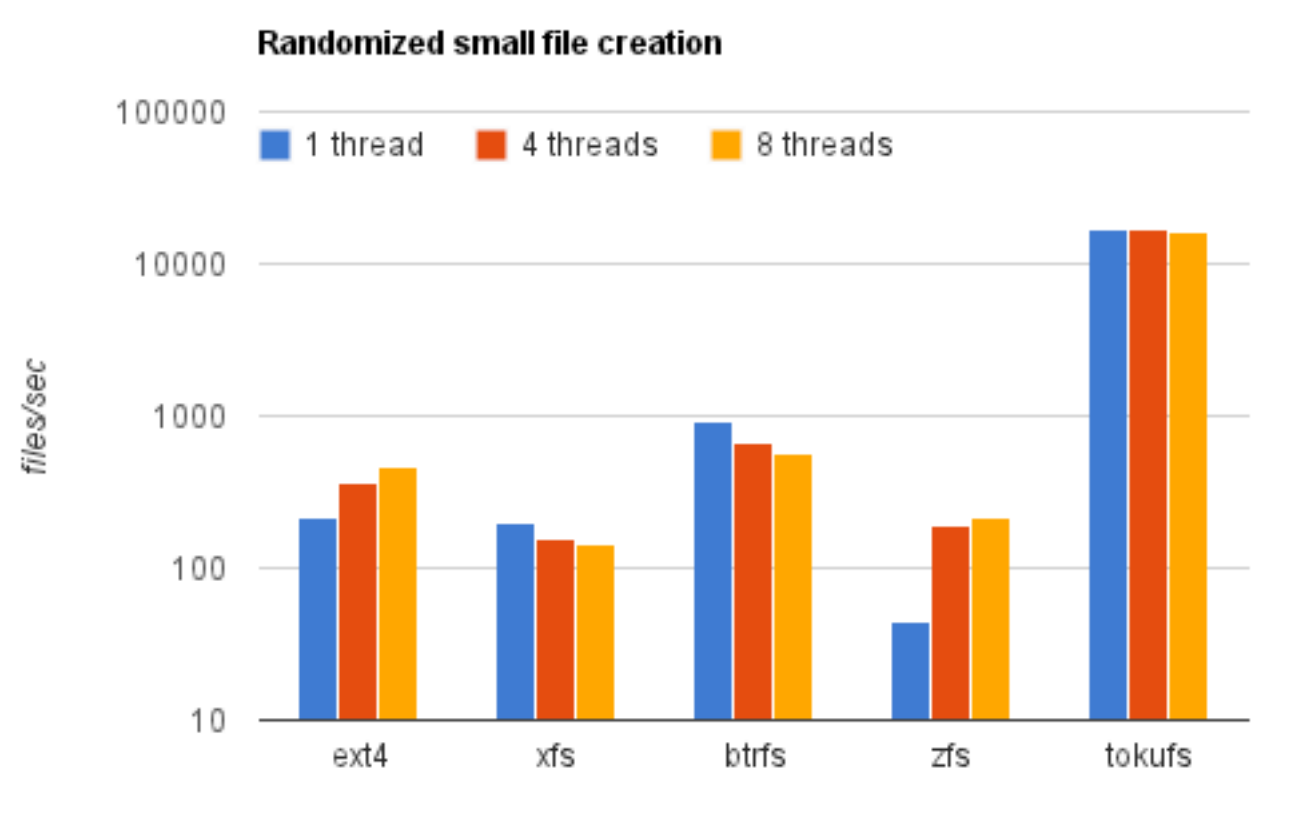

# Faster on small file creation

### **Create 2 million 200-byte files in a directory tree**

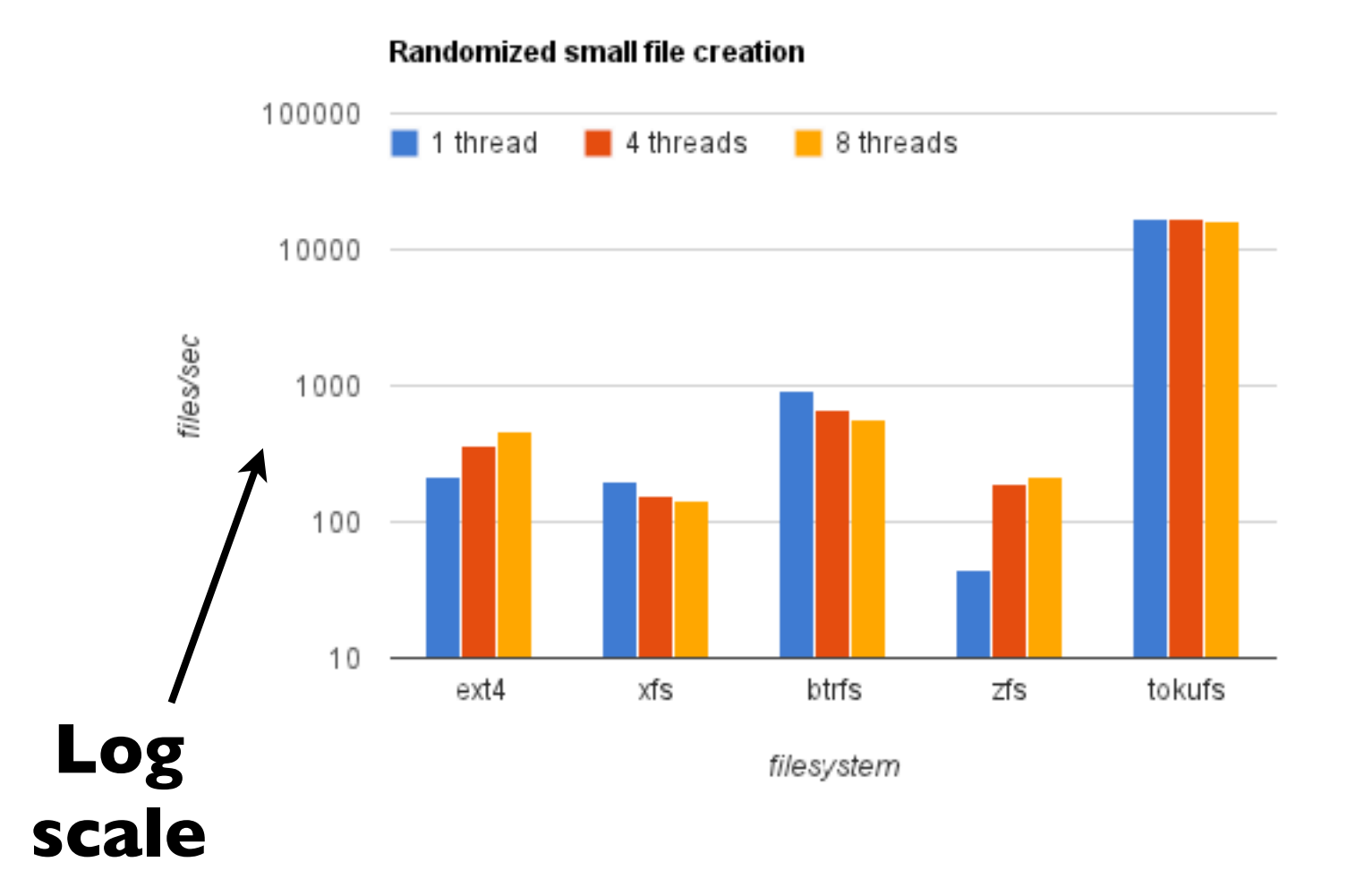

# Faster on metadata scan

#### **Recursively scan directory tree for metadata**

- Use the same 2 million files created before.
- Start on a cold cache to measure disk I/O efficiency

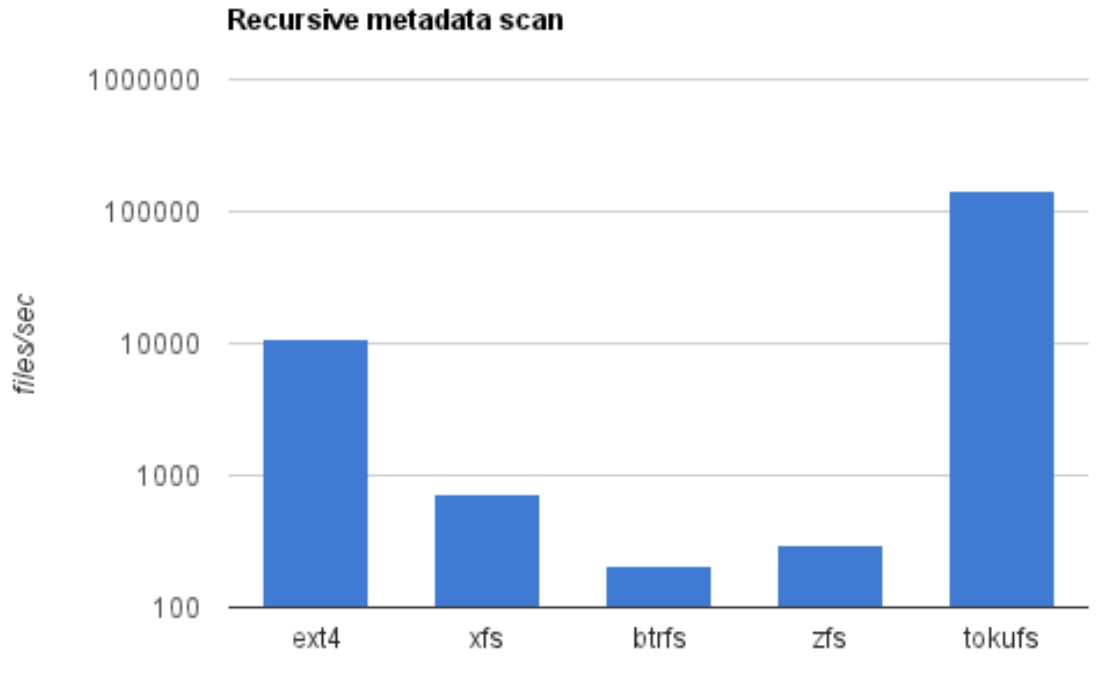

# Faster on big directories

### **Create one million empty files in a directory**

- Create files with random names, then read them back.
- Tests how well a single directory scales.

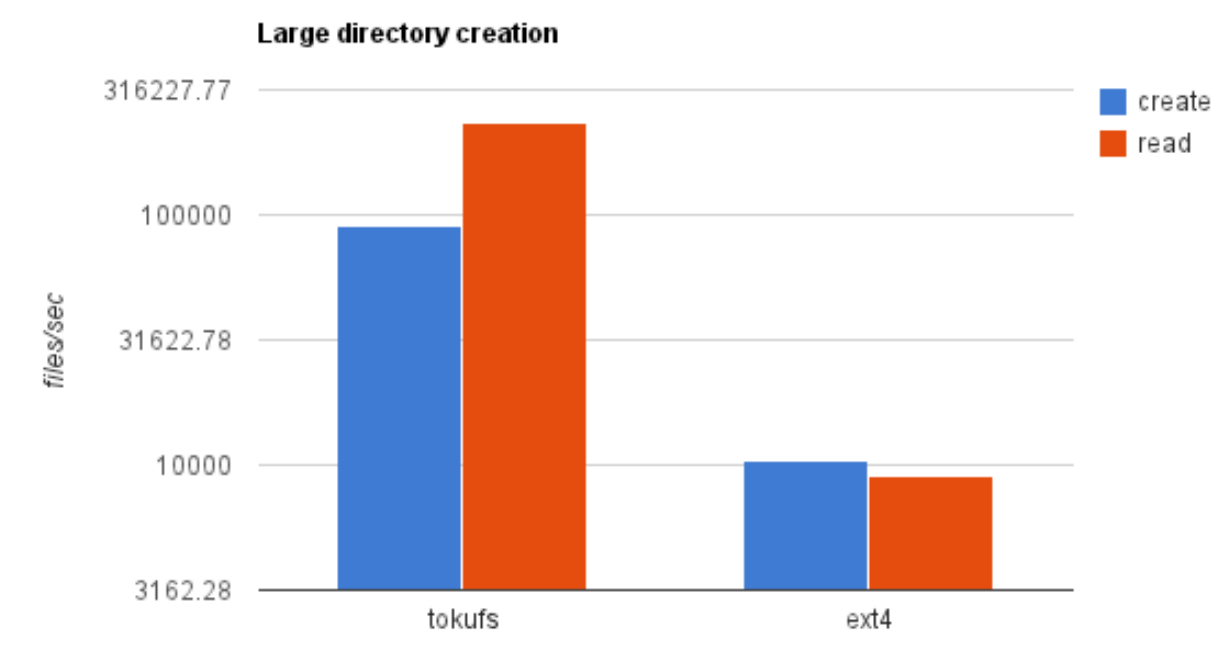

# Faster on microwrites in a big file

### **Randomly write out a file in small, unaligned pieces**

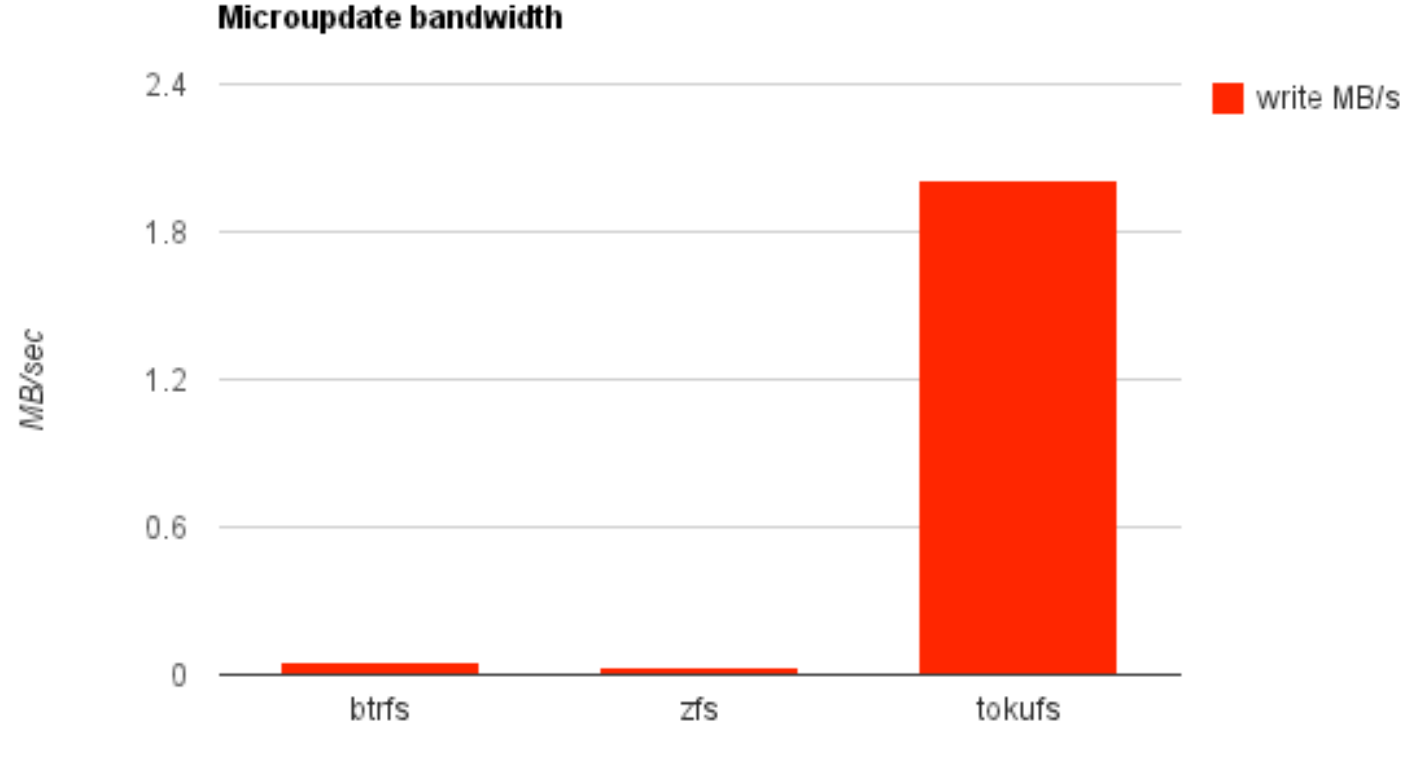

TokuFS Implementation

# TokuFS employs two indexes

### **Metadata index:**

- The metadata index maps pathname to file metadata.
	- $\blacktriangleright$  /home/esmet  $\Box$  mode, file size, access times, ...
	- $\blacktriangleright$  /home/esmet/tokufs.c  $\Box$  mode, file size, access times, ...

### **Data index:**

- The data index maps pathname, blocknum to bytes.
	- $\blacktriangleright$  /home/esmet/tokufs.c, 0  $\Box$  [ block of bytes ]
	- $\blacktriangleright$  /home/esmet/tokufs.c, 1  $\Box$  [ block of bytes ]
- Block size is a compile-time constant: 512.
	- ‣ good performance on small files, moderate on large files

# Common queries exhibit locality

### **Metadata index keys: full path as string**

- All the children of a directory are contiguous in the index
- Reading a directory is simple and fast

### **Data block index keys:**【**full path, blocknum**】

- So all the blocks for a file are contiguous in the index
- Reading a file is simple and fast
### TokuFS compresses indexes

#### **Reduces overhead from full path keys**

- Pathnames are highly "prefix redundant"
- They compress very, very well in practice

#### **Reduces overhead from zero-valued padding**

- Uninitialized bytes in a block are set to zero
- Good portions of the metadata struct are set to zero

#### **Compression between 7-15x on real data**

• For example, a full MySQL source tree

### TokuFS is fully functional

### **TokuFS is a prototype, but fully functional.**

- Implements files, directories, metadata, etc.
- Interfaces with applications via shared library, header.

### **We wrote a FUSE implementation, too.**

- FUSE lets you implement filesystems in user space.
- But there's overhead, so performance isn't optimal.
- The best way to run is through our POSIX-like file API.

## Microdata is the Problem

### Data Structures and Algorithms for Big Data Module 4: Cache-Oblivious Analysis

1

#### **Michael A. Bender Stony Brook & Tokutek**

**Bradley C. Kuszmaul MIT & Tokutek**

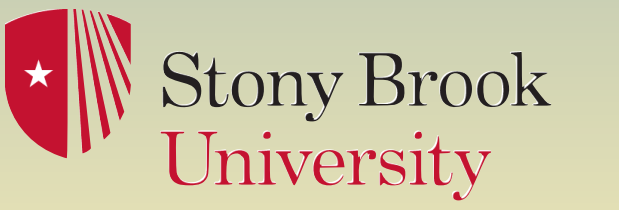

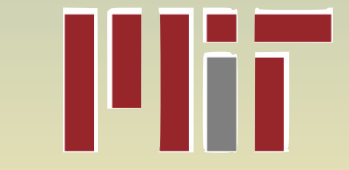

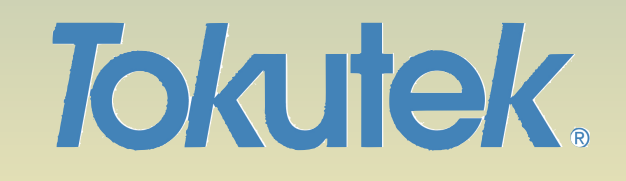

### Recall the Disk Access Machine

#### **External-memory model:**

- Time bounds are parameterized by *B*, *M*, *N*.
- Goal: Minimize # of block transfers  $\approx$  time.

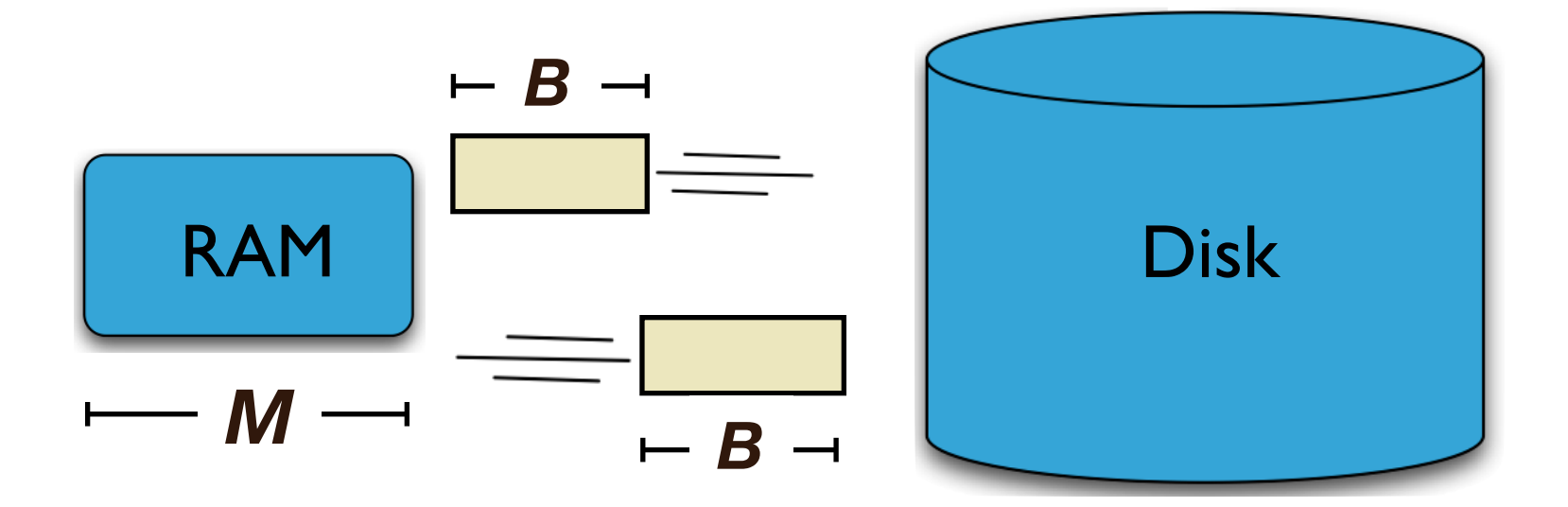

### Memory and disk access times

**Disks: ~6 milliseconds per access.**

**RAM: ~60 nanoseconds per access**

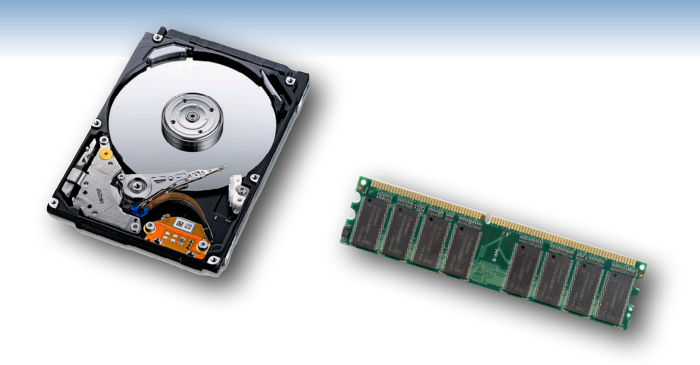

### Memory and disk access times

**Disks: ~6 milliseconds per access.**

**RAM: ~60 nanoseconds per access**

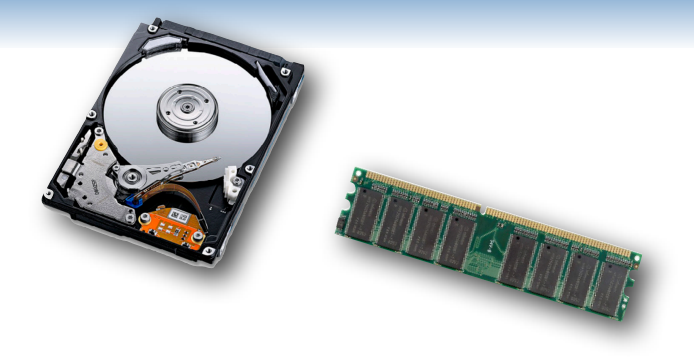

#### **Analogy:**

- disk = length of Moby Dick (200,000 words)
- RAM = length of title of Moby Dick (2 words)

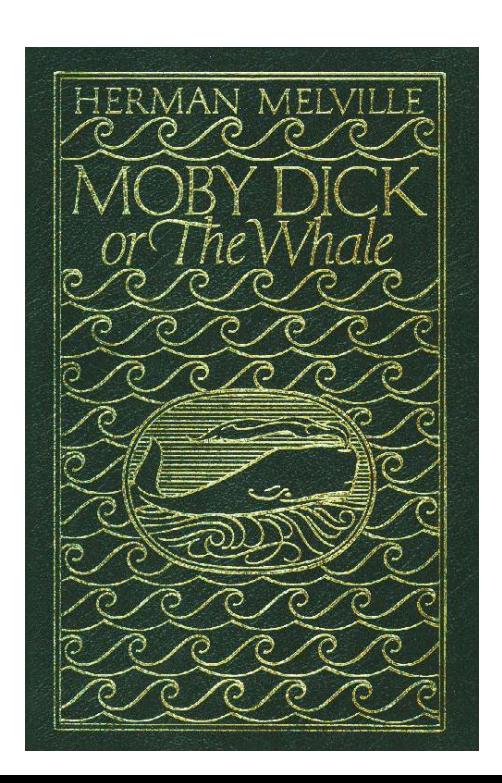

### Recall the Disk Access Machine

#### **External-memory model:**

- Time bounds are parameterized by *B*, *M*, *N*.
- Goal: Minimize # of block transfers  $\approx$  time.

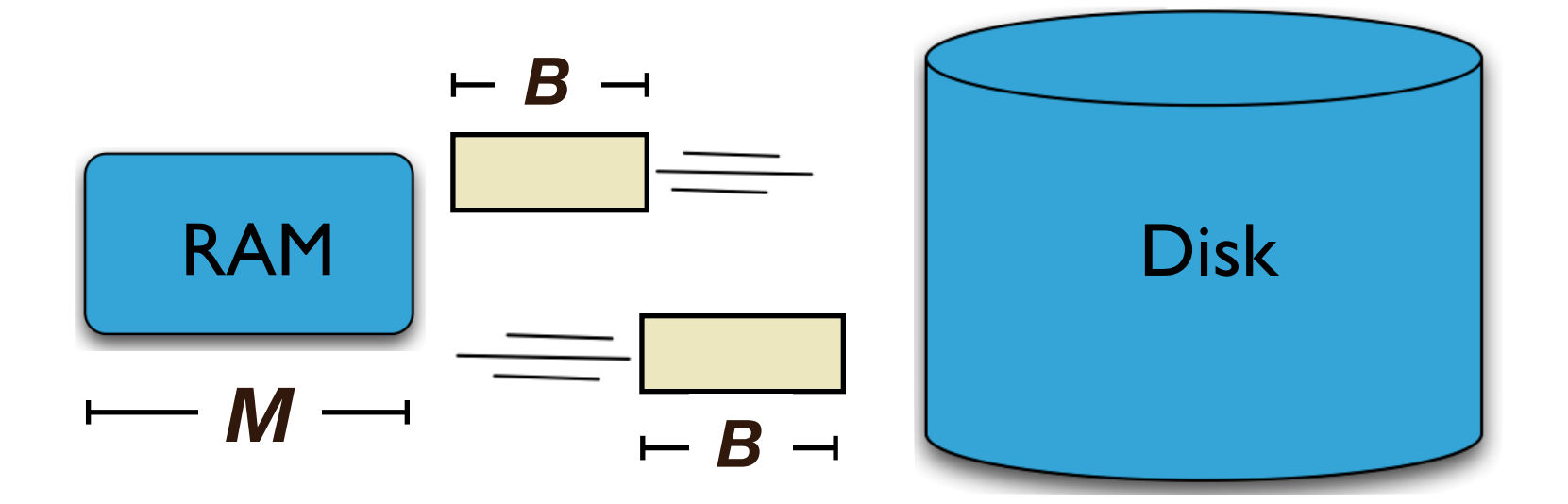

#### Cache-Oblivious (CO) Algorithms [Frigo, Leiserson, Prokop, Ramachandran '99]

#### **External-memory model:**

- Time bounds are parameterized by *B*, *M*, *N*.
- Goal: Minimize # of block transfers  $\approx$  time.

#### **Beautiful restriction:**

• Parameters *B*, *M* are unknown to the algorithm or coder.

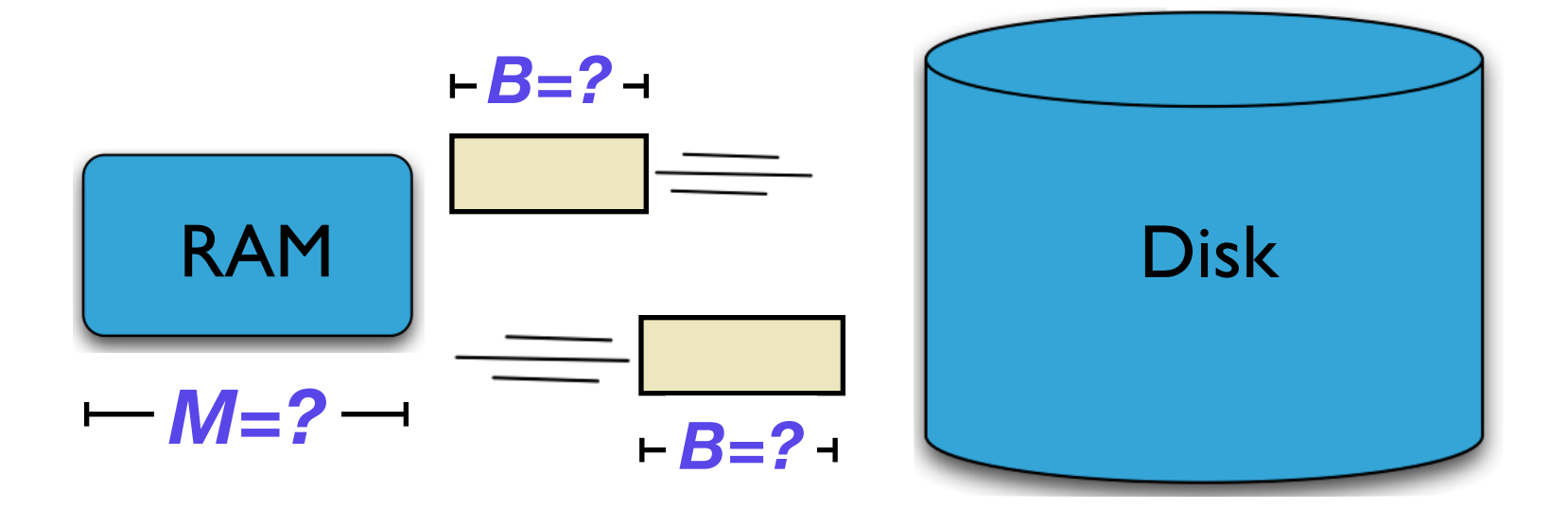

#### Cache-Oblivious (CO) Algorithms [Frigo, Leiserson, Prokop, Ramachandran '99]

#### **External-memory model:**

- Time bounds are parameterized by *B*, *M*, *N*.
- Goal: Minimize # of block transfers  $\approx$  time.

#### **Beautiful restriction:**

• Parameters *B*, *M* are unknown to the algorithm or coder.

#### **An optimal CO algorithm is universal for all** *B***,** *M***,** *N***.**

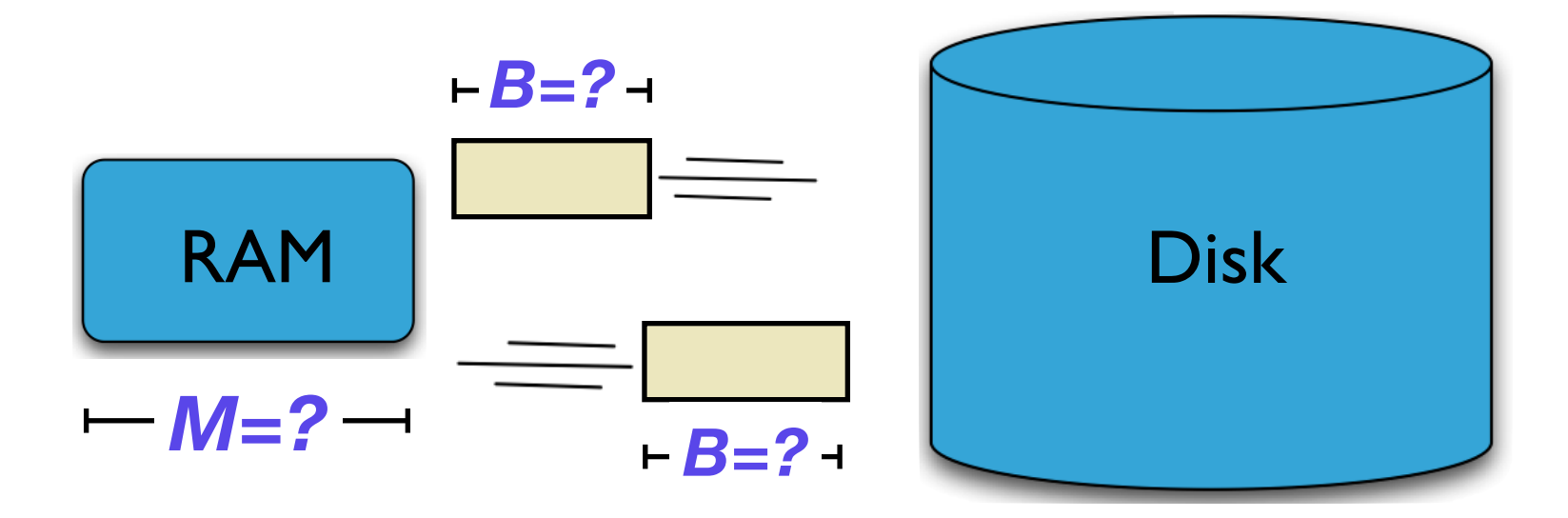

### Overview of Module

**Cache-oblivious definition**

**Cache-oblivious B-tree**

**Cache-oblivious performance advantages**

**Cache-oblivious write-optimized data structure (COLA)**

**Cache-adaptive algorithms**

### Traditional B-trees aren't cache-oblivious

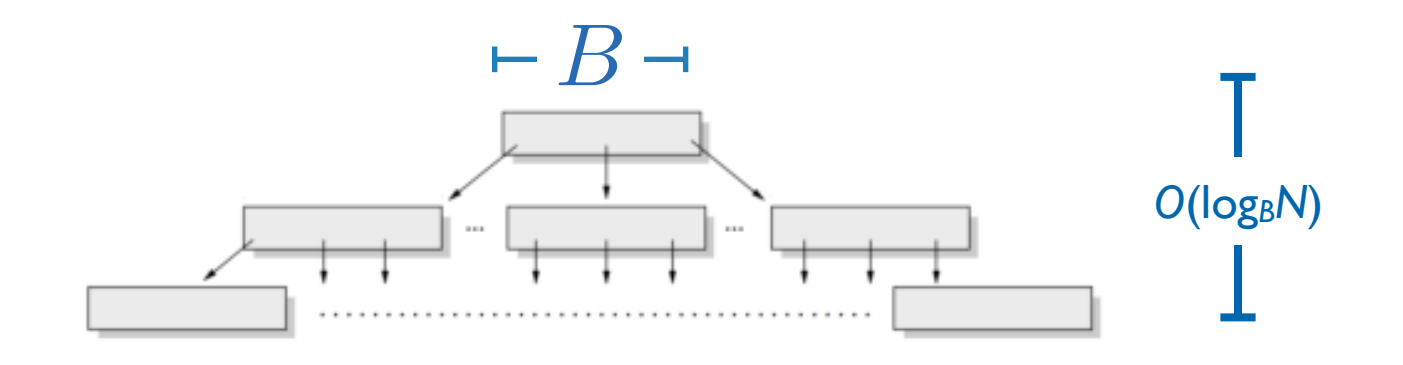

The fan-out is a function of *B.*

#### **There do exist cache-oblivious B-trees.**

• We can still achieve *O*(log<sub>B</sub> N) I/Os per operation, even without parameterizing by *B* or *M*.

> [Bender, Demaine, Farach-Colton '00] [Bender, Duan, Iacono, Wu '02] [Brodal, Fagerberg, Jacob '02]

#### Static cache-oblivious B-Tree (no inserts) [Prokop 99]

• Technique: divide & conquer (Van Emde Boas layout)

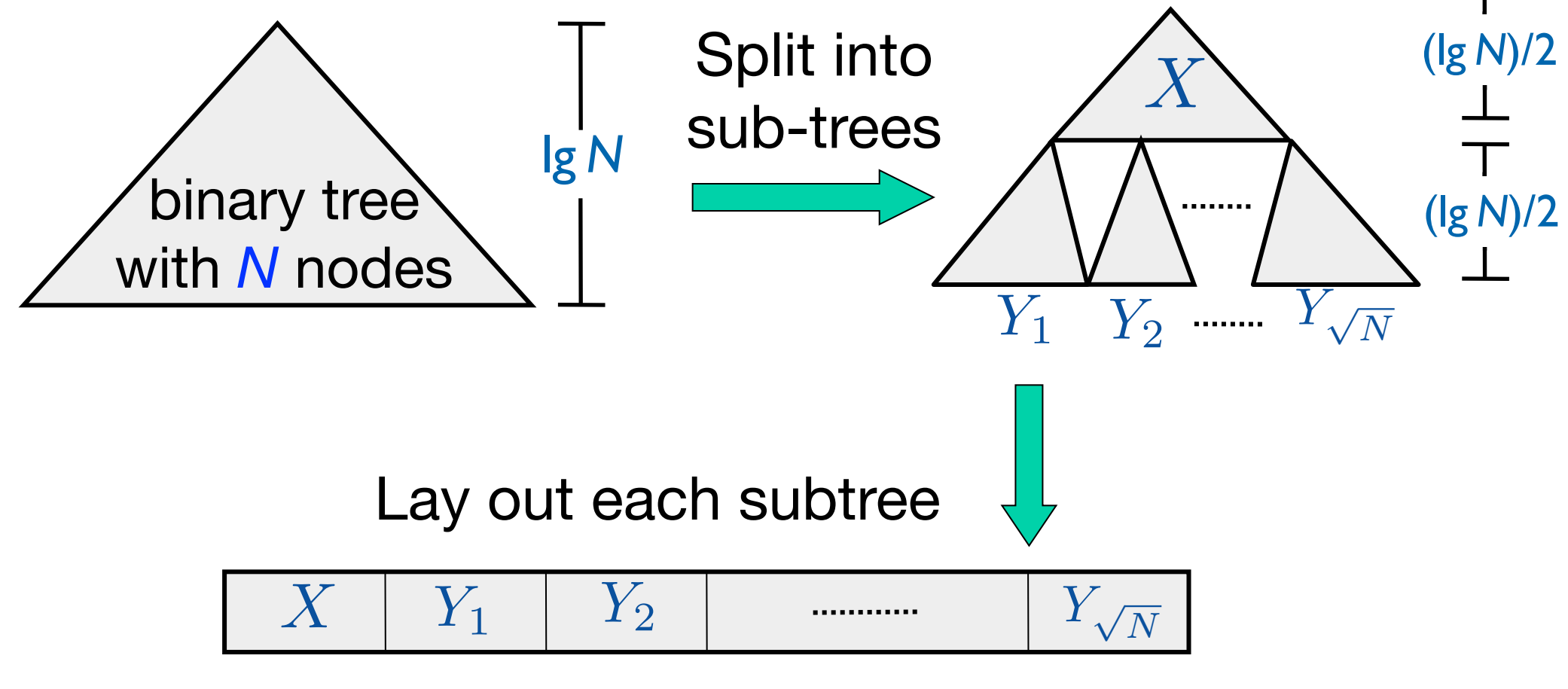

Repeat recursively.

## Analysis of VEB Layout Conceptually stop recursion when recursive Subtrees  $\leq 8 \Rightarrow$  subtree fits in  $\leq 2$  blocks.

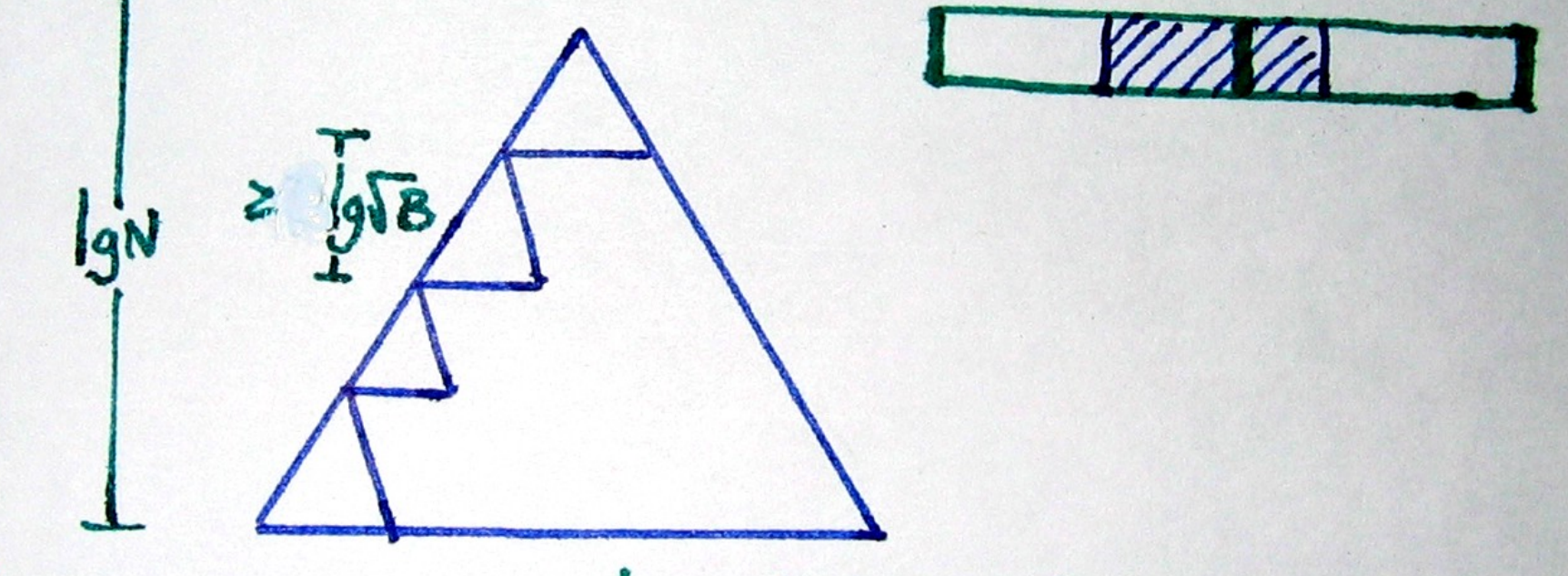

 $\Rightarrow$  A search visits  $\leq$   $\frac{1}{9}N/\frac{1}{3}B = 2\log_8 N$  subtrees  $\Rightarrow$   $\leq$  4 log BN memory transfers

**<sup>9</sup>** Don't Thrash: How to Cache Your Hash in Flash

#### Dynamic Cache-Oblivious B-trees Farach-Colton 00] [Bender, Demaine,

**We won't describe how to dynamize....**

**After all, the cache-oblivious dynamic B-tree isn't write-optimized.** 

**We believe that write-optimized data structures win out over B-trees (even cache-oblivious ones) in the majority of cases.**

### Overview of Module

**Cache-oblivious definition**

**Example: cache-oblivious B-tree**

**Cache-oblivious performance advantages**

**Cache-oblivious write-optimized data structure (COLA)**

**Cache-adaptive algorithms**

### The DAM model is a simplification

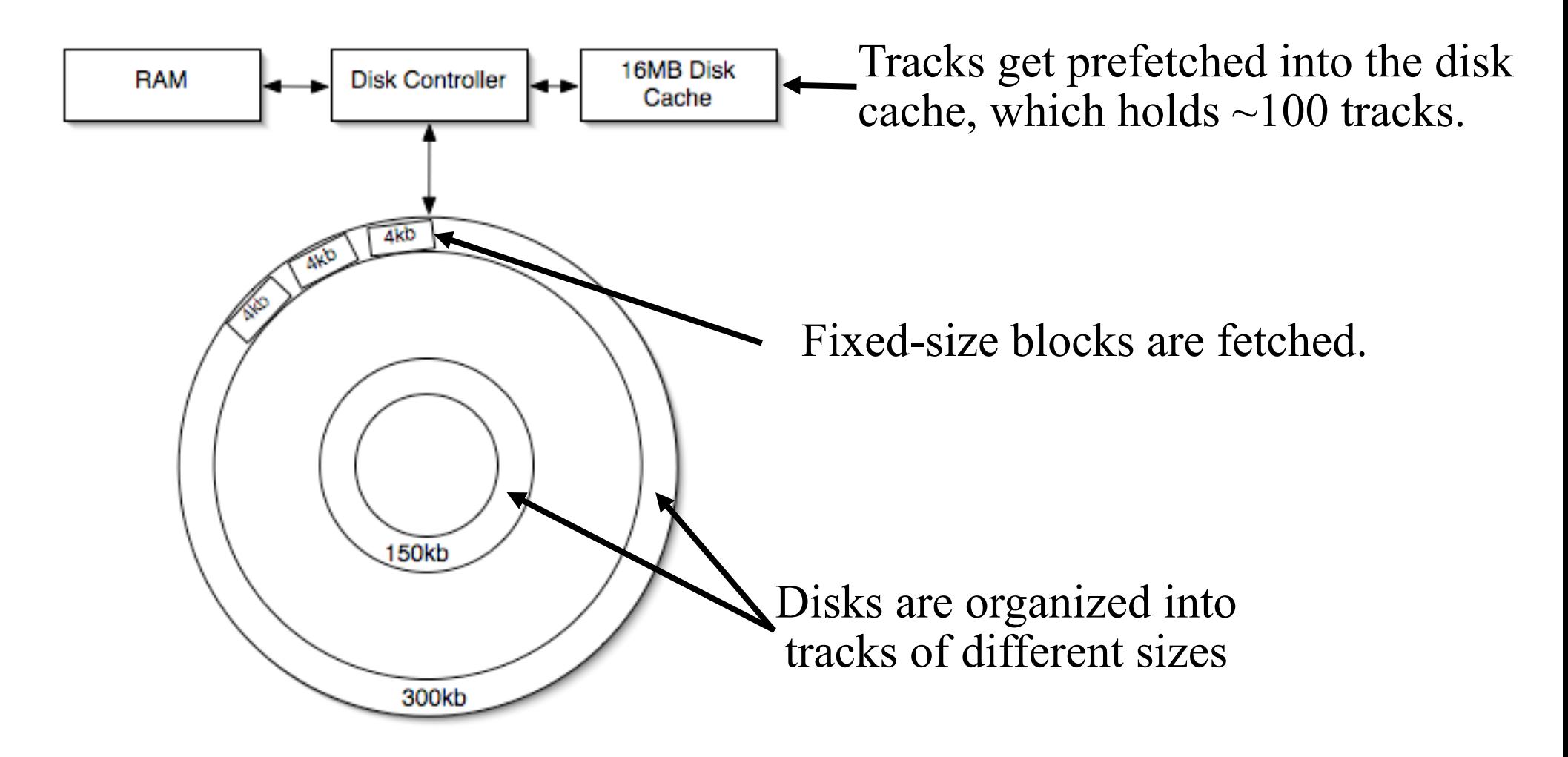

### The DAM model is a simplification

### **2kB or 4kB is too small for the model.**

- B-tree nodes in Berkeley DB & InnoDB have this size.
- Issue: sequential block accesses run 10x faster than random block accesses, which doesn't fit the model.

### **There is no single best block size.**

• The best node size for a B-tree depends on the operation 4kb (insert/delete/point query).

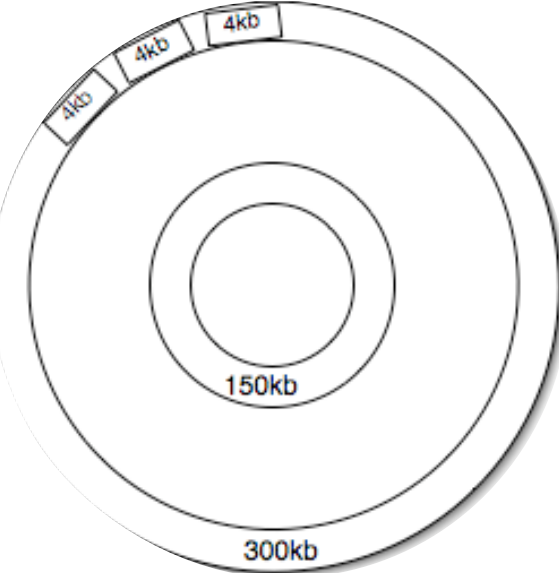

### Time for 1000 Random B-tree Searches

[Bender, Farach-Colton, Kuszmaul '06]

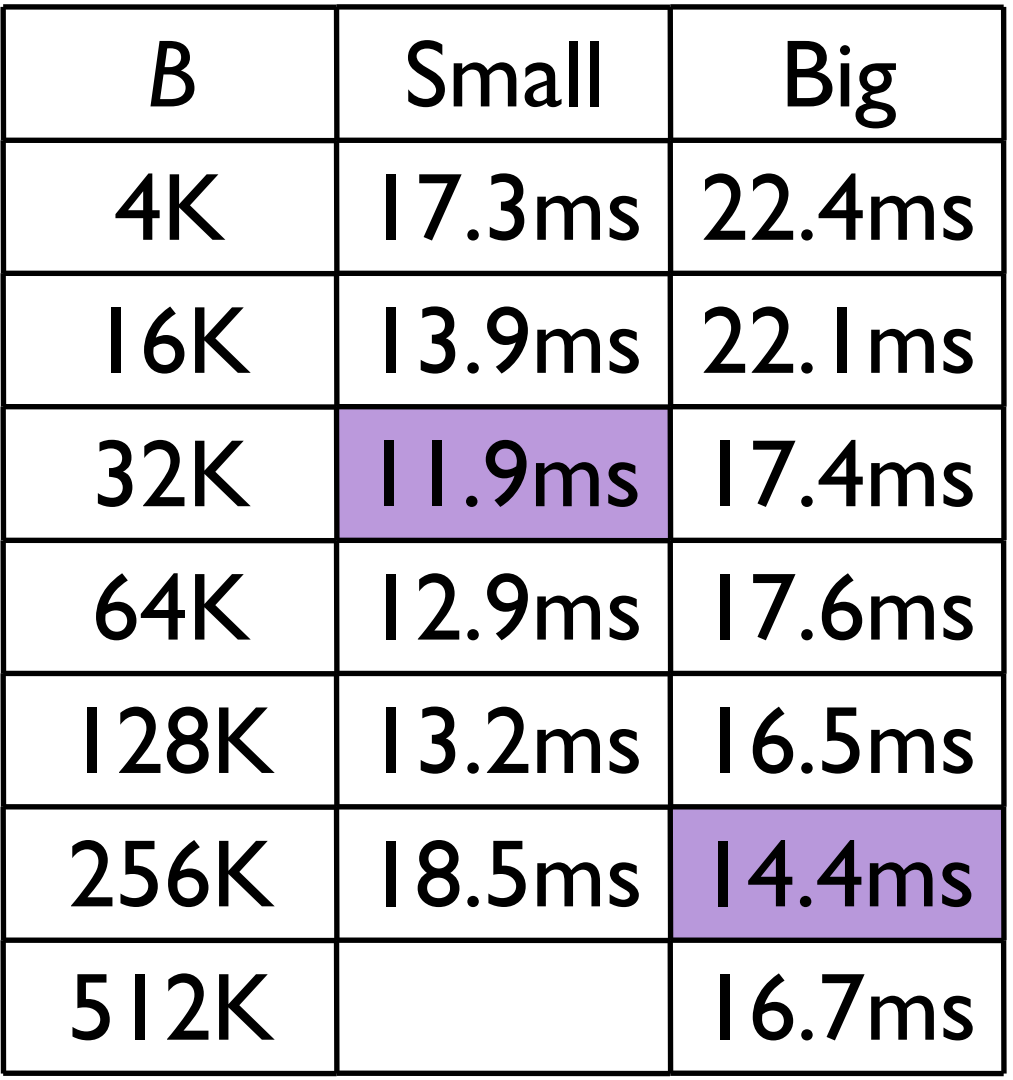

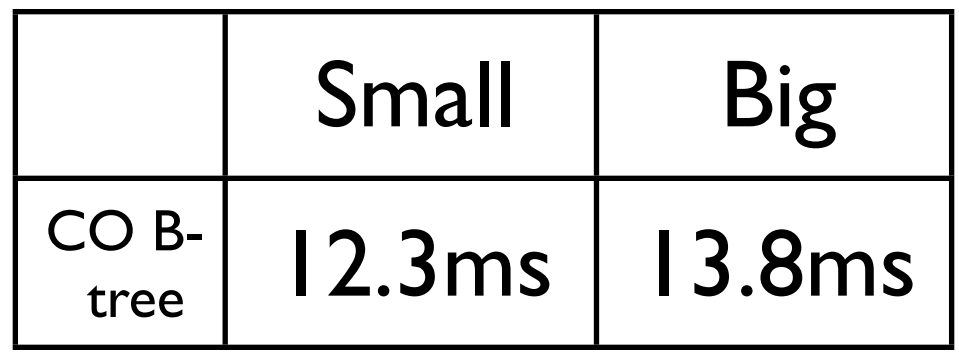

**There's no best block size.**

**The optimal block size for inserts is very different.**

### Cache-Oblivious Analysis

- Cache-oblivious algorithms work for all *B* and *M...*
- ... and all levels of a multi-level hierarchy.

*It's better to optimize approximately for all B, M than to pick the best B and M.* 

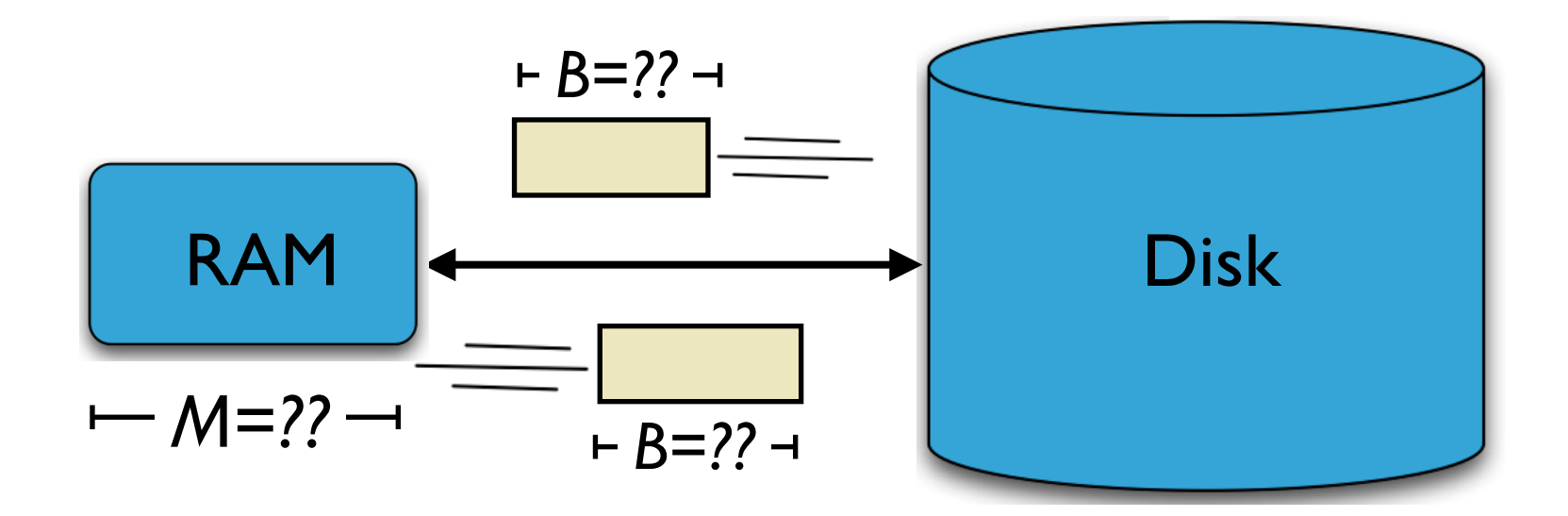

**[Frigo, Leiserson, Prokop, Ramachandran '99]**

### Overview of Module

#### **Cache-oblivious definition**

#### **Example: cache-oblivious B-tree**

**Cache-oblivious performance advantages**

### **Cache-oblivious write-optimized data structure (COLA)**

• You can even make write-optimized data structures cache-oblivious

[Bender, Farach-Colton, Fineman, Fogel, Kuszmaul, Nelson, SPAA 07] [Brodal, Demaine, Fineman, Iacono, Langerman, Munro, SODA 10]

### **Cache-adaptive algorithms**

#### Recall optimal search-insert tradeoff [Brodal,] Fagerberg 03]

#### **insert point query**

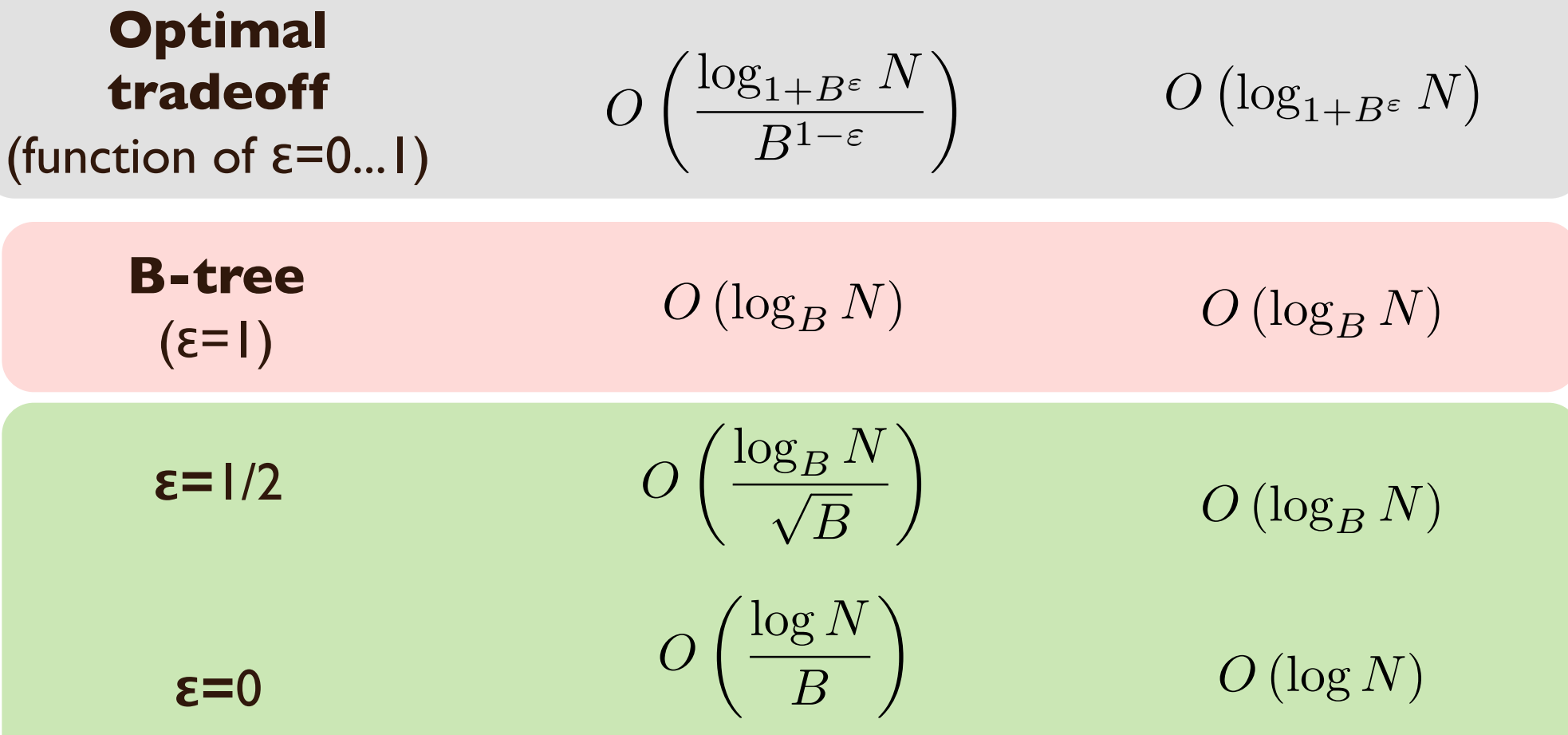

### We give a cache-oblivious solution for  $\varepsilon = 0$ .

### Simplified CO write-optimized structure (COLA)

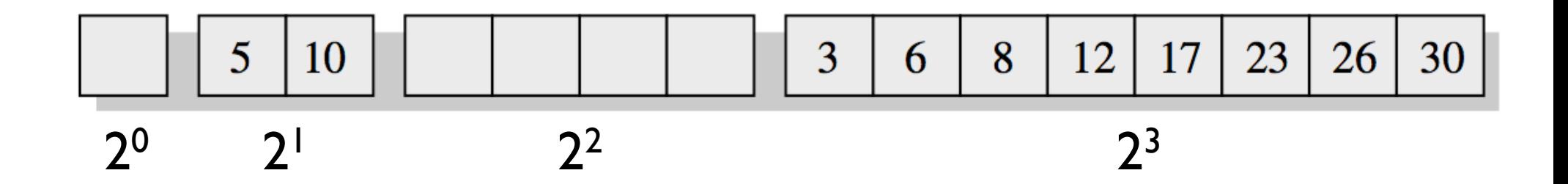

### **O((log***N***)/***B***) insert cost & O(log2***N***) search cost**

- Sorted arrays of exponentially increasing size.
- Arrays are completely full or completely empty (depends on the bit representation of # of elmts).
- Insert into the smallest array. Merge arrays to make room.

### Simplified CO write-optimized structure (COLA)

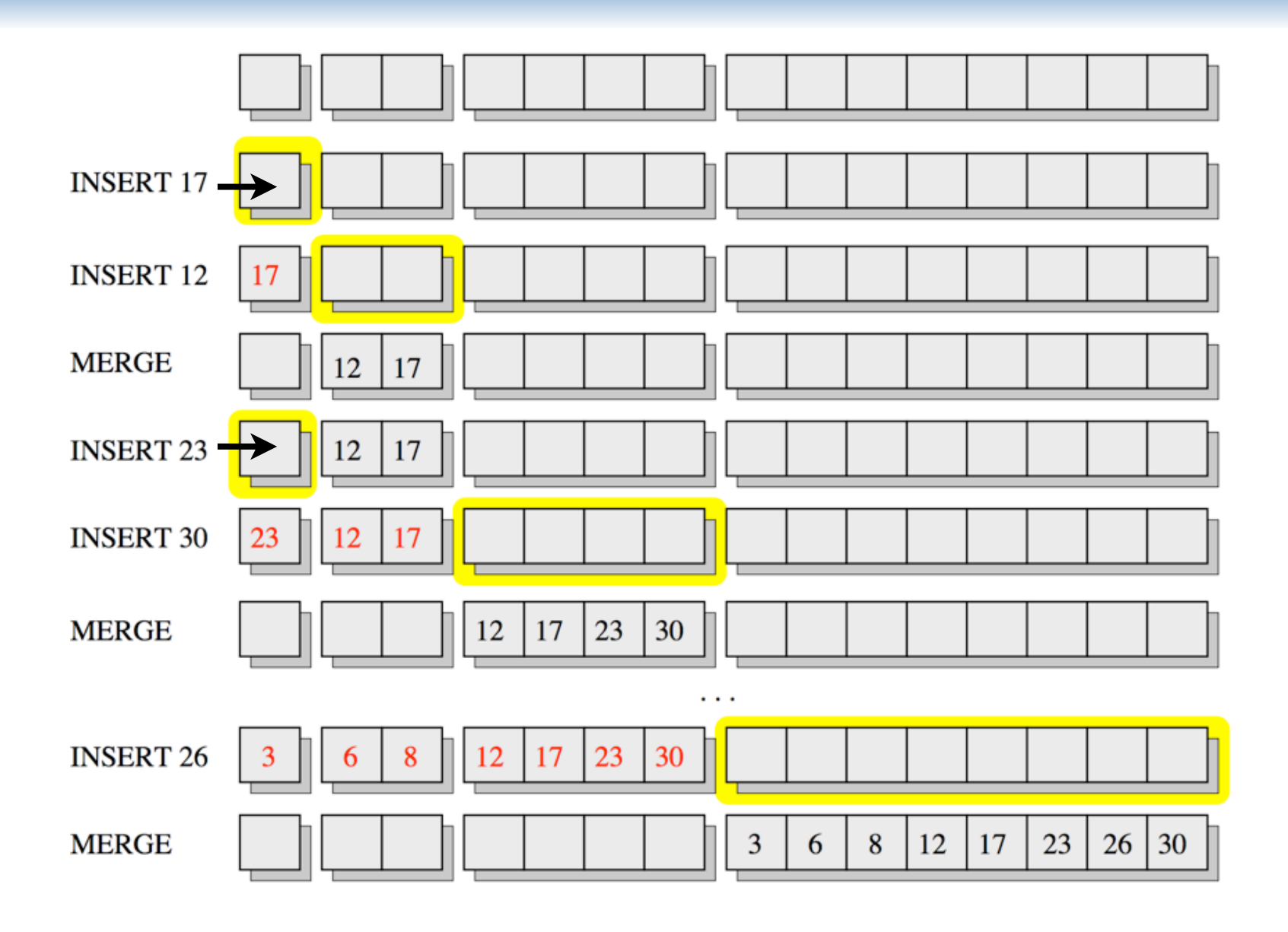

### Simplified CO write-optimized structure (COLA)

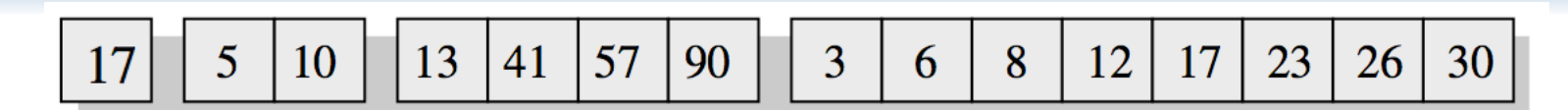

#### **Insert Cost:**

- cost to flush level of size  $X = O(X/B)$
- cost per element to flush level = O(1/*B*)
- max # of times each element is flushed = log *N*
- insert cost =  $O((\log N)/B)$  amortized memory transfers

#### **Search Cost**

- Binary search at each level
- $log(N/B) + log(N/B) 1 + log(N/B) 2 + ... + 2 + 1$  $= O(log^2(N/B))$

### Cache-oblivious write-optimized structure (COLA)

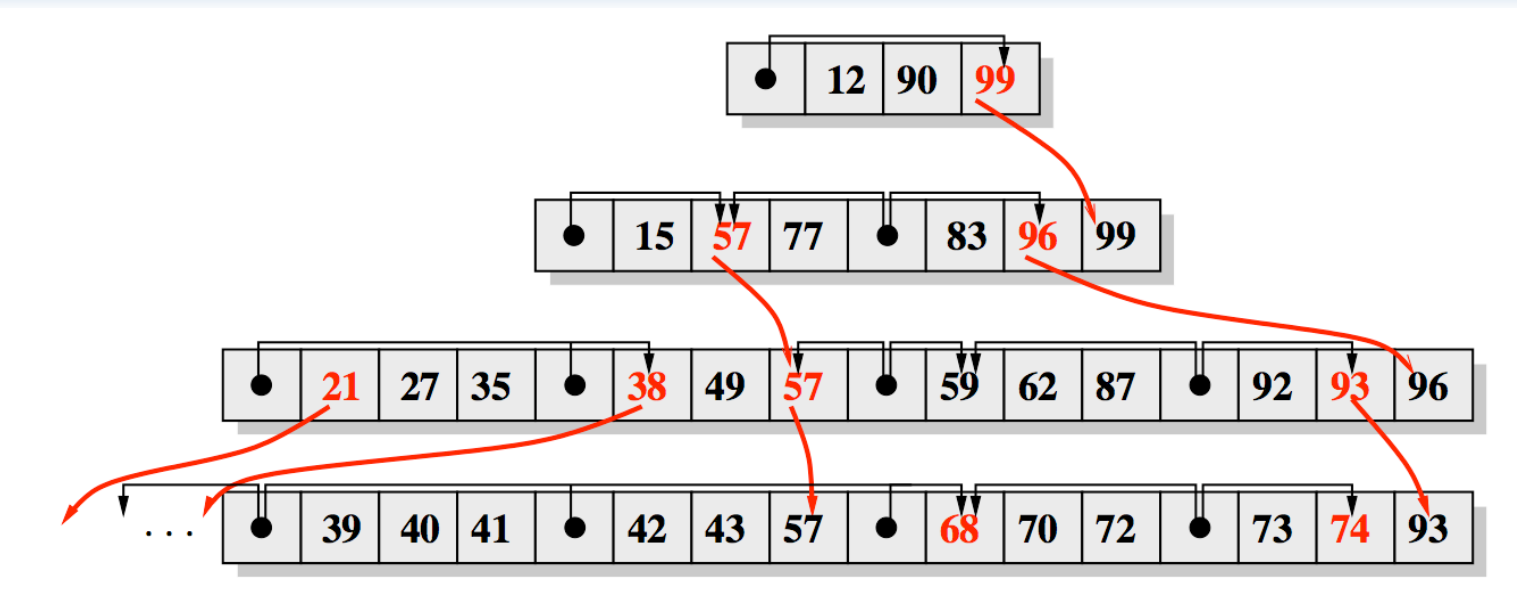

### **O((log***N***)/***B***) insert cost & O(log***N***) search cost**

- Some redundancy of elements between levels
- Arrays can be partially full
- Horizontal and vertical pointers to redundant elements
- (Fractional Cascading)

### Overview of Module

**Cache-oblivious definition**

**Example: cache-oblivious B-tree**

**Cache-oblivious performance advantages**

**Cache-oblivious write-optimized data structure (COLA)**

**Cache-adaptive algorithms**

### Michael at a Dagstuhl Workshop on Michael at a Dagstuhl Workshop on Database Workload Management

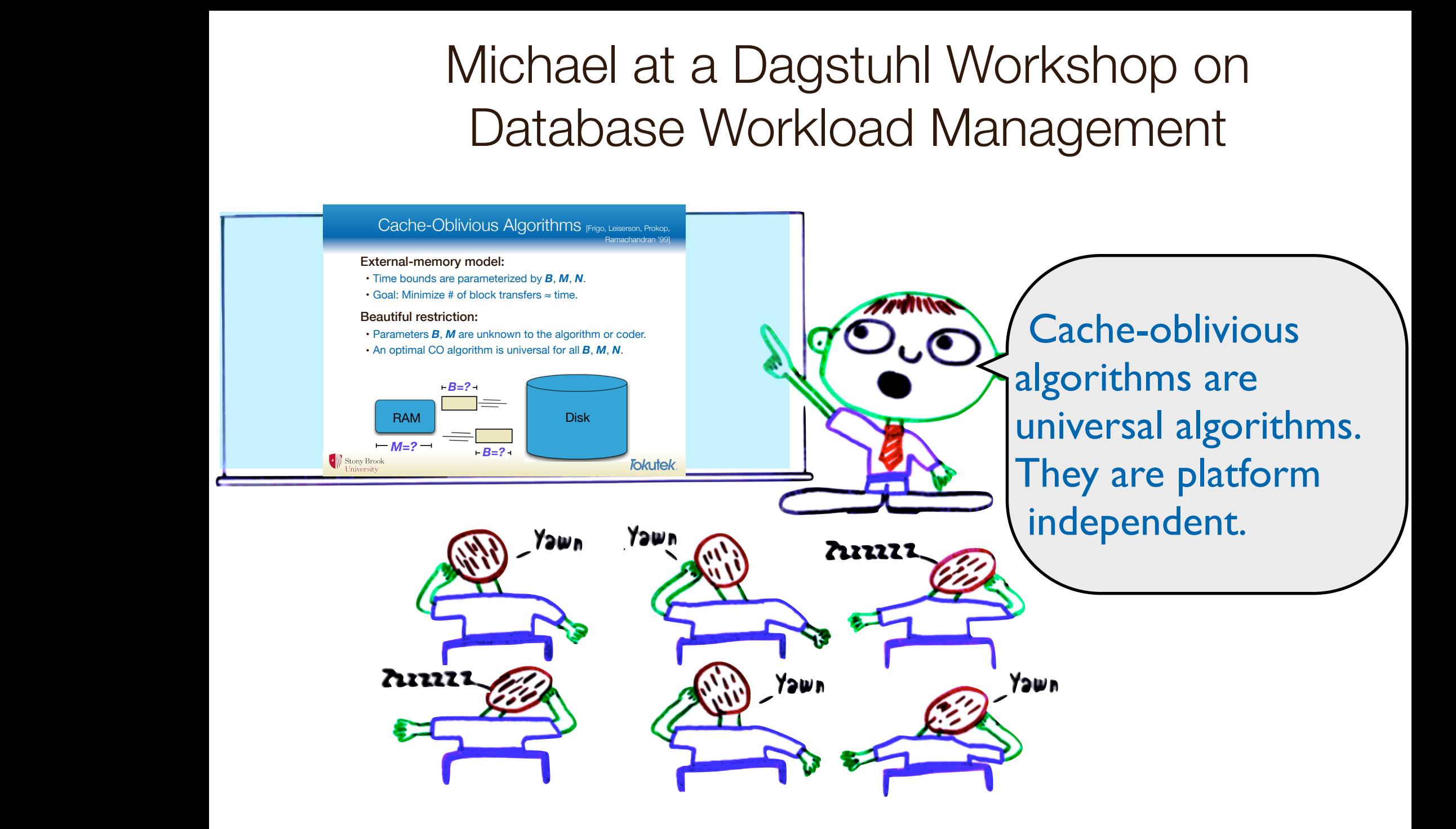

### Michael at a Dagstuhl Workshop on Database Workload Management

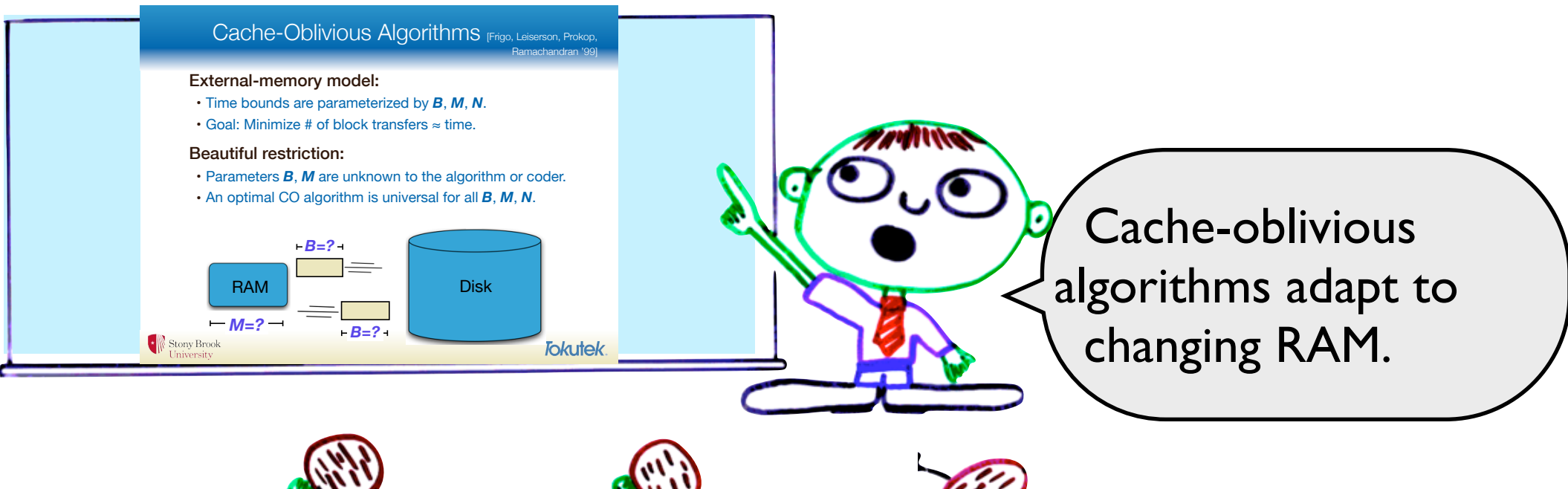

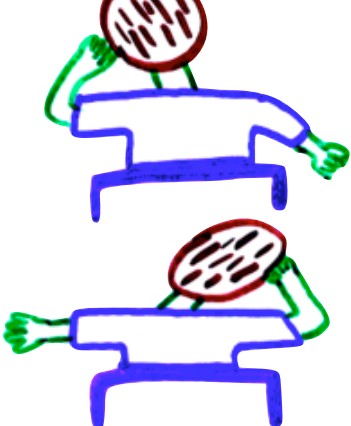

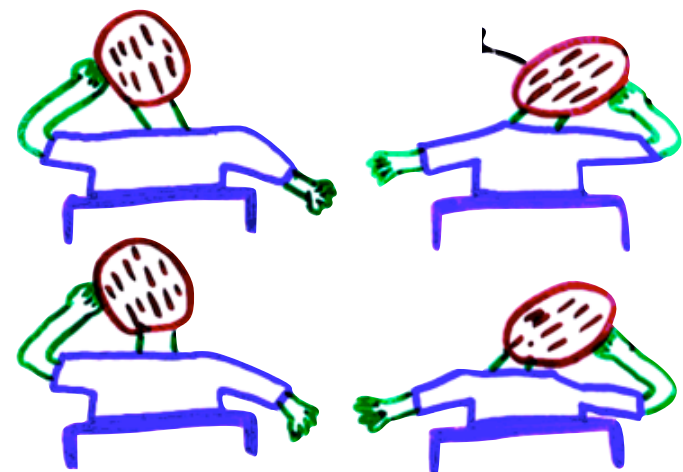

# Michael at a Dagstuhl Workshop on Database Workload Management ichael at a Dagstuhl Workshop<br>Database Workload Manageme<br>Is Algorithms Free ael at a Dagstuhl Work<br>base Workload Mana<br>Demonstrated D

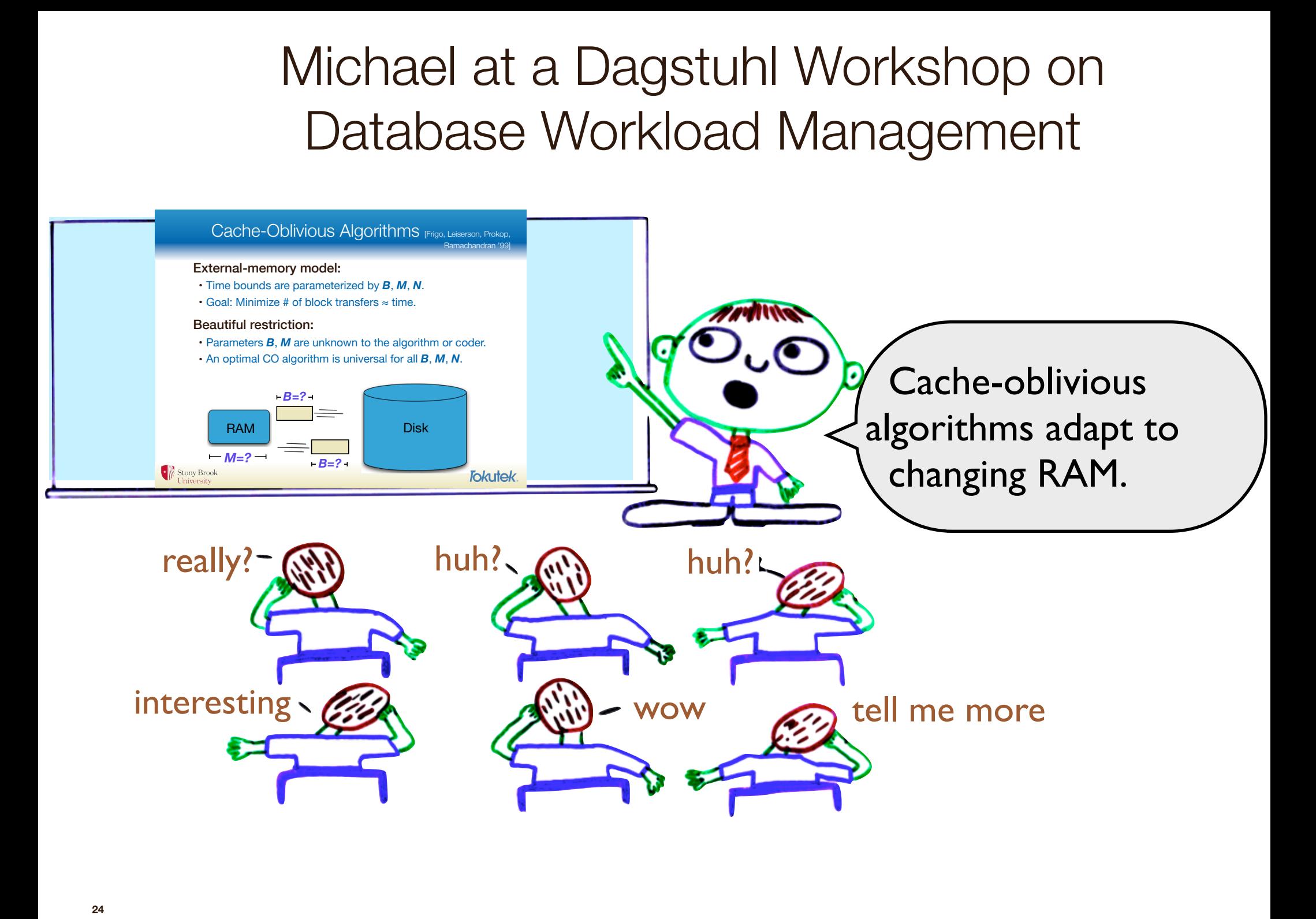

## Michael at a Dagstuhl Workshop on Database Workload Management Workload Management

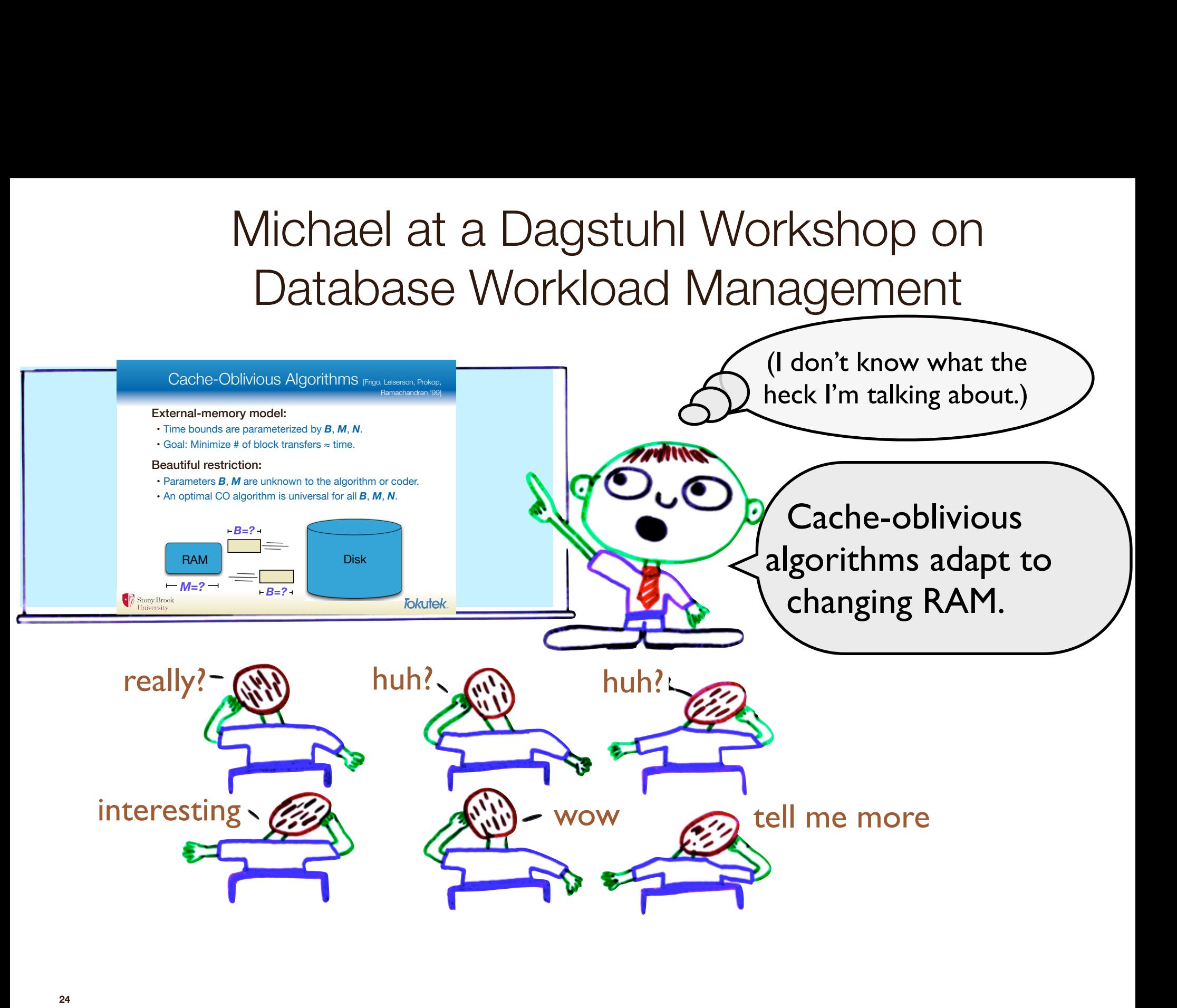

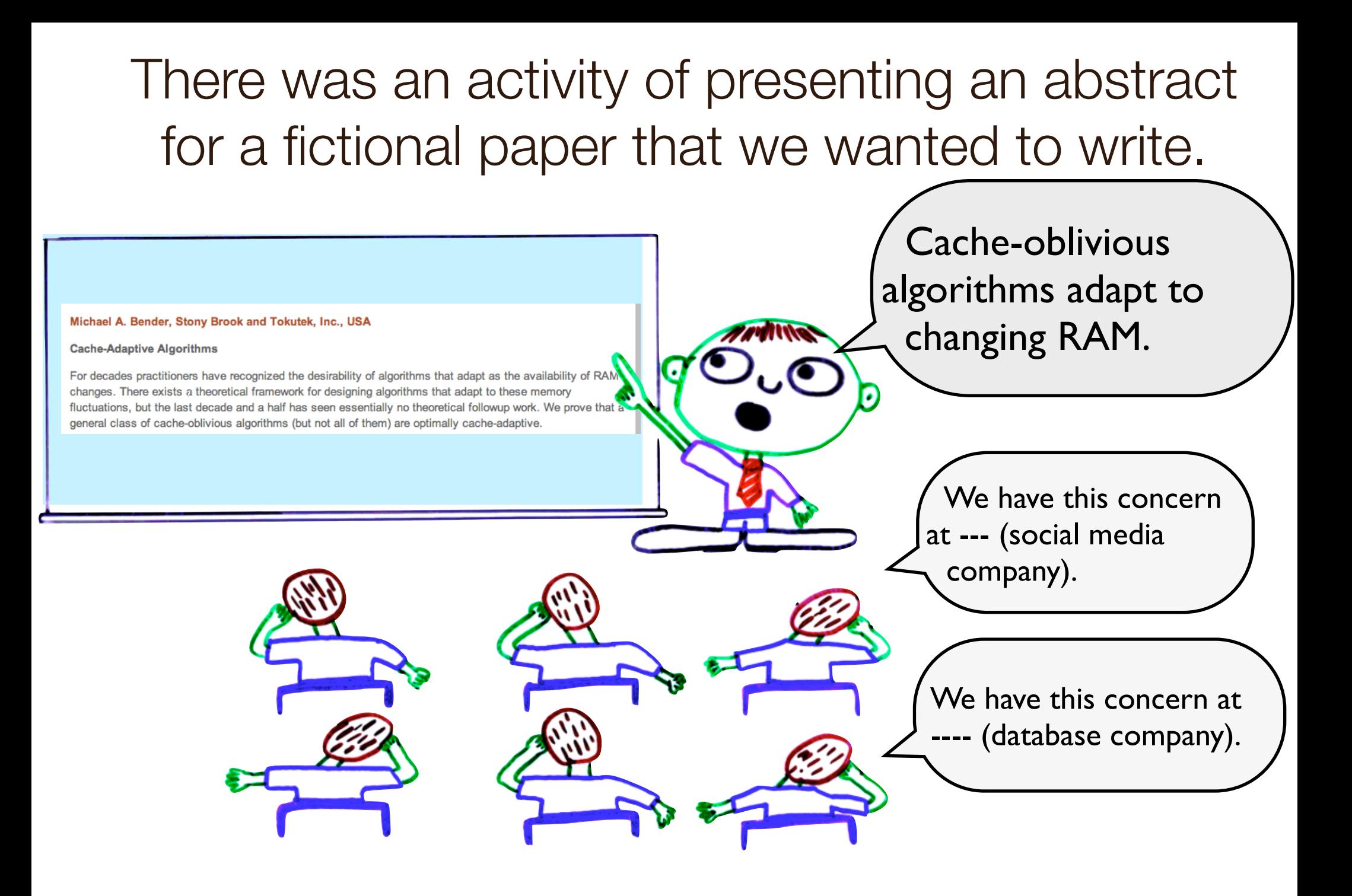

### So we proved some theorems

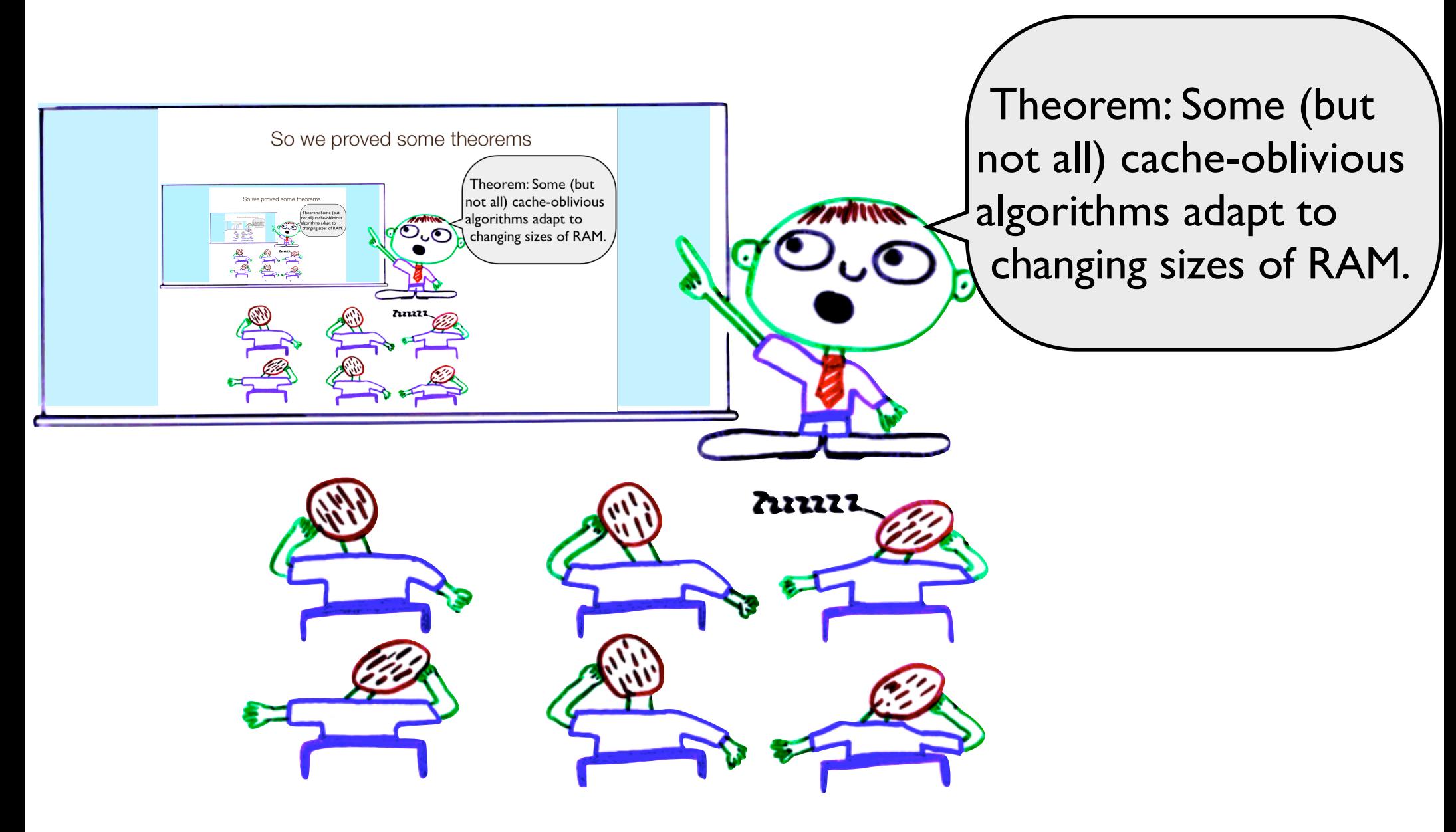

### Some CO algorithms adapt when RAM changes

#### **Some cache-oblivious algorithms run optimally even when the RAM changes arbitrarily over time.**

- Sorting
- Problems with a special recursive structure (matrix multiplication, transpose, Gaussian elimination, all-pairs shortest paths)

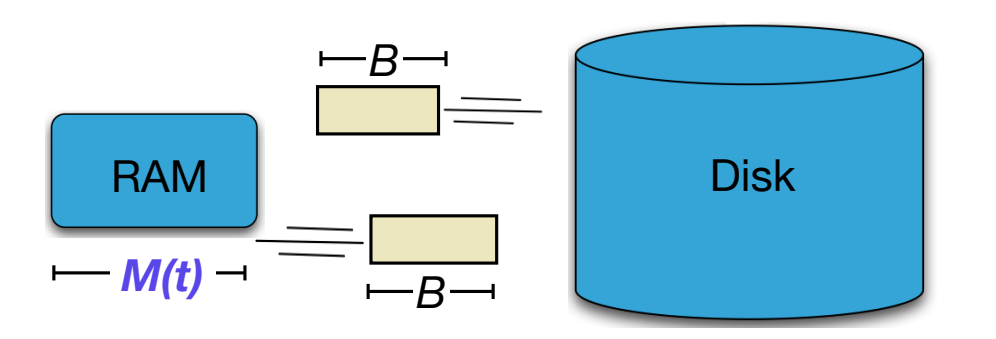

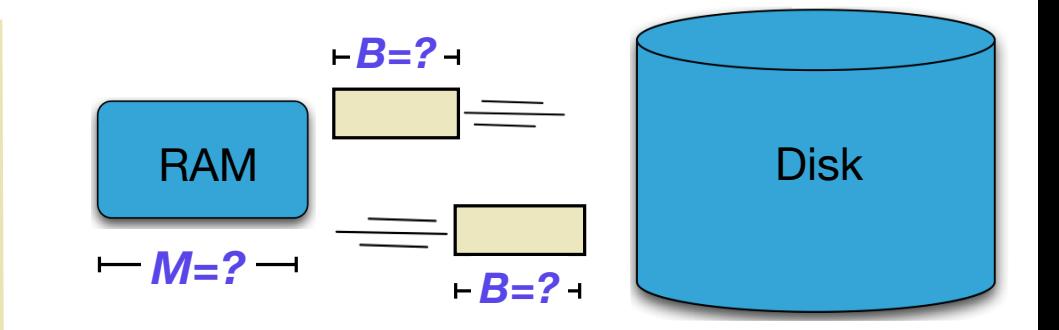

### **Summary**

**In the cache-oblivious model,** *B* **and** *M* **are unknown to the coder.**

**(Of course, we still use** *B* **and** *M* **in proofs.)**

**It's remarkable how many common I/O-efficient data structures have cache-oblivious alternatives.** 

**Sometimes it's better to optimize approximately for all** *B* **and** *M* **instead of picking the best** *B* **and** *M***.**

### Data Structures and Algorithms for Big Data Module 5: Log Structured Merge Trees

**Michael A. Bender Stony Brook & Tokutek** **Bradley C. Kuszmaul MIT & Tokutek**

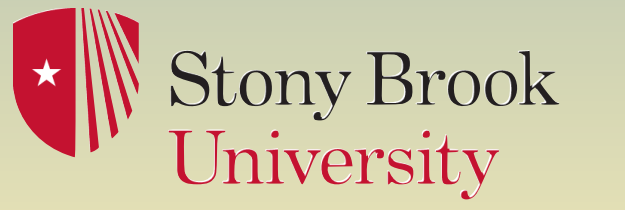

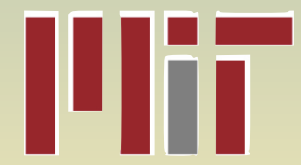

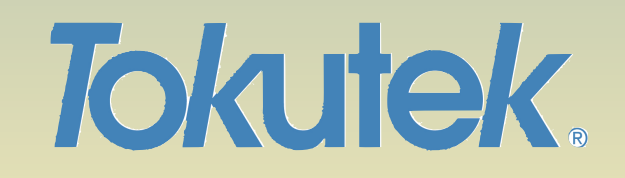
# Log Structured Merge Trees

[O'Neil, Cheng, Gawlick, O'Neil 96]

**Log structured merge trees are write-optimized data structures developed in the 90s.**

**Over the past 10 years, LSM trees have become popular (for good reason).**

**Accumulo, Bigtable, bLSM, Cassandra, HBase, Hypertable, LevelDB are LSM trees (or borrow ideas).**

**<http://nosql-database.org>lists 122 NoSQL databases. Many of them are LSM trees.**

### Recall Optimal Search-Insert Tradeoff [Brodal, Fagerberg 03]

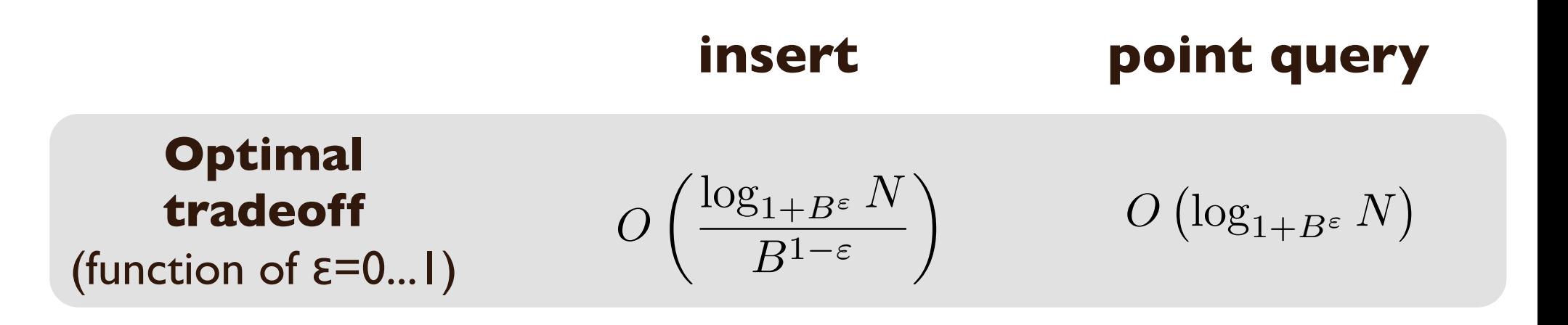

**LSM trees don't lie on the optimal search-insert tradeoff curve.** 

**But they're not far off.**

**We'll show how to move them back onto the optimal curve.**

# Log Structured Merge Tree

[O'Neil, Cheng, Gawlick, O'Neil 96]

- **An LSM tree is a cascade of B-trees.**
- **Each tree** *Tj* **has a** *target size* **|***Tj* **|** *.*
- **The target sizes are exponentially increasing.**
- **Typically, target size**  $|T_{j+1}| = 10 |T_j|$ **.**

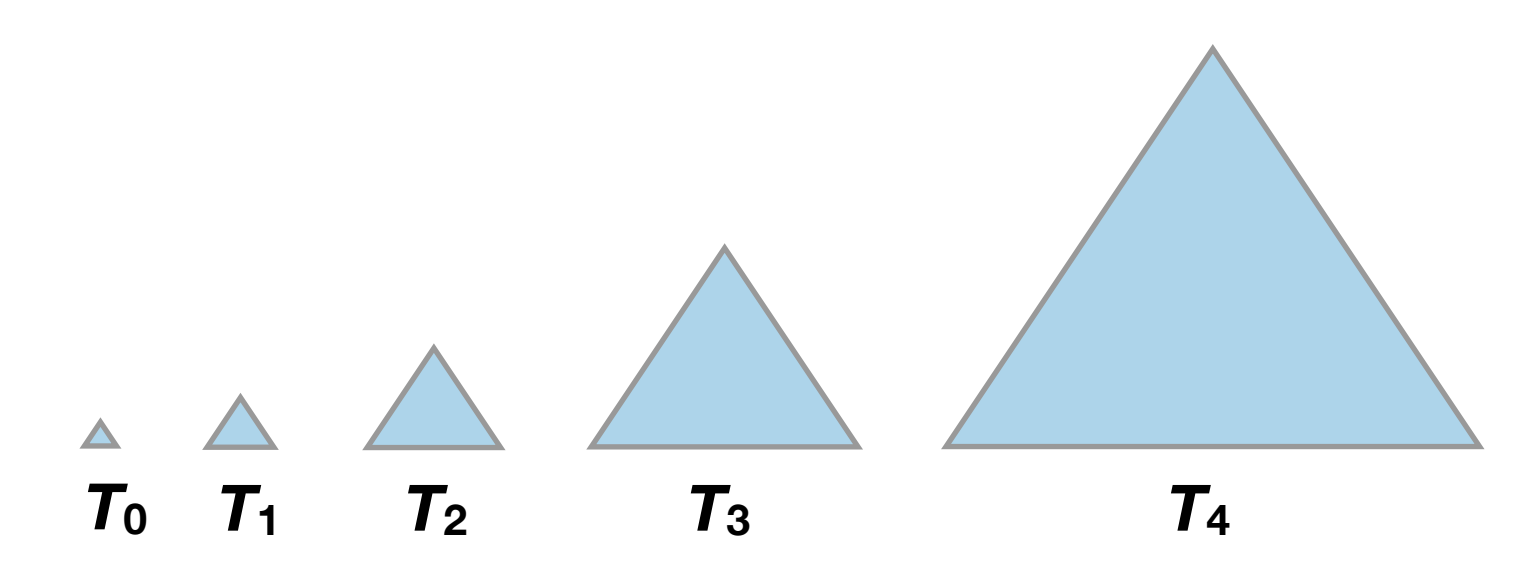

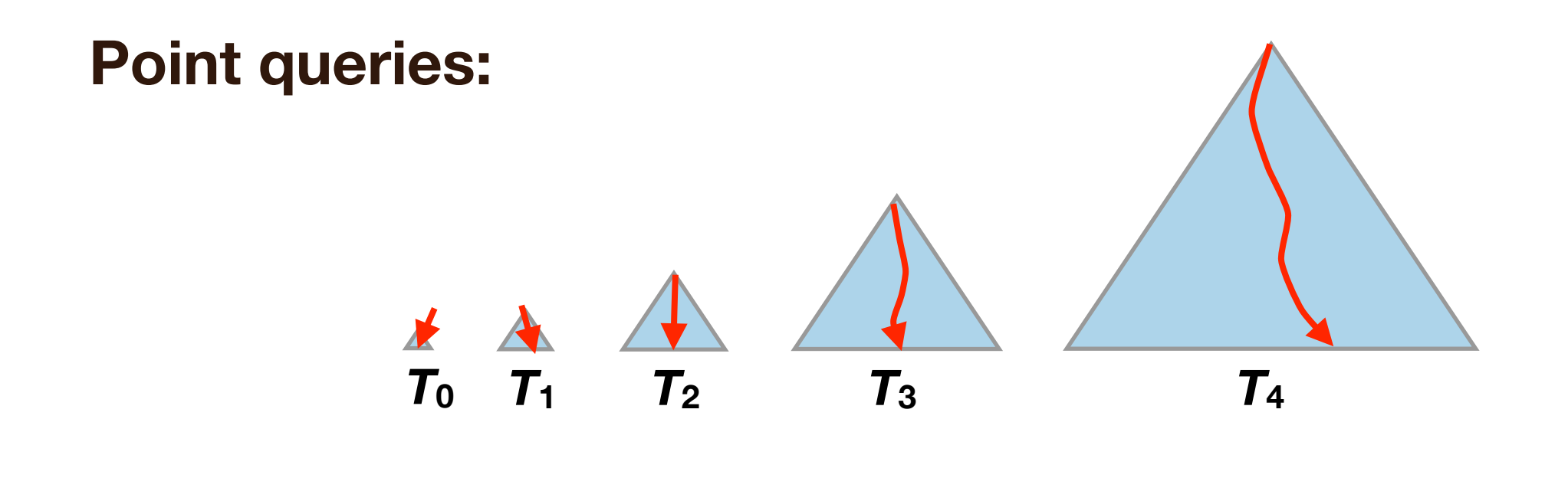

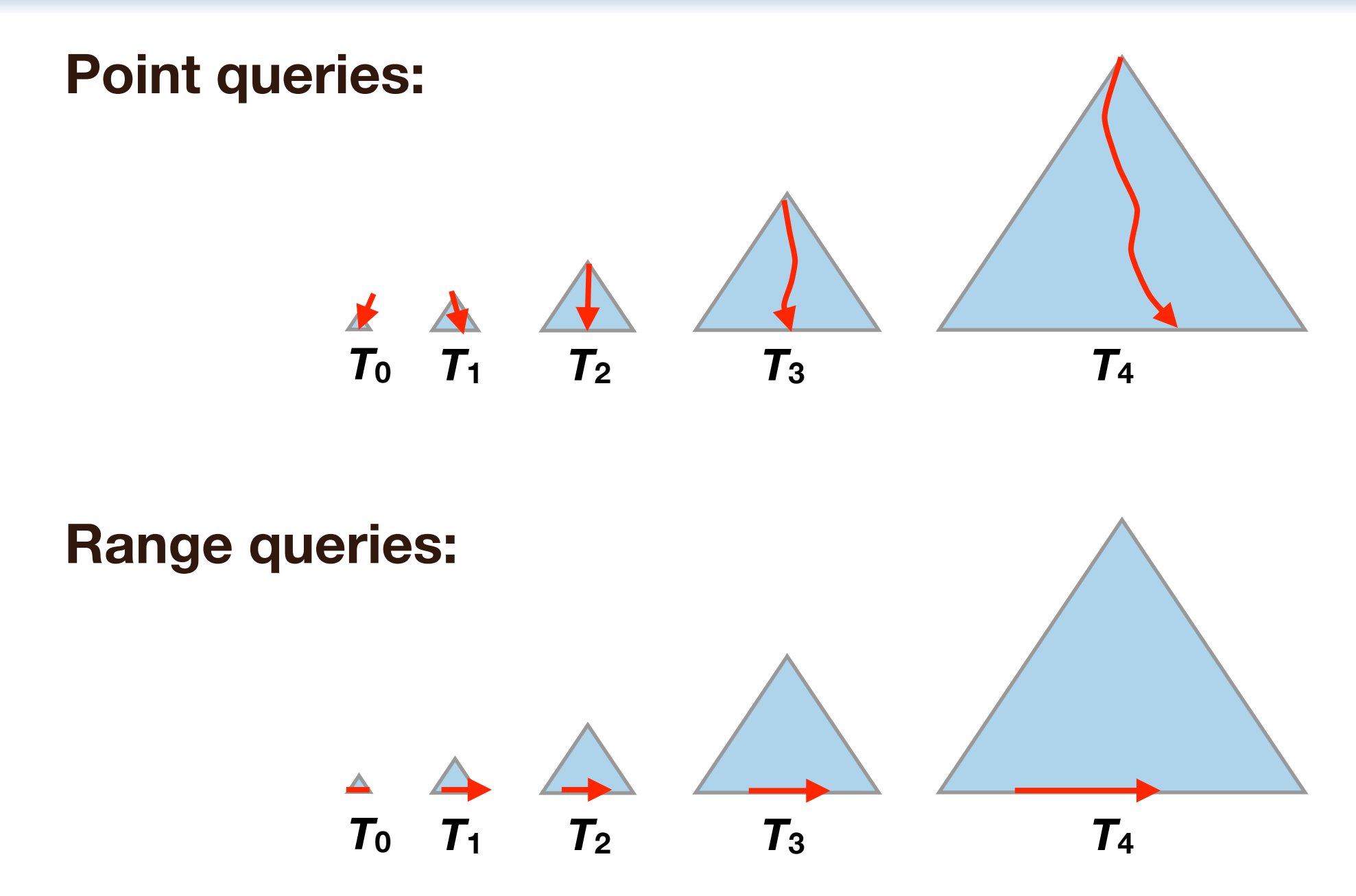

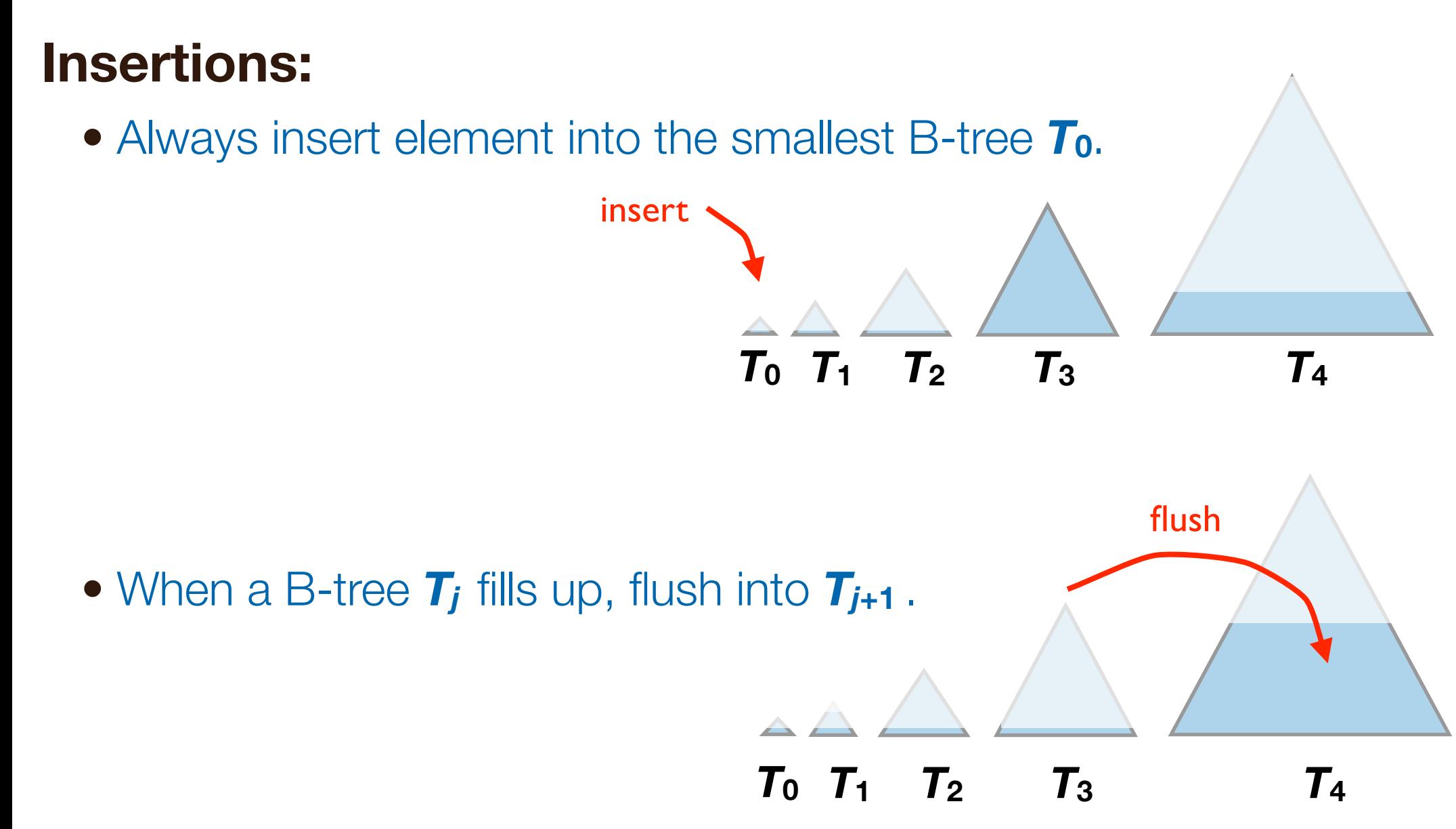

### **Deletes are like inserts:**

- Instead of deleting an element directly, insert tombstones.
- A tombstone knocks out a "real" element when it lands in the same tree.

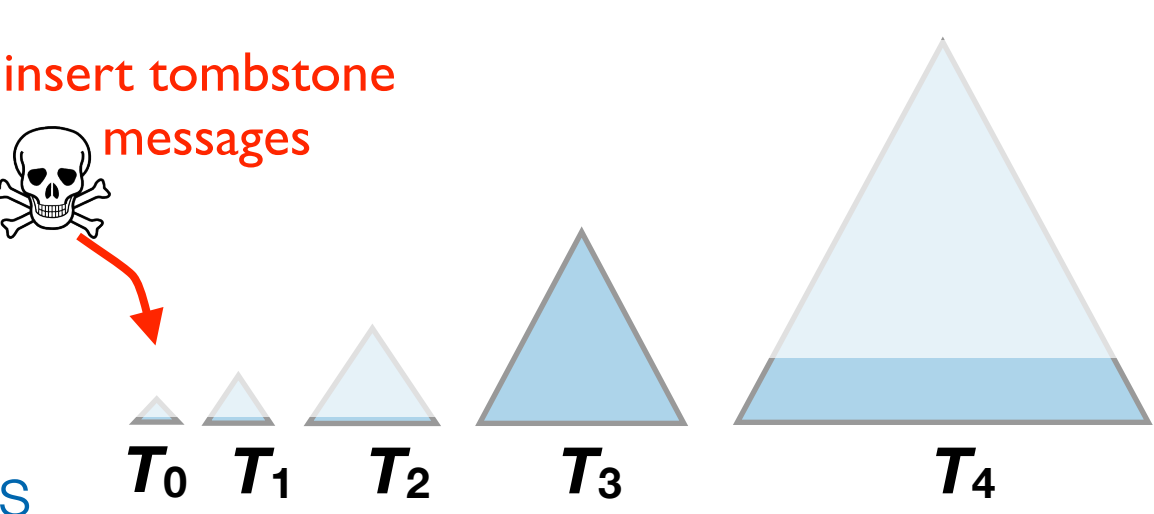

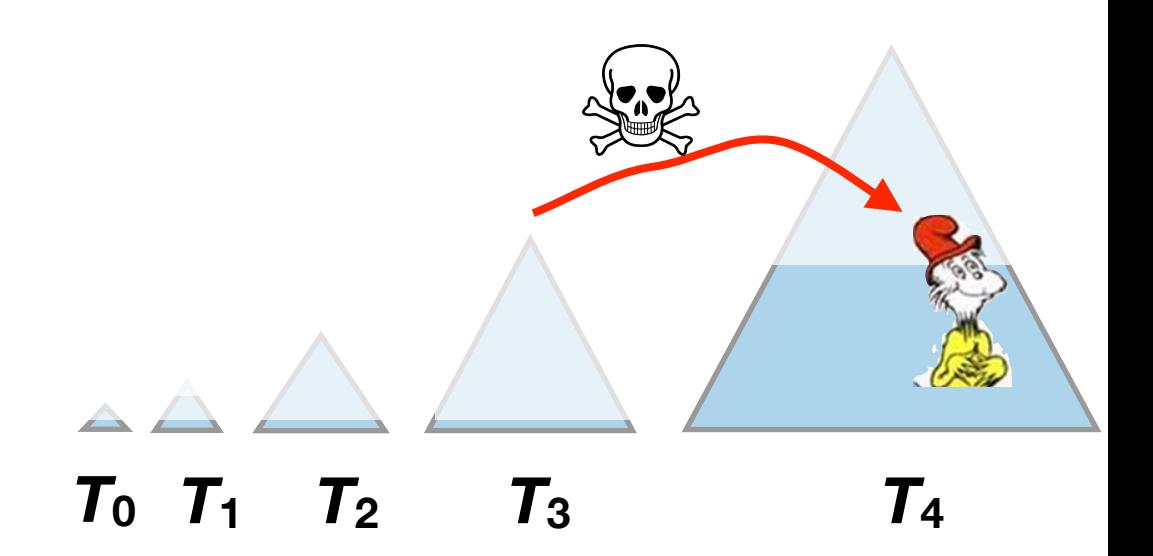

## Static-to-Dynamic Transformation

### **An LSM Tree is an example of a "static-to**dynamic" transformation [Bentley, Saxe '80].

- An LSM tree can be built out of *static B-trees.*
- When **T**<sub>3</sub> flushes into **T**<sub>4</sub>, **T**<sub>4</sub> is rebuilt from scratch.

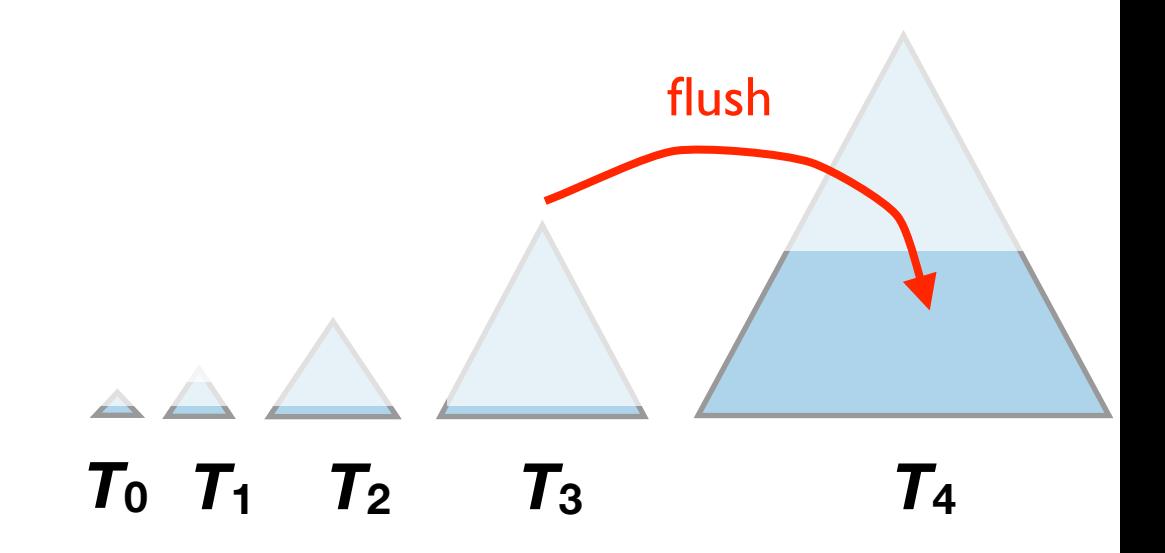

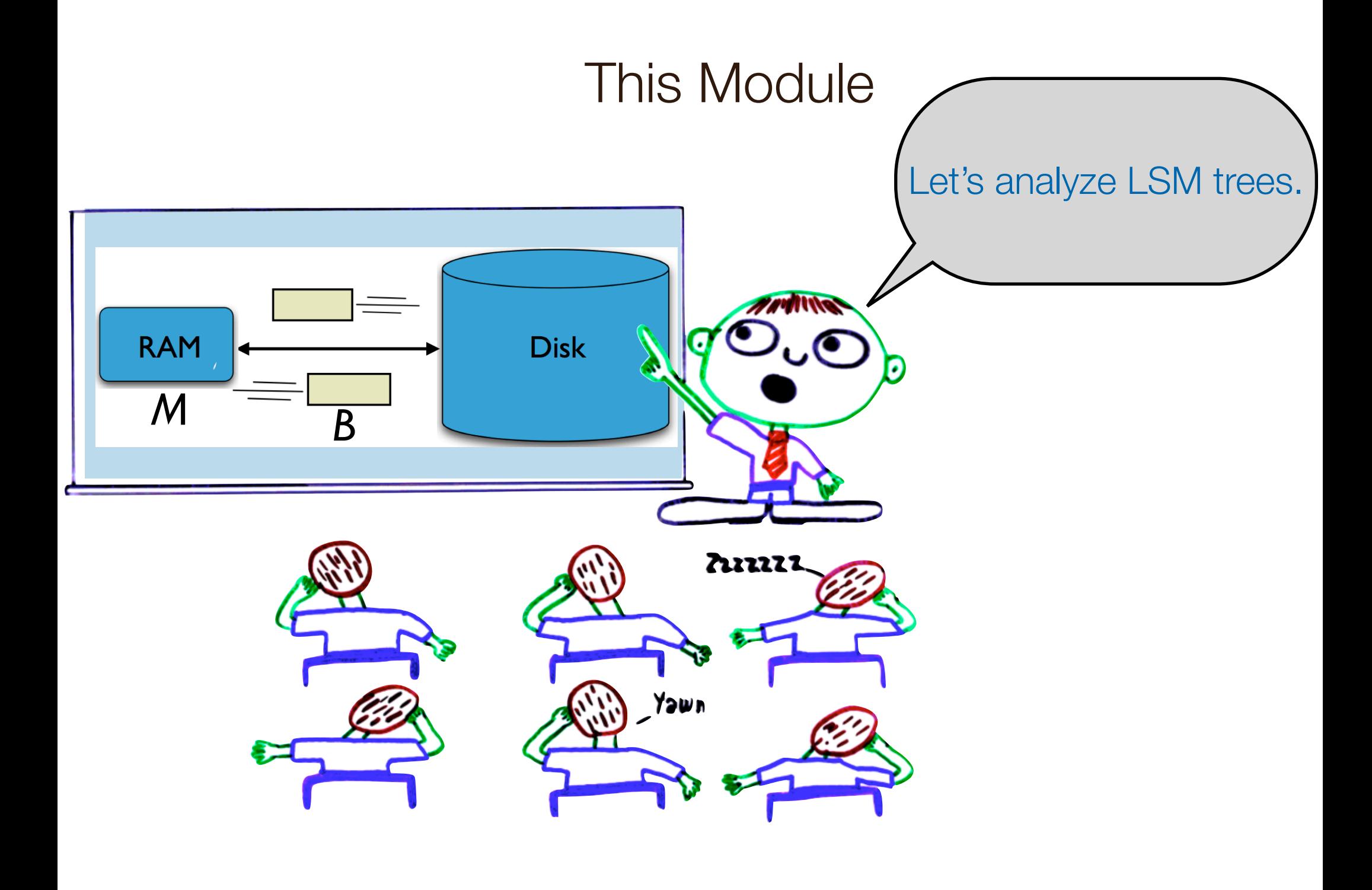

### Recall: Searching in an Array Versus B-tree

### **Recall the cost of searching in an array versus a B-tree.**

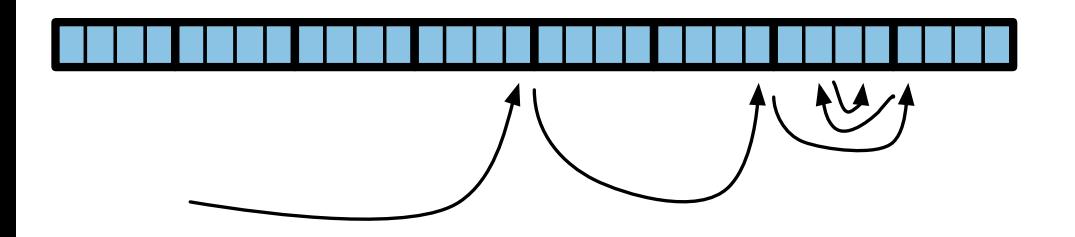

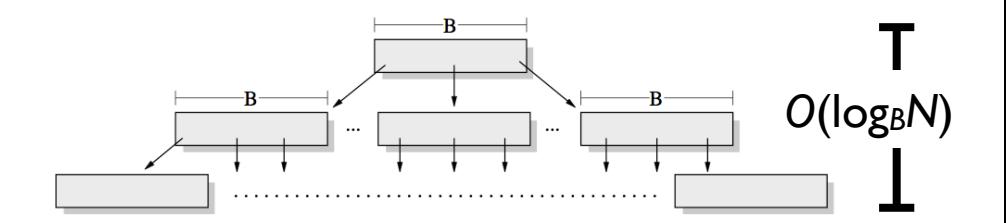

$$
O(\log_B N) = O\!\left(\frac{\log_2 N}{\log_2 B}\right)
$$

### Recall: Searching in an Array Versus B-tree

### **Recall the cost of searching in an array versus a B-tree.**

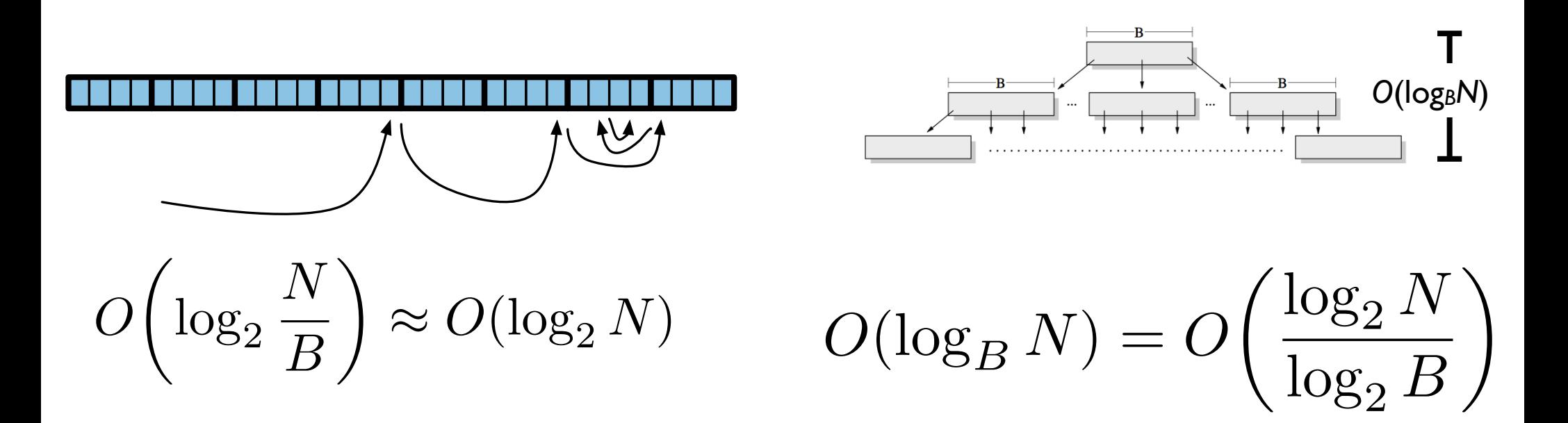

## Analysis of point queries

#### **Search cost:**

- $\log_B N + \log_B N/2 + \log_B N/4 + \cdots + \log_B B$ = 1  $\frac{1}{\log B} (\log N + \log N - 1 + \log N - 2 + \log N - 3 + \cdots + 1)$
- $= O(\log N \log_B N)$

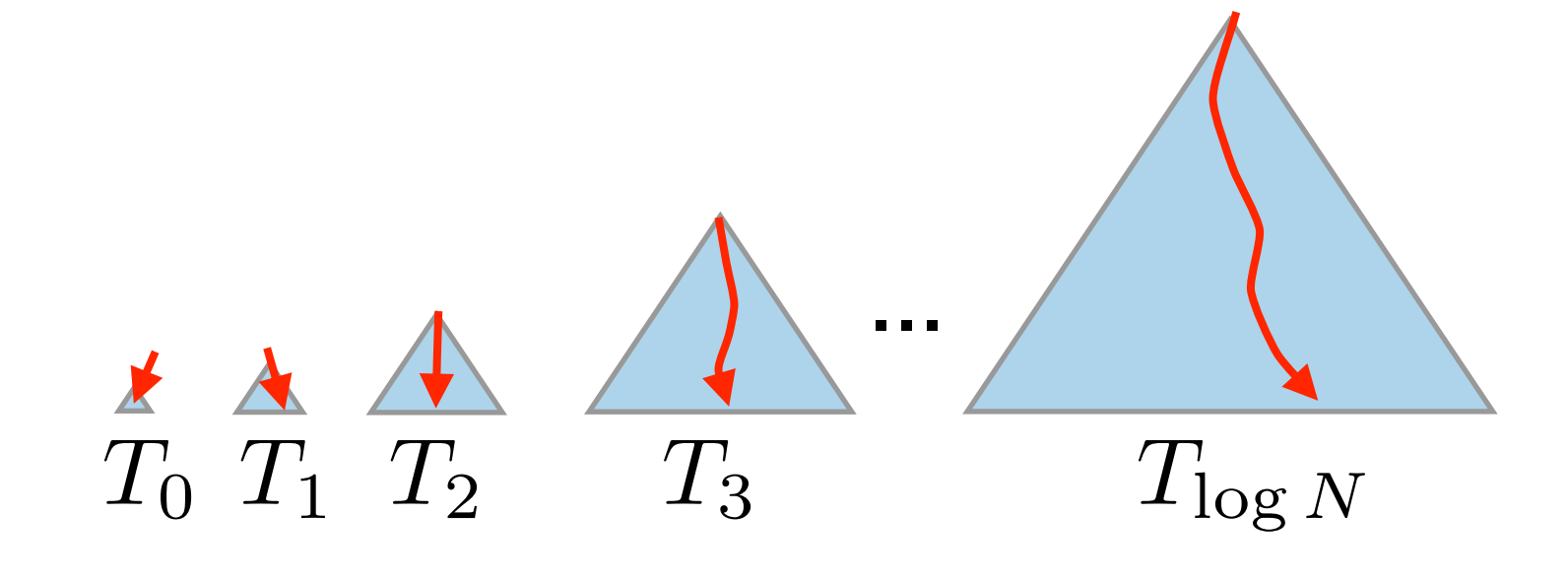

## Insert Analysis

### **The cost to flush a tree** *Tj* **of size** *X* **is O(***X***/***B***).**

- Flushing and rebuilding a tree is just a linear scan.
- **The cost per element to flush** *Tj* **is O(***1***/***B***). The # times each element is moved is ≤ log** *N.* **The insert cost is O((log** *N***)/***B***) amortized memory transfers.**

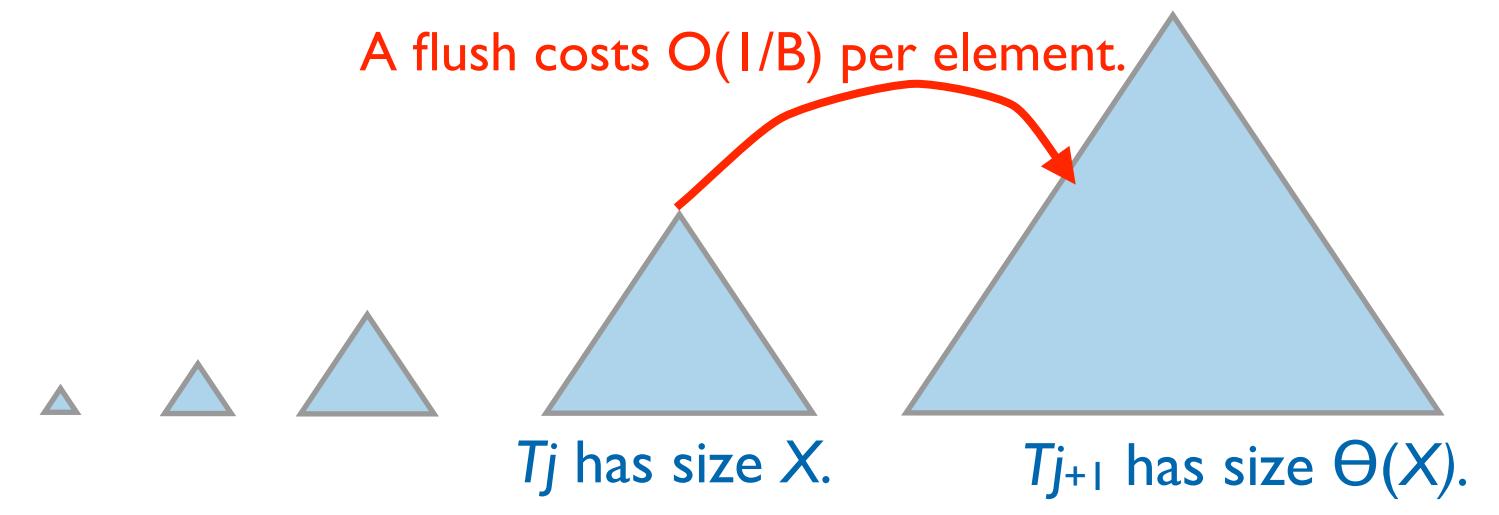

# Samples from LSM Tradeoff Curve

**sizes grow by** *B*  $(1=3)$ *O*  $\int \log_B N$  $\frac{1}{\sqrt{2}}$ *B* ◆  $O(\log_B N)$ *O*  $\int$ log *N B* sizes double  $O(\log N)$  $(\epsilon=0)$ *O*  $\int$ log<sub>1+B</sub> *N*  $B^{1-\varepsilon}$ ◆  $O\left((\log_B N)(\log_{1+B^{\varepsilon}} N)\right)$ **point query tradeoff** (function of ɛ) **insert**  $O((\log_B N)(\log N))$  $O((\log_B N)(\log_B N))$  $O((\log_B N)(\log_B N))$ **sizes grow by** *B1/2*  $(\epsilon = 1/2)$ 

# How to improve LSM-tree point queries?

### **Looking in all those trees is expensive, but can be improved by**

- caching,
- Bloom filters, and
- fractional cascading.

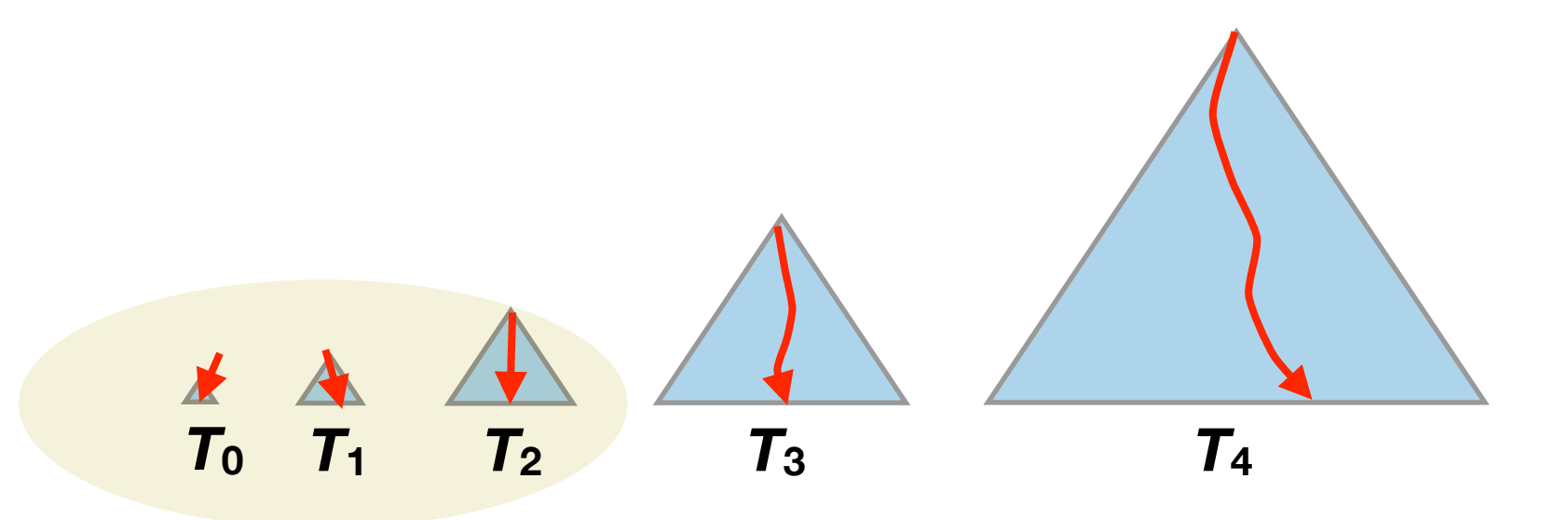

# Caching in LSM trees

#### **When the cache is warm, small trees are cached.**

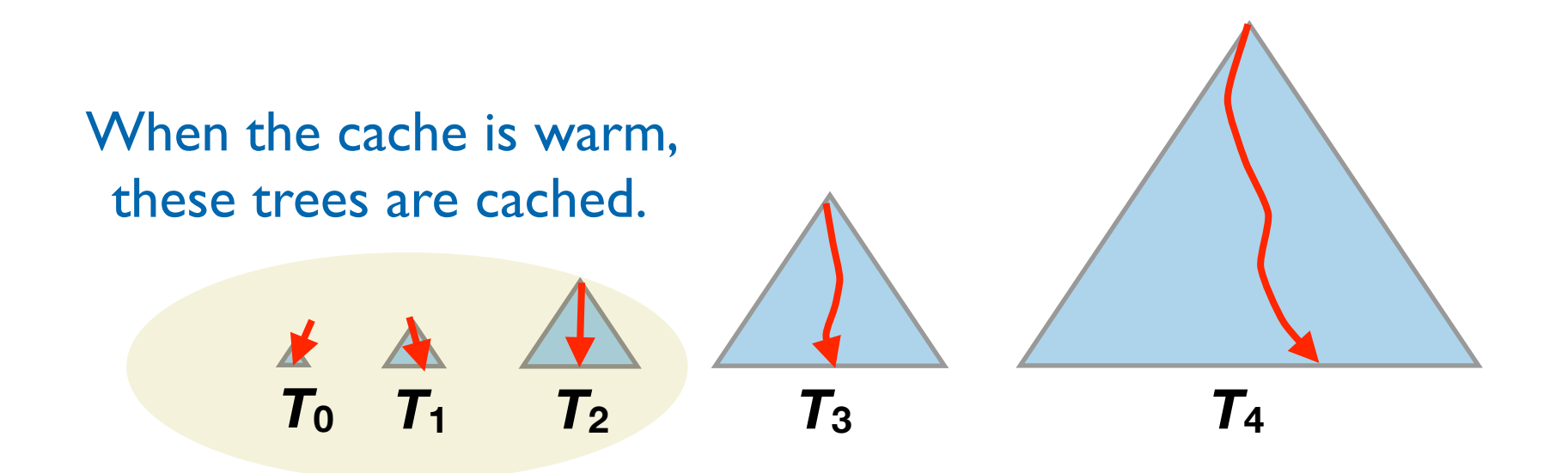

## Bloom filters in LSM trees

### **Bloom filters can avoid point queries for elements that are not in a particular B-tree.**

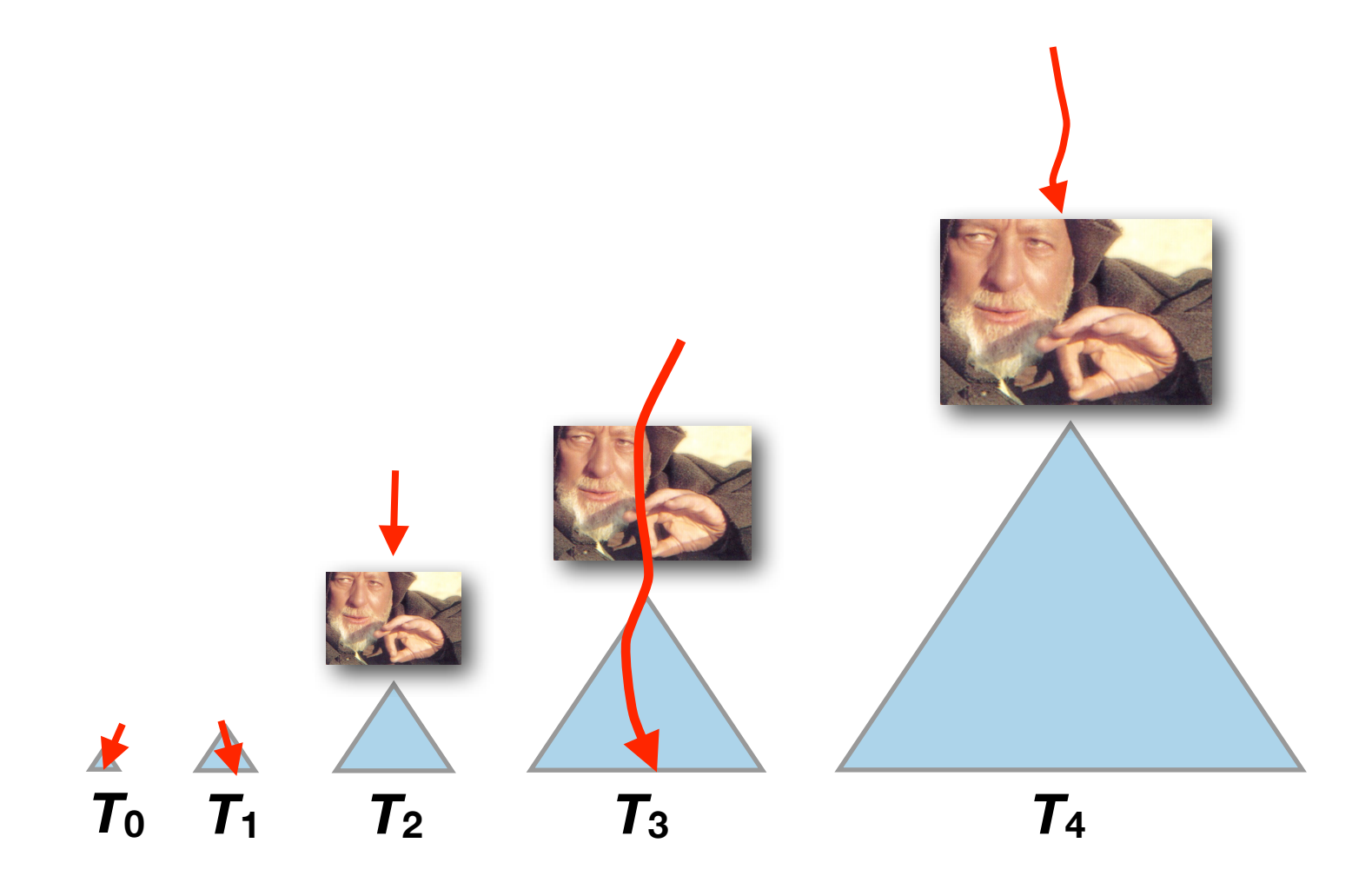

Fractional cascading reduces the cost in each tree

 $T_0$   $T_1$   $T_2$   $T_3$   $T_4$ 

**Instead of avoiding searches in trees, we can use a technique called** *fractional cascading* **to reduce the cost of searching each B-tree to** *O(***1).**

**Idea: We're looking for a key, and we already**  know where it should have been in  $T_3$ , try to **use that information to search** *T***4.**

# Searching one tree helps in the next **Looking up** *c,* **in** *Ti* **we know it's between** *b,* **and** *e.*

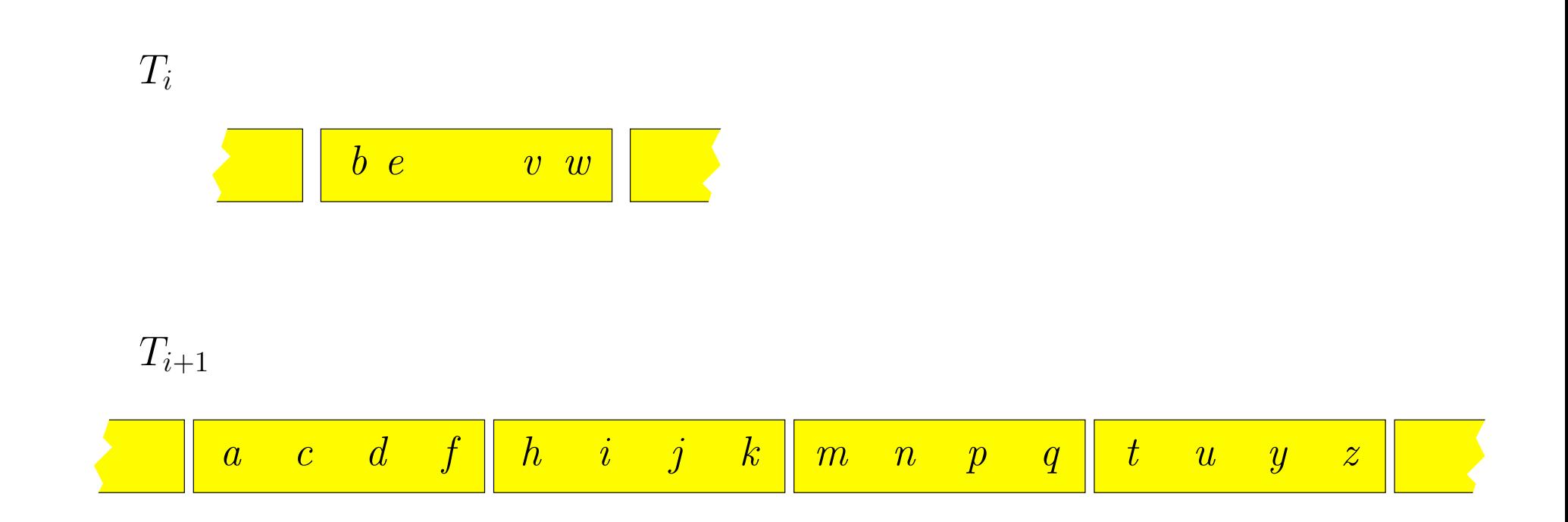

### **Showing only the bottom level of each B-tree.**

## Forwarding pointers

**If we add** *forwarding pointers* **to the first tree, we can jump straight to the node in the second tree, to find** *c.*

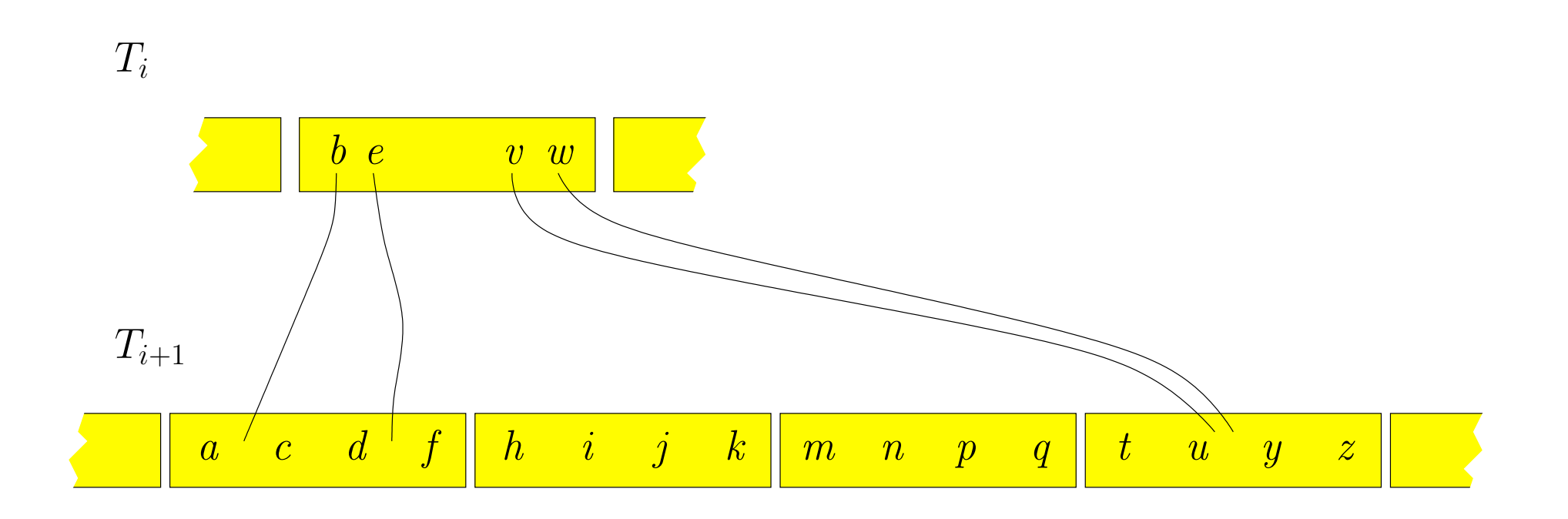

# Remove redundant forwarding pointers **We need only one forwarding pointer for each block in the next tree. Remove the redundant ones.**

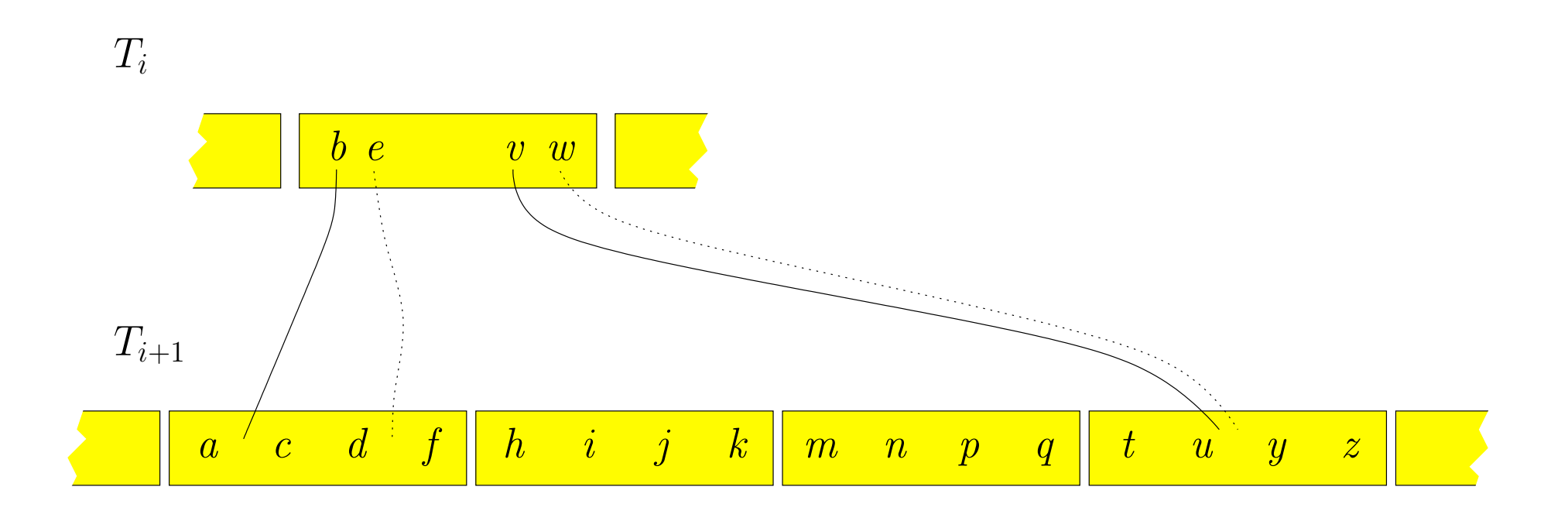

## Ghost pointers

**We need a forwarding pointer for every block in the next tree, even if there are no corresponding pointers in this tree. Add ghosts.**

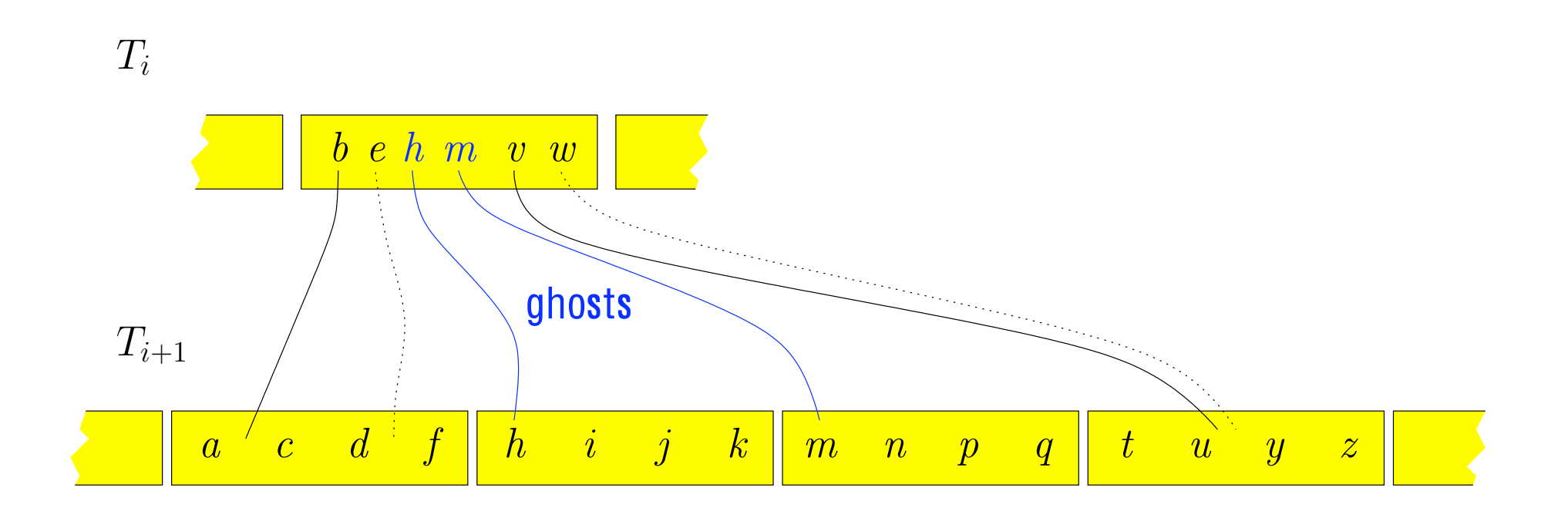

 $LSM$  tree + forward + ghost = fast queries **With forward pointers and ghosts, LSM trees require only one I/O per tree, and point queries cost only**  $O(\log_R N)$ .

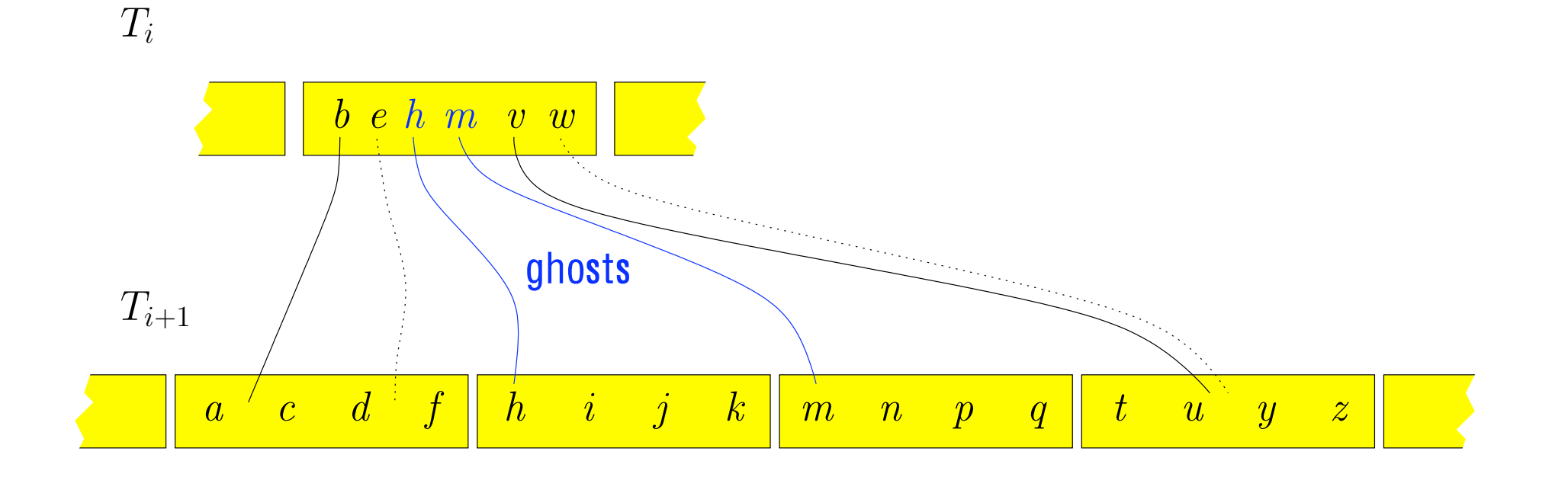

[Bender, Farach-Colton, Fineman, Fogel, Kuszmaul, Nelson 07]

### $LSM$  tree + forward + ghost = COLA

**This data structure no longer uses the internal nodes of the B-trees, and each of the trees can be implemented by an array.**

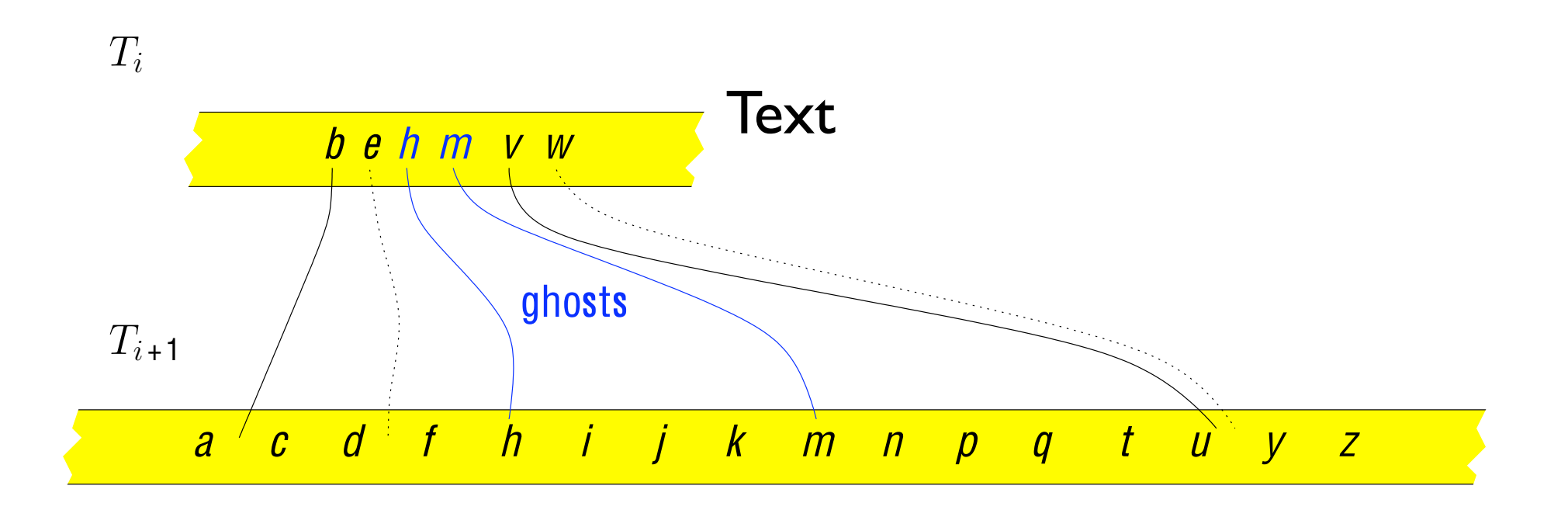

[Bender, Farach-Colton, Fineman, Fogel, Kuszmaul, Nelson 07]

# Data Structures and Algorithms for Big Data Module 6: What to Index

**Michael A. Bender Stony Brook & Tokutek** **Bradley C. Kuszmaul MIT & Tokutek**

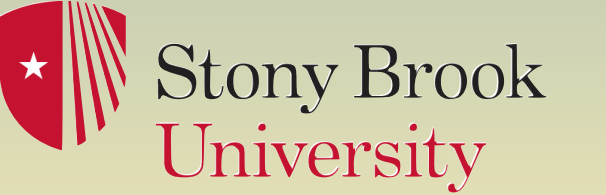

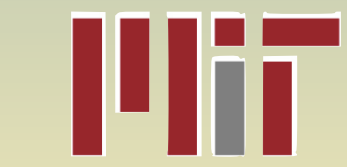

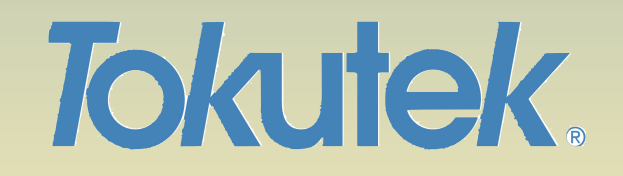

# Story of this module

**This module explores indexing.** 

- **Traditionally, (with B-trees), indexing improves queries, but cripples insertions.**
- **But now we know that maintaining indexes is cheap. So what should we index?**

# An Indexing Testimonial

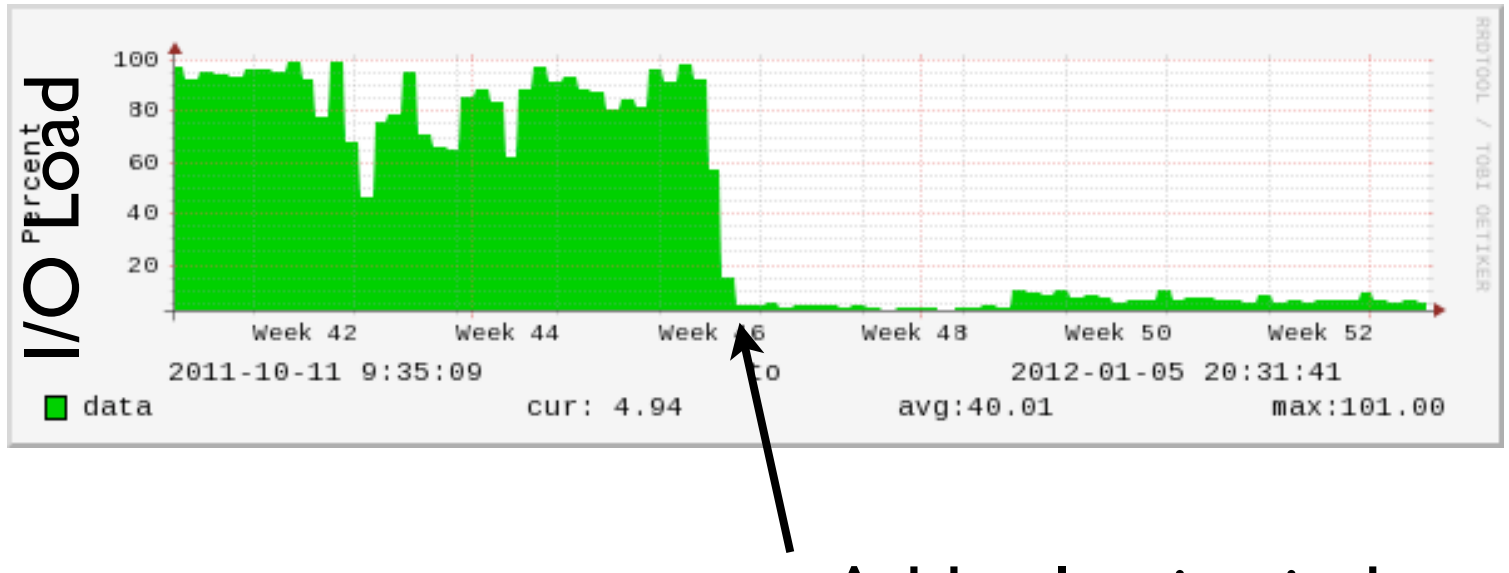

Add selective indexes.

**This is a graph from a real user, who added some indexes, and reduced the I/O load on their server. (They couldn't maintain the indexes with B-trees.)**

### What is an Index?

**To understand what to index, we need to get on the same page for what an index is.**

# Row, Index, and Table

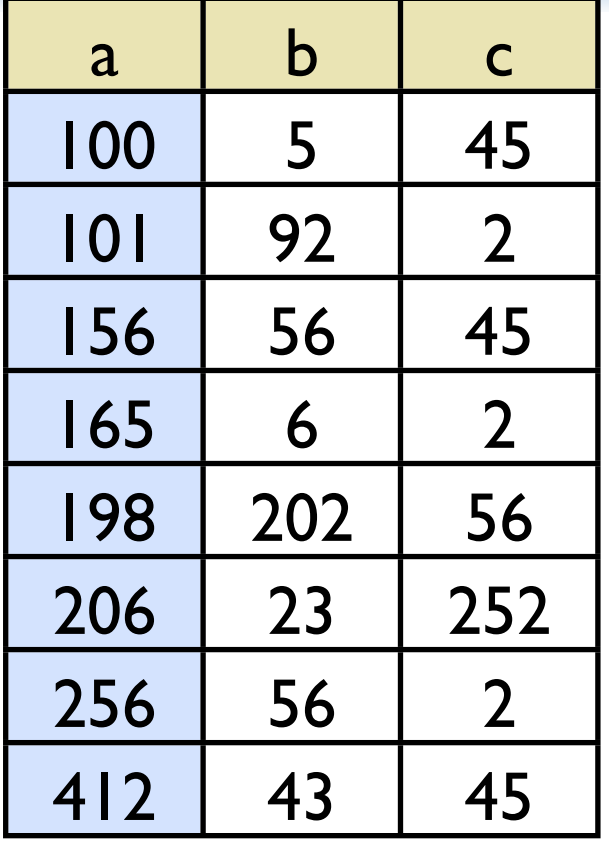

### **Row**

- Key, value pair
- key  $= a$ , value  $= b$ , c

#### **Index**

- Ordering of rows by key (dictionary)
- Used to make queries fast

### **Table**

• Set of indexes

**create table foo (a int, b int, c int, primary key(a));**

## An index is a dictionary

### **Dictionary API: maintain a set S subject to**

- insert(*x*): *S* ← *S* ∪ {*x*}
- delete $(x)$ :  $S \leftarrow S \{x\}$
- search(*x*): is *x* ∊ *S*?
- successor(*x*): return min *y > x* s.t. *y* ∊ *S*
- predecessor(*y*): return max *y < x* s.t. *y* ∊ *S*

**We assume that these operations perform as well as a B-tree. For example, the successor operation usually doesn't require an I/O.**

## A table is a set of indexes

### **A table is a set of indexes with operations:**

- Add index: add  $key(f_1, f_2, \ldots);$
- Drop index:  $drop key(f_1, f_2, \ldots);$
- Add column: adds a field to primary key value.
- Remove column: removes a field and drops all indexes where field is part of key.
- Change field type
- ...

### **Subject to index correctness constraints.**

*We want table operations to be fast too.* 

#### **Next: how to use indexes to improve queries.**

## Indexes provide query performance

### **1. Indexes can reduce the amount of retrieved data.**

• Less bandwidth, less processing, ...

### **2. Indexes can improve locality.**

- Not all data access cost is the same
- Sequential access is MUCH faster than random access

### **3. Indexes can presort data.**

- GROUP BY and ORDER BY queries do post-retrieval work
- Indexing can help get rid of this work

# Indexes provide query performance

### **1. Indexes can reduce the amount of retrieved data.**

• Less bandwidth, less processing, ...

### **2. Indexes can improve locality.**

- Not all data access cost is the same
- Sequential access is MUCH faster than random access

### **3. Indexes can presort data.**

- GROUP BY and ORDER BY queries do post-retrieval work
- Indexing can help get rid of this work

### An index can select needed rows

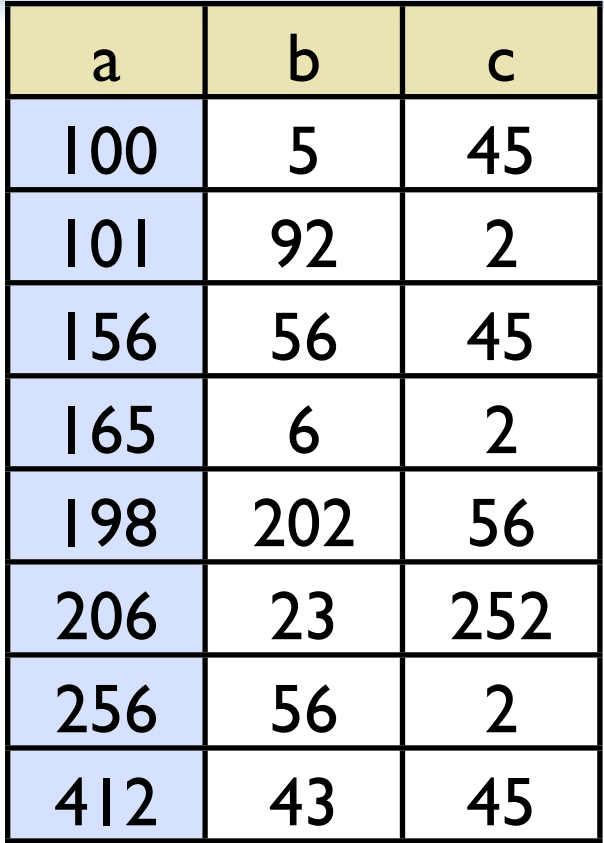

**count (\*) where a<120;**

### An index can select needed rows

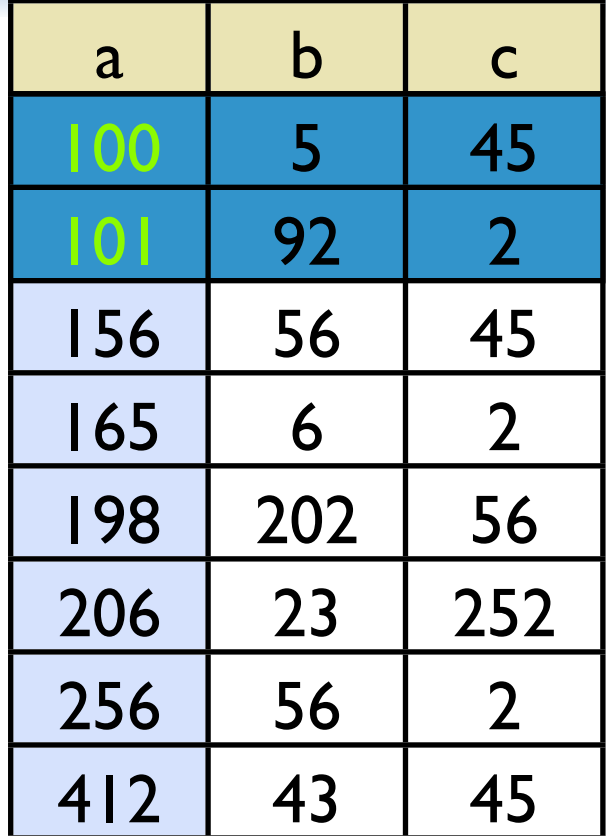

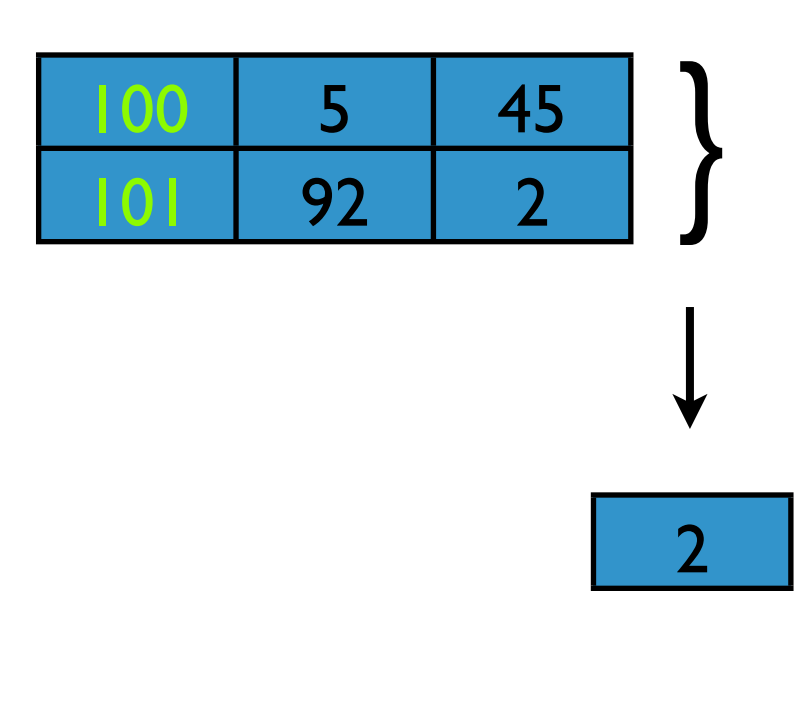

**count (\*) where a<120;**
# No good index means slow table scans

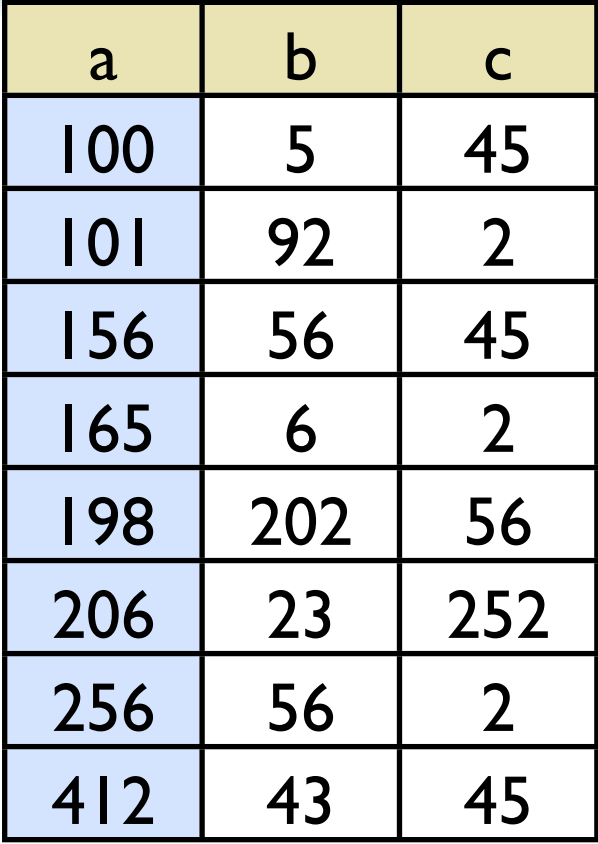

#### **count (\*) where b>50 and b<100;**

# No good index means slow table scans

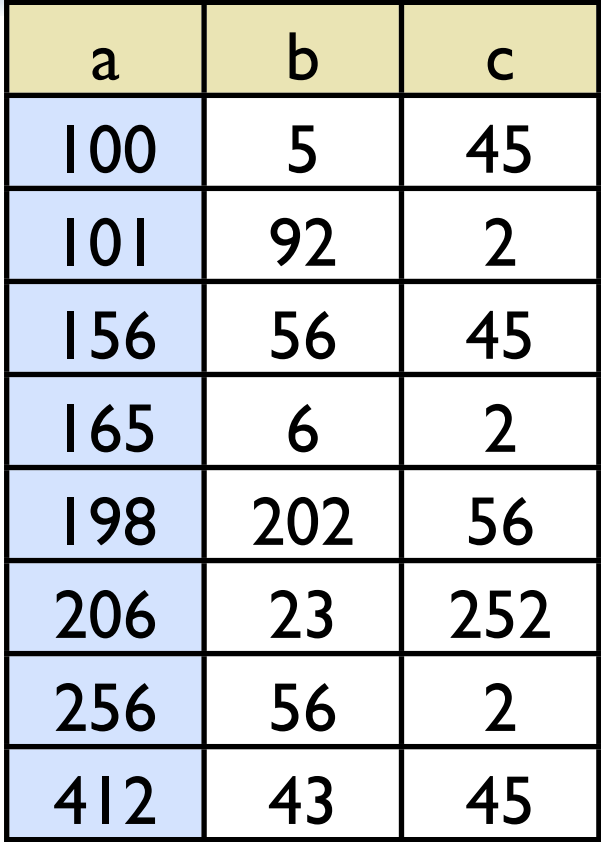

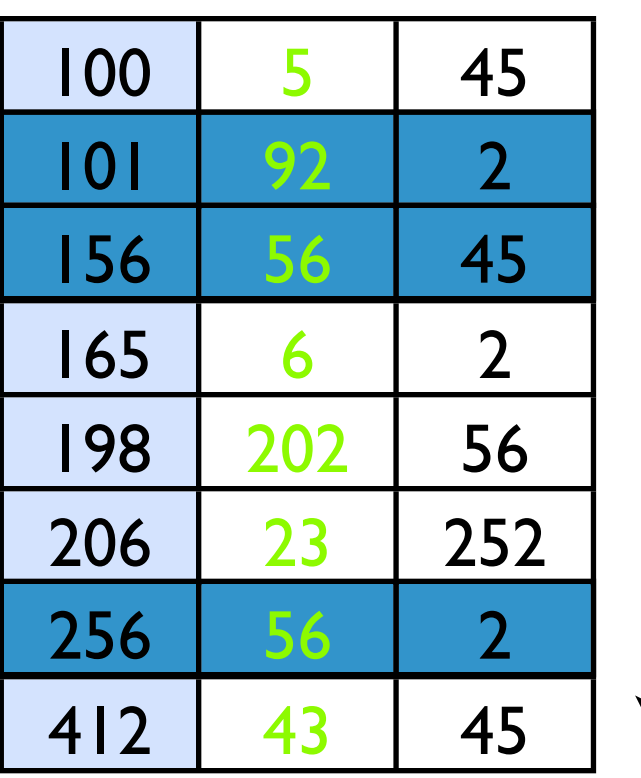

**count (\*) where b>50 and b<100;** 

# You can add an index

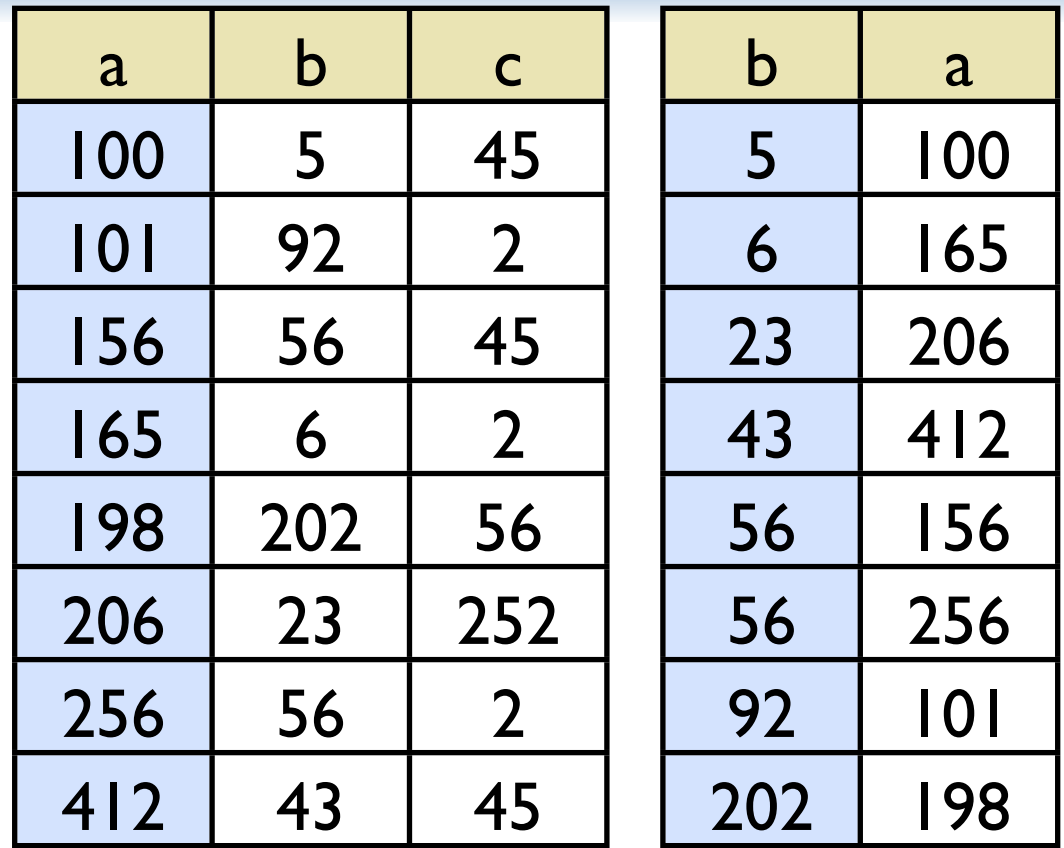

**alter table foo add key(b);**

# A selective index speeds up queries

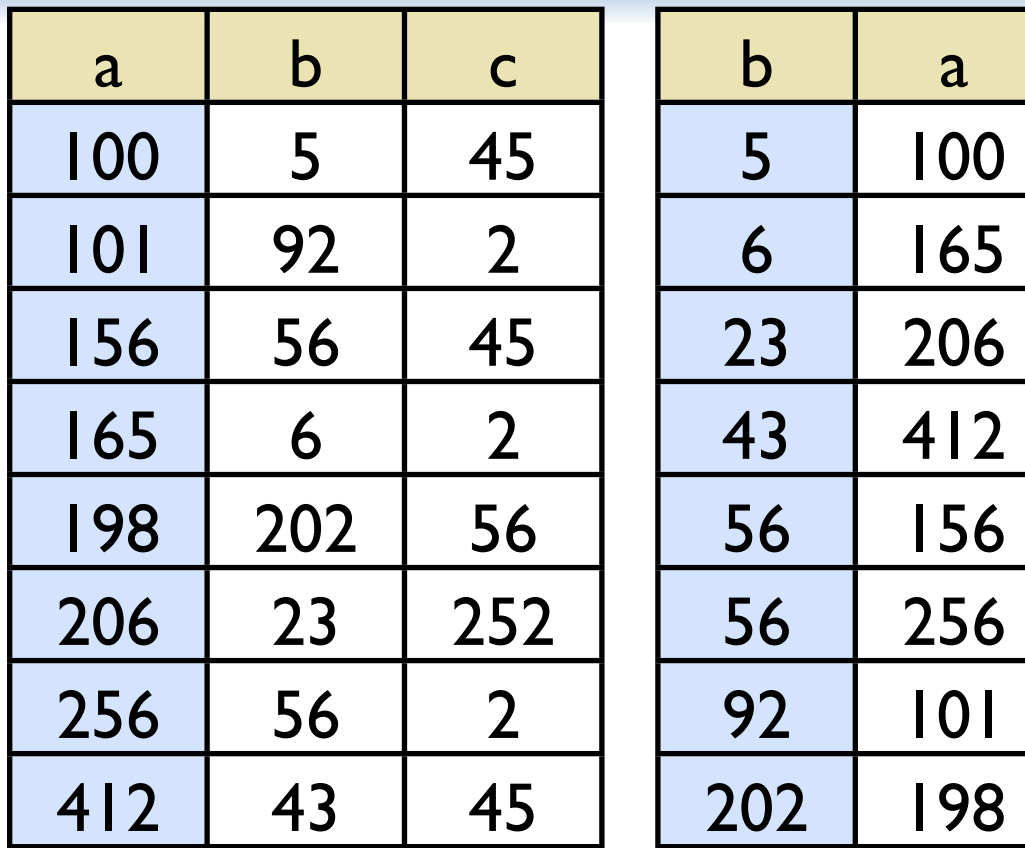

**count (\*) where b>50 and b<100;** 

### A selective index speeds up queries

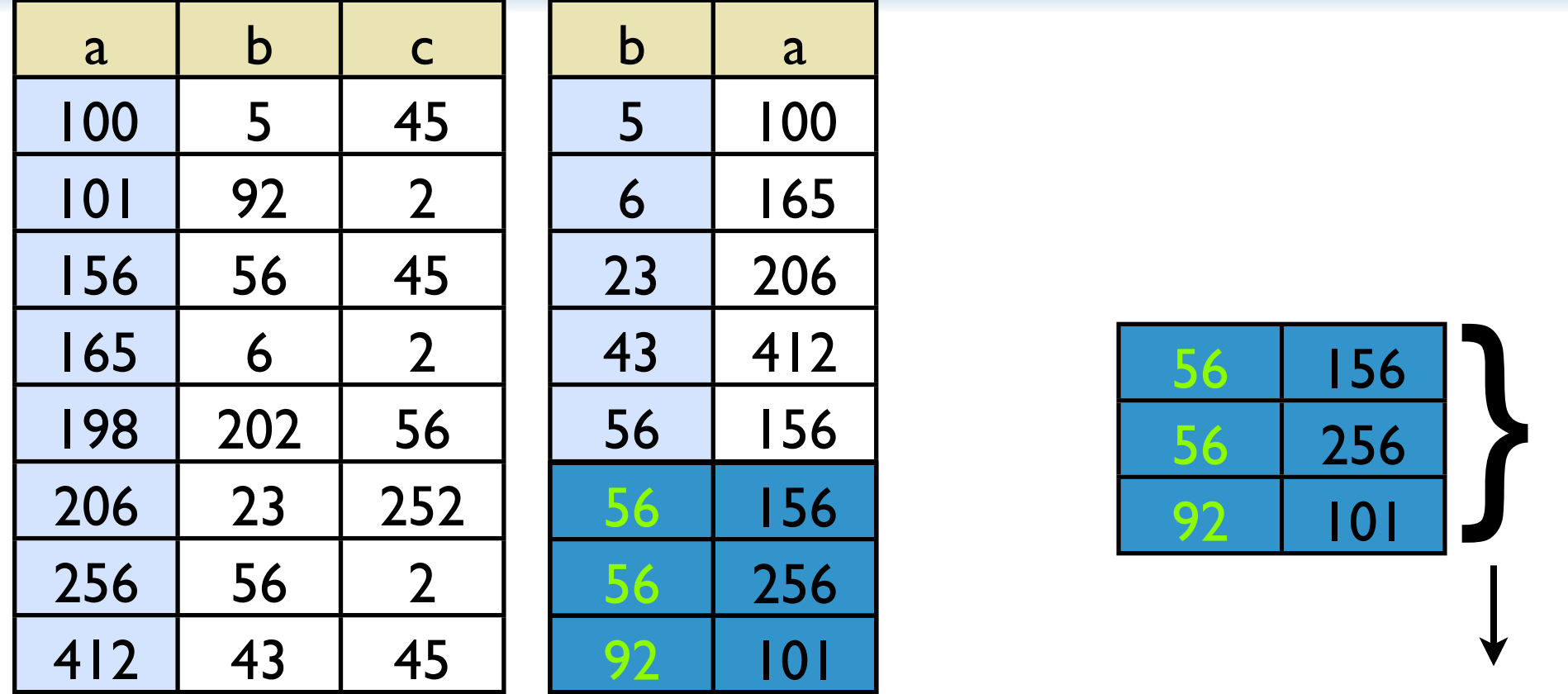

**count (\*) where b>50 and b<100;** 

| a   | b   | $\mathsf{C}$   | b   | a   |
|-----|-----|----------------|-----|-----|
| 100 | 5   | 45             | 5   | 100 |
| 101 | 92  | $\overline{2}$ | 6   | 165 |
| 156 | 56  | 45             | 23  | 206 |
| 165 | 6   | $\overline{2}$ | 43  | 412 |
| 198 | 202 | 56             | 56  | 156 |
| 206 | 23  | 252            | 56  | 256 |
| 256 | 56  | $\overline{2}$ | 92  | 0   |
| 4 2 | 43  | 45             | 202 | 198 |

**sum(c) where b>50;** 

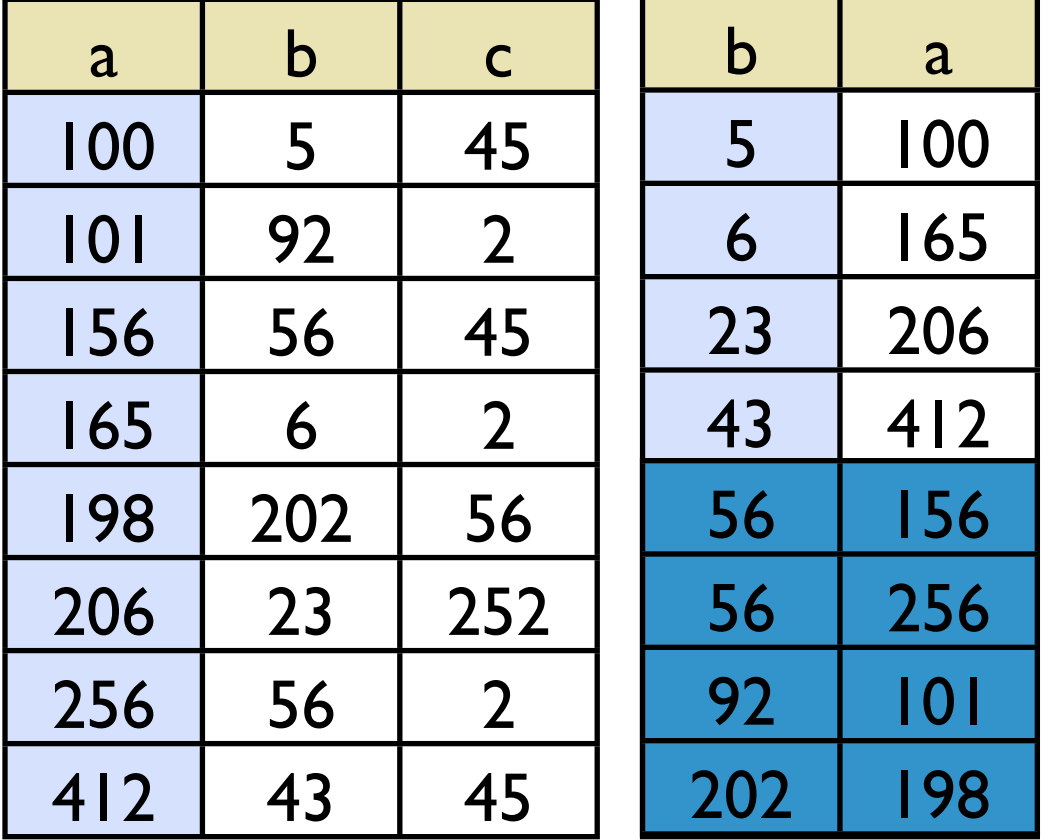

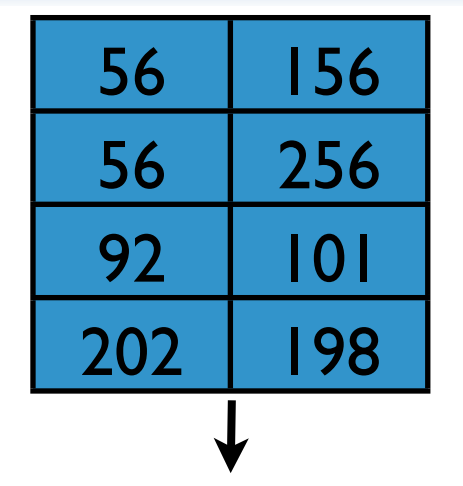

Selecting<br>on b: fast on b: fast

**sum(c) where b>50;** 

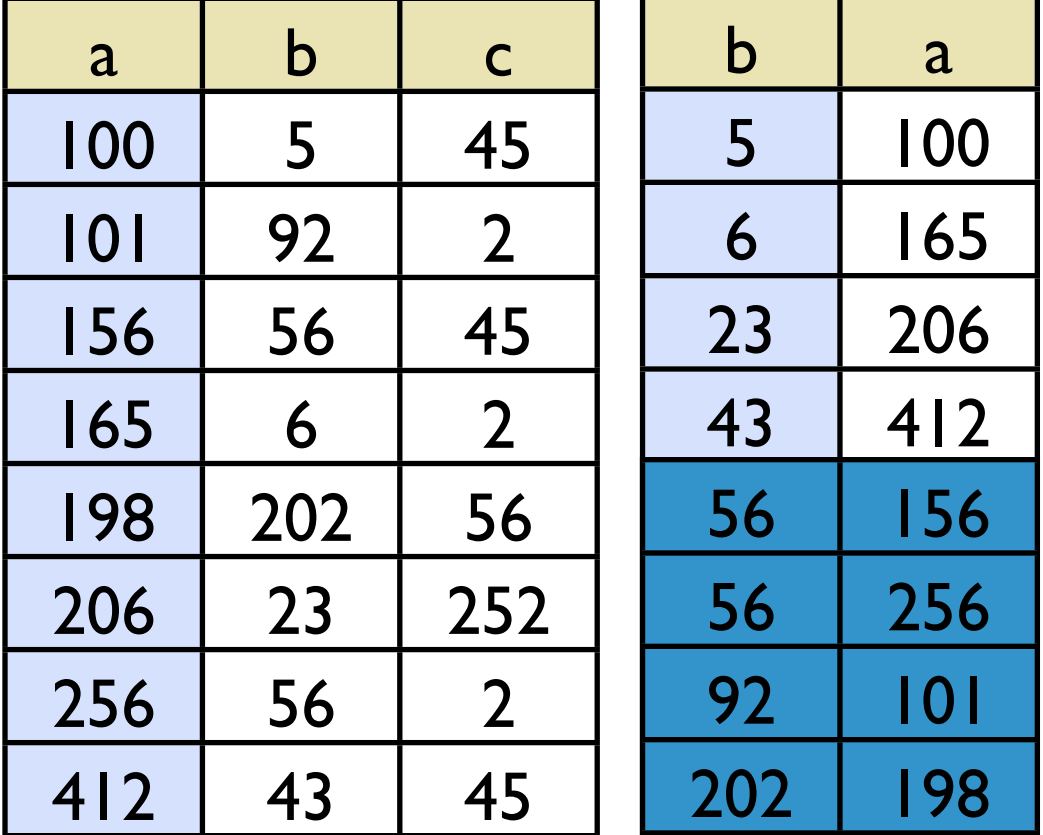

 $\rightarrow$  256 101 198

Selecting<br>on b: fast on b: fast Fetching info for<br>summing c: slow Fetching info for summing c: slow

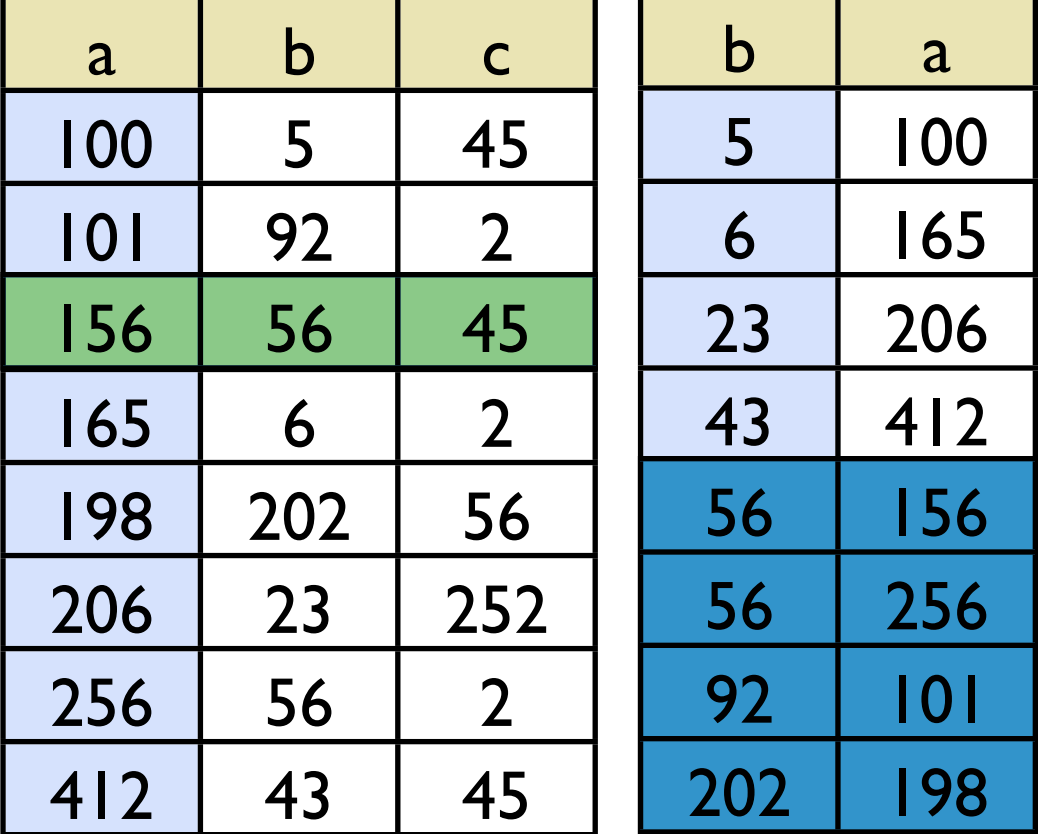

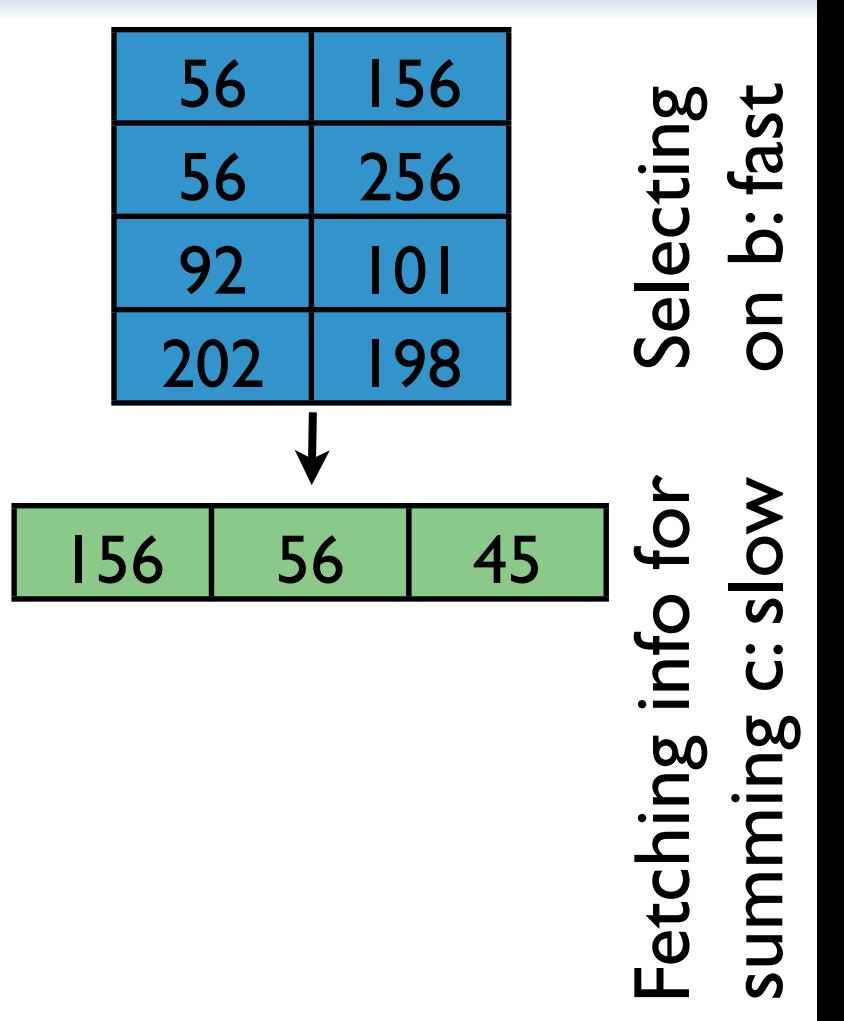

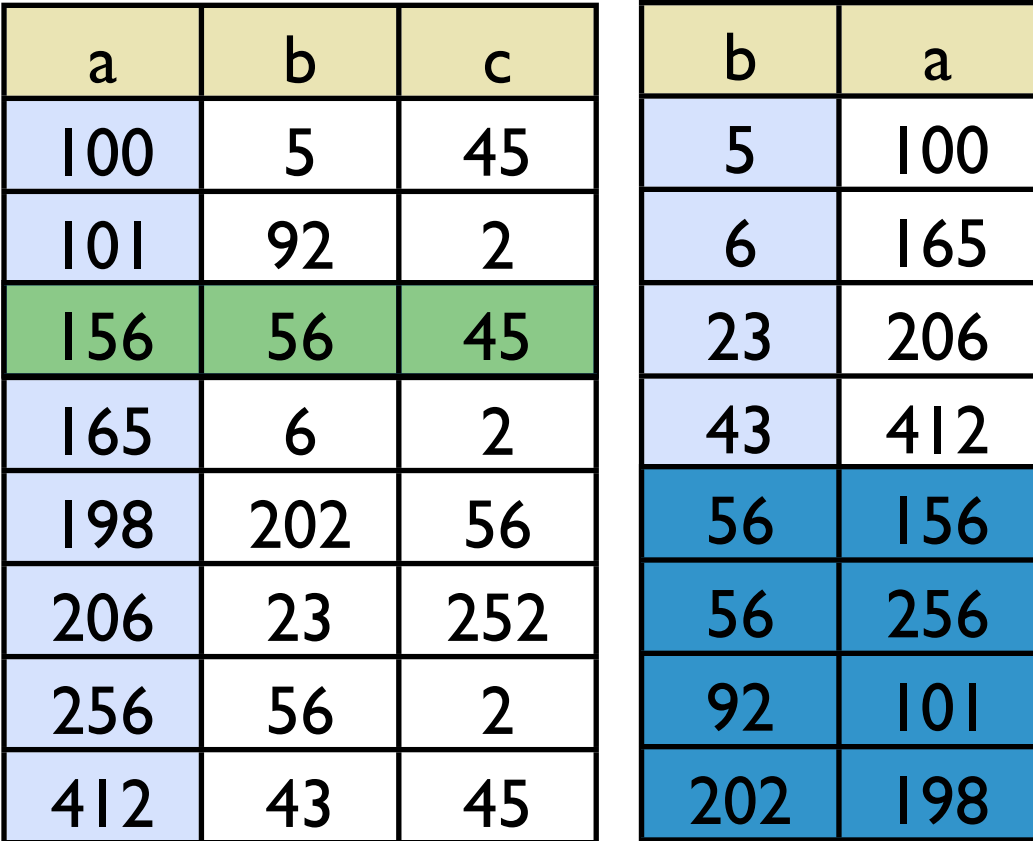

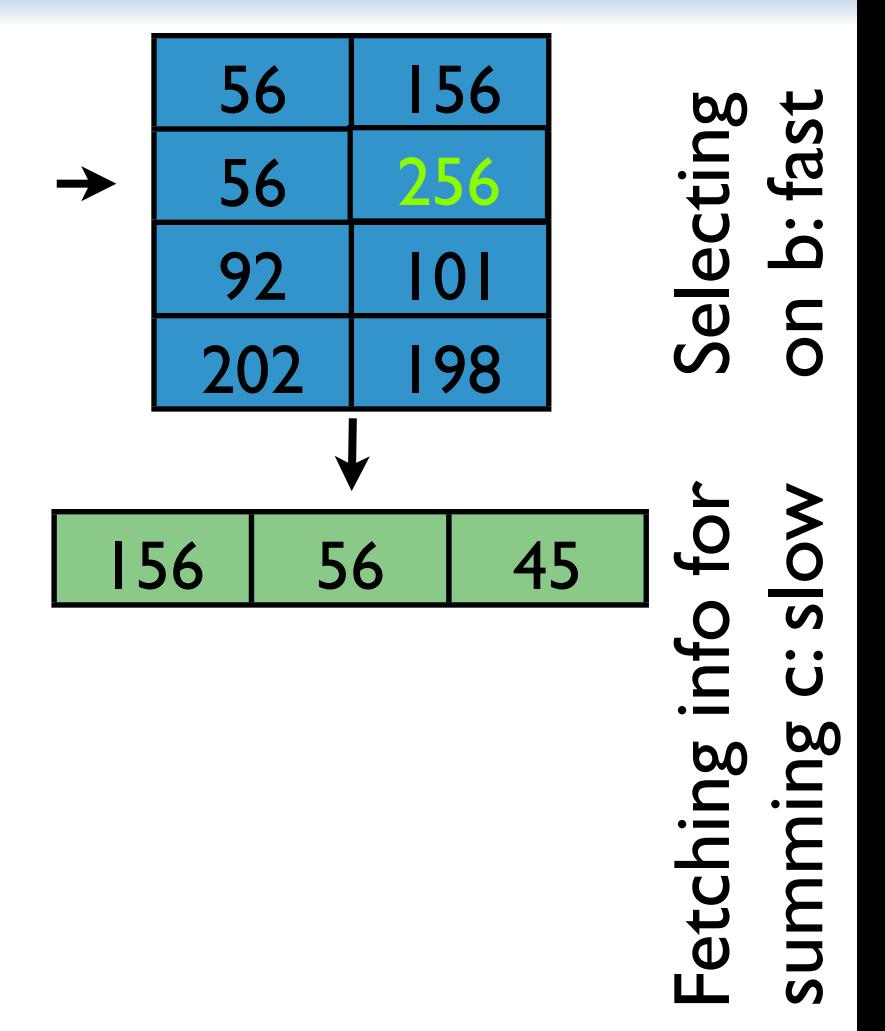

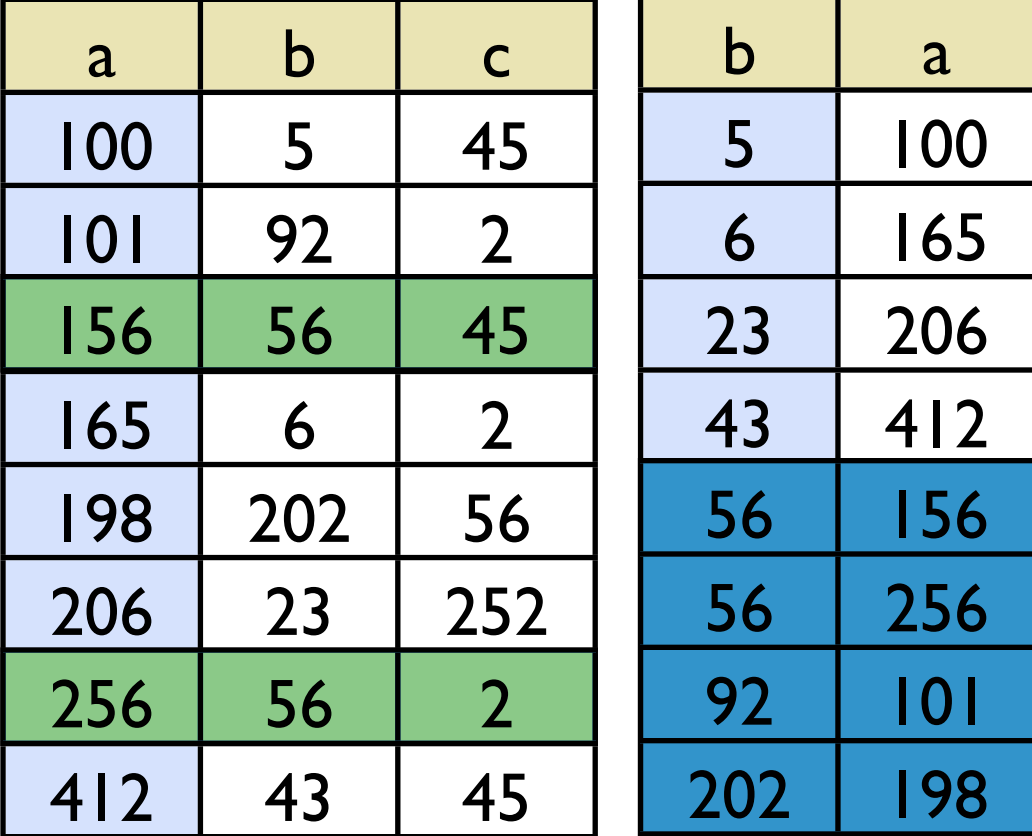

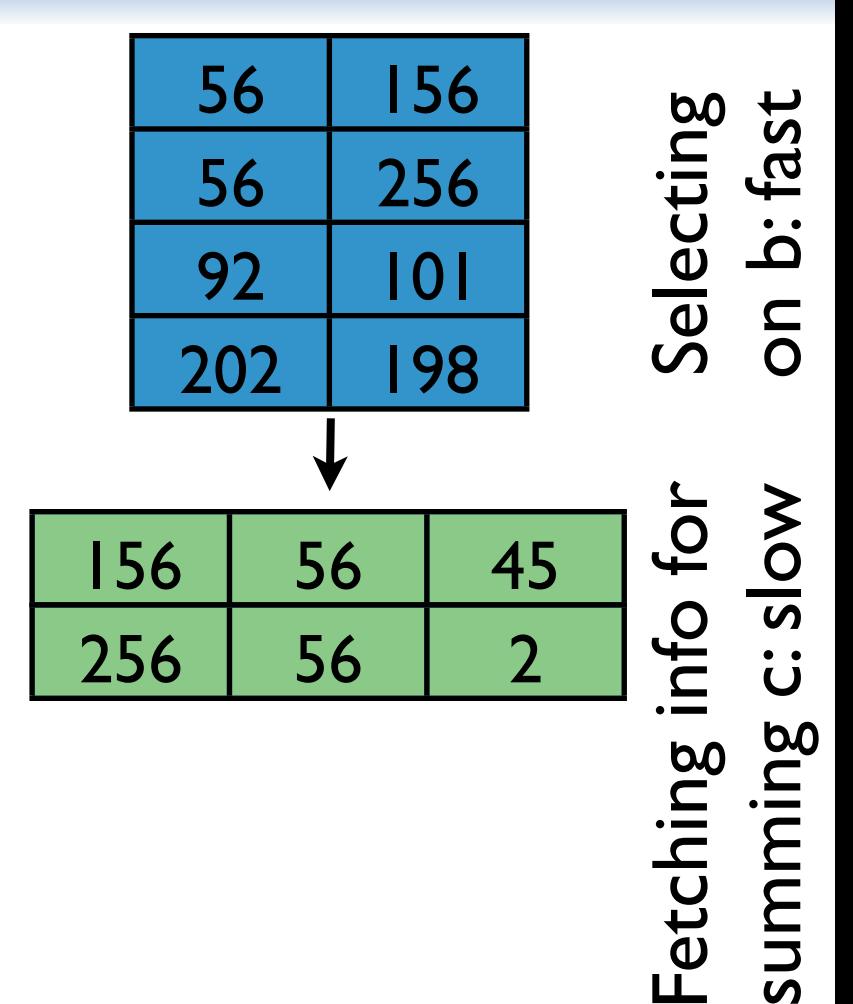

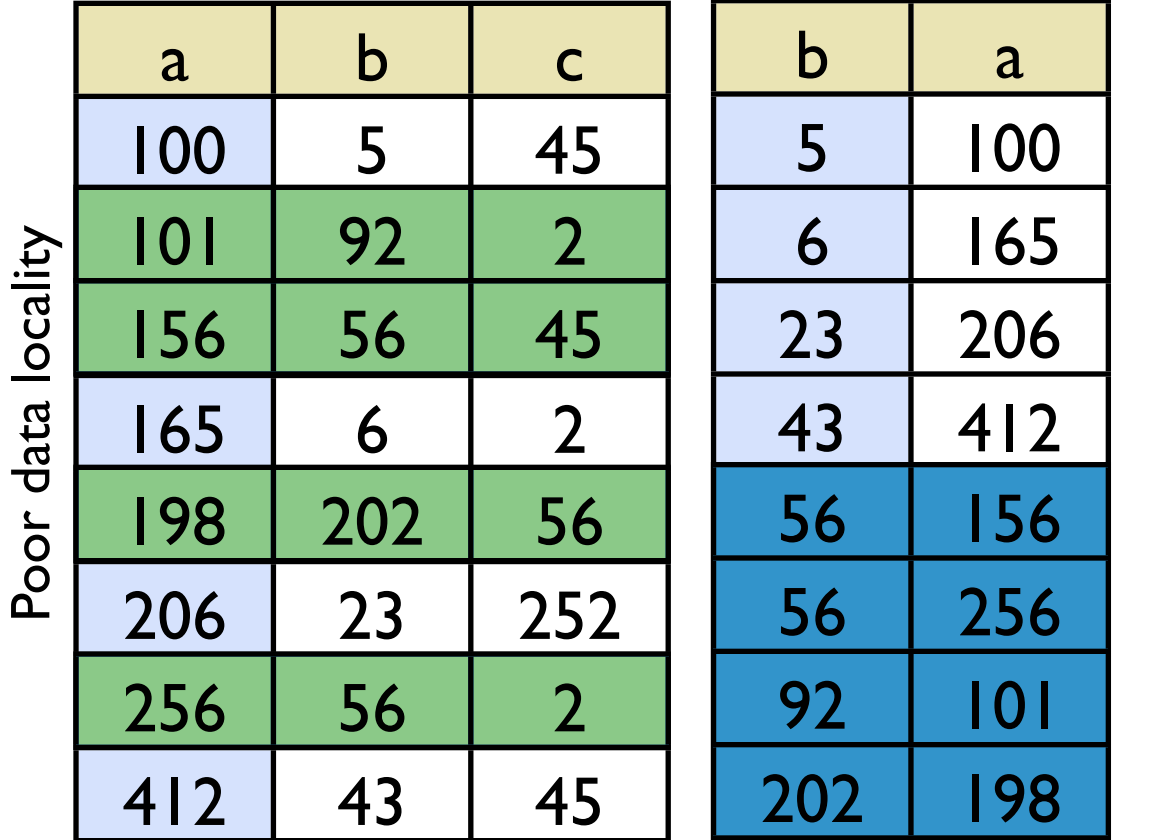

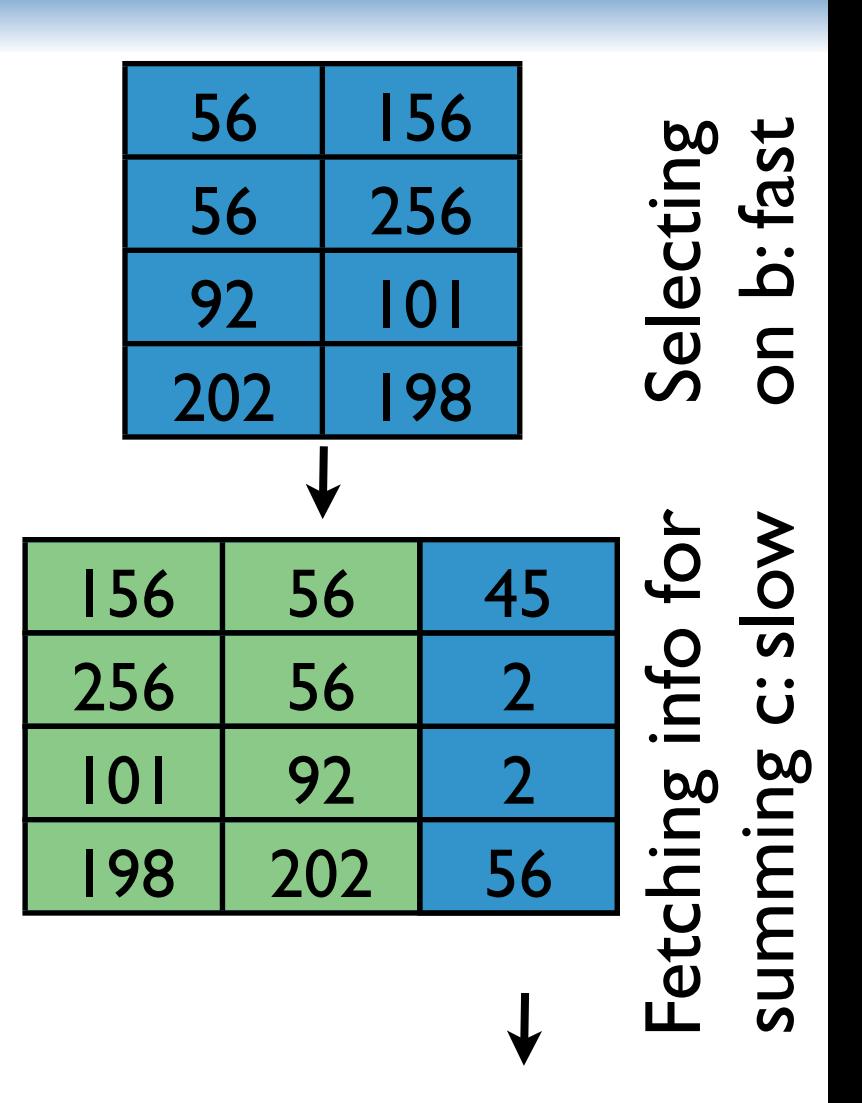

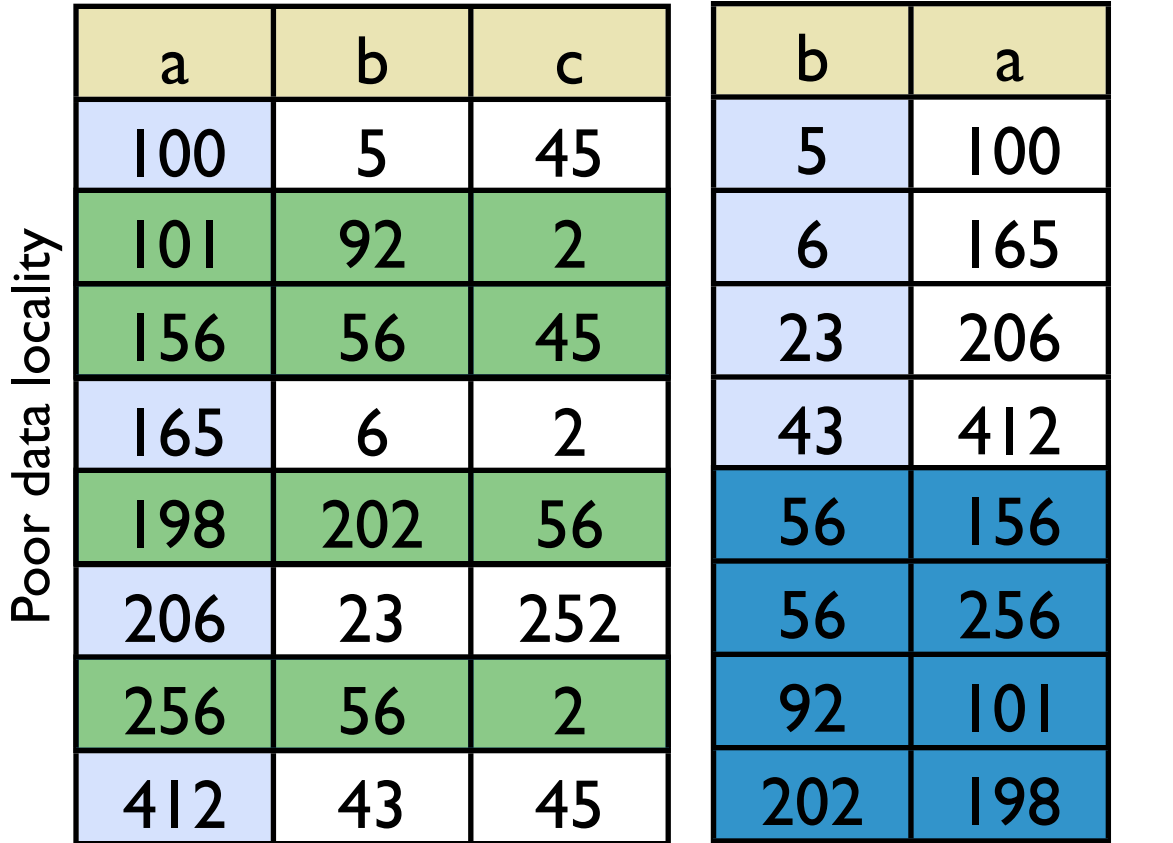

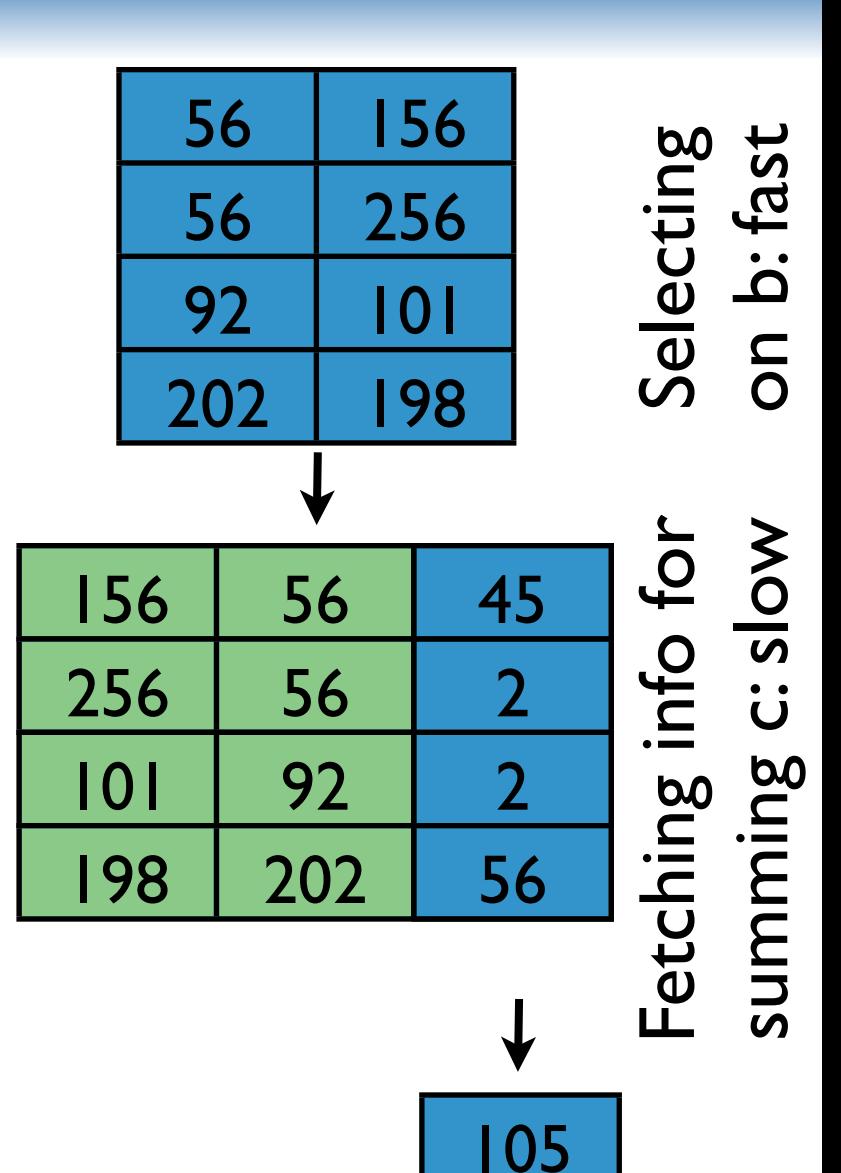

# Indexes provide query performance

**1. Indexes can reduce the amount of retrieved data.**

• Less bandwidth, less processing, ...

### **2. Indexes can improve locality.**

- Not all data access cost is the same
- Sequential access is MUCH faster than random access

#### **3. Indexes can presort data.**

- GROUP BY and ORDER BY queries do post-retrieval work
- Indexing can help get rid of this work

# Covering indexes speed up queries

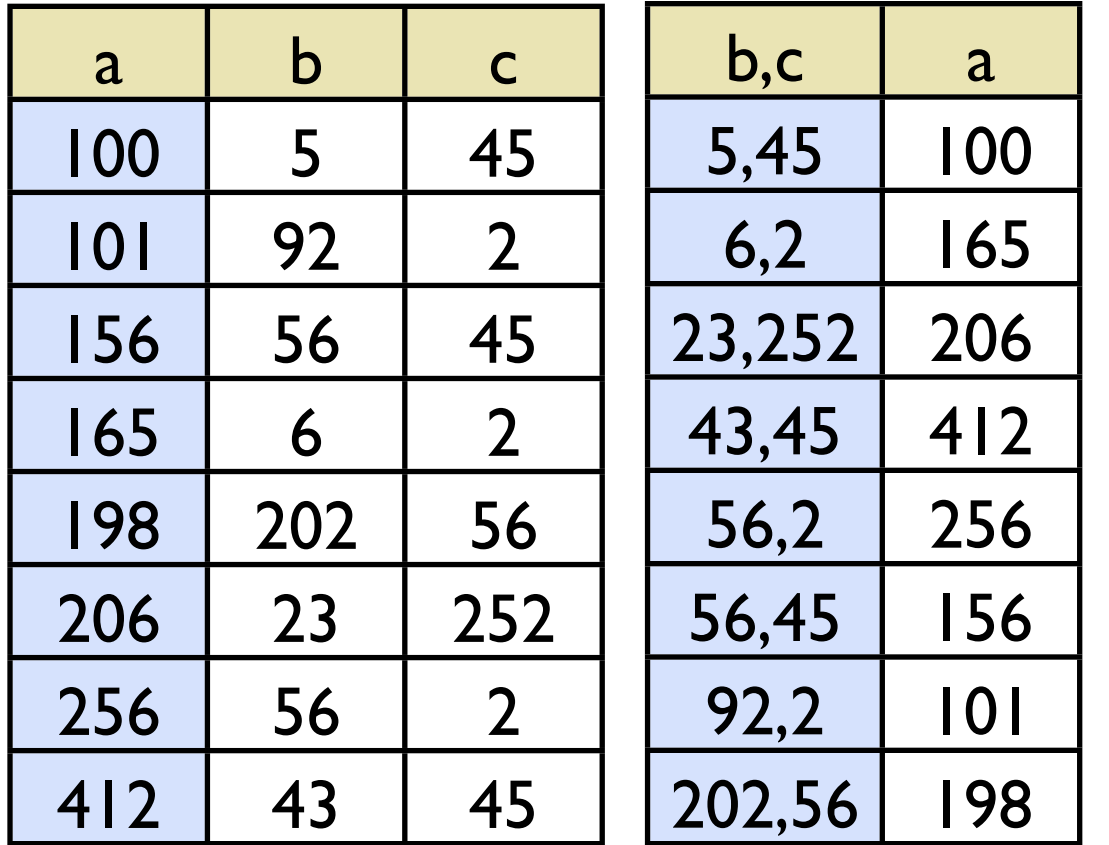

**alter table foo add key(b,c); sum(c) where b>50;** 

# Covering indexes speed up queries

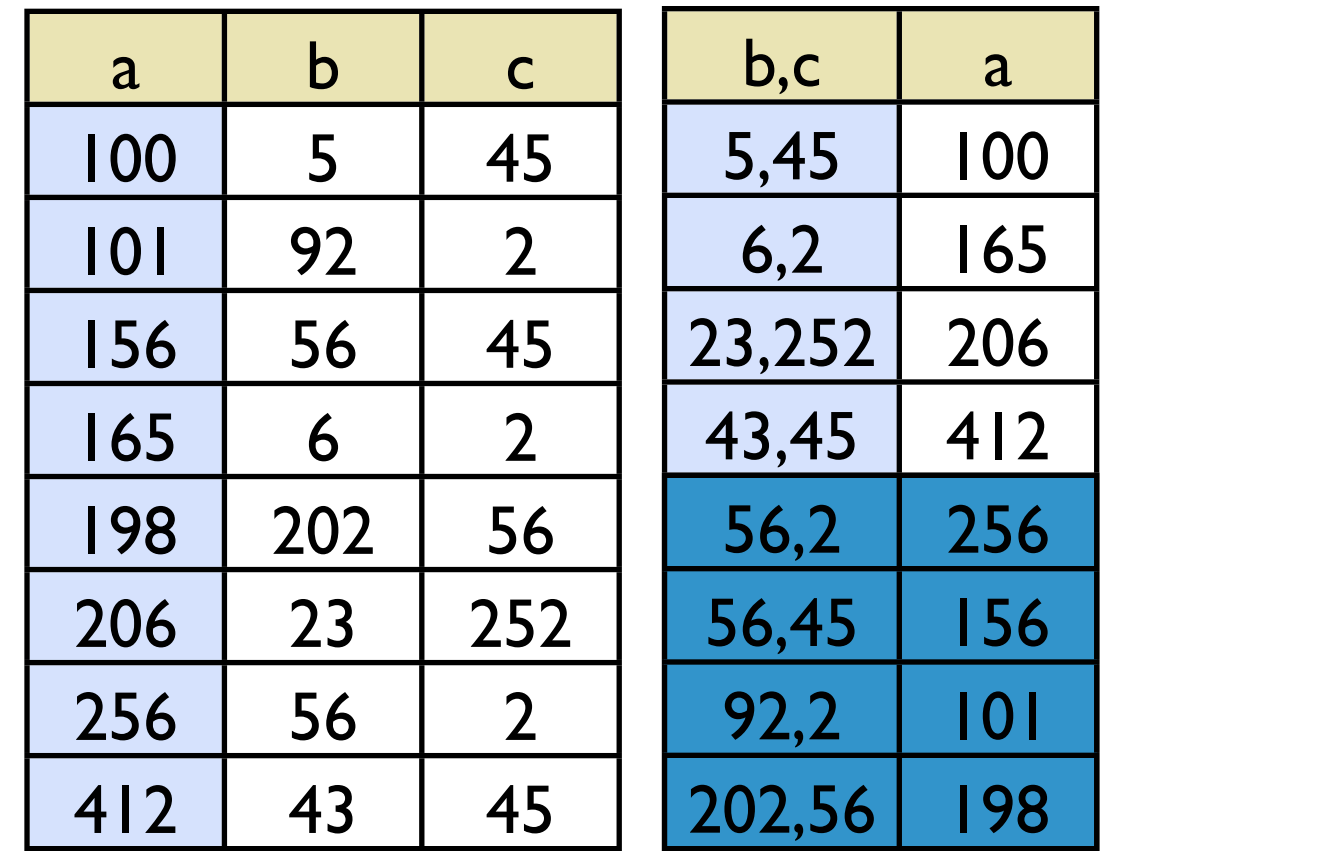

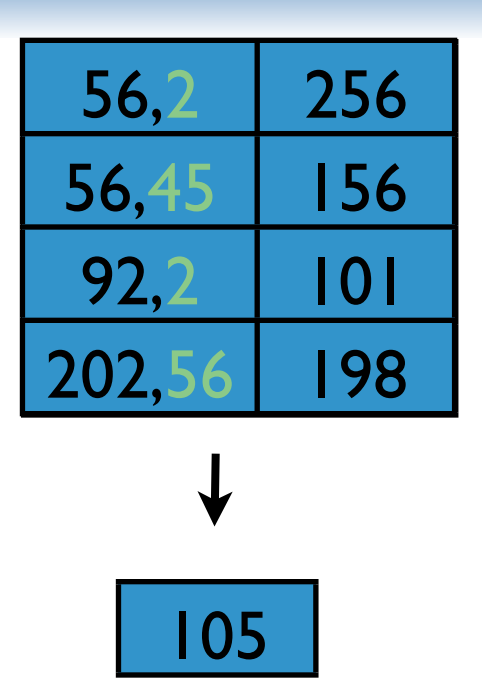

**alter table foo add key(b,c); sum(c) where b>50;** 

# Indexes provide query performance

### **1. Indexes can reduce the amount of retrieved data.**

• Less bandwidth, less processing, ...

### **2. Indexes can improve locality.**

- Not all data access cost is the same
- Sequential access is MUCH faster than random access

#### **3. Indexes can presort data.**

- GROUP BY and ORDER BY queries do post-retrieval work
- Indexing can help get rid of this work

# Indexes can avoid post-selection sorts

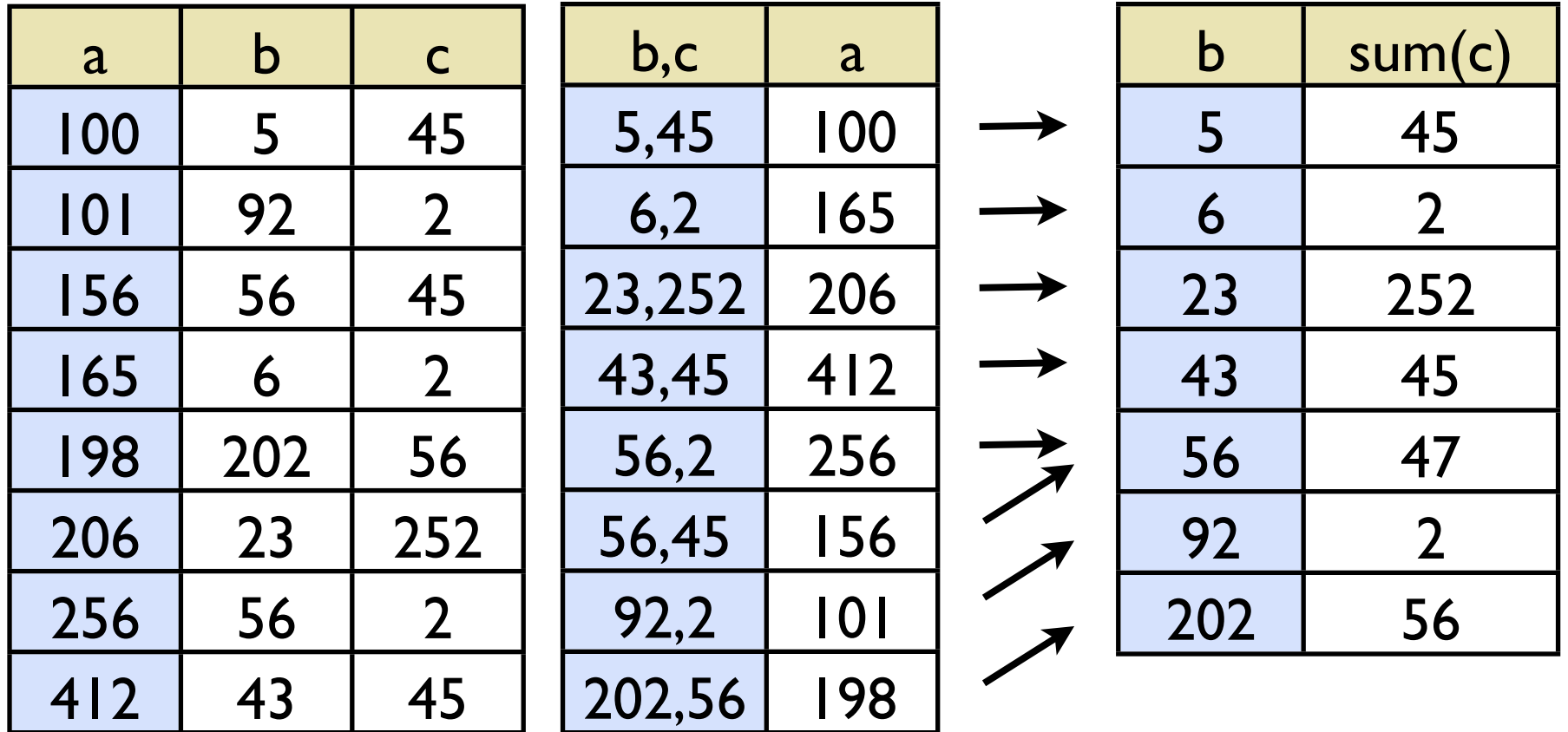

**select b, sum(c) group by b;**

# Data Structures and Algorithms for Big Data Module 7: Paging

#### **Michael A. Bender Stony Brook & Tokutek**

**Bradley C. Kuszmaul MIT & Tokutek**

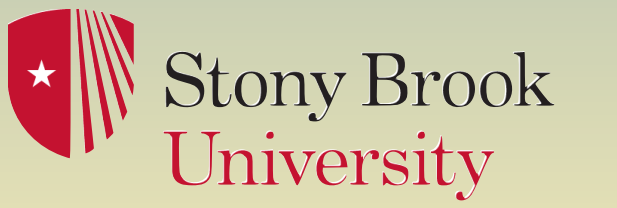

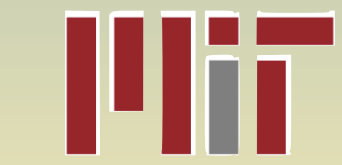

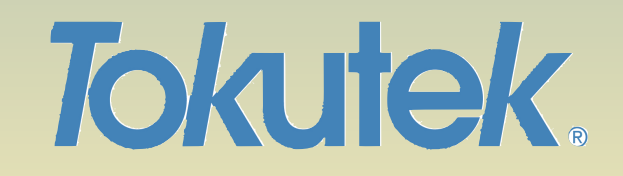

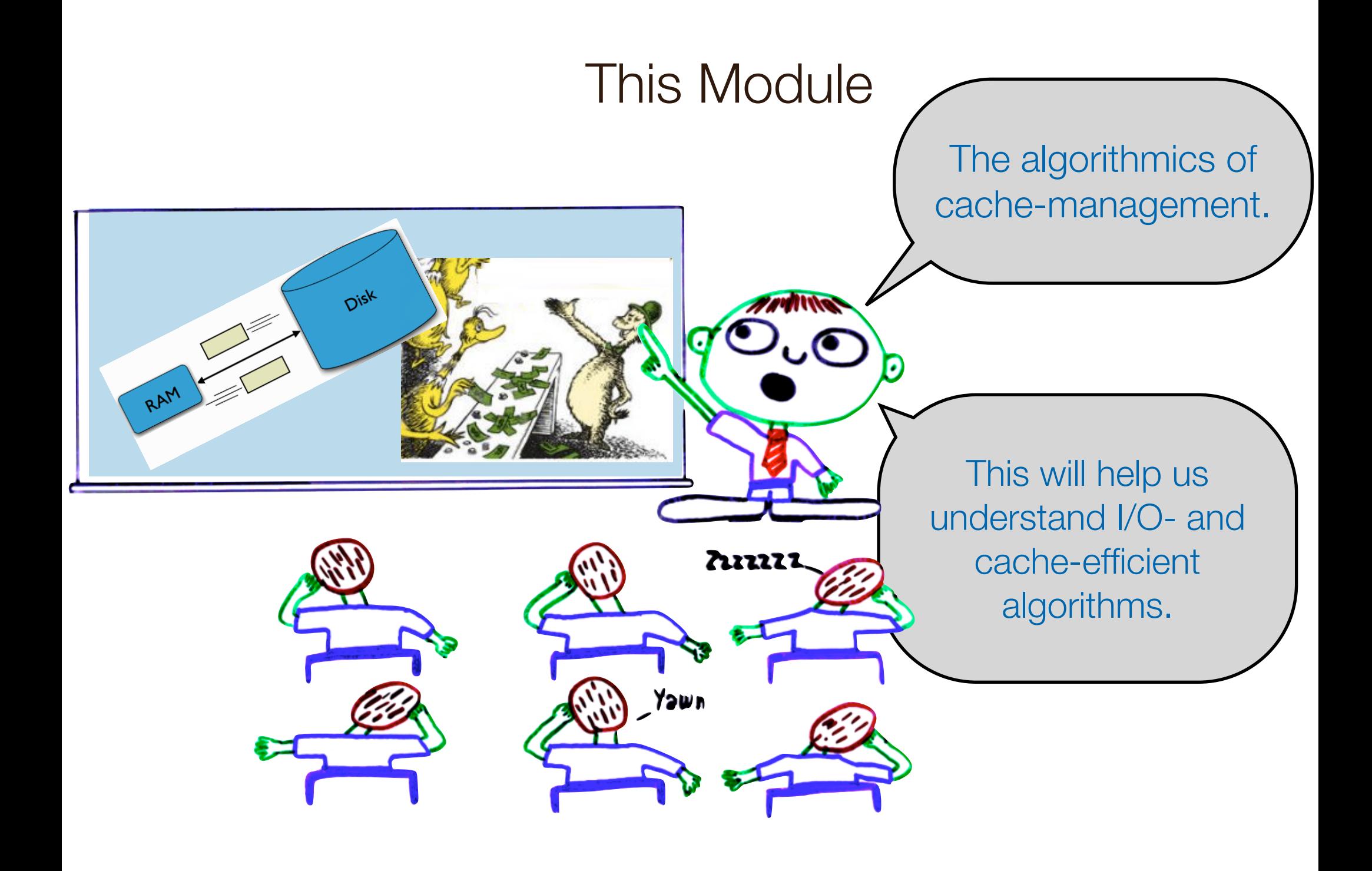

# Recall Disk Access Model

#### **Goal: minimize # block transfers.**

- Data is transferred in blocks between RAM and disk.
- Performance bounds are parameterized by B, M, N.

### **When a block is cached, the access cost is 0. Otherwise it's 1.**

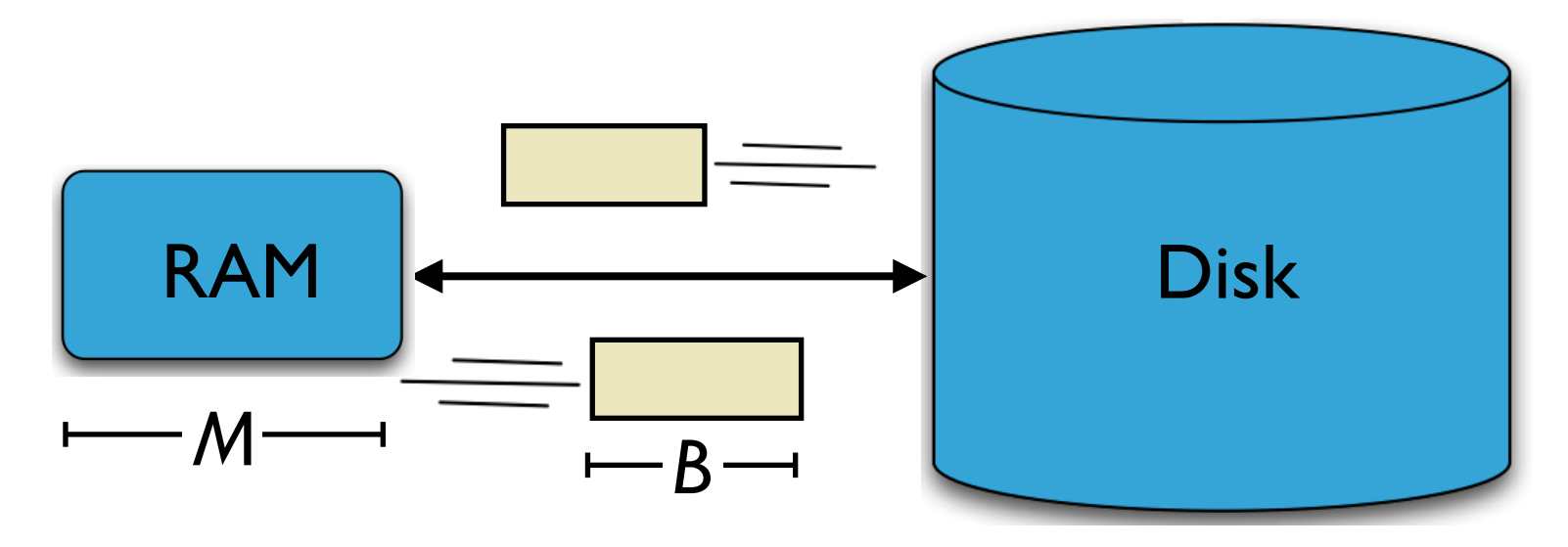

**[Aggarwal+Vitter '88]**

# Recall Cache-Oblivious Analysis

#### **Disk Access Model (DAM Model):**

• Performance bounds are parameterized by *B*, *M*, *N*.

#### **Goal: Minimize # of block transfers.**

#### **Beautiful restriction:**

• Parameters *B*, *M* are unknown to the algorithm or coder.

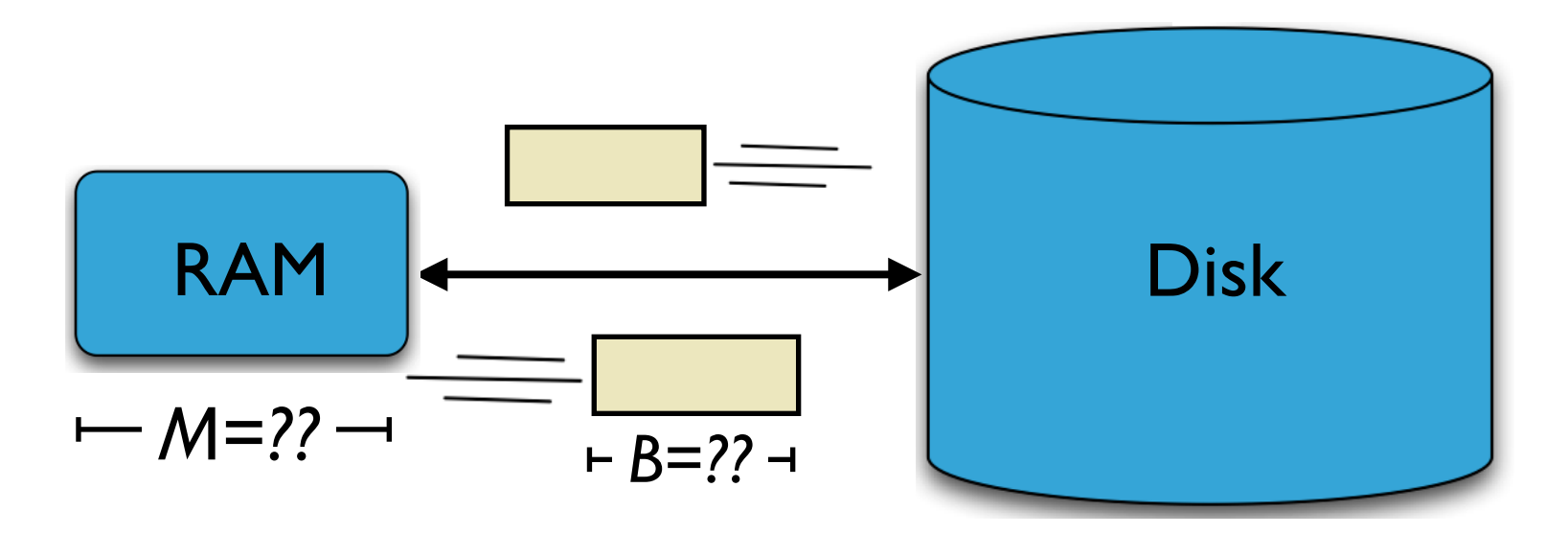

**[Frigo, Leiserson, Prokop, Ramachandran '99]**

# Recall Cache-Oblivious Analysis

#### **CO analysis applies to unknown multilevel hierarchies:**

- Cache-oblivious algorithms work for all *B* and *M...*
- ... and all levels of a multi-level hierarchy.

#### **Moral:**

• It's better to optimize approximately for all *B*, *M* rather than to try to pick the best *B* and *M*.

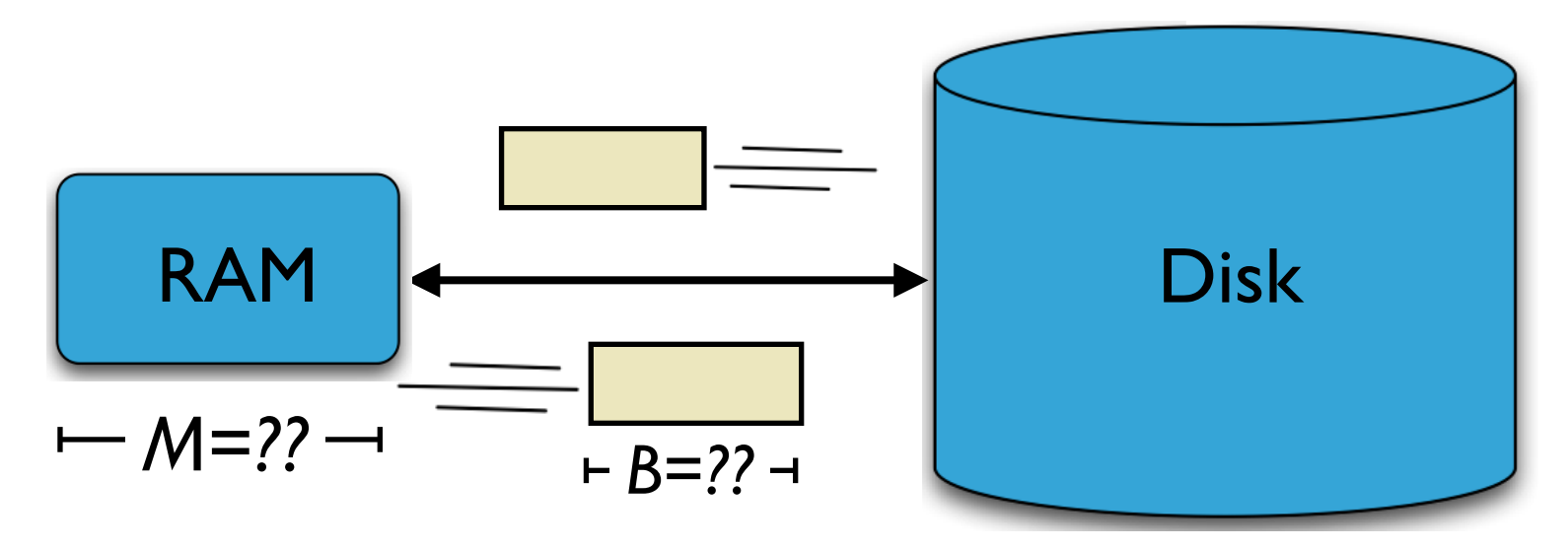

**[Frigo, Leiserson, Prokop, Ramachandran '99]**

#### Cache-Replacement in Cache-Oblivious Algorithms

#### **Which blocks are currently cached in RAM?**

- The system performs its own caching/paging.
- If we knew *B* and *M* we could explicitly manage I/O. (But even then, what should we do?)

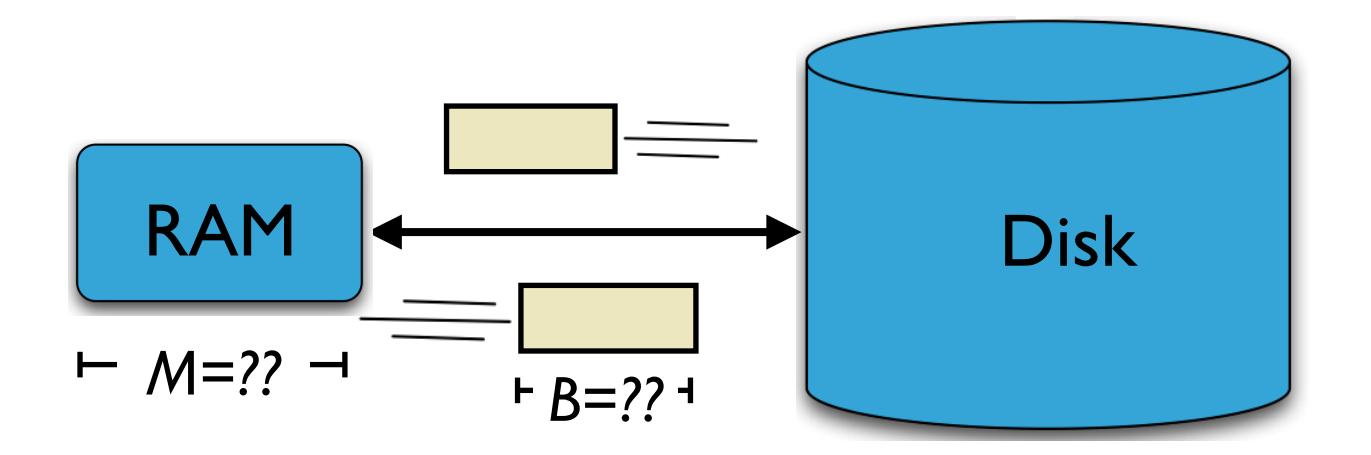

#### Cache-Replacement in Cache-Oblivious Algorithms

#### **Which blocks are currently cached in RAM?**

- The system performs its own caching/paging.
- If we knew *B* and *M* we could explicitly manage I/O. (But even then, what should we do?)

*But systems may use different mechanisms, so what can we actually assume?*

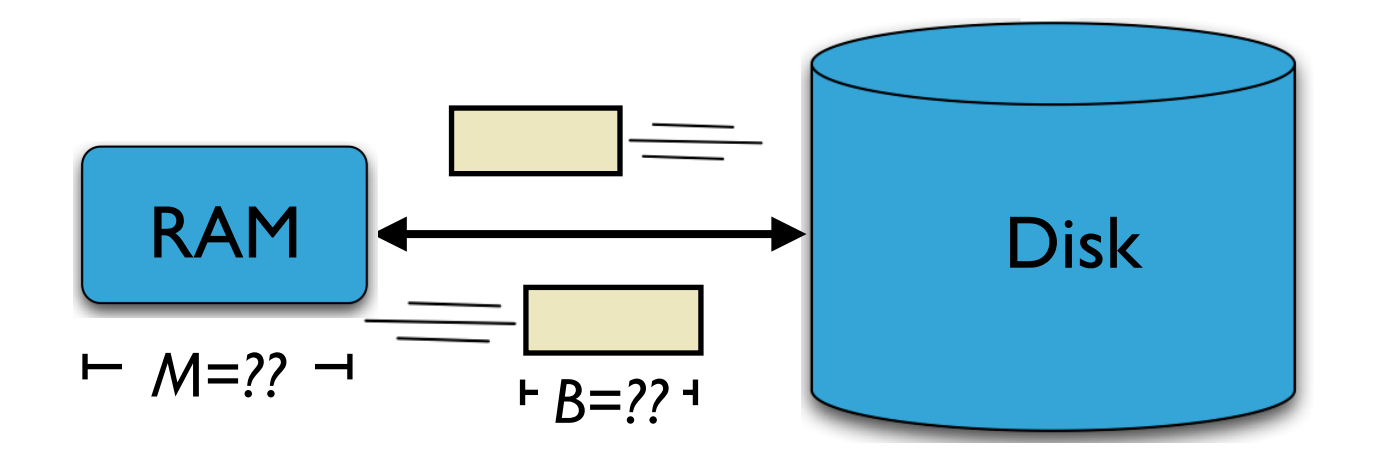

This Module: Cache-Management Strategies

**With cache-oblivious analysis, we can assume a memory system with optimal replacement.**

*Even though the system manages memory, we can assume all the advantages of explicit memory management.* 

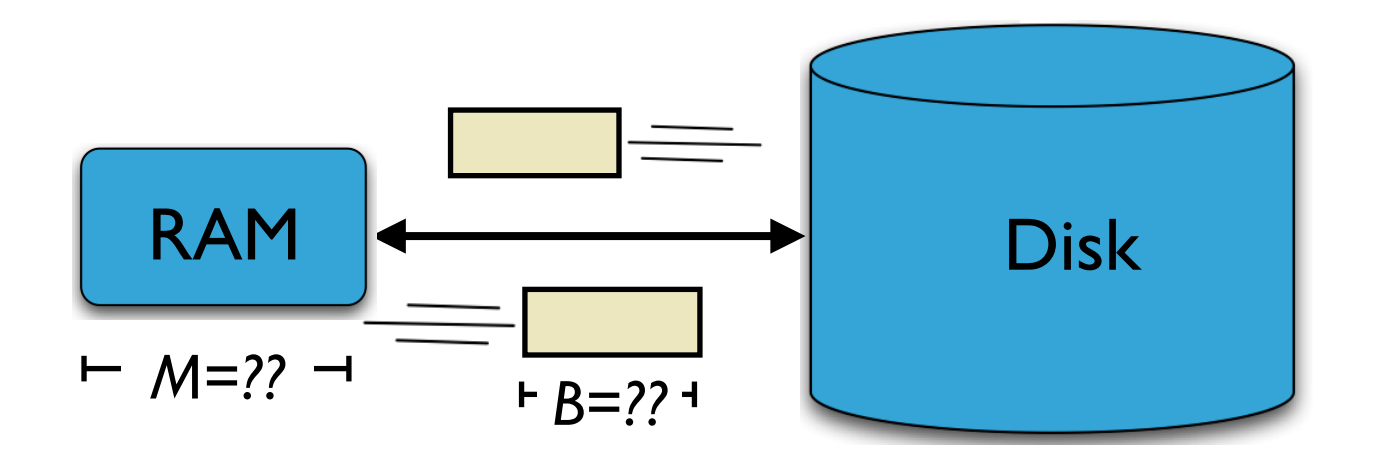

### This Module: Cache-Management Strategies

**An LRU-based system with memory** *M* **performs cache-management < 2x worse than the optimal, prescient policy with memory** *M***/2.** 

**Achieving optimal cache-management is hard because predicting the future is hard.**

**But LRU with (1+ɛ)***M* **memory is almost as good (or better), than the optimal strategy with** *M* **memory.** 

[Sleator, Tarjan 85]

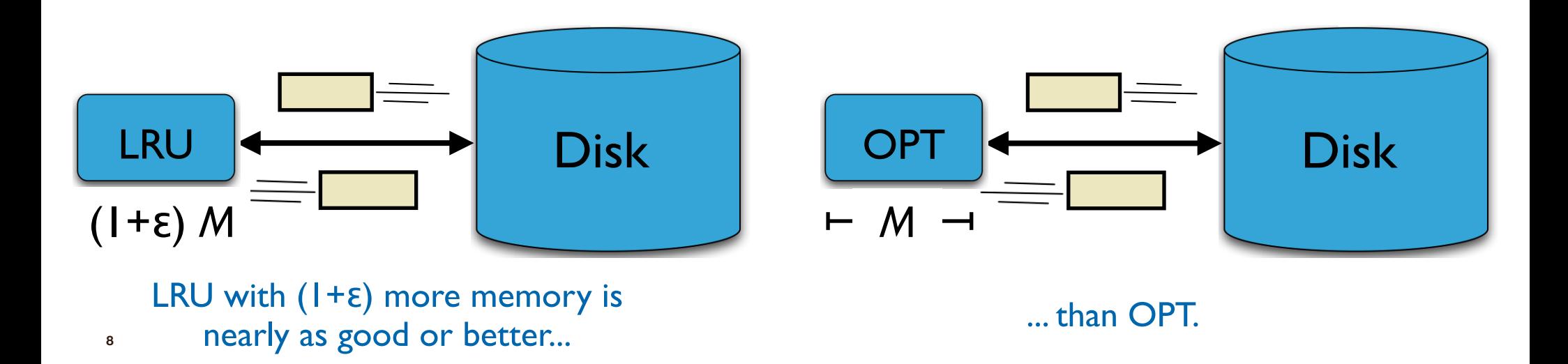

# The paging/caching problem

**A** *program* **is just sequence of block requests:**  $r_1, r_2, r_3, \ldots$ 

**Cost of request** *rj*

 $\text{cost}(r_j) = \begin{cases} 0 & \text{block } r_j \text{ is already cached,} \\ 1 & \text{block } r_j \text{ is brought into co.} \end{cases}$ 1 block  $r_j$  is brought into cache.

# The paging/caching problem

**RAM holds only** *k***=***M***/***B* **blocks.** 

*Which block should be ejected when block rj is brought into cache?*

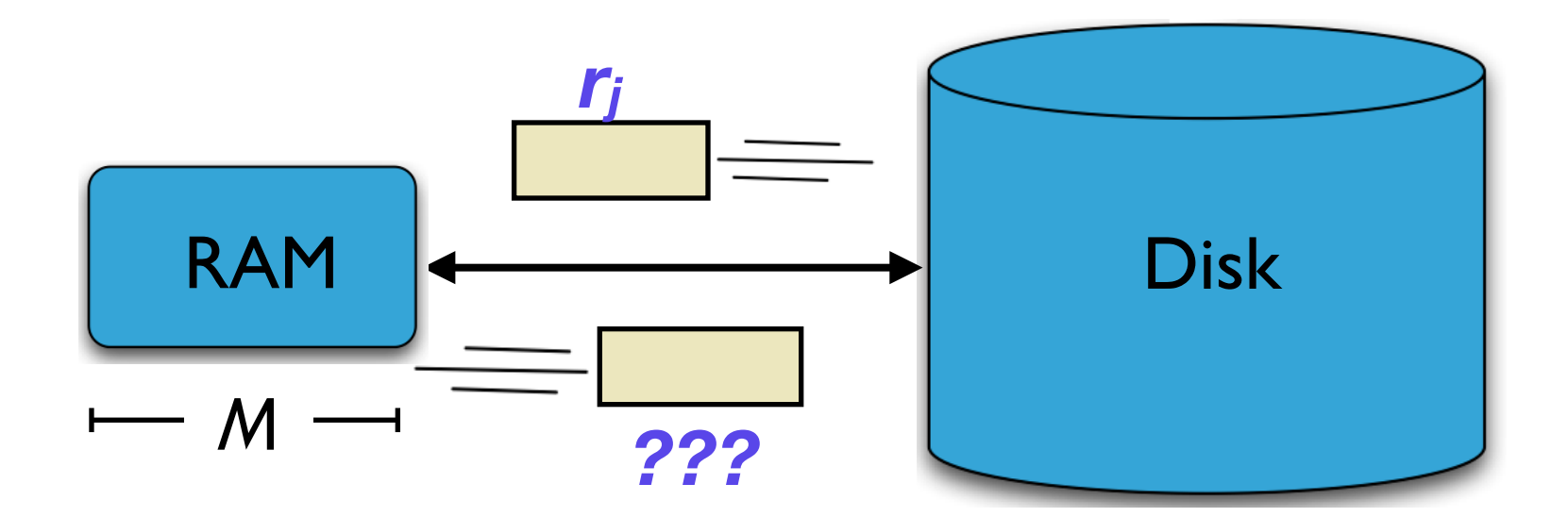

# Paging Algorithms

#### **LRU (least recently used)**

• Discard block whose most recent access is earliest.

### **FIFO (first in, first out)**

• Discard the block brought in longest ago.

### **LFU (least frequently used)**

• Discard the least popular block.

#### **Random**

• Discard a random block.

#### **LFD (longest forward distance)=OPT**  [Belady 69]

• Discard block whose next access is farthest in the future.

# Optimal Page Replacement

#### **LFD (Longest Forward Distance)** [Belady '69]**:**

• Discard the block requested farthest in the future.

# Optimal Page Replacement

#### **LFD (Longest Forward Distance)** [Belady '69]**:**

• Discard the block requested farthest in the future.

#### **Cons: Who knows the Future?!**

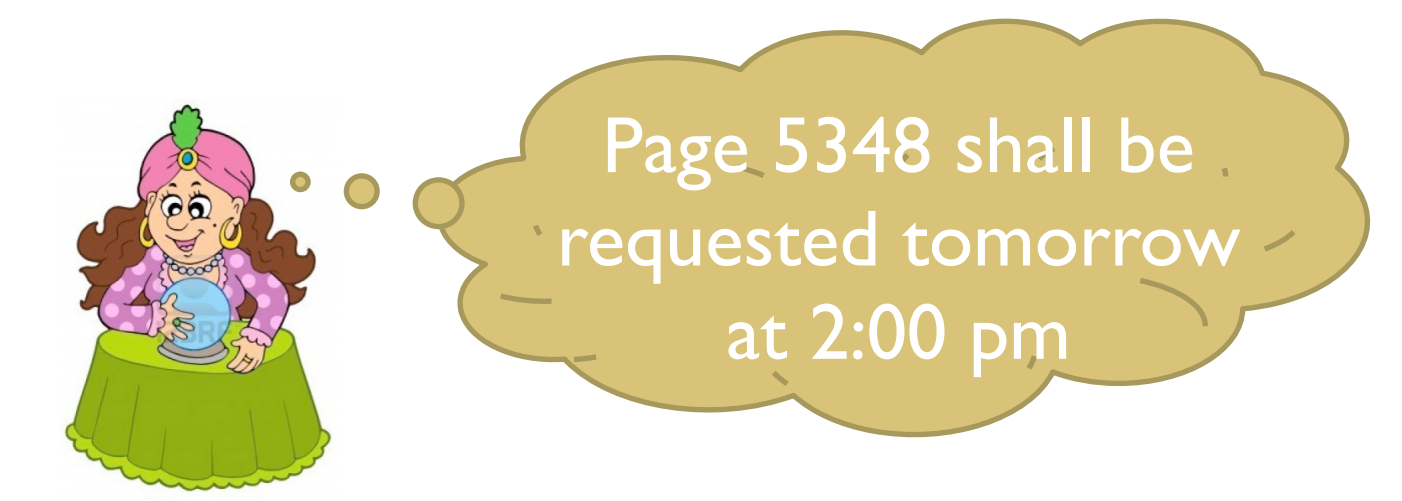

# Optimal Page Replacement

#### **LFD (Longest Forward Distance)** [Belady '69]**:**

• Discard the block requested farthest in the future.

#### **Cons: Who knows the Future?!**

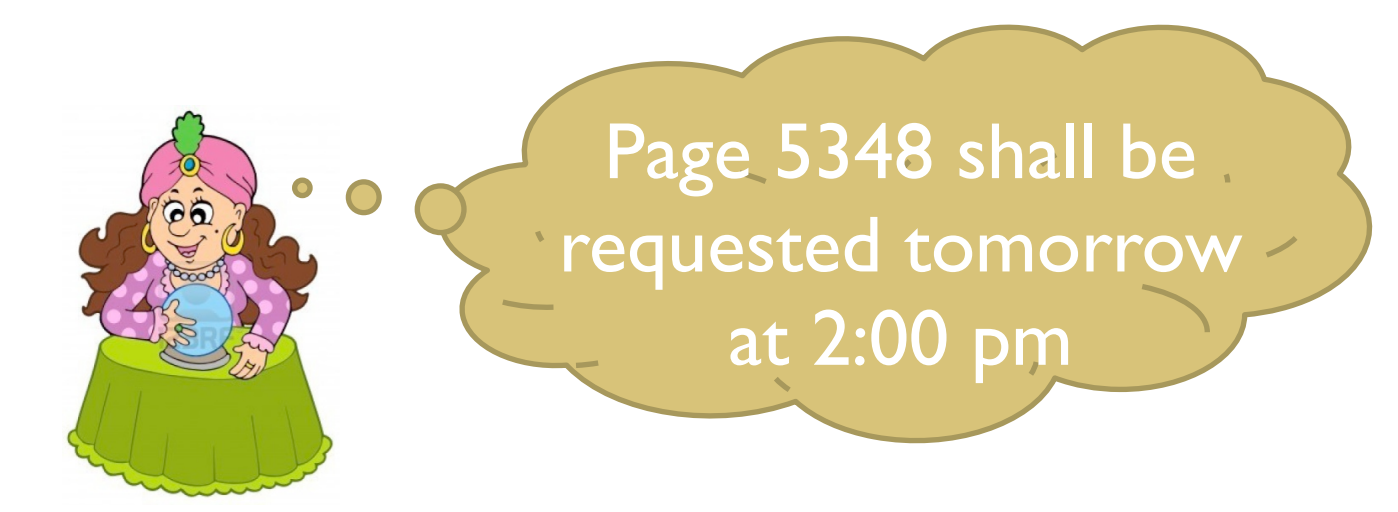

#### **Pros: LFD can be viewed as a point of comparison with online strategies.**

# Competitive Analysis

#### **An online algorithm** *A* **is** *k-competitive***, if for every request sequence** *R***:**

$$
\text{cost}_A(R) \le k \, \text{cost}_{\text{opt}}(R)
$$

#### **Idea of competitive analysis:**

• The optimal (prescient) algorithm is a yardstick we use to compare online algorithms.

# LRU is no better than *k*-competitive

#### **Memory holds 3 blocks**

 $M/B=k=3$ 

**The program accesses 4 different blocks** 

 $r_j \in \{1, 2, 3, 4\}$ 

**The request stream is**

1*,* 2*,* 3*,* 4*,* 1*,* 2*,* 3*,* 4*, ···*

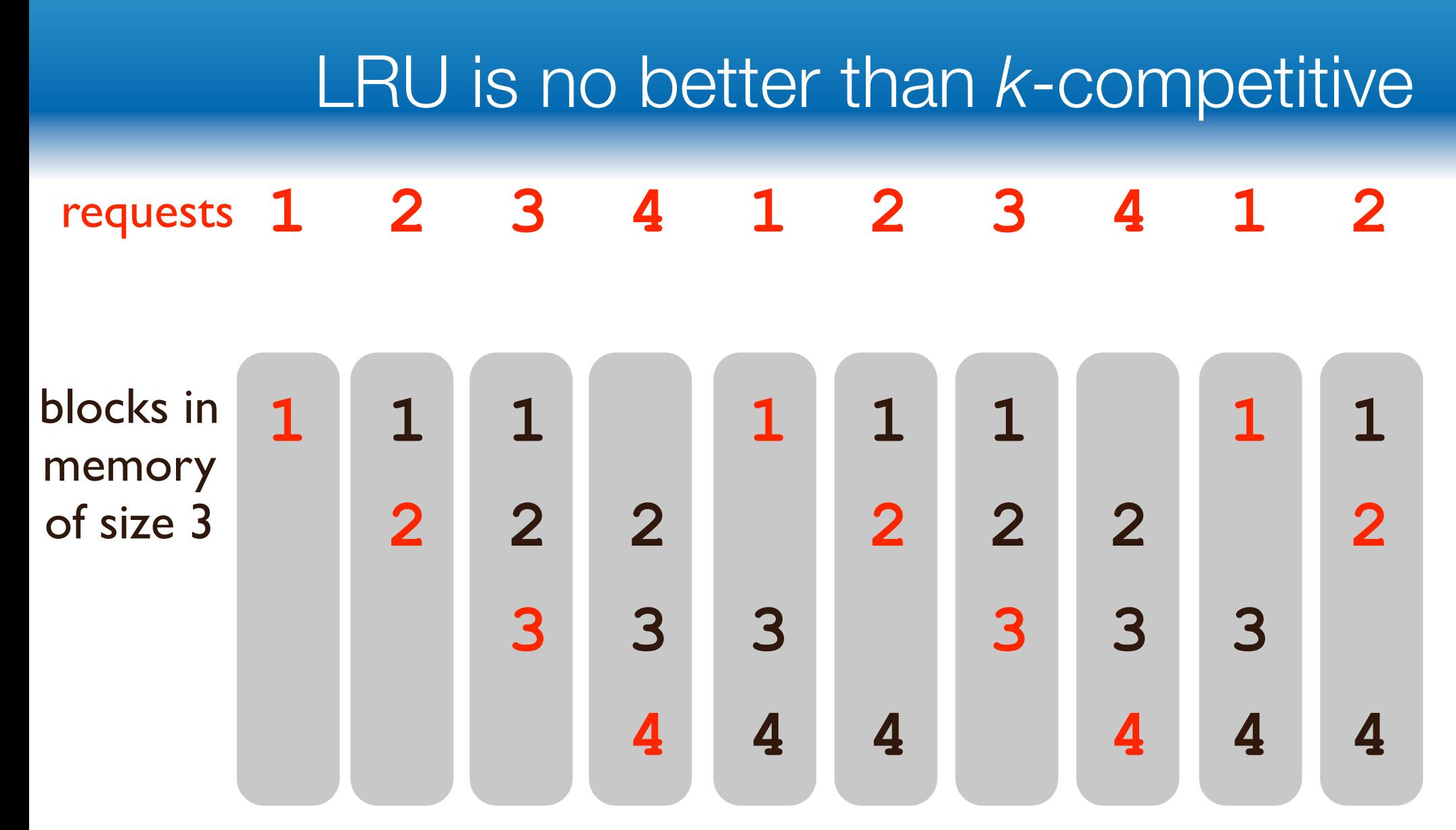

There's a block transfer at every step because LRU ejects the block that's requested in the next step.
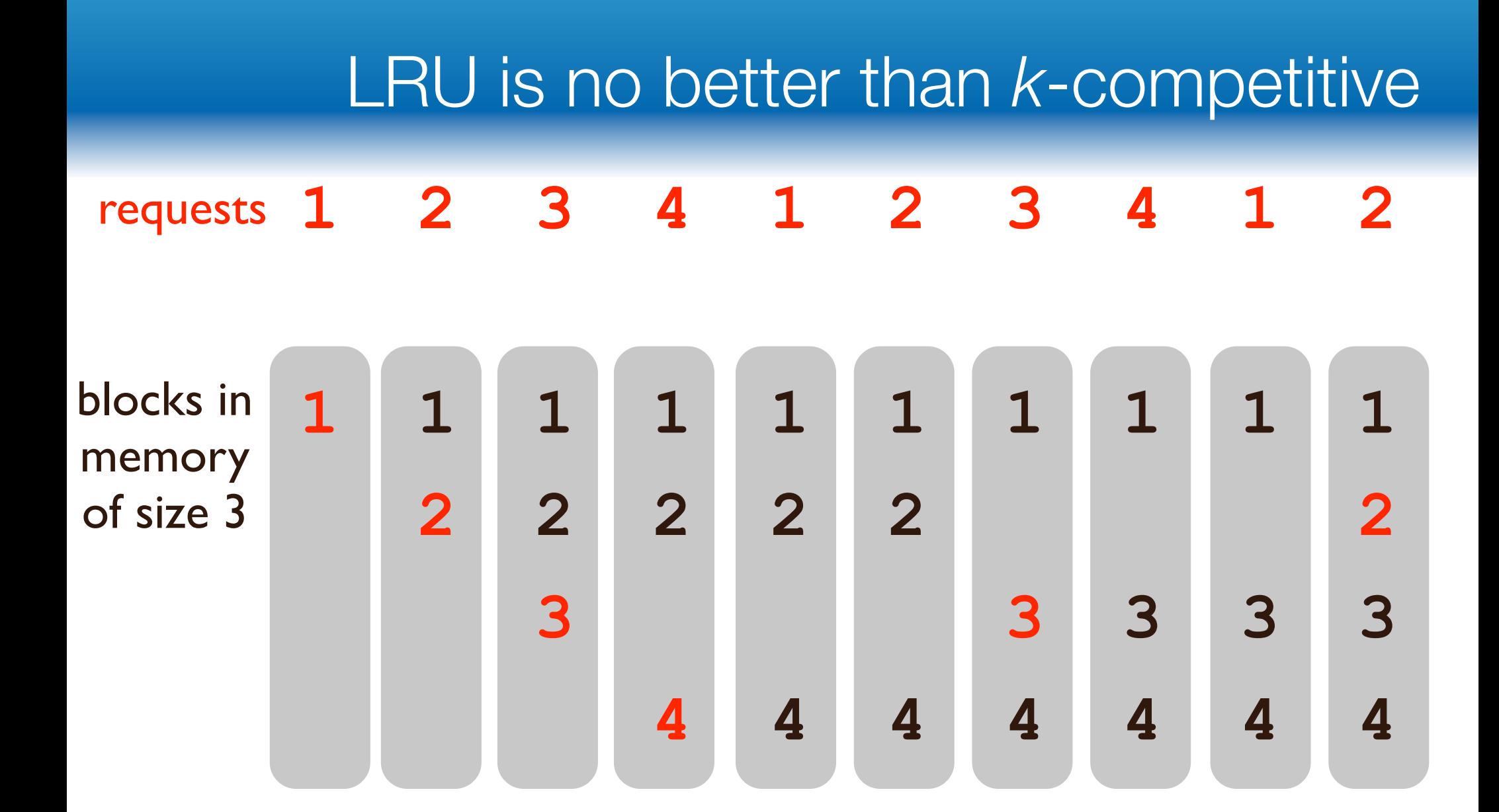

LFD (longest forward distance) has a block transfer every *k*=3 steps.

# LRU is *k*-competitive [Sleator, Tarjan 85]

### **In fact, LRU is** *k***=***M***/***B***-competitive.**

- I.e., LRU has *k*=*M*/*B* times more transfers than OPT.
- A depressing result because *k* is huge so *k* **.** OPT is nothing to write home about.

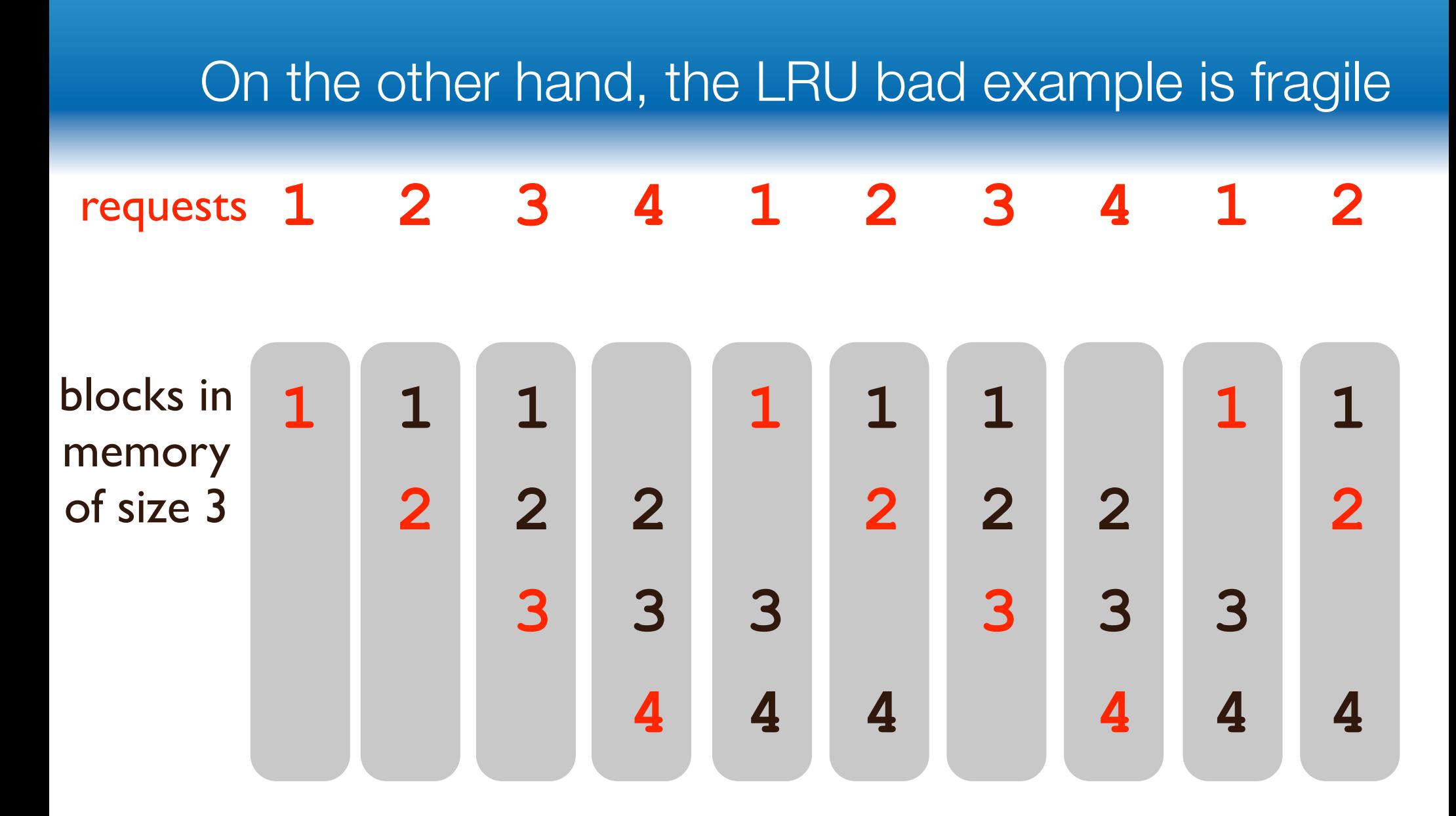

If *k*=*M*/*B*=4, not 3, then both LRU and OPT do well. If *k*=*M*/*B*=2, not 3, then neither LRU nor OPT does well. LRU is 2-competitive with more memory [Sleator, Tarjan 85]

#### **LRU is at most twice as bad as OPT, when LRU has twice the memory.**

 $LRU_{\text{cache}}|=k(R) \leq 2 \text{OPT}_{\text{cache}}|=k/2(R)$ 

#### **In general, LRU is nearly as good as OPT when LRU has a little more memory than OPT.**

LRU is 2-competitive with more memory [Sleator, Tarjan 85]

### **LRU is at most twice as bad as OPT, when LRU has twice the memory.**

$$
\text{LRU}_{|\text{cache}|=k}(R) \le 2 \text{OPT}_{|\text{cache}|=k/2}(R)
$$
\nLRU has more memory, but OPT=LFD can see the future.

**In general, LRU is nearly as good as OPT when LRU has a little more memory than OPT.**

LRU is 2-competitive with more memory [Sleator, Tarjan 85]

### **LRU is at most twice as bad as OPT, when LRU has twice the memory.**

$$
\text{LRU}_{|\text{cache}|=k}(R) \le 2 \text{OPT}_{|\text{cache}|=k/2}(R)
$$
\nLRU has more memory, but OPT=LFD can see the future.

**In general, LRU is nearly as good as OPT when LRU has a little more memory than OPT.**

# LRU Performance Proof

#### **Divide LRU into phases, each with** *k* **faults.**

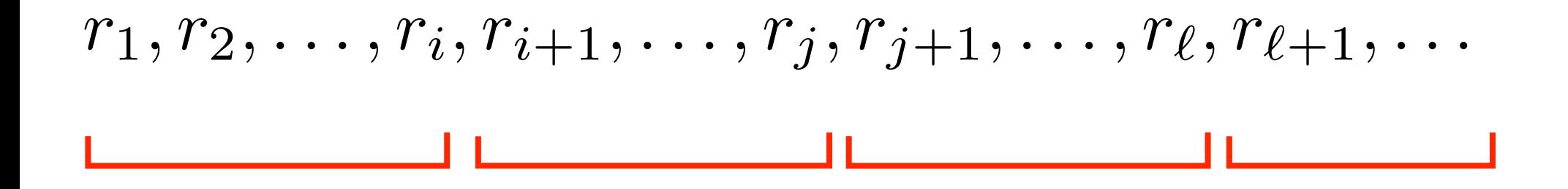

# LRU Performance Proof

### **Divide LRU into phases, each with** *k* **faults.**

# $r_1, r_2, \ldots, r_i, r_{i+1}, \ldots, r_j, r_{j+1}, \ldots, r_\ell, r_{\ell+1}, \ldots$

# **OPT[** $k$ **] must have**  $\geq 1$  **fault in each phase.**

- Case analysis proof.
- LRU is *k*-competitive.

# LRU Performance Proof

### **Divide LRU into phases, each with** *k* **faults.**

# $r_1, r_2, \ldots, r_i, r_{i+1}, \ldots, r_j, r_{j+1}, \ldots, r_\ell, r_{\ell+1}, \ldots$

# **OPT[** $k$ **] must have**  $\geq 1$  **fault in each phase.**

- Case analysis proof.
- LRU is *k*-competitive.

# **OPT[** $k/2$ **] must have**  $\geq k/2$  **faults in each phase.**

- Main idea: each phase must touch *k* different pages.
- LRU is 2-competitive.

# Under the hood of cache-oblivious analysis

# **Moral: with cache-oblivious analysis, we can analyze based on a memory system with optimal, omniscient replacement.**

- Technically, an optimal cache-oblivious algorithm is asymptotically optimal versus any algorithm on a memory system that is slightly smaller.
- Empirically, this is just a technicality.

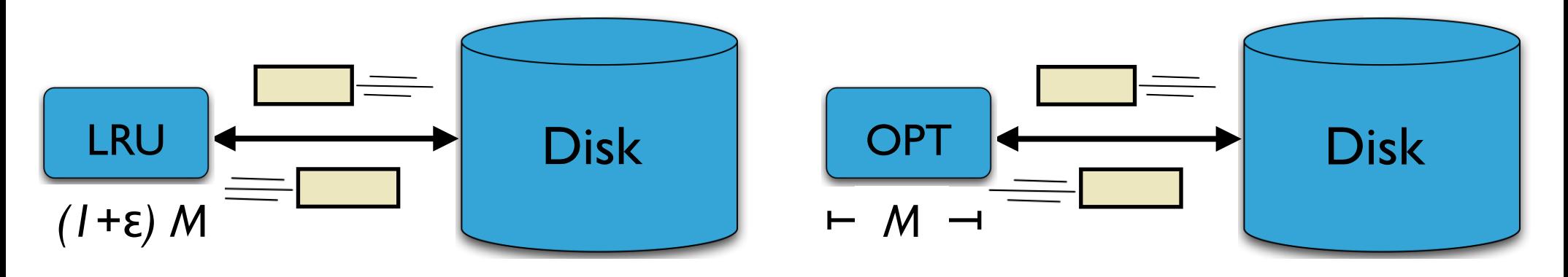

This is almost as good or better... ... than this.

### Ramifications for New Cache-Replacement Policies

### **Moral: There's not much performance on the table for new cache-replacement policies.**

• Bad instances for LRU versus LFD are fragile and depend on a particular cache size.

#### **There are still research questions:**

- What if blocks have different sizes [Irani 02][Young 02]?
- There's a write-back cost? (Complexity unknown.)
- LRU may be too costly to implement (clock algorithm).
- The cache-size changes over time. [Bender, Ebrahimi, Fineman, Ghasemiesfeh, Johnson, McCauley 13]

Data Structures and Algorithms for Big Data Module 8: Sorting Big Data

#### **Michael A. Bender Stony Brook & Tokutek**

**Bradley C. Kuszmaul MIT & Tokutek**

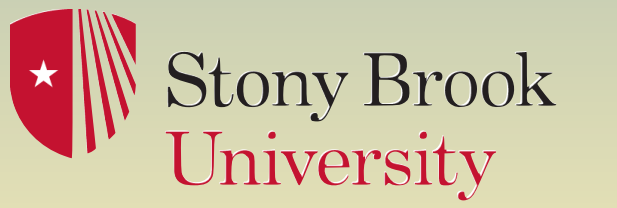

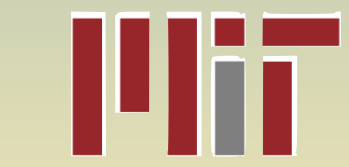

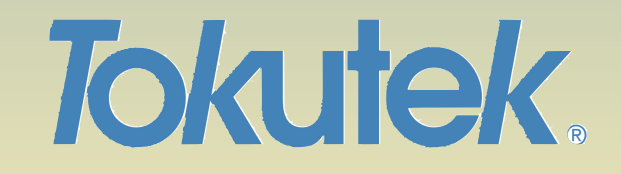

# Story for Module

### **Another way to create an index is to sort**

- Sorting creates an index all-at-once.
- Sorting does not incrementally maintain an index.
- Sorting is faster than the best algorithms to incrementally maintain an index.

### **I/O-efficient mergesort**

# **Parallel sort**

# Modeling I/O Using the Disk Access Model

#### **How computation works:**

- Data is transferred in blocks between RAM and disk.
- The # of block transfers dominates the running time.

#### **Goal: Minimize # of block transfers**

• Performance bounds are parameterized by block size *B*, memory size *M*, data size *N*.

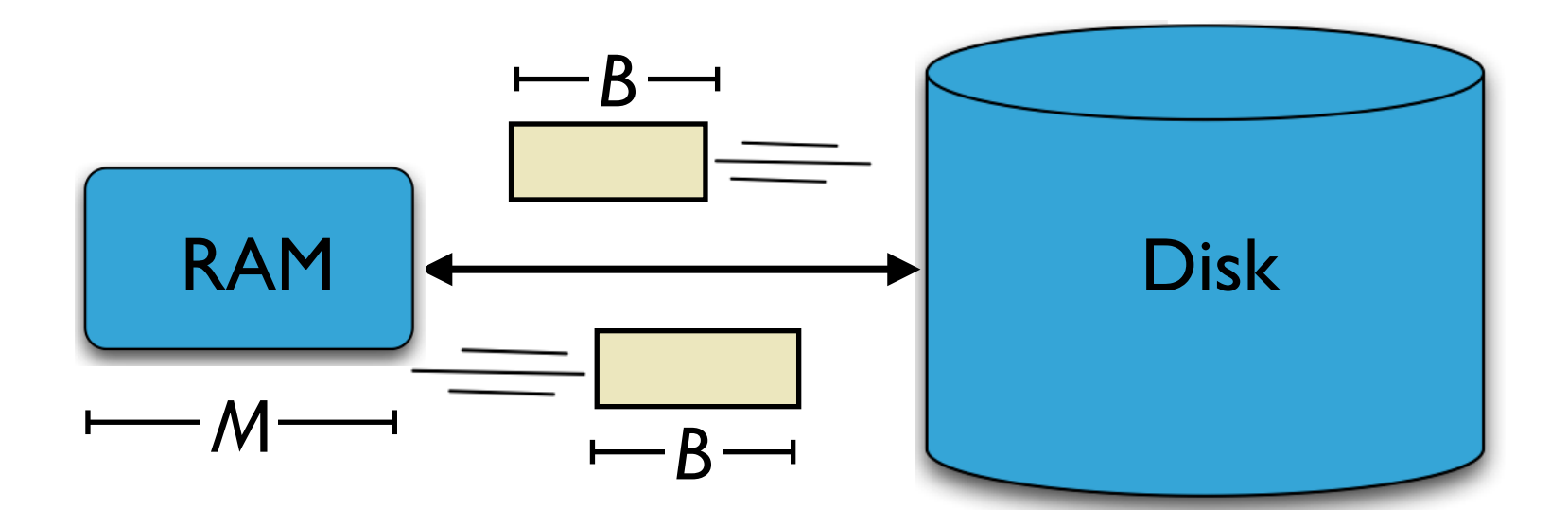

**[Aggarwal+Vitter '88]**

# Merge Sort

### **To sort an array of** *N* **objects**

**• If** *N* **fits in main memory, then just sort elements.**

#### **• Otherwise,**

- **‣ divide the array into** *M***/***B* **pieces;**
- **‣ sort each piece (recursively); and**
- **‣ merge the** *M***/***B* **pieces.**

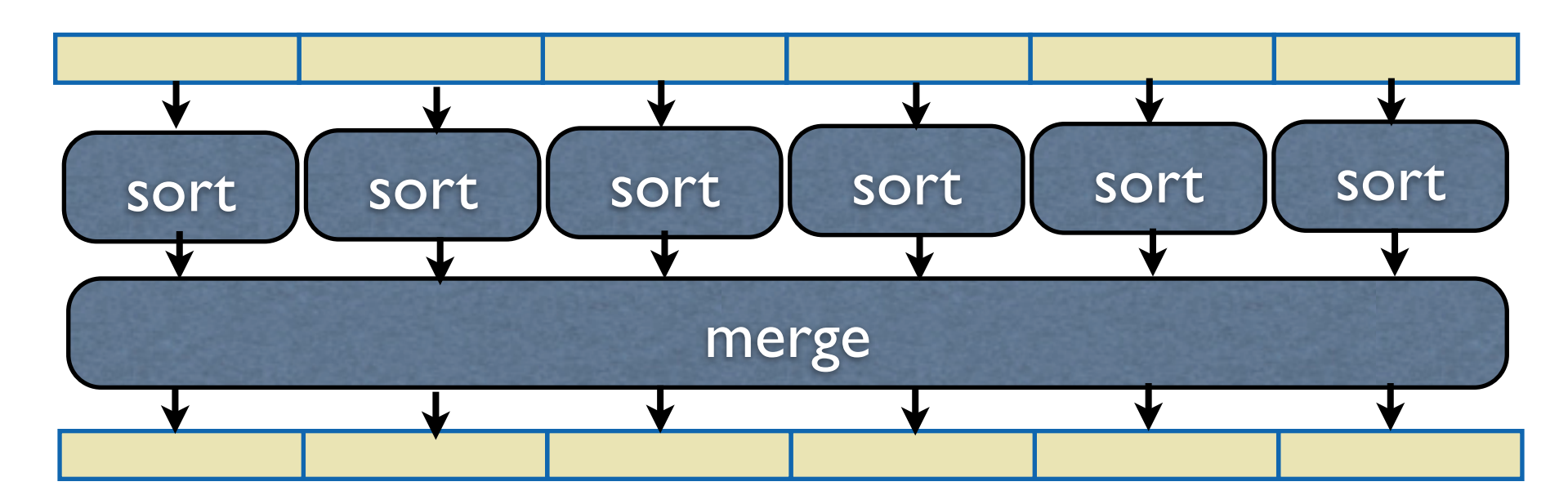

# Why Divide into *M*/*B* pieces?

- **• We want as much fan-in as possible.**
- **• The merge needs to cache one block for each sorted subinput.**
- **• Plus one block for the output.**
- **• There are** *M***/***B* **blocks in memory.**
- **• So the fan-in can be at most O(***M***/***B***)**

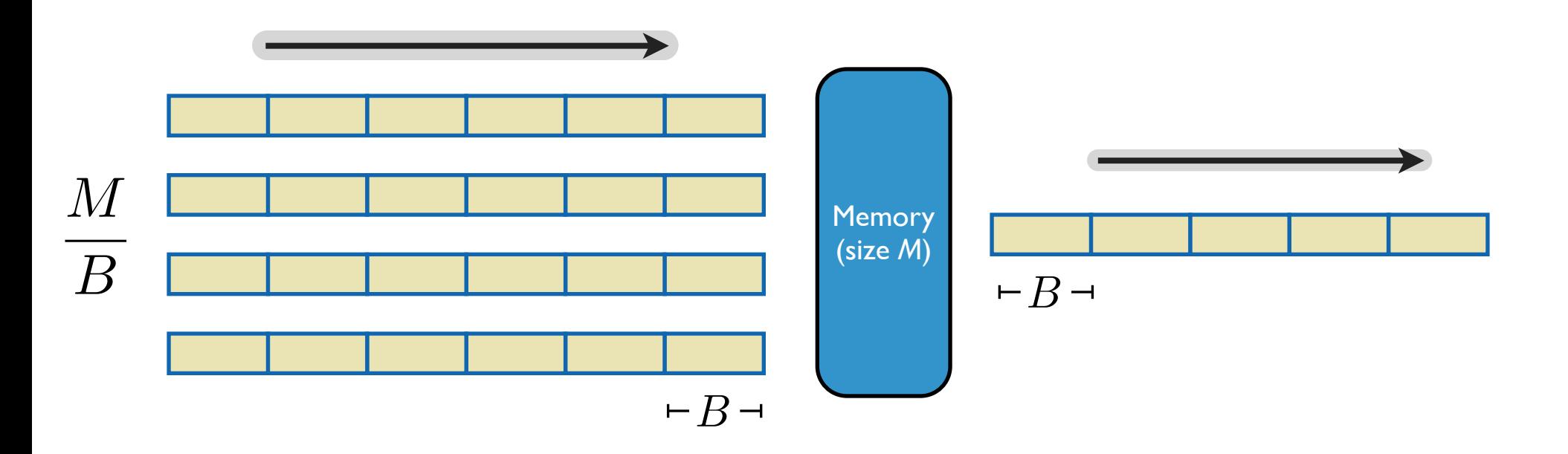

# Merge Sort

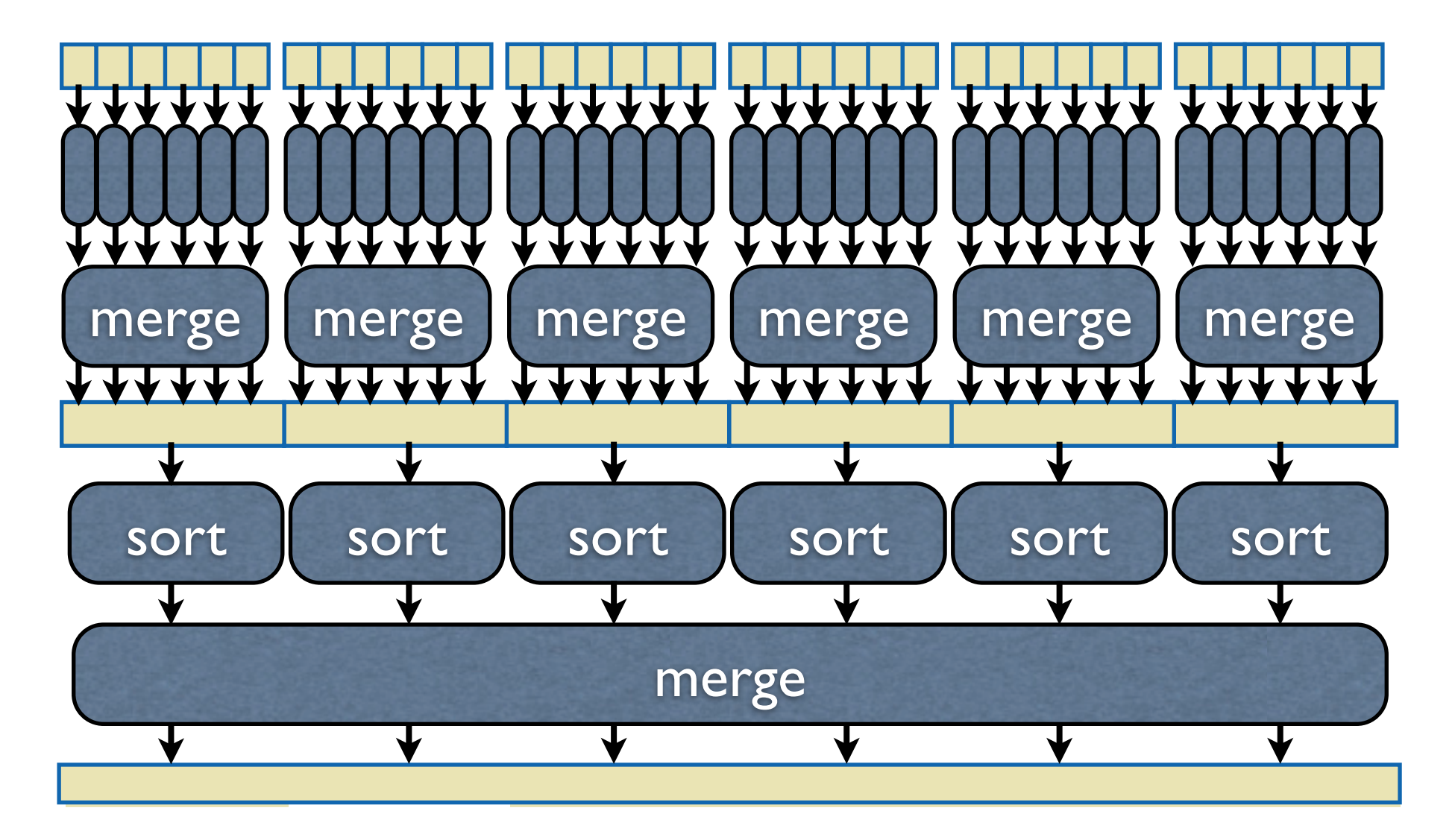

# Intuition for Merge Sort Analysis

# **Question: How many I/Os to sort** *N* **elements?**

- First run takes *N*/*B* I/Os.
- Each level of the merge tree takes *N*/*B* I/Os.
- How deep is the merge tree?

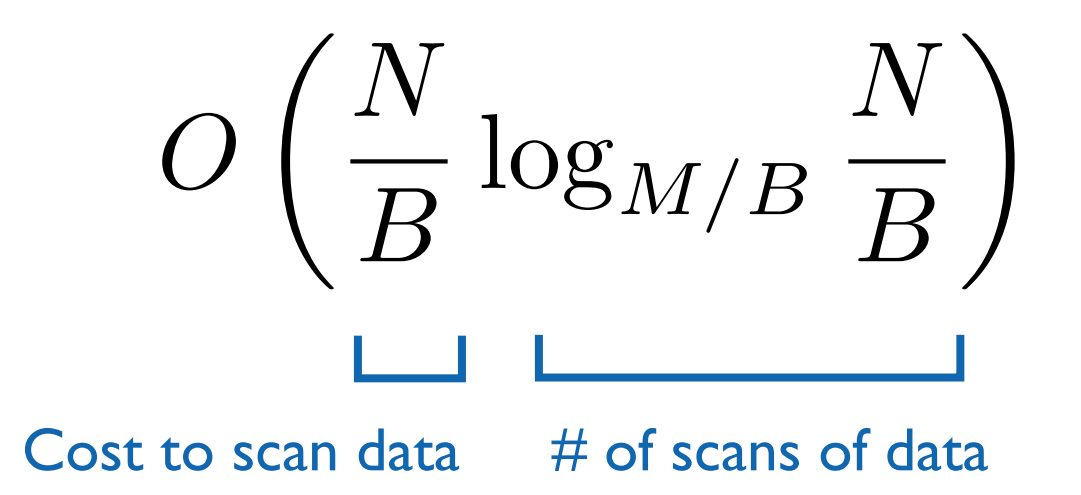

# Intuition for Merge Sort Analysis

# **Question: How many I/Os to sort** *N* **elements?**

- First run takes *N*/*B* I/Os.
- Each level of the merge tree takes *N*/*B* I/Os.
- How deep is the merge tree?

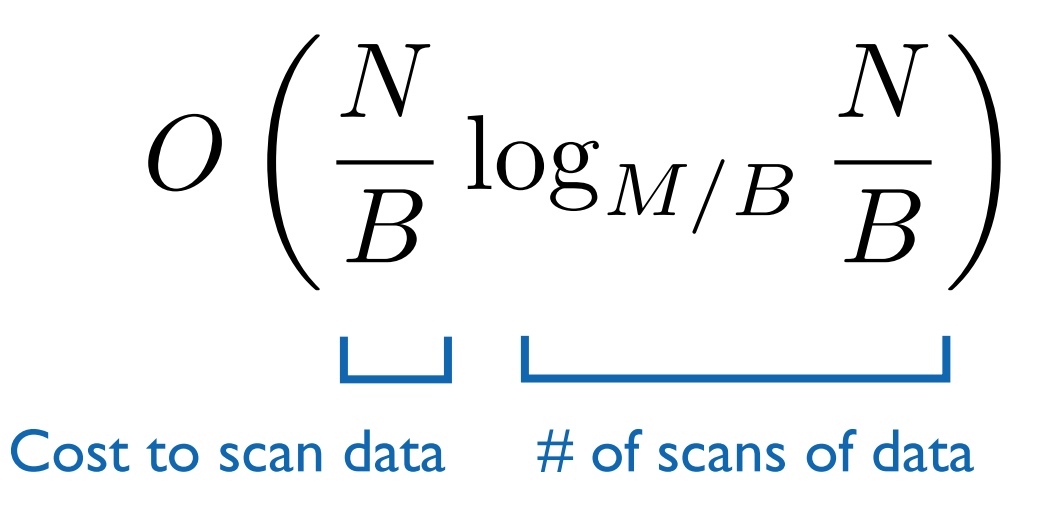

This bound is the best possible.

# Merge Sort Analysis

#### **T(N), the number of I/Os to sort** *N* **items, satisfies this recurrence:**  cost to sort each merge

$$
T(N) = \frac{M}{B} \cdot T \left(\frac{N}{M/B}\right) + \frac{N}{B}
$$

$$
T(N) = \frac{N}{B} \quad \text{when } N < M
$$

cost to sort something that fits in memory

**Solution:** 

$$
O\left(\frac{N}{B}\log_{M/B}\frac{N}{B}\right)
$$
  
Cost to scan data  
# of scans of data

# Sorting is Faster Than Index Maintenance

#### **I/Os to sort** *N* **objects:**

$$
O\left(\frac{N}{B}\log_{M/B}\frac{N}{B}\right)
$$

#### **I/Os to insert** *N* **objects into a COLA:** *O* ✓*N*  $\frac{1}{B}$  lg(*N*/*M*)  $\sum$

#### **I/Os to insert** *N* **objects into a B-tree:**

$$
O\left(N\log_B(N/M)\right)
$$

**Sorting can usually be done in 2 passes since**  *M***/***B* **is large.**

# Parallel Sort

# **Big data might not fit on one machine.**

#### **So use many machines and parallelize.**

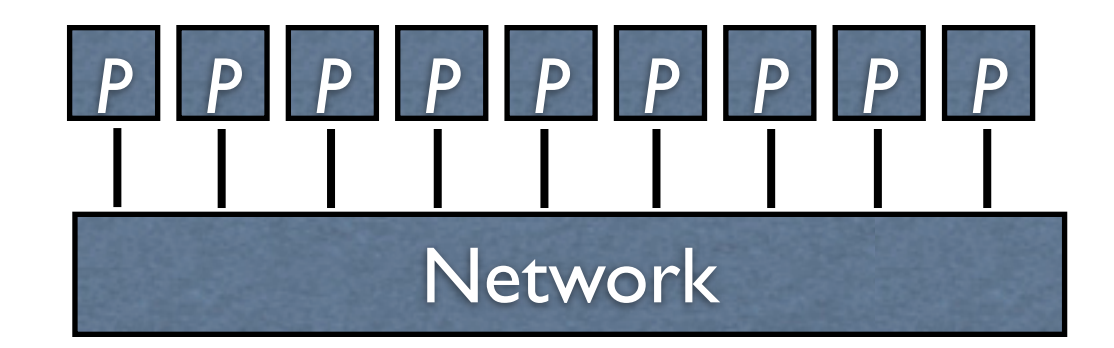

#### **Parallelizing merge sort is tricky, however.**

# Distribution Sort

### **To sort an array of** *N* **objects**

**• If** *N* **fits in main memory, then just sort elements.**

#### **• Otherwise**

- **‣ pick** *M***/***B* **pivot keys;**
- **‣ partition data according to pivot keys; and**
- **‣ sort each partition (recursively).**

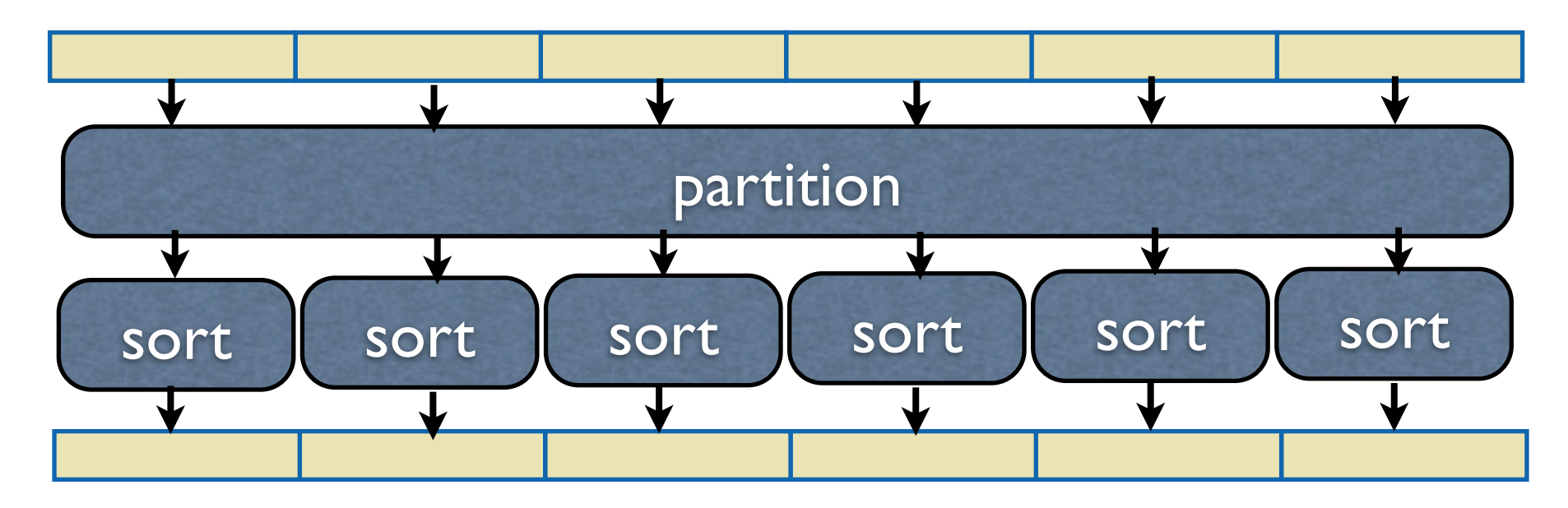

# Parallelizing Partitioning

- **• Broadcast the pivot keys to every processor.**
- **• Compute the local rank of each pivot on each processor. ‣ Sort local data to make this fast.**
- **• Sum the local ranks to get global ranks.**
- **• Send each datum to the right processor.**
- **• The final step is a merge, since the local data was sorted.**

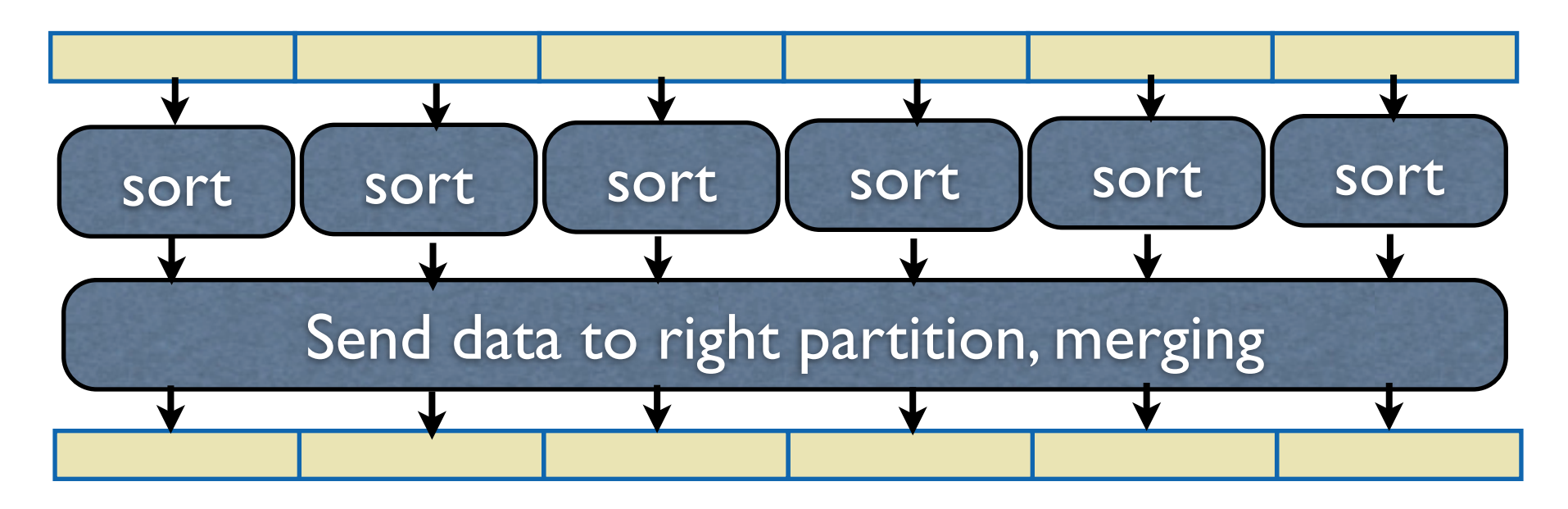

# Engineering Parallel Sort

#### **• Scheduling:**

- **‣ Overlap I/O with computation and network communcation.**
- **‣ Schedule network communication carefully to avoid network contention.**

#### **• Hardware:**

- **‣ Use a serious network.**
- **‣ Get rid of slow disks. Some disks are 10x slower than average. Probably failing.**

#### **• In memory:**

- **‣ Must compute local pivot ranks efficiently.**
- **‣ Employ a heap data structure to perform merge efficiently.**

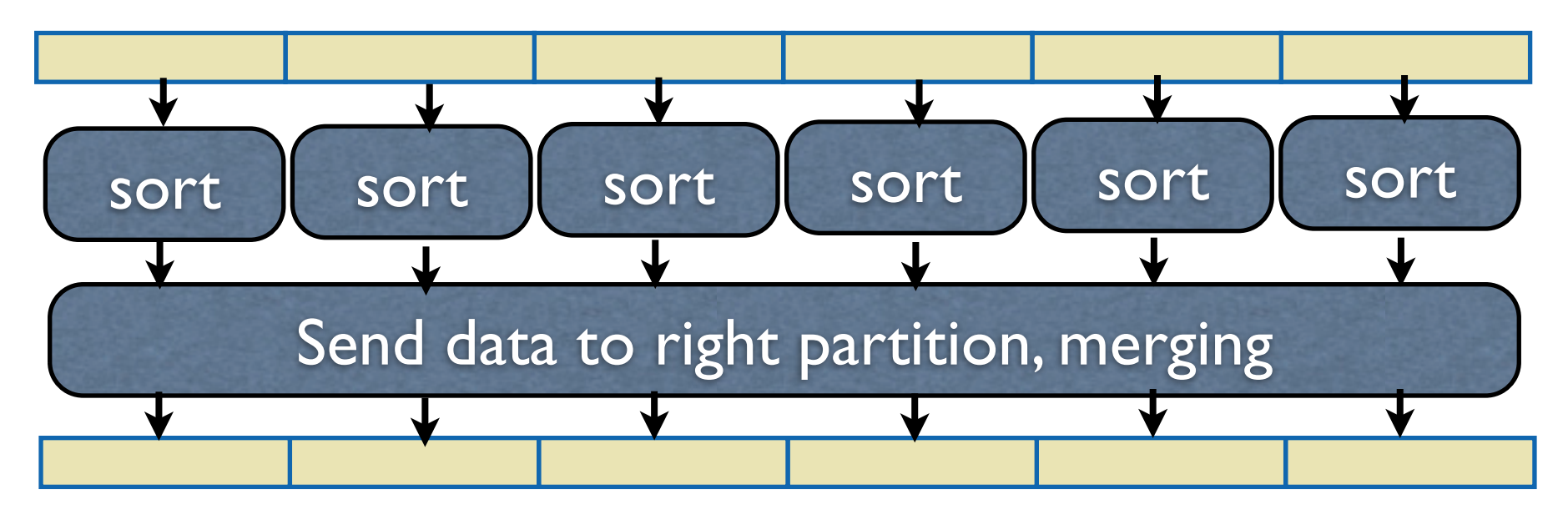

# Sorting Contest

# **Bradley holds the world record for sorting a Terabyte: sortbenchmark.org**

- 400 dual core machines with 2400 disks in 2007.
- Ran in 3.28 minutes.
- Used a distribution sort.
- Terabyte sort now deprecated, since it's the same as minute sort (how much can you sort in a minute).
- Today to compete, you must sort 100TB in less than two hours.

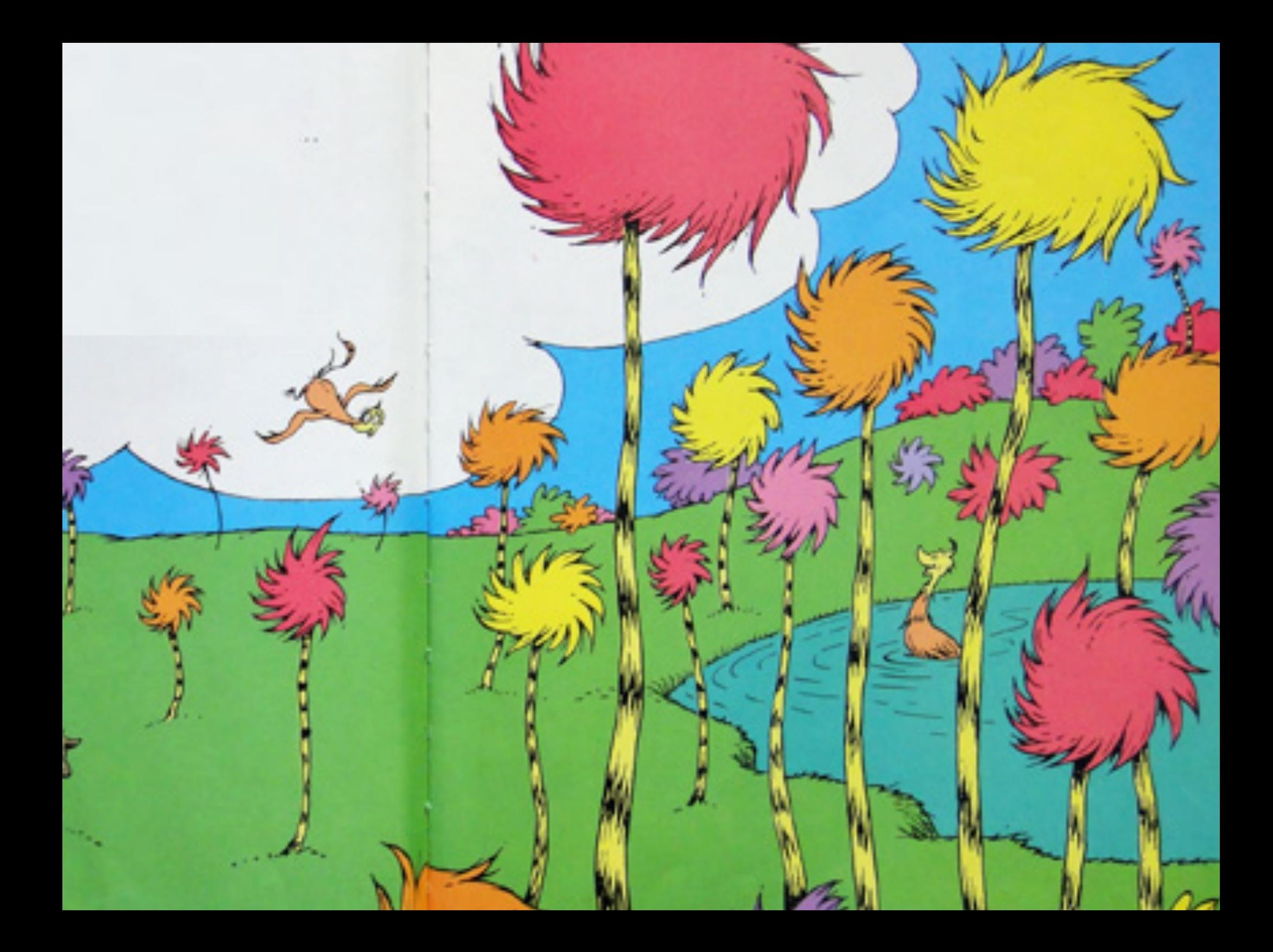

Fast sorting is an important tool for big data.

Fast sorting is an important tool for big data.

> Sorting provides many opportunities for cleverness.

Fast sorting is an important tool for big data.

> Sorting provides many opportunities for cleverness.

No one can take my Terabyte sorting trophy!

# Closing Words

# We want to feel your pain.

### **We are interested in hearing about other scaling problems.**

#### **Come talk to us.**

**[bender@cs.stonybrook.edu](mailto:bender@cs.stonybrook.edu) [michael@tokutek.com](mailto:michael@tokutek.com)**

**[farach@cs.rutgers.edu](mailto:bender@cs.stonybrook.edu) [martin@tokutek.com](mailto:michael@tokutek.com)**

**[bradley@mit.edu](mailto:bender@cs.stonybrook.edu) [bradley@tokutek.com](mailto:michael@tokutek.com)**

# Big Data Epigrams

**The problem with big data is microdata.** 

**Sometimes the right read optimization is a write-optimization.** 

**It's often better to optimize approximately for all** *B***,** *M* **than to pick the best** *B* **and** *M***.**

**As data becomes bigger, the asymptotics become more important.**